# UNIVERSIDAD NACIONAL AUTÓNOMA DE MÉXICO

DIVISIÓN DE ESTUDIOS DE POSGRADO **FACULTAD DE INGENIERÍA** 

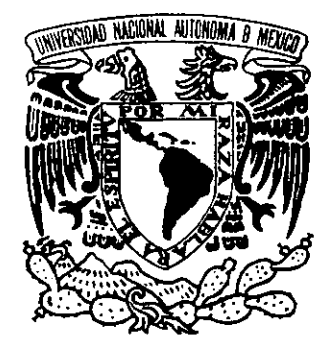

## "MÉTODOS ALTERNOS PARA EL AJUSTE AUTOMÁTICO DE LAS ECUACIONES DE ESTADO"

## **TESIS**

# **QUE PRESENTA:** LUIS ALBERTO SAN MIGUEL GONZÁLEZ PARA OBTENER EL GRADO DE: **MAESTRO EN INGENIERÍA** (PETROLERA)

**DIRIGIDA POR:** DR. FERNANDO RODRÍGUEZ DE LA GARZA DR. FAUSTINO FUENTES NUCAMENDI

263723

 $O||7$ 

CIUDAD UNIVERSITARIA, MÉXICO, D.F. 1998

TESIS CON FALLA DE ORIGEN

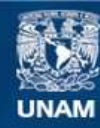

Universidad Nacional Autónoma de México

**UNAM – Dirección General de Bibliotecas Tesis Digitales Restricciones de uso**

### **DERECHOS RESERVADOS © PROHIBIDA SU REPRODUCCIÓN TOTAL O PARCIAL**

Todo el material contenido en esta tesis esta protegido por la Ley Federal del Derecho de Autor (LFDA) de los Estados Unidos Mexicanos (México).

**Biblioteca Central** 

Dirección General de Bibliotecas de la UNAM

El uso de imágenes, fragmentos de videos, y demás material que sea objeto de protección de los derechos de autor, será exclusivamente para fines educativos e informativos y deberá citar la fuente donde la obtuvo mencionando el autor o autores. Cualquier uso distinto como el lucro, reproducción, edición o modificación, será perseguido y sancionado por el respectivo titular de los Derechos de Autor.

#### AGRADECIMIENTOS Y DEDICATORIAS

Doy gracias a mis padres una vez mas por haberme dado ese don maravilloso de vivir y aceptar la diferencia ; y al igual que mi familia .... j siempre estarán en mi corazón j

para Georgina ................... por su paciencia y por aparecer en el momento que mas te necesitaba, recuerda que eres el "ajuste" perfecto . 'No olvides que "my heart will go on".

para Eva Lerma Vda. de Glez. .......................por todo ese amor que siempre me has dado y por tener la dicha de llegar a esa maravillosa edad.

para Concepción Glez. Lerma ...................... por todos sus sacrificios.

para Ramon Gonzdlez Hernandez ........... por su eterno descanso.

para todos mis hermanos (Eduardo, Laura Irene, Carlos Enrique, Irma del Carmen, Jesús Guadalupe y Eva).

> Los quiere: LUIS ALBERTO

Quisiera agradecer de manera muy especial al Dr. Fernando Rodríguez de la Garza por brindarme su apoyo incondicional, su sencillez y sabiduria, sin su ayuda este trabajo no hubiera sido posible.

Agradezco de igual forma al Dr. Faustino Fuentes Nucamendi por su participacion oportuna, su experiencia y sus conocimientos en la elaboracion de esta tesis.

Para el Dr. **Fernando Samaniego Verduzco** por su amistad y sus comentarios finales para la realizacion de este trabajo.

Agradezco a los Doctores Rodolfo Camacho Velázquez y Jesús Rivera Rodríguez por su valioso tiempo dedicado a la redacción final y comentarios de este trabajo.

Mil gracias infinitas por sus ideas y comentarios en la elaboración de esta tesis, siempre estaré agradecido : Ing. Néstor Martinez Romero M. en I. SiLVIiA ROMAN VATGAS vresssreereerees como siempre j tan querida j

A la Universidad Nacional Auténoma de México por aceptarme y formar parte de un maravilloso equipo de trabajo.

A la empresa Petroleos Mexicanos por la oportunidad brindada para cursar esta maestria.

A todos ellos **gracias** por haberme ayudado a ser parte de este sueño que definitivamente deja en mi vida una huella imborrable y marca por siempre una diferencia.

> Luis Alberto San Miguel González Junio 1998

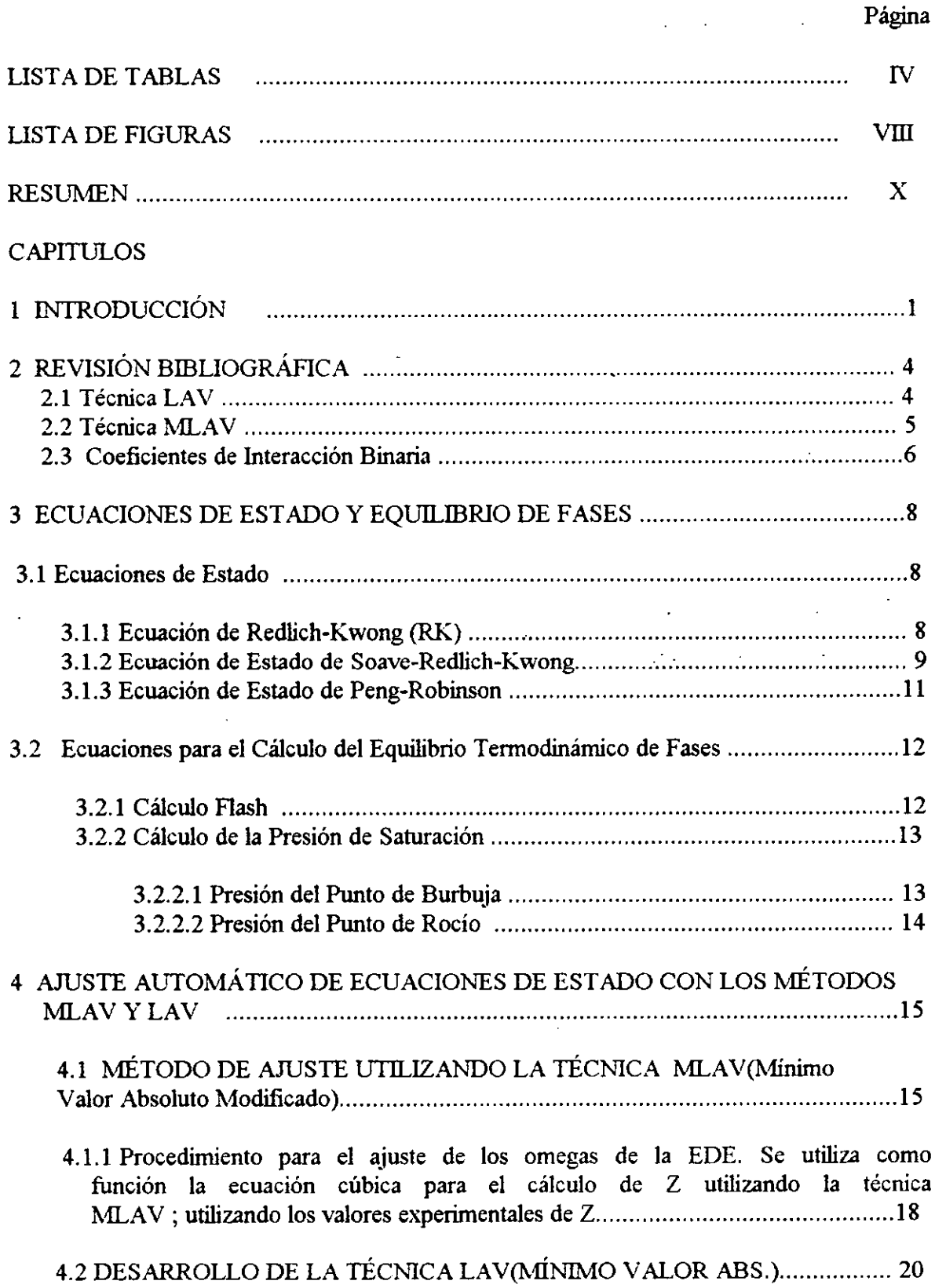

 $\ddot{\phantom{a}}$ 

## **CONTENIDO**

 $\ddot{\phantom{0}}$ 

 $\ddot{\phantom{0}}$ 

 $\mathbb{R}^{\mathbb{Z}_2}$ 

 $\ddot{\phantom{a}}$ 

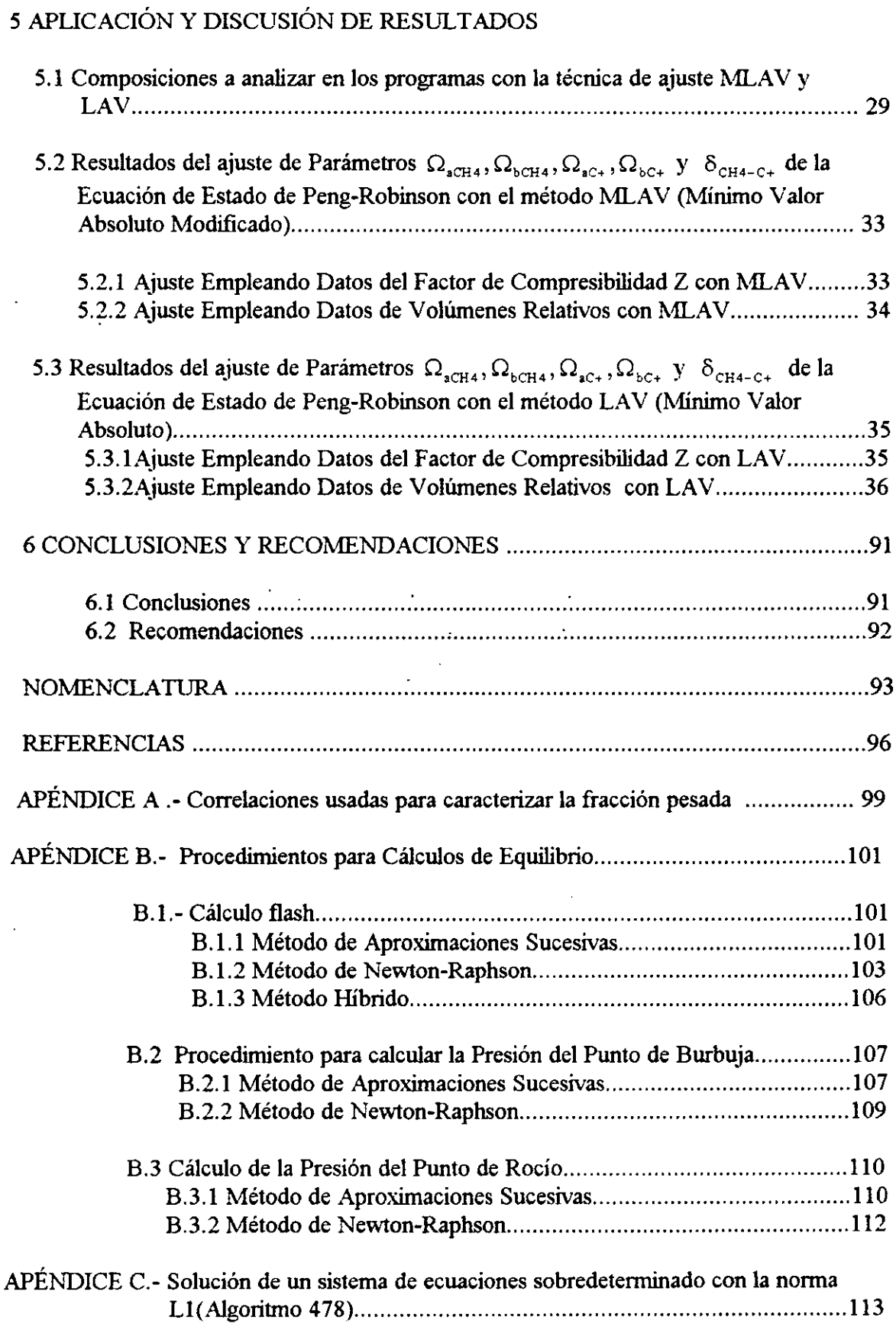

 $\bar{z}$ 

#### $\mathbf{III}$

#### LISTA DE TABLAS

 $\ddot{\phantom{a}}$ 

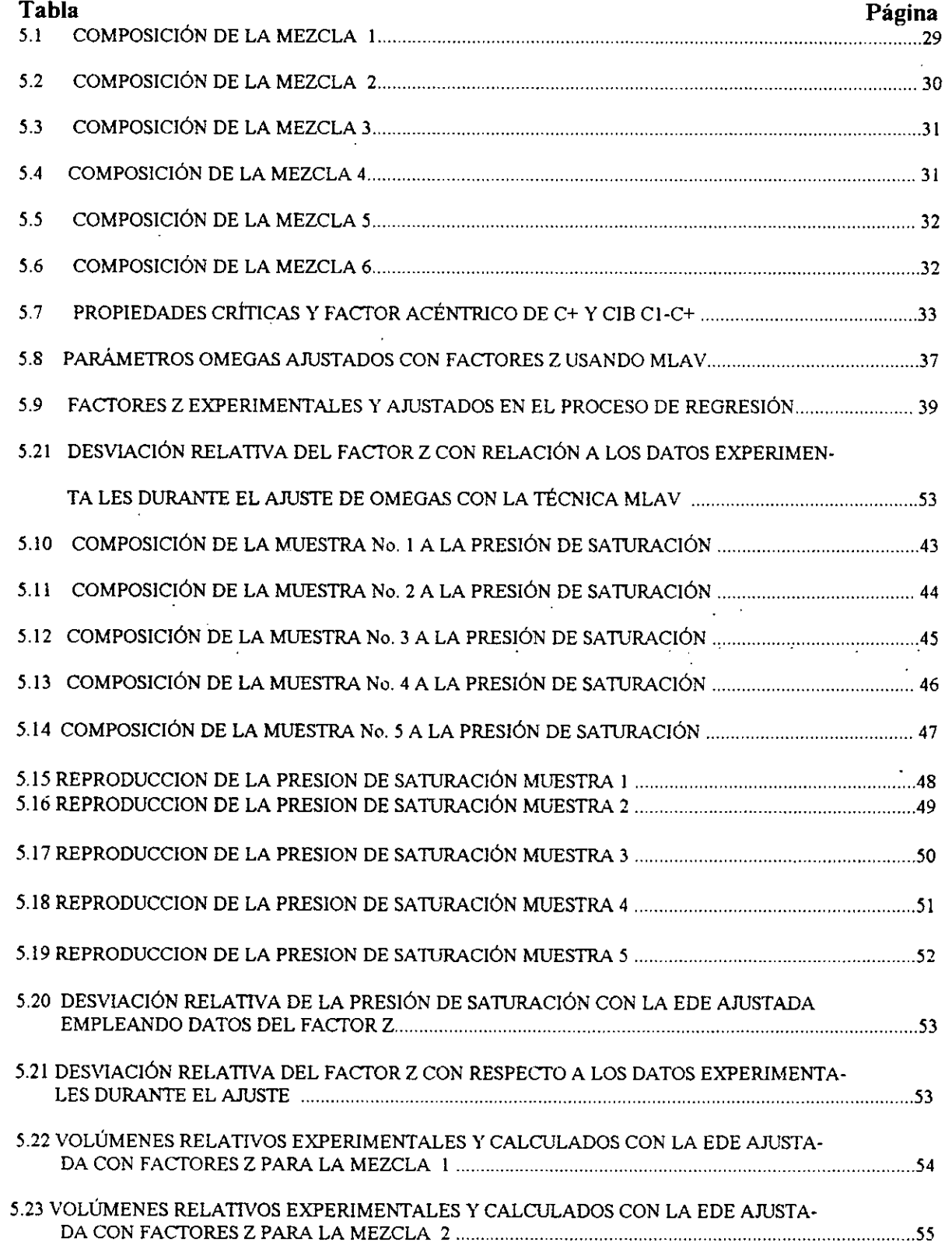

 $\ddot{\phantom{a}}$ 

l,

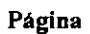

 $\frac{1}{\sqrt{2}}\sum_{i=1}^{n} \frac{1}{\sqrt{2}}\left(\frac{1}{\sqrt{2}}\right)^2\left(\frac{1}{\sqrt{2}}\right)^2.$ 

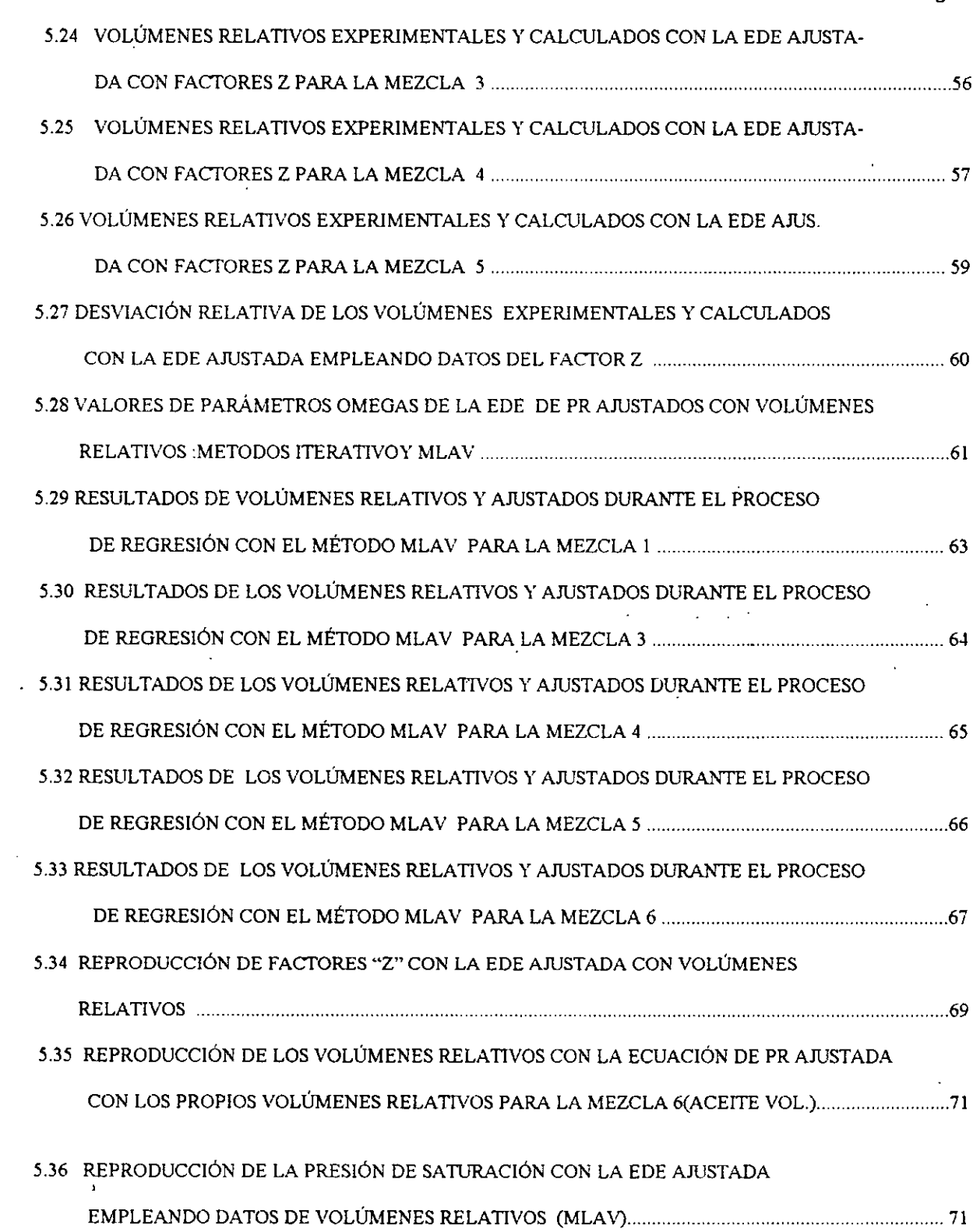

 $\ddot{\phantom{a}}$ 

Tabla

 $\sim$ 

Ġ,

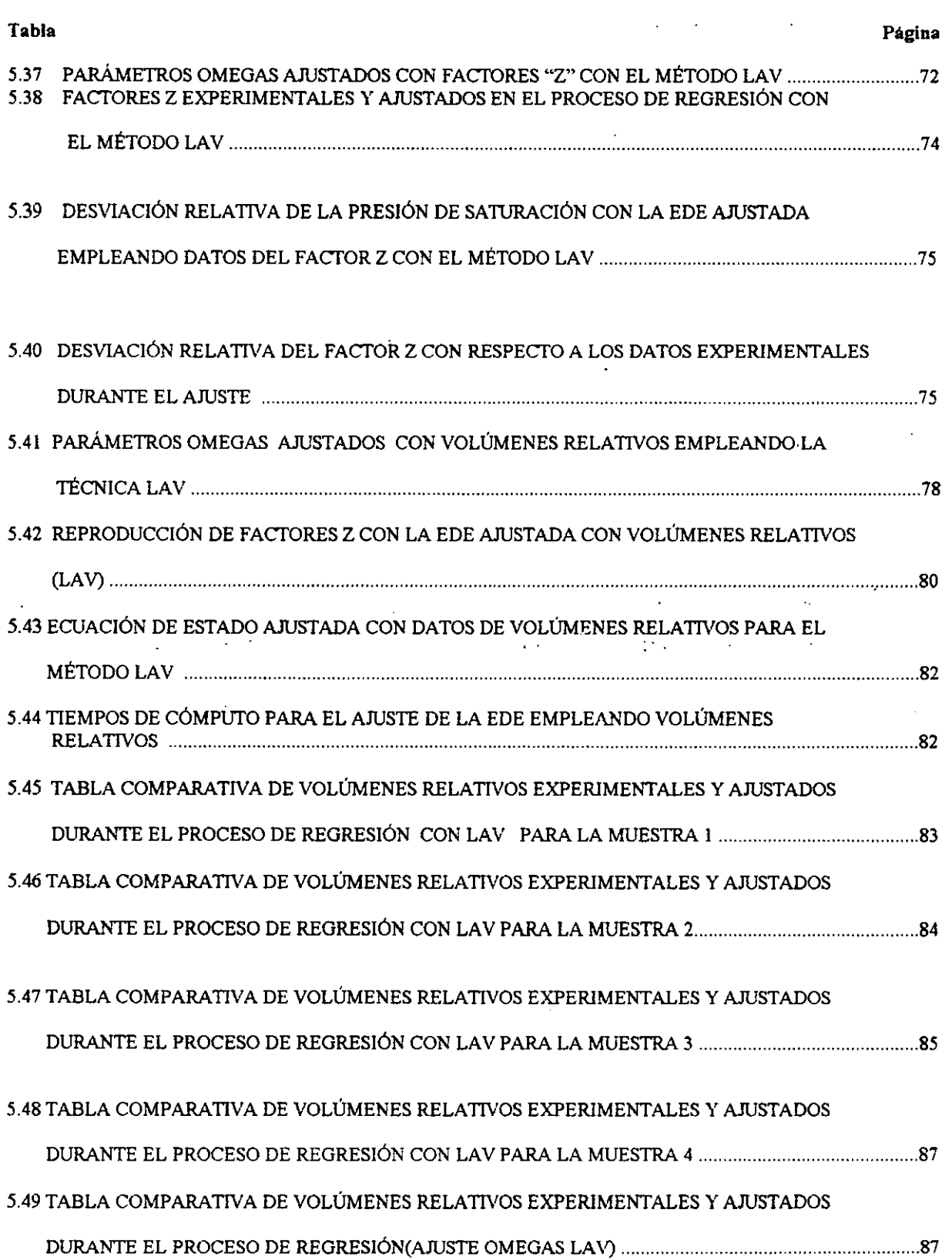

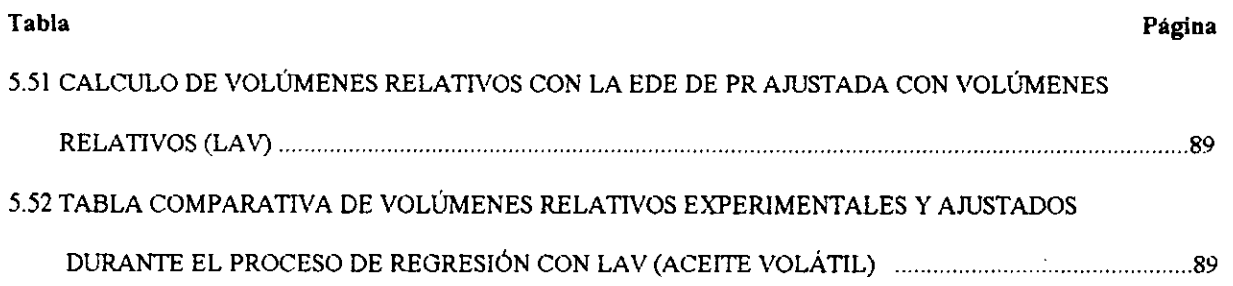

#### **LISTA DE FIGURAS**

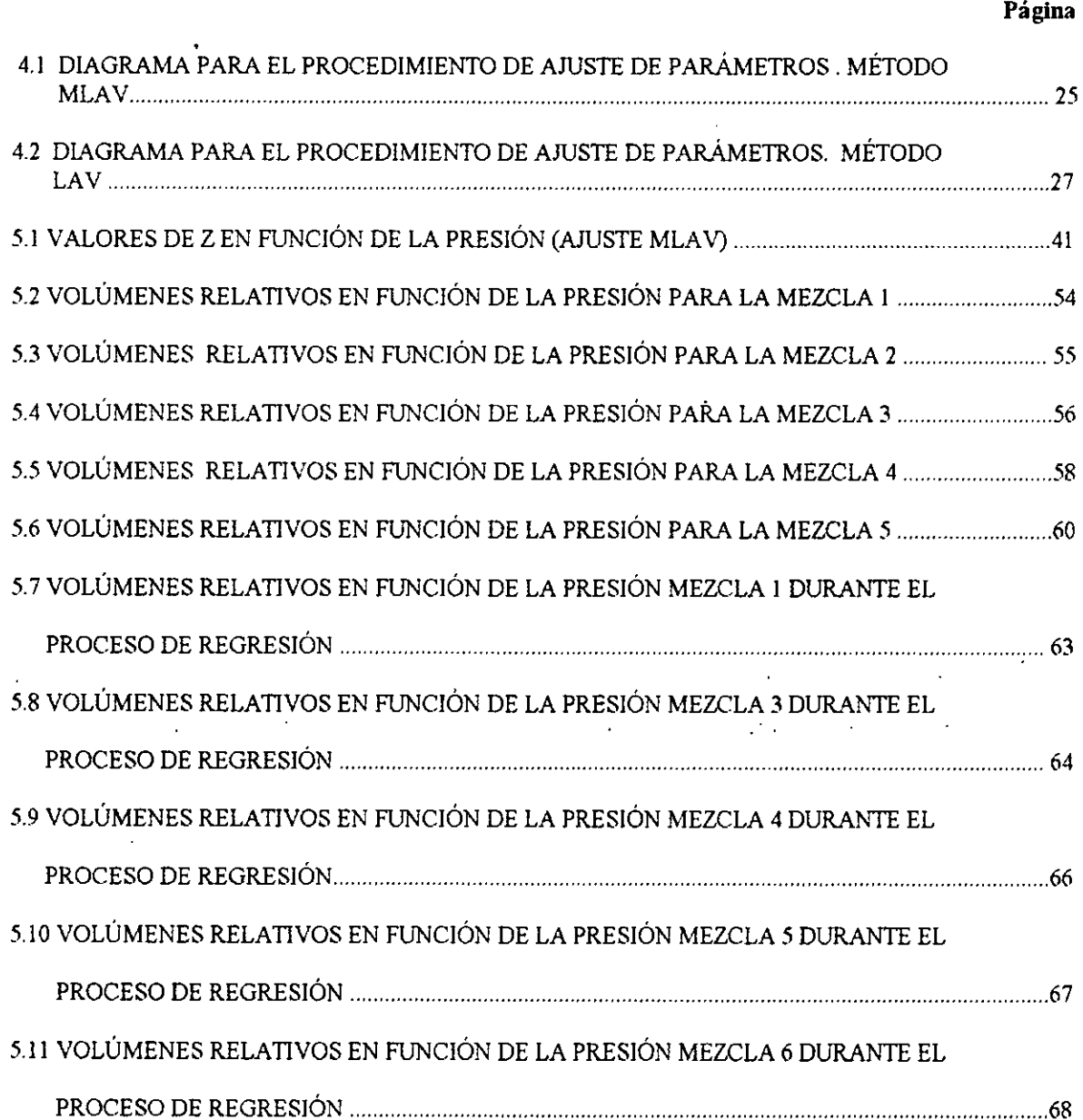

 $\bar{ }$ 

 $\ddot{\phantom{a}}$ 

#### Página

à.

 $\frac{1}{2}$ 

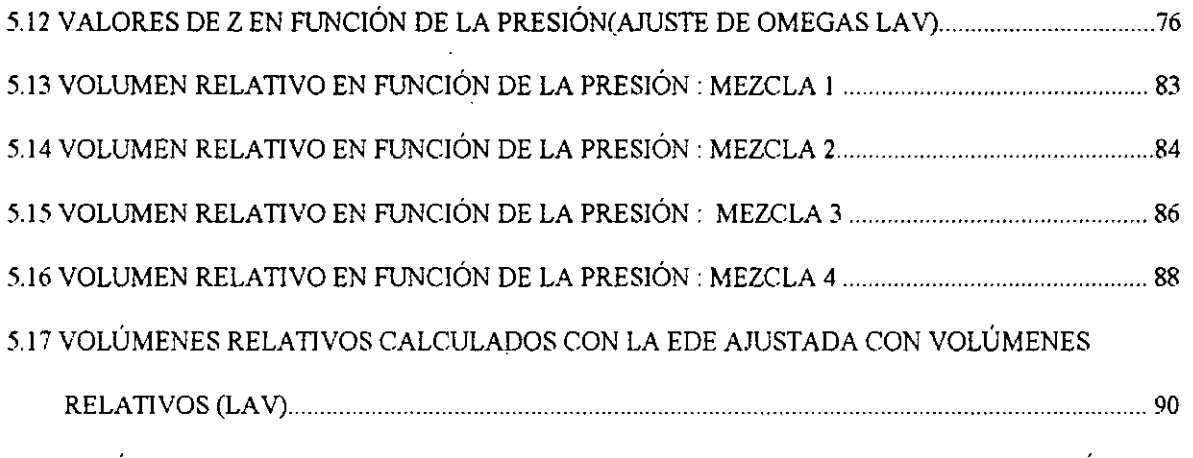

#### 5.18 VOLÚMENES RELATIVOS EXPERIMENTALES Y AJUSTADOS DURANTE LA REGRESIÓN

 $\ddot{\phantom{a}}$ 

 $\ddot{\phantom{0}}$ 

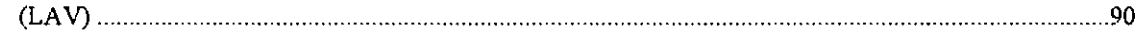

 $\mathcal{L}^{\mathcal{L}}(\mathcal{A})$  .

 $\Delta \sim 10^{11}$  m  $^{-1}$  .

 $\mathcal{L}^{\mathcal{L}}(\mathcal{L}^{\mathcal{L}})$  and  $\mathcal{L}^{\mathcal{L}}(\mathcal{L}^{\mathcal{L}})$  . Then

 $\alpha_{\rm{max}} \sim 20$ 

 $\star$ 

 $\ddot{\phantom{a}}$ 

#### RESUMEN

En este trabajo se presentan alternativas para ajustar automaticamente los parametros de la ecuación de estado (EDE) de Peng-Robinson,  $\Omega_{\text{BCH4}}, \Omega_{\text{bCH4}}, \Omega_{\text{bC+}}, \Omega_{\text{bC+}}$  y el coeficiente de interacción binaria para el metano y los componentes pesados,  $\delta_{\text{CH4-}c_{+}}$ , a mezclas de hidrocarburos para obtener un ajuste eficiente.

Los métodos implementados fueron el MLAV(Minimo Valor Absoluto Modificado) y el LAV(Minimo Valor Absoluto), que han sido usados con gran éxito en el andlisis de pruebas de presion. Estos métodos se aplicaron a muestras de gas y condensado y aceite volatil , produciendo excelentes resultados ; el proceso de ajuste de la ecuacién de estado mostró ser altamente eficiente en comparación con las Técnicas de Regresion no Lineal con Minimos Cuadrados.

El procedimiento de ajuste ,como lo sugiere una publicación<sup>(4)</sup>reciente,consta de dos etapas, primero se calcula el  $\delta_{\text{CH4-C+}}$  que fija la presión de saturación de la mezcla, y entonces los parámetros  $\Omega_{\text{KCH-4}}, \Omega_{\text{KCH-4}}, \Omega_{\text{KCH-4}}, \Omega_{\text{KCH-4}}, \Omega_{\text{KCH-4}}$  se ajustan iterativamente usando datos PVT experimentales a través de los métodos propuestos en este trabajo.

Los procedimientos de ajuste fueron aplicados satisfactoriamente a seis mezclas de hidrocarburos : gas y condensado y aceite volátil, y reproducen la presión de saturacion de las mezclas, factores de compresibilidad Z y volimenes relativos con resultados satisfactorios en la region de una y dos fases.

'Para los métodos estudiados ; en particular el método MLAV obtuvo los mejores resultados. Los tiempos de regresión para el MLAV y el LAV fueron dos y tres veces más rápidos, que el empleado en la técnica de Regresión no-Lineal con Mínimos  $C$ uadrados. $(23)$ 

## CAPITULO 1

## **INTRODUCCIÓN**

Los andlisis denominados PVT efectuados a muestras de crudo, son necesarios para la evaluación de los yacimientos a diferentes condiciones de presión y temperatura, tratando de simular su comportamiento inicial y el agotamiento de los mismos.

Desde hace muchos años, muchos autores han intentado la simulación de estas pruebas con formulaciones matematicas conocidas en la industria petrolera como ecuaciones de estado(EDE). El empleo de éstas permite conocer el comportamiento de fases de las mezclas de hidrocarburos logrando uniformidad en el calculo de las propiedades volumétricas de las diferentes fases para un rango de presiones y temperaturas dado.

Las ecuaciones de estado son correlaciones que proporcionan resultados confiables en el rango en que fueron deducidas, y no existe, hasta nuestros dias, ninguna ecuacién que prediga con exactitud el comportamiento volumétrico de los diferentes fluidos a menos que sean ajustadas en algunos de sus parametros , mediante el uso de datos de laboratorio.

Existen diversos métodos de ajuste de los diferentes parámetros de la  $EDE^{(1,2)}$ , de los cuales todavia no se ha encontrado un método que sea aplicable a diferentes fluidos, debido a las limitaciones de los mismos y complejidad de las técnicas de Regresion No Lineal con Minimos Cuadrados.

Por lo tanto, el objetivo de este trabajo será aplicar métodos alternos de ajuste automatico de los diferentes parametros de la EDE que sean menos complejos y que reproduzcan propiedades volumétricas de fluidos en un rango aceptable, ademas que requieran menor tiempo de cémputo, sobre todo al entrar a la region de dos fases en diversas muestras de hidrocarburos.

Los parámetros a ser ajustados se aplicarán a la ecuación de Peng-Robinson, que ha sido usada en la industria petrolera con resultados exitosos en el comportamiento de fases de mezclas de hidrocarburos.

Entre los métodos que se implementarán se encuentran dos métodos de ajuste $(1,2)$ que son de el Minimo Valor Absoluto Modificado (MLAV) y el Minimo Valor Absoluto (LAV), aplicados exitésamente en pruebas de presién.

En el método MLAV se introduce una funcién objetivo modificada de minimos cuadrados, que incluye un factor de peso, que ayuda a resolver el: sistema de ecuaciones con más rapidez en casos extremos, cuando se emplean estimaciones iniciales pobres de los parámetros a ser estimados.

En el método LAV se resuelve un sistema sobredeterminado de ecuaciones mediante la subrutina de cálculo  $LI^{(7)}$ ; dicho modelo no necesita del cálculo de las segundas derivadas lo cual simplifica el método de ajuste.

Los procedimientos de ajuste están basados en una modificación de la metodología propuesta por Bacci y Rodríguez<sup>(4)</sup>, quienes ajustan el coeficiente de interacción binaria y el conjunto de omegas en dos etapas independientes.

Los ajustes se realizan empleando datos experimentales de procesos de expansién a masa constante obtenidos en la regién de una y/o dos fases, ajustandose los conjuntos de parametros siguientes :

a).- El coeficiente de interacción binaria entre el metano y la fracción pesada,  $\delta_{\text{c}\mu_4,\text{c}}$ , b).-  $\Omega$ , y  $\Omega$ , de cada uno de estos componentes.

Los ajustes para los métodos MLAV y LAV se llevan a cabo en dos etapas : en la primera etapa se calcula el coeficiente de interacción binaria  $\delta_{CH4-C+}$ , y en la segunda etapa se ajustan los parámetros  $\Omega$ , y  $\Omega$ , de la EDE con los métodos MLAV y LAV; con estos valores se reproduce la presién de saturacién de la mezcla.Los ajustes se efectian empleando datos PVT experimentales.

En el Capitulo 2 de este trabajo se hace una revision bibliografica de algunos métodos de ajuste a implementar y la importancia que tiene el calculo del coeficiente de interaccién binaria en los ajustes de la ecuacion de estado.

En el Capítulo 3 se estudian las ecuaciones de estado más importantes usadas en la industria petrolera, la seleccién de la EDE a emplearse en este trabajo, asi como algunos aspectos importantes del equilibrio de fases.

De suma importancia resulta el Capitulo 4, ya que se tratan a profundidad los métodos seleccionados para el ajuste y la metodologia para implementar los programas de cémputo.

Finalmente en el Capitulo 5 se presenta el andlisis de los resultados de los métodos implementados con tablas de resultados y sus graficas. En el mismo Capitulo se presentan las muestras que seran analizadas, que comprenden gas y condensados y aceite volátil.

Para los métodos MLAV y LAV se ajustaron los parámetros de regresión  $\Omega_{\text{aCH4}}, \Omega_{\text{bCH4}}, \Omega_{\text{aC+}}, \Omega_{\text{bC+}}$  y  $\delta_{\text{CH4-C+}}$  para la ecuación de estado de Peng-Robinson, obteniéndose resultados excelentes para la region de una y dos fases.

## CAPITULO 2

## REVISION BIBLIOGRAFICA

Barua y Horne,<sup>(6)</sup>investigaron la aplicación del método de Newton y modificaron el método de Newton-Greenstadt<sup>(5)</sup> para análisis automático de pruebas de pozos, demostrando que esta modificación alcanza convergencia más rápidamente que el método original. En ese estudio, se comparan diversos métodos de ajuste, demostrando, con ejemplos de aplicacién, porqué algunos métodos funcionan mejor que otros en casos especificos. Los resultados presentados por estos autores, nos permiten seleccionar métodos apropiados para el ajuste de parametros de EDE, empleando regresión no lineal con minimos cuadrados.

La implementación de algoritmos eficientes de regresión no lineal en ajustes automaticos de pruebas de presién, ha dado como resultado una mejora en la habilidad de la interpretación de pruebas de presión en las últimas dos décadas $<sup>(2)</sup>$ .</sup>

En la actualidad, se han implementado métodos de ajuste en pruebas de presion, alternos a mínimos cuadrados. Muchos de los algoritmos de regresión no lineales usados en la interpretación de pruebas de presión desarrollan la minimización de una funcién objetivo formada por la sumatoria de los cuadrados de las diferencias entre los datos experimentales y los valores calculados por el modelo. Esto constituye un problema tipico de regresién no lineal. Una de las grandes desventajas de minimos cuadrados es ser afectado grandemente por puntos fuera de la tendencia del modelo.

En pocas excepciones, no se emplea el criterio de minimos cuadrados, por ejemplo Watson y Lee<sup> $(25)$ </sup> y Watson y cols.<sup> $(24)$ </sup> usaron una función de mínimos cuadrados con parámetros de "peso". Hanson<sup>(12)</sup> empleó una función estadística. Recientemente Rosa y Horne<sup>(1)</sup> proponen una técnica basada en el criterio del mínimo valor absoluto (LAV), en la cual la funcién objetivo consiste en la sumatoria de los valores absolutos de los errores entre los datos experimentales y los calculados por el modelo.

Gill y  $\text{cols.}^{(11)}$ , minimizan funciones con mínimos cuadrados que pueden desarrollarse con el uso de un método general sin restricciones.

## 2.1 Técnica LAV (Mínimo Valor Absoluto)<sup>(1)</sup>

La bibliografia reporta técnicas alternas de ajuste como el método LAV, en la cual se minimizan la sumatoria de los valores absolutos de las desviaciones entre los datos experimentales y los datos calculados por el modelo, en forma contraria a Minimos Cuadrados, donde se minimizan la sumatoria de los cuadrados de las desviaciones o errores.

 $\overline{\mathbf{A}}$ 

La técnica LAV se basa en la expansión de la función objetivo del modelo en Series de Taylor considerando solo los términos de primer orden. Lo anterior propone un nuevo problema que se resuelve iterativamente después de ser el problema transformado en una estimación múltiple de parámetros de regresión lineal. El procedimiento se convierte entonces en una estimacién secuencial de problemas de regresion lineal multiple, que se resuelve utilizando el criterio del valor absoluto.

Una de las principales ventajas de este procedimiento es el no requerir el calculo de las segundas derivadas de la función del modelo, que lo hace más sencillo y menos complejo que el criterio de minimos cuadrados. Ejemplos donde no hay grandes errores en los datos experimentales dan resultados similares a la técnica de minimos cuadrados. ,

Cuando se introducen observaciones con grandes errores Ia técnica proporciona mejores resultados a minimos cuadrados.

En el Capitulo 4 de este trabajo se propone el criterio LAV como un método de ' ajuste de la ecuacion de estado alterno a minimos cuadrados, ademas de presentar a detalle la metodología para ser aplicada en el ajuste de los parámetros de la ecuación de estado.

## 2.2 Técnica MLAV (Mínimo Valor Absoluto Modificado)<sup>(2)</sup>

La mayoría de los algoritmos para estimar parámetros de regresión no lineal usados en pruebas de presion minimizan una funcion objetivo, formada por la sumatoria de los cuadrados de los residuos calculados entre los valores experimentales y los valores calculados por un modelo matematico. Este caso especial de programacién no lineal es conocido como minimizacién con minimos cuadrados.

Una de las desventajas de este método reside en ser enormemente afectado por puntos que pueden considerarse con grandes errores, o que no siguen la tendencia de los datos experimentales. El uso de otras formas de funciones objetivos, para hacer al modelo resistente a estos datos ha sido presentado en Ia literatura.

5

EI segundo método presentado en este trabajo se refiere al MLAV(Minimo Valor Absoluto Modificado),el cual consiste en el método de minimos cuadrados con factores de peso; en cada iteracion estos factores son los inversos de los valores absolutos de los residuos obtenidos en la iteracién previa.

Se ha encontrado este procedimiento robusto a datos fuera de cierta tendencia y también para la convergencia cuando las estimaciones iniciales de los pardmetros desconocidos son pobres. En el Capitulo 4 se desarrolla el método detalladamente.

### 2.3 Coeficientes de Interaccién Binarios(CIB)

Los CIB, son parametros utilizados en las reglas de mezclado de las ecuaciones de estado cilbicas, cuando éstas son empleadas para predecir el comportamiento de mezclas de hidrocarburos.Los parametros son factores de correccién empiricos, determinados a partir de datos experimentales cuyos valores entre los pares de componentes generalmente, son aquellos que proporcionan desviaciones minimas en la predicción de la presión de saturación de la mezcla.<sup>(15,29)</sup>; esto significa que los CIB no son necesariamente fijos para una ecuación de estado, principalmente el que se refiere a C+ con el resto de los componentes de una mezcla. Estos reflejan fuerzas atractivas entre pares de componentes de moléculas ligeras y pesadas .

Con respecto a los CIB entre los componentes de una mezcla de hidrocarburos, existen varios articulos que destacan su importancia en los calculos de una  $EDE<sup>(3,9,20)</sup>$ , donde se menciona que son susceptibles al ajuste, principalmente el correspondiente al metano y la fraccién pesada, y que tienen fuerte influencia en la reproduccién de la presién de saturacién, presién de burbuja o rocio de la mezcla.

El nimero de coeficientes de interaccién binaria en una mezcla de hidrocarburos, propuesto por Soave $^{(22)}$ , se define de la siguiente manera :

No. CIBS = 
$$
n(n-1)/2
$$
 (2.1)

donde n es el numero de componentes de la mezcla.

En 1978 Katz y Firoozabadi<sup> $(15)$ </sup>, en el desarrollo de la predicción del comportamiento de fases en sistemas de gas y condensado, usaron estos coeficientes entre pares de componentes metano-hidrocarburo, basados en valores que dieran el minimo error para el punto de burbuja, en un rango de presién y temperatura.

Los resultados de los coeficientes de interacción entre metano-hidrocarburo en funcién de las densidades de las fracciones pesadas a 15.5°C(60°F) de las mezclas investigadas resultaron en la correlación siguiente :

$$
\delta_{\text{cl-c+}} = 0.1275 \rho_{\text{c+}} - 0.0579 \tag{2.2}
$$

donde p,, es la densidad de la fraccién pesada de la mezcla, a 15.5° C, expresada en g/ml.

Petersen-Olie<sup>(27)</sup> introdujeron en 1987 los siguientes conceptos acerca de los coeficientes de interaccién binaria :

a).-Reflejan fuerzas atractivas entre pares de moléculas ligeras y pesadas.

b).- A altas presiones son dependientes de la composicién del fluido.

c).- El valor del coeficiente aumenta a medida que se incrementa la diferencia relativa de pesos moleculares. .

d).- Para fluidos cercanos al punto critico es importante incluir los coeficientes de interaccion binaria entre todos los componentes.

Existe un método de ajuste iterativo de la EDE de PR implementado por Trujillo y Rodríguez $(23)$ , en 1996 en el que se ajusta iterativamente el coeficiente de interacción binaria entre el metano y el C+, utilizando las ecuaciones para el calculo de la presión de saturación de la mezcla ; también se ajustan los parámetros  $\Omega$ , y  $\Omega$ , del metano y de la fraccién pesada C+, empleando la técnica de regresién no lineal con minimos cuadrados y datos experimentales del factor de compresibilidad Z, en la region de una sola fase. La técnica también se aplico para reproducir los parametros de ja ecuacién de estado ajustando los volumenes relativos en la regién de una y dos fases Ilevando tiempos de convergencia muy grandes, sobre todo al entrar a la region de dos fases.

#### CAPITULO 3

#### ECUACIONES DE ESTADO Y DE EQUILIBRIO DE FASES

En este capítulo se presentan en forma breve las principales ecuaciones de estado usadas en la ingeniería petrolera, la selección de la ecuación de estado para los métodos de ajuste y un bosquejo de los cálculos para el eq

#### 3.1 Ecuaciones de Estado

Las ecuaciones de estado para sustancias puras son relaciones matemiaticas entre el volumen, la presién y la temperatura. Para mezclas, las EDE dependen ademas de de su composicion :

$$
f(P, V, T, z_1, z_2, ..., z_n) = 0
$$

Se usan mayormente para gases y liquidos, ademas de describir transiciones entre los estados. Todos los calculos volumétricos y de equilibrio de fases de mezclas de aceite y gas, actualmente están basados en una EDE.

La ecuación de van der Waals(vdW), fue la primera que apareció y que fue capaz de expresar la continuidad de las propiedades tanto del estado liquido como el gaseoso, constituyendo Ia principal familia de ecuaciones de estado ciibicas.

Una ecuación cúbica es la forma polinomial más simple, capaz de representar cuantitativamente las fases liquida y vapor de una sustancia pura o de una mezcla multicomponente.

#### 3.1.1Ecuacién de Estado de Redlich-Kwong(RK)

Redlich y Kwong (1948) alteraron el término de corrección  $a/V^2$  de la ecuación de vdW, quedando :

$$
P = \frac{RT}{V - b} - \frac{a}{V(V + b)T^{0.5}}
$$
 (3.1)

donde las constantes a y b quedan definidas de la manera siguiente :<br> $a = Q \frac{R^2 T_c^{25}}{r^2}$  :  $Q = 0.42747$ 

$$
a = \Omega_{\star} \frac{R^2 T_c^{25}}{p_c} \quad ; \qquad \Omega_{\star} = 0.42747 \quad , \tag{3.2}
$$

$$
b = \Omega_b \frac{RT_c}{p_c} \qquad ; \qquad \Omega_b = 0.08664 \qquad (3.3)
$$

La Ec. 3.1 , en términos del factor de compresibilidad puede escribirse :

$$
Z^3 - Z^2 + (A - B - B^2) - AB = 0,
$$
 (3.4)

donde :

$$
Z = PV/RT
$$
,

 $V =$ volumen, pie<sup>3</sup>

$$
A = (a / R2T25)0.5 = (\OmegaaT25 / PcT25)0.5 , \t(3.5)
$$

$$
B=b/RT = \Omega_b T_c / P_c T . \qquad (3.6)
$$

En una mezcla multicomponente el coeficiente de fugacidad se calcula de la siguiente manera $^{(32)}$ :

$$
\log \Psi_{i} = 0.4343(Z-1)B_{i} / B - \log(Z - BP) - \frac{A^{2}}{B} \left[ \frac{2A_{i}}{A} - \frac{B_{i}}{B} \right] \log(1 + BP / Z), \tag{3.7}
$$

donde Ay B para la mezcla, se calculan con las reglas de mezclado ;

$$
A = \sum_{i} y_i A_i, \qquad (3.8)
$$

$$
\mathbf{B} = \sum_{i} \mathbf{y}_{i} \mathbf{B}_{i} \tag{3.9}
$$

La ecuación anterior cuando se aplica en cálculos de equilibrio líquido-vapor en sistemas multicomponentes, proporciona desviaciones considerables en los resultados.

#### 3.1.2 Ecuacién de Estado de Soave-Redlich-K wong (SRK)

Soave<sup>(22)</sup> modificó el término(a/T<sup>0.5</sup>) de la ecuación de RK por un término "a" dependiente de la temperatura reducida y del factor acéntrico, representados por T y © respectivamente. Por lo tanto, la ecuacién toma la forma :

$$
P = \frac{RT}{(V-b)} - \frac{a(Tr,\omega)}{V(V+b)} . \tag{3.10}
$$

La ecuación anterior puede escribirse en su forma cúbica :

 $\bar{z}$ 

 $\ddot{\phantom{a}}$ 

$$
Z^3 - Z^2 + Z(A - B - B^2) - AB = 0,
$$
 (3.11)

$$
V=ZRT/P \t\t(3.12)
$$

$$
A=aP/R^2T^2, \qquad (3.13)
$$

$$
B=bP/RT, \t(3.14)
$$

$$
a_{1}(T) = a_{c1} \alpha_{1}(T) , \qquad (3.15)
$$

 $\bar{z}$ 

$$
a_{1}(T_{\alpha}) = a_{\alpha} = \Omega_{a} \frac{R^{2}T_{\alpha}^{2}}{P_{\alpha}}; \qquad \Omega_{b} = 0.42747 , \qquad (3.16)
$$

$$
\alpha_{1}(T) = [1 + m_{1}(1 - T_{n}^{0.5})]^{2}, \qquad (3.17)
$$

$$
\mathbf{m}_{i} = 0.480 + 1.574\omega_{i} - 0.176\omega_{i}^{2} \tag{3.18}
$$

- Para cada componente de la mezcla el valor de b se puede calcular asi :

$$
\mathbf{b}_{1} = \Omega_{\mathbf{b}} \frac{\mathbf{RT}_{\mathbf{c}_{1}}}{\mathbf{P}_{\mathbf{c}_{2}}}; \qquad \Omega_{\mathbf{b}} = 0.08664 . \qquad (3.19)
$$

Para calcular a y b en mezclas , se emplean las expresiones siguientes:

$$
a = \sum_{i} \sum_{j} x_{i} x_{j} (1 - \delta_{ij}) (a_{i} a_{j})^{0.5} , \qquad (3.20)
$$

$$
\mathbf{b} = \sum \mathbf{x}_{i} \mathbf{b}_{i} \tag{3.21}
$$

La expresion para el calculo de la fugacidad del componente i en la mezcla se calcula asi:

$$
Ln \frac{f_i}{px_i} = \frac{b_i}{b} (Z-1) - Ln(Z-B) - \frac{A}{B} \left( 2 \frac{a_i^{0.5}}{a^{0.5}} - \frac{b_i}{b} \right) Ln \left( 1 + \frac{B}{Z} \right)
$$
(3.22)

Aunque la ecuacién anterior es muy aceptada, debe ser usada con precaucién cuando las densidades del líquido son importantes para cálculos en la aplicación de la ingenieria.

#### 3.1.3 Ecuaci6n de Estado de Peng-Robinson (PR)

Peng y Robinson mostraron la necesidad de mejorar la habilidad de la ecuacién de estado de Soave-Redlich-Kwong en la prediccion de las densidades del liquido y otras propiedades de los fluidos, particularmente en la vecindad del punto critico ; para ello proponen la siguiente expresién :

$$
P = \frac{RT}{V - b} - \frac{a(T)}{V(V + b) + b(V - b)}.
$$
 (3.23)

Expresando la ecuacién anterior en su forma cubica :

$$
Z3 - (1 - B)Z2 + (A - 3B2 - 2B)Z - (AB - B2 - B3) = 0 . \t(3.24)
$$

Las constantes de la EDE para el componente i en una mezcla multicomponente, están dadas por :

$$
a_{i} = \Omega_{a} \frac{R^{2}T_{ci}^{2}}{P_{ci}} \alpha_{i}(T_{ri}, \omega_{i}) ; \qquad \Omega_{a} = 0.45724 , \qquad (3.25)
$$

$$
\alpha_{i}(\mathbf{T}_{n}, \omega_{i}) = \left[1 + \mathbf{m}_{i}(1 - \mathbf{T}_{ni}^{0.5})\right]^{2}, \qquad (3.26)
$$

$$
\mathbf{m}_{i} = 0.37464 + 1.5422\omega_{i} - 0.26992\omega_{i}^{2} , \qquad (3.27)
$$

$$
b_{i} = \Omega_{b} \frac{RT_{ci}}{P_{ci}}
$$
;  $\Omega_{b} = 0.07780$ . (3.28)

Las reglas de mezclado son las mismas usadas en la ecuación de SRK.

Las expresiones de la fugacidad para los componentes en una mezcla, están dadas por:

$$
Ln \frac{f_i}{y_i P} = \frac{b_i}{b} (Z - 1) - Ln(Z - B) - \frac{A}{2\sqrt{2}B} \left[ \frac{2\sum_{j} y_j a_{ij}}{a} - \frac{b_i}{b} \right] Ln \left( \frac{Z + 2.414B}{Z - 0.414B} \right) .
$$
 (3.29)

La ecuacién de estado anterior ha sido ampliamente aceptada en la industria del petréleo debido a que es usada también en sistemas no hidrocarburos.

the contract of the contract of the contract of the contract of the contract of the contract of the contract of

Esta es una ecuación mucho más exacta que las mencionadas anteriormente en este capitulo, sobre todo en el calculo de las densidades en la fase liquida, ademas de que existe informacion de los valores de los coeficientes de interaccién binaria para sistemas hidrocarburos-no hidrocarburos.

Por lo comentado anteriormente se selecciona esta ecuacién para usarla en los ajustes automaticos con los métodos MLAV y LAV.

#### 3.2 Ecuaciones para el Calculo del Equilibrio Termodinamico de Fases.

Una fase se define como una parte de un sistema que es uniforme en propiedades fisicas y quimicas, homogénea en composicion, y separable de otras fases coexistentes. Las fases mas importantes presentes en el estudio de la produccién del petrdéleo son la fase liquida y la gaseosa. Las variables que determinan el estado de equilibrio son la temperatura, presión y composición del sistema.

A continuacion se describen los cdlculos de equilibrio que se usan en los ajustes de ecuaciones de estado.

#### 3.2.1 Cálculos  $Flash^{(3)}$

Estos calculos nos permiten conocer cantidades en moles, de hidrocarburos en fase líquida y gaseosa, coexistentes en un yacimiento o equipo de separación, a una presion y temperatura dadas.

Los calculos flash son necesarios para determinar :

-Moles de la fase gaseosa,  $n_v$ 

-Moles de la fase líquida,  $n_{\rm L}$ 

-Composicion de la fase liquida, x;

-Composición de la fase gaseosa, y<sub>i</sub>

Lo anterior se aplica a una mezcla constituida por n componentes, de composicion global z,,z,,....,2,,a condiciones dadas de presién y temperatura.

Si consideramos 1 mole de mezcla total, las ecuaciones que describen el calculo flash, son:

Ecuación del balance molar,

$$
z_{i} = x_{i}L + y_{i}
$$
 (3.30)

Ecuaciones de equilibrio termodinámico de las fases L y V, donde la fugacidad del liquido es igual a la fugacidad del vapor en el equilibrio :

$$
f_i^L = f_i^{\nu} \qquad i = 1, 2, \dots n \qquad (3.31)
$$

Las ecuaciones de restricción:

$$
\sum_{i=1}^{n} x_i = 1 \tag{3.32}
$$

$$
\sum_{i=1}^{n} y_i = 1 , \qquad (3.33)
$$

$$
L+V=1.
$$

Los métodos existentes para solucionar el sistema de ecuaciones no lineales resultante se describen en el Apéndice B de este trabajo. :

#### 3.2.2 Cálculo de la Presión de Saturación $<sup>(3)</sup>$ </sup>

#### 3.2.2.1 Presion del Punto de Burbuja

Se define como la presión a la que se forma la primera burbuja de gas, a una temperatura determinada. En las condiciones anteriores decimos que el liquido se encuentra saturado. Esta propiedad se mide experimentalmente para un. sistema de aceite crudo, por conduccién de una prueba de expansion a composicion constante.

En el punto de burbuja, el sistema hidrocarburo es esencialmente liquido, excepto para una cantidad infinitesimal de vapor; por lo tanto se tienen las siguientes condiciones :

$$
x_i = z_i
$$
   
 i=1,2,...,n , (3.35)  
L=1,

Se tienen entonces, n+1 incógnitas:  $y_i$ , i=1,2......,n y P<sub>b</sub>, y las n+1 ecuaciones siguientes :

$$
f_{i}^{L} = f_{i}^{\nu} \qquad \qquad i = 1, 2, \dots n \,, \tag{3.36}
$$

$$
\sum_{i=1}^{n} y_i = 1. \t\t(3.37)
$$

Las ecuaciones anteriores constituyen un sistema de n+1 ecuaciones no lineales en las n+1 incógnitas. La solución del sistema anterior se presenta en el Apéndice B de este trabajo.

#### 3.2.2.2 Presién del Punto de Rocio

La presión del punto de rocio,  $P_d$ , de un sistema hidrocarburo se define como la presion en la cual una cantidad infinitesimal de liquido esta en equilibrio con una gran cantidad de gas o sea, la presion a la cual se forma la primera gota de rocio a una temperatura dada, teniendo entonces un vapor saturado.

Se tienen entonces las siguientes condiciones en el punto de rocio :

 $y_i = z_i$   $i=1,2,......,n$ ,  $(3.38)$  $V=1$ .

Se forma entonces un sistema con n+1 incógnitas :  $P_d$ ,  $x_1, x_2,...x_n$  con las siguientes ecuaciones :

$$
f_i^L = f_i^V \qquad i = 1, 2, \dots, n \tag{3.39}
$$

$$
\sum_{i=1}^{n} x_i = 1. \t\t(3.40)
$$

Como en el caso de la presion de burbuja se tiene un sistema de ecuaciones no lineales en las n+1 incógnitas, empleándose los mismos métodos de solución. El procedimiento para resolver el sistema anterior se presenta en el Apéndice B de este trabajo.

## CAPITULO 4

## AJUSTE AUTOMATICO DE ECUACIONES DE ESTADO CON LOS METODOS MLAV Y LAV

Aunque las ecuaciones de estado facilitan la obtencién de datos del comportamiento de condensados ricos, aceites volatiles y procesos de inyeccion de gas, no predicen correctamente datos experimentales de mezclas de aceite y gas, sin un ajuste o sintonización previa de sus parámetros.

En este capitulo se estudian dos diferentes alternativas de ajuste de los parametros de una ecuacion de estado. Estos son :

1.- Ajuste de  $\Omega_a$  y  $\Omega_b$  del metano y de la fracción C+, y el coeficiente de interacción binaria entre estos dos componentes utilizando la técnica MLAV. Dichos ajustes se harán a la ecuación de estado utilizando datos experimentales del factor Z y utilizando datos experimentales de volumenes relativos.

2.- Ajuste de  $\Omega_a$  y  $\Omega_b$  del metano y de la fracción C+, y el coeficiente de interacción binaria entre estos dos componentes utilizando la técnica LAV.. Dichos ajustes se harán a la ecuación de estado utilizando datos experimentales del factor z y utilizando datos experimentales de volumenes relativos.

## 4.1 METODO DE AJUSTE UTILIZANDO LA TECNICA MLAV(Minimo Valor Absoluto Modificado).

Considere una función de la forma:

$$
y = F(\vec{\alpha}, x) , \qquad (4.1)
$$

donde y es la respuesta del modelo, x la variable independiente y  $\vec{\alpha}$  es el vector de parametros de regresion o de ajuste de las ecuaciones de estado, que en nuestro caso son:

$$
\stackrel{\rightarrow}{\alpha} = (\Omega_{\text{cCH4}}, \Omega_{\text{bCH4}}, \Omega_{\text{c}}_{\text{c}} , \Omega_{\text{b}c+}) \tag{4.2}
$$

En minimos cuadrados ta funcién a minimizar esta definida asi:

$$
E = \sum_{i=1}^{n} \left[ y_i - F(\boldsymbol{\alpha}, \boldsymbol{\dot{x}}_i) \right]^2 \tag{4.3}
$$

En el caso del método MLAV, la función a minimizar está dada por la siguiente función objetivo:

$$
\mathbf{E}^{(K+1)} = \sum_{i=1}^{n} \mathbf{w}_i \left[ \mathbf{y}_i - \mathbf{F}(\mathbf{\alpha}, \mathbf{x}_i) \right]^2, \qquad (4.4)
$$

donde : k= número de iteraciones,

 $w_i$ = factores de peso :

$$
\mathbf{w}_{i}^{k} = \frac{1}{\left| \mathbf{y}_{i} - \mathbf{F}(\boldsymbol{\alpha}, \mathbf{x}_{i}) \right|}
$$
(4.5)

yi= valores experimentales observados de la propiedad a ser ajustada,

 $F(\alpha, x_i)$  = valores calculados mediante una ecuación de estado de la propiedad a ser ajustada.

Siguiendo los trabajos de Barua y cols. <sup>(6)</sup> y Nanba y Horne<sup>(30)</sup>, y aproximando la función por una expansión en serie de Taylor se obtiene:

$$
\mathbf{E}^{\star} = \mathbf{E}_{\frac{\star}{\alpha}} + (\overrightarrow{\delta\alpha})^{\mathrm{T}} \bullet \overrightarrow{g} + \frac{1}{2} (\overrightarrow{\delta\alpha}) \bullet \mathbf{H} (\overrightarrow{\delta\alpha}), \qquad (4.6)
$$

donde:

 $\rightarrow 0$  $\alpha$  = valor inicial del vector de parámetros desconocidos.

 $\delta \alpha$  = desplazamiento del argumento del punto en el cual la función es expandida.

En la expansión de Ec.(4.6), g es la derivada de la función objetivo con respecto a los parámetros a estimar,

$$
\vec{g} = \{g_j\} = \left\{ \left[ \frac{\partial E}{\partial \alpha_j} \right] \right\}_{\vec{a}}, \qquad (4.7)
$$

y Hes,

y

$$
\mathbf{H} \equiv \left\{ \mathbf{h}_{jk} \right\} = \left\{ \left[ \frac{\partial^2 \mathbf{E}}{\partial \alpha_k \partial \alpha_j} \right]_{\frac{\mathbf{a}}{\mathbf{a}}} \right\} . \tag{4.8}
$$

Sustituyendo la Ec.(4.4) en las Ecs. (4.7) y (4.8) se obtiene:

$$
g_{j} = -2\sum_{i=1}^{n} \left\{ w_{i} \left[ y_{i} - F(\alpha, x_{i}) \right] \left( \frac{\partial F}{\partial \alpha_{j}} \right)_{\alpha} \right\},
$$
(4.9)

$$
\mathbf{h}_{jk} = -2\sum_{i=1}^{n} \mathbf{w}_{i} \left\{ -\frac{\partial \mathbf{F}}{\partial \mathbf{\alpha}_{k}} \frac{\partial \mathbf{F}}{\partial \mathbf{\alpha}_{j}} + \left[ \mathbf{y}_{i} - \mathbf{F}(\mathbf{\alpha}, \mathbf{x}_{i}) \right] \frac{\partial^{2} \mathbf{F}}{\partial \mathbf{\alpha}_{k} \partial \mathbf{\alpha}_{j}} \right\}_{\mathbf{\alpha}}.
$$
 (4.10)

La minimización de E, requiere que su derivada sea cero en el punto de solución, por lo tanto:  $\frac{1}{2} \mathcal{L} \left( \frac{1}{2} \right) = \frac{1}{2} \mathcal{L} \left( \frac{1}{2} \right)$ 

$$
\frac{\partial E}{\partial \delta \alpha}_{k} = 0 \tag{4.11}
$$

Sustituyendo la Ec.(4.6) en la Ec.(4.11) se obtiene el siguiente esquema iterativo de solución que puede ser resuelto por el método de Newton Raphson:

$$
\begin{bmatrix} H \end{bmatrix} \begin{bmatrix} \vec{\delta} \alpha \\ \vec{\delta} \alpha \end{bmatrix}^{k+1} = - \begin{bmatrix} \vec{\delta} \\ \vec{\delta} \end{bmatrix}, \qquad k = 0, 1, 2, 3, \dots \quad (4.12)
$$

 $\hat{Q}$ 

donde:

H= matriz jacobiana evaluada a partir de la solución en (k),

 $\mathbf{g}$  = vector de funciones de residuos, calculado a partir de la solución en (k),

 $\delta \alpha$ <sup>-1</sup> = vector de incógnitas.

Un aspecto importante de este procedimiento de ajuste se debe a que las segundas derivadas no necesariamente deben evaluarse; esto es Ilamado el método de Gauss-Newton que ha sido aplicado por Rosa y Horne en pruebas de presión<sup> $(21)$ </sup>. Por lo consiguiente eliminando el término de las segundas derivadas de la Ec. 4.10 los elementos de la matriz jacobiana son:

$$
h_{jk} = 2 \sum_{i=1}^{n} w_i \left[ \frac{\partial F}{\partial \alpha_k} \frac{\partial F}{\partial \alpha_j} \right]_{\frac{\alpha}{\alpha}}
$$
 (4.13)

El criterio de convergencia usado en el proceso iterativo,  $es^{(2)}$ :

$$
\left|\frac{\mathbf{a}(k+1) - \mathbf{a}(k)}{\alpha} \right| \leq 10^{-4}
$$

. .

# 4.1.1 PROCEDIMIENTO PARA EL AJUSTE DE LOS OMEGAS DE LA EDE SI SE UTILIZA COMO FUNCION LA ECUACION CUBICA PARA EL CALCULO DE Z UTILIZANDO LA TECNICA MLAV ; UTILIZANDO LOS VALORES EXPERIMENTALES DE Z.

1.- Calcular el coeficiente de interaccién binaria con procedimiento establecido.

2. Leer datos experimentales de la(s) muestras(s).

3.- Efectuar calculo flash.

4.- Determinar las derivadas numéricas (método de las diferencias centradas) de los elementos de la matriz jacobiana y las funciones de residuo de las siguiente manera :

a).- Calcular las derivadas numéricas de Z con respecto a cada una de las cuatro incógnitas  $(\Omega_{\text{SCHA}}, \Omega_{\text{SCHA}}, \Omega_{\text{SCHA}})$ .

. 1).- Dada la ecuacién de Peng-Robinson en términos del factor Z, calcular las constantes A y B para una mezcla multicomponente.

$$
Z3 - (1 - B)Z2 + (A - 3B2 - 2B)Z - (AB - B2 - B3) = 0
$$
 (4.14)

- ii).- Sustituir en la Ec. 4.14 los valores de A y B y resolver la ecuacién cubica para obtener  $Z_V$  y  $Z_L$ .
- iii).- Sumarle a la(s) incógnita(s) el valor del incremento establecido y reevaluar las constantes de la ecuación de estado para resolver la ecuación cúbica y  $Z_V$  y  $Z_L$ .

Restarle a las incógnitas el valor del incremento establecido y reevaluar las constantes de la ecuación de estado para resolver la ecuación cúbica incluyendo  $Z_V$  y  $Z_L$ . Aplicar las aproximaciones para la primera y segunda derivada ; por ejemplo :

Cálculo de la derivada de Z con respecto a  $\Omega_{\text{sc}}$  :

 $\Omega_{\rm aCH4\,POSTFWO} = \Omega_{\rm aCH4} + {\rm DELTA}\,,$ 

Evaluar las constantes A y B de la ecuacién de Peng-Robinson con el valor nuevo de omega.

Resolver la ecuación cúbica para Zv

 $\Omega_{\bullet\text{CH4NEGATIVEO}} = \Omega_{\bullet\text{CH4}} - 2 \text{ * DELTA}$  ; DELTA=  $10^{-6}$ 

Evaluar las constantes A y B de la ecuacion de Peng-Robinson con el valor nuevo de omega.

Resolver la ecuacion cibica para Zv.

Calcular la derivada numérica :

$$
f'(x) = \frac{f(x + DELTA) - f(x - DELTA)}{2 * DELTA} ,
$$

- iv).- Repita los pasos anteriores para cada una de las derivadas requeridas en la matriz jacobiana.
- b).- Calcular las funciones de residuo aplicando la Ec. 4.9 para Z

$$
\mathbf{g}_{j} = -2 \sum_{i=1}^{n} \left\{ \mathbf{w}_{i} \left[ Z_{i} - Z_{c} \right] \left\{ \frac{\partial Z}{\partial \Omega_{j}} \right\}_{\alpha}^{0} \right\}, \qquad (4.15)
$$

$$
\mathbf{w}_{i} = \frac{1}{|Z_{i} - Z_{c}|},
$$
\n(4.16)

donde :

 $Z_i$ = valores experimentales de Z,  $Z<sub>c</sub>$ = valores calculados de Z con la ecuación de estado, n= número de valores experimentales,

5.- Resolver el sistema de ecuaciones mediante el método de Newton-Raphson. Se tiene entonces la Ec. 4.12 desarrollada :

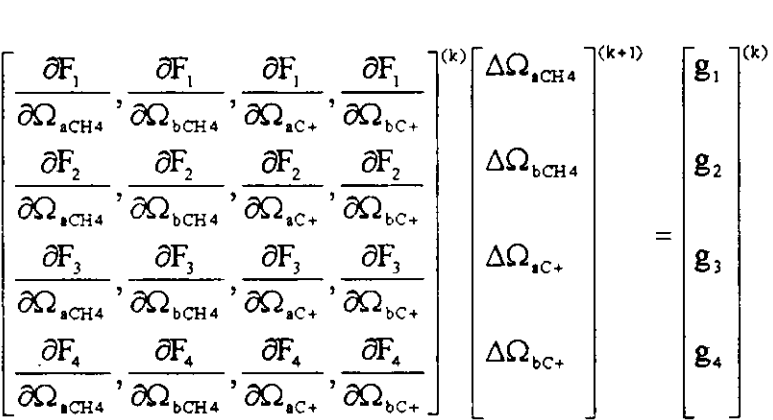

donde la función Z es  $F_1, F_2, \ldots, F_4$ 

6.- Sino se cumple el criterio de convergencia ir a 1 y reiniciar el proceso.

## 4.2 DESARROLLO DE LA TECNICA LAV (MINIMO VALOR ABSOLUTO)

Considere una funcion de la siguiente forma :

$$
y = F(\alpha, x) \tag{4.17}
$$

donde y es la respuesta del modelo, x es la variable independiente y  $\vec{\alpha}$  es el vector que contiene los n<sub>o</sub> parámetros a ser estimados.

En lugar de minimizar la funcién objetivo utilizada en minimos cuadrados, se minimiza la sumatoria de las desviaciones de los valores absolutos :

$$
E = \sum_{i=1}^{n} \left| y_i - F(\alpha, \vec{x}_i) \right| \tag{4.18}
$$

donde  $\{x_i, y_i\}$  es un conjunto de n observaciones. Si F es una función no lineal de los parámetros, el proceso de estimación se convierte en un problema de estimación de parametros no lineales o un problema de programacién no lineal.

En lugar de la funcion objetivo definida en la Ec.4.18 , nuestro punto de partida serán las llamadas ecuaciones de condición, que se obtienen sustituyendo los datos experimentales en el modelo dado por la Ec.4.17 :

$$
y_i = F(\alpha, x_i) \qquad \qquad i = 1, 2, \dots, n \qquad (4.19)
$$

Este es un sistema de n ecuaciones no lineales con  $n<sub>o</sub>$  incógnitas. Debido a que este es un sistema de ecuaciones sobredeterminado, se requiere encontrar una solucién que satisfaga el sistema y un criterio preestablecido. El criterio se escoge de tal forma que la solución minimiza la sumatoria de los valores absoluto de la s desviaciones entre los datos experimentales y el modelo ajustado.

Expandiendo la funcién en el lado derecho de la Ec.4.19 en una serie de Taylor  $\rightarrow 0$ sobre un vector "a priori" de parámetros  $\alpha$ , y considerando solo los términos de primer orden , el sistema de ecuaciones puede ser linealizado para obtener :

$$
\mathbf{y}_{i} = F(\vec{\alpha}, \mathbf{x}_{i}) + (\alpha_{i} - \alpha_{i}^{0}) \left[ \frac{\partial F(\vec{\alpha}, \vec{\mathbf{x}}_{i})}{\partial \alpha_{i}} \right]_{\alpha^{0}} + \dots + (\alpha_{np} - \alpha_{np}^{0}) \left[ \frac{\partial F(\vec{\alpha}, \vec{\mathbf{x}}_{i})}{\partial \alpha_{np}} \right]_{\alpha^{0}}.
$$
\n
$$
i=1, n \qquad (4.20)
$$

E] sistema anterior puede arreglarse de la siguiente manera :

$$
y_{i} - F(\vec{\alpha}, x_{i}) = (\alpha_{1} - \alpha_{1}^{0}) \left[ \frac{\partial F(\vec{\alpha}, x_{i})}{\partial \alpha_{1}} \right]_{\alpha} + \dots + (\alpha_{np} - \alpha_{np}^{0}) \left[ \frac{\partial F(\vec{\alpha}, x_{i})}{\partial \alpha_{np}} \right]_{\alpha}.
$$
  
i=1, n (4.21)

Finalmente, la Ec.4.21 puede reescribirse de la siguiente forma :<br> $w_i = \beta, v_{i,1} + \beta, v_{i,2} + \dots + \beta, v_{i,m}$ , (4.22)

$$
\mathbf{w}_{i} = \beta_{1} \mathbf{v}_{i,1} + \beta_{2} \mathbf{v}_{i,2} + \dots + \beta_{np} \mathbf{v}_{i,np} , \qquad (4.22)
$$

donde :

$$
\mathbf{w}_{i} = \mathbf{y}_{i} - \mathbf{F}(\overrightarrow{\alpha}, \mathbf{x}_{i}),
$$
  
\n
$$
\beta_{j} = \alpha_{j} - \alpha_{j}^{0},
$$
\n(4.23)

$$
\mathbf{v}_{i,j} = \left[ \frac{\partial \mathbf{F}(\vec{\alpha}, \mathbf{x}_i)}{\partial \alpha_j} \right]_{\vec{\alpha}}, \quad i = 1, n \qquad j = 1, n_p \qquad (4.24)
$$

En las expresiones anteriores  $\beta$ , son los parámetros transformados a ser estimados,  $w_i$  son los nuevos datos observados y  $v_{ji}$  son las nuevas variables independientes.

Nuestro problema original puede resolverse como una secuencia de problemas de regresión lineal múltiple. El criterio que satisface la solución del sistema de ecuaciones sobredeterminado referido en Ja Ec.4.22 es la minimizacién de la sumatoria de los valores absolutos de los residuos entre las nuevas observaciones w; y los valores  $\hat{w}$ , se predicen empleando el lado derecho de la Ec.4.22. En otras palabras, en cada iteracion del proceso se minimiza 1a funcion objetivo :

$$
\mathbf{E} = \sum_{i=1}^{n} \left| \mathbf{w}_{i} - \hat{\mathbf{w}}_{i} \right| , \qquad (4.25)
$$

donde w<sub>i</sub> está dado por la Ec.4.23 y :

$$
\hat{\mathbf{w}}_i = \beta_1 \mathbf{v}_{i,1} + \beta_2 \mathbf{v}_{i,2} + \dots + \beta_{np} \mathbf{v}_{i,np} .
$$
 (4.26)

EI criterio anterior es llamado la técnica LAV 6 el criterio del minimo valor absoluto. La subrutina dada en IMSL de Fortran $<sup>(13)</sup>$  resuelve la solución a este</sup> problema y esta basada en una modificacién del algoritmo simplex para programacion lineal.

La convergencia del proceso iterativo se cumple cuando se satisface el siguiente criterio :

$$
\begin{vmatrix} \n\frac{\partial}{\partial x} & \frac{\partial}{\partial y} & \frac{\partial}{\partial z} \\
\alpha & -\alpha & \alpha\n\end{vmatrix} \le 10^{-4} \begin{vmatrix} \n\frac{\partial}{\partial x} & \alpha \\
\alpha & \alpha\n\end{vmatrix},
$$
\n(4.27)

donde k es el número de iteraciones.

En el Apéndice C se incluyen aspectos importantes de !a subrutina 478 utilizada en el segundo método de ajuste de este trabajo.

 Para una mejor comprensién del problema , a continuacién se presenta un ejemplo de aplicación para el método de ajuste LAV con datos monofásicos.

## 4.2.1 PLANTEAMIENTO DE LA TÉCNICA LAV PARA UN PROBLEMA DE APLICACIÓN EMPLEANDO PARA EL AJUSTE DATOS **EXPERIMENTALES DE Z EN UNA SOLA FASE.**

Si tenemos una muestra con 6 datos experimentales de Z y las incógnitas del modelo son cuatro ( $\Omega_{\text{aCH4}}, \Omega_{\text{bCH4}}, \Omega_{\text{aC+}}, \Omega_{\text{bC+}})$ : Recordando que:

$$
\mathbf{w}_{i} = \beta_{1} \mathbf{v}_{i,1} + \beta_{2} \mathbf{v}_{i,2} + \dots + \beta_{np} \mathbf{v}_{i,np} ,
$$
  
\n
$$
\mathbf{w}_{i} = \mathbf{y}_{i} - \mathbf{F}(\alpha, \mathbf{x}_{i}) ,
$$
  
\n
$$
\beta_{j} = \alpha_{j} - \alpha_{j}^{\circ} ,
$$
  
\n
$$
\mathbf{v}_{i,j} = \left[ \frac{\partial \mathbf{F}(\alpha, \mathbf{x}_{i})}{\partial \alpha_{j}} \right]_{\alpha} , \quad i=1, n \qquad j=1, n_{p}
$$

El sistema de ecuaciones quedaría así:

$$
Z_{\text{IIAB}} - Z_{\text{ICALC}} = (\Omega_{\text{eCH4}} - \Omega_{\text{eCH4}}^0) \left[ \frac{\partial Z(\alpha, \vec{z}_1)}{\partial \Omega_{\text{eCH4}}} \right]_{\alpha} + (\Omega_{\text{bCH4}} - \Omega_{\text{bCH4}}^0) \left[ \frac{\partial Z(\alpha, \vec{z}_1)}{\partial \Omega_{\text{bCH4}}} \right]_{\alpha} + (\Omega_{\text{eCl4}} - \Omega_{\text{eCl4}}^0) \left[ \frac{\partial Z(\alpha, \vec{z}_2)}{\partial \Omega_{\text{bCl4}}} \right]_{\alpha} + (\Omega_{\text{eCl4}} - \Omega_{\text{eCl4}}^0) \left[ \frac{\partial Z(\alpha, \vec{z}_1)}{\partial \Omega_{\text{bCl4}}} \right]
$$

$$
Z_{2LAB} - Z_{2CALC} = (\Omega_{eCH4} - \Omega_{eCH4}^0) \left[ \frac{\partial Z(\alpha, \vec{z}_2)}{\partial \Omega_{eCH4}} \right]_{\alpha} + (\Omega_{bCH4} - \Omega_{bCH4}^0) \left[ \frac{\partial Z(\alpha, \vec{z}_2)}{\partial \Omega_{bCH4}} \right]_{\alpha} + (\Omega_{eC} - \Omega_{eC}^0) \left[ \frac{\partial Z(\alpha, \vec{z}_2)}{\partial \Omega_{eC}} \right]
$$

$$
+(\Omega_{bc+}-\Omega_{bc+}^0)\left[\frac{\partial Z(\alpha,\overline{z}_2)}{\partial \Omega_{bc+}}\right]
$$

$$
+(\Omega_{bc+}-\Omega_{bc+}^0)\left[\frac{\partial Z(\alpha,\vec{z}_3)}{\partial \Omega_{bc+}}\right]
$$
$$
Z_{\text{ALAB}} - Z_{\text{4CALC.}} = (\Omega_{\text{4CH4}} - \Omega_{\text{4CH4}}^0) \left[ \frac{\partial Z(\alpha, \vec{z}_4)}{\partial \Omega_{\text{4CH4}}}\right]_{\vec{u}^0} + (\Omega_{\text{4CH4}} - \Omega_{\text{4CH4}}^0) \left[ \frac{\partial Z(\alpha, \vec{z}_4)}{\partial \Omega_{\text{4CH4}}}\right]_{\vec{u}^0} + \Omega_{\text{4C+}} - \Omega_{\text{4C+}}^0 \left[ \frac{\partial Z(\alpha, \vec{z}_4)}{\partial \Omega_{\text{4C+}}}\right]_{\vec{u}^0}
$$

$$
Z_{\text{SLAB}} - Z_{\text{SCALC}} = (\Omega_{\text{eCH4}} - \Omega_{\text{eCH4}}^0) \left[ \frac{\partial Z(\alpha, \vec{z}_s)}{\partial \Omega_{\text{eCH4}}} \right]_{\alpha} + (\Omega_{\text{bCH4}} - \Omega_{\text{bCH4}}^0) \left[ \frac{\partial Z(\alpha, \vec{z}_s)}{\partial \Omega_{\text{bCH4}}} \right]_{\alpha} + (\Omega_{\text{eC}} - \Omega_{\text{eC}}^0) \left[ \frac{\partial Z(\alpha, \vec{z}_s)}{\partial \Omega_{\text{bC}}}\right]_{\alpha} + (\Omega_{\text{eC}} - \Omega_{\text{eC}}^0) \left[ \frac{\partial Z(\alpha, \vec{z}_s)}{\partial \Omega_{\text{bC}}}\right]
$$

$$
Z_{\text{SLAB}} - Z_{\text{SCALC}} = (\Omega_{\text{aCH4}} - \Omega_{\text{aCH4}}^0) \left[ \frac{\partial Z(\alpha, \vec{z}_\delta)}{\partial \Omega_{\text{aCH4}}} \right]_{\alpha} + (\Omega_{\text{bCH4}} - \Omega_{\text{bCH4}}^0) \left[ \frac{\partial Z(\alpha, \vec{z}_\delta)}{\partial \Omega_{\text{bCH4}}} \right]_{\alpha} + (\Omega_{\text{aC}} - \Omega_{\text{aC}}^0) \left[ \frac{\partial Z(\alpha, \vec{z}_\delta)}{\partial \Omega_{\text{aC}}}\right]
$$

$$
+ (\Omega_{\text{bC}} - \Omega_{\text{bC}}^0) \left[ \frac{\partial Z(\alpha, \vec{z}_\delta)}{\partial \Omega_{\text{bC}}}\right]
$$

El sistema anterior resultó ser sobredeterminado (4 incógnitas con 6 ecuaciones), que se resuelve con la subrutina  $L1$ . (ver Apéndice C)

÷.

FIG. 4.1 DIAGRAMA PARA EL PROCEDIMIENTO ITERATIVO MLAV

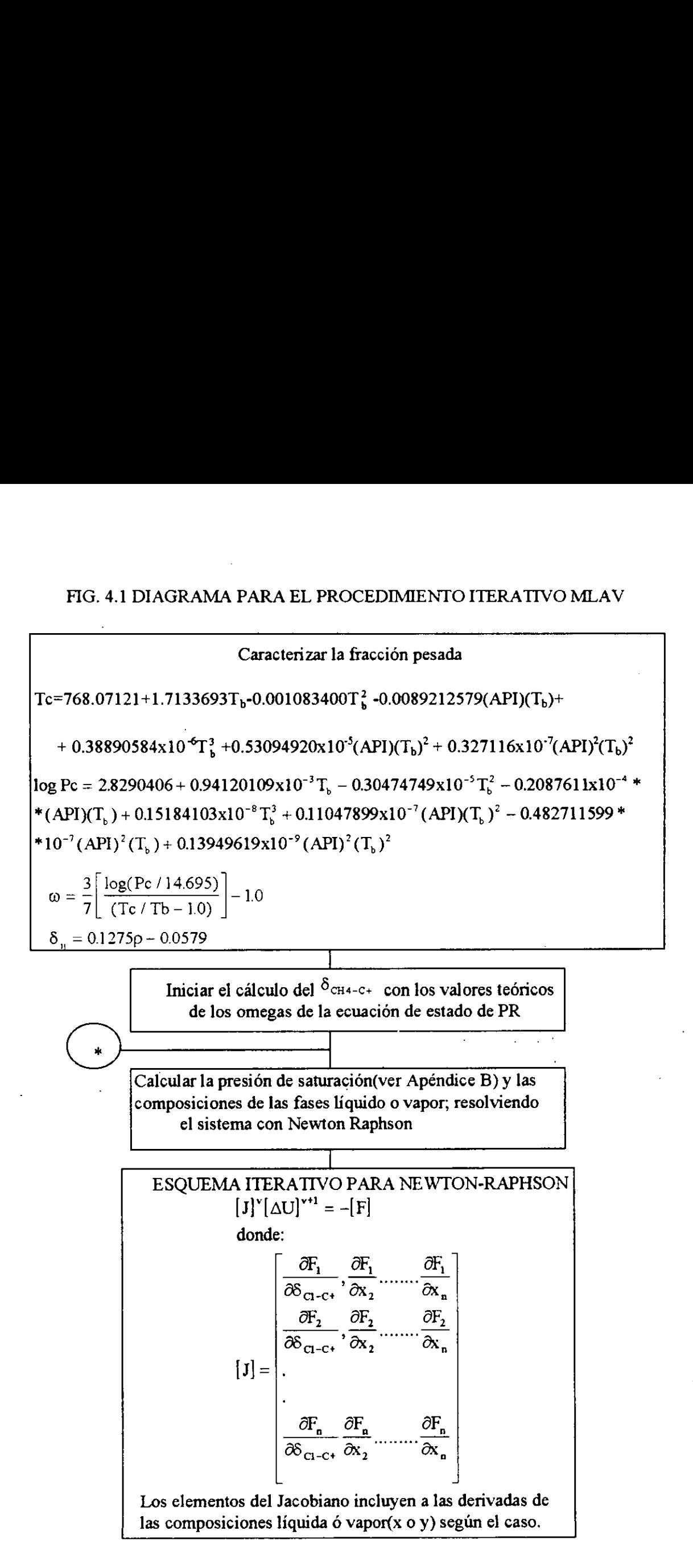

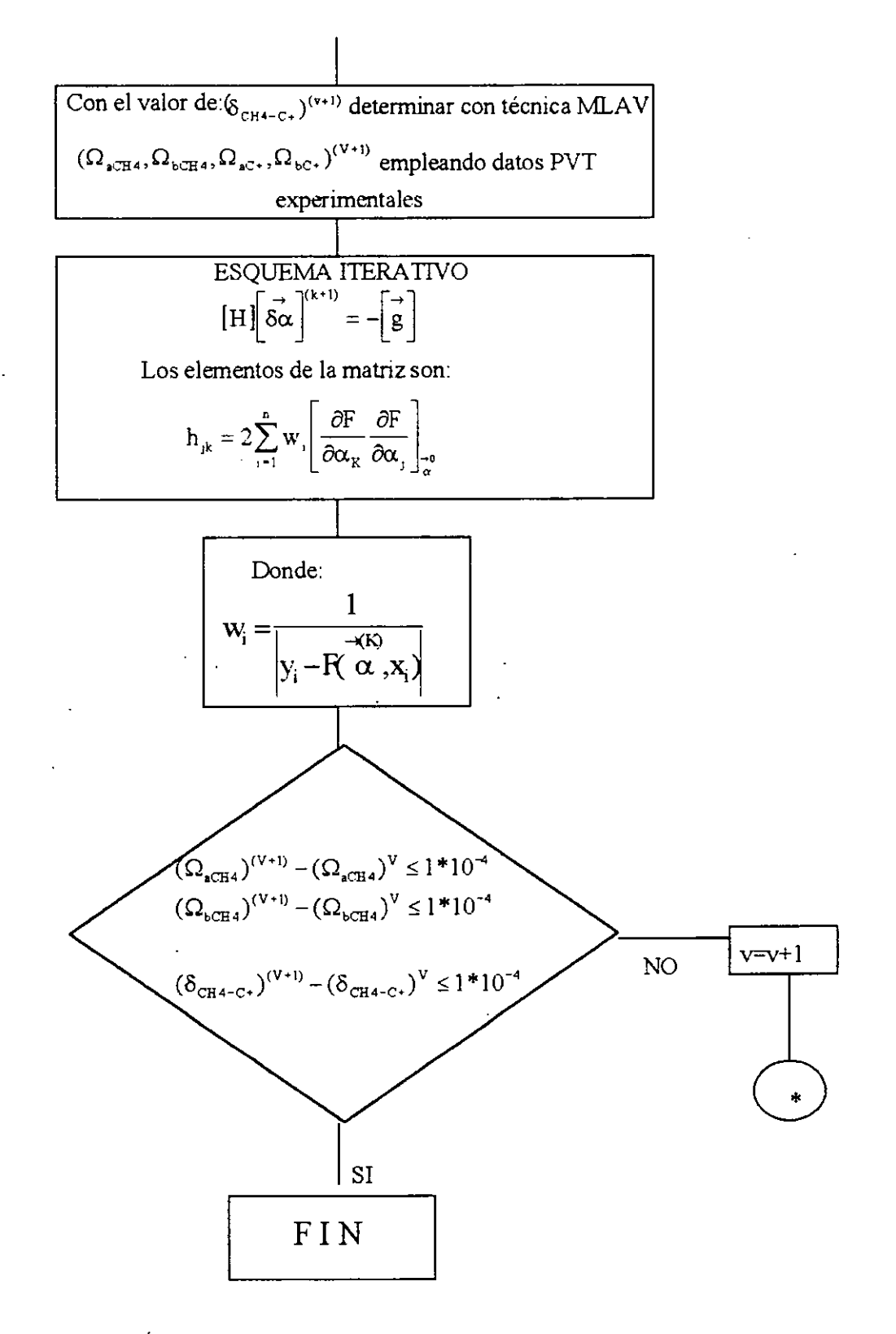

FIG. 4.1 CONTINUACIÓN ............

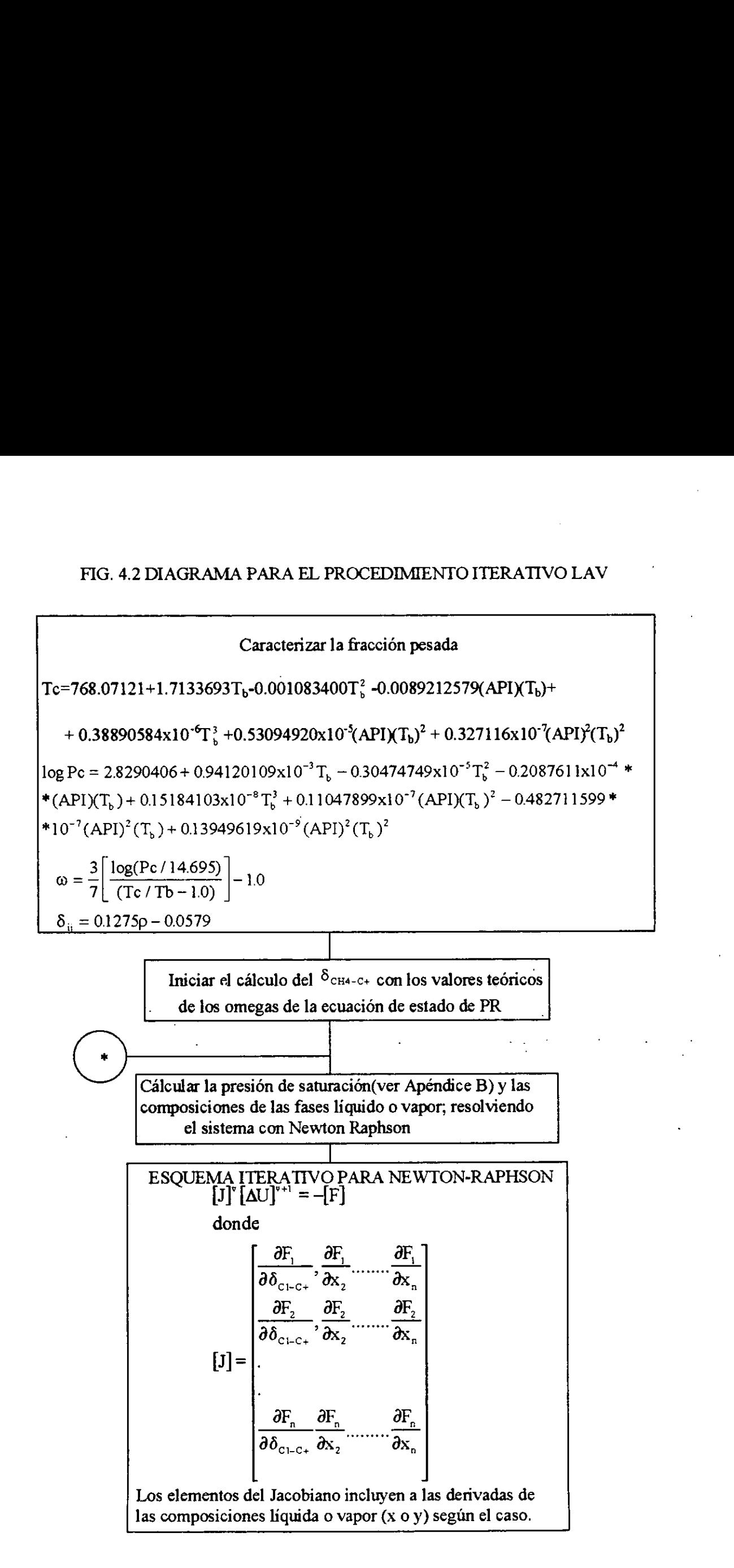

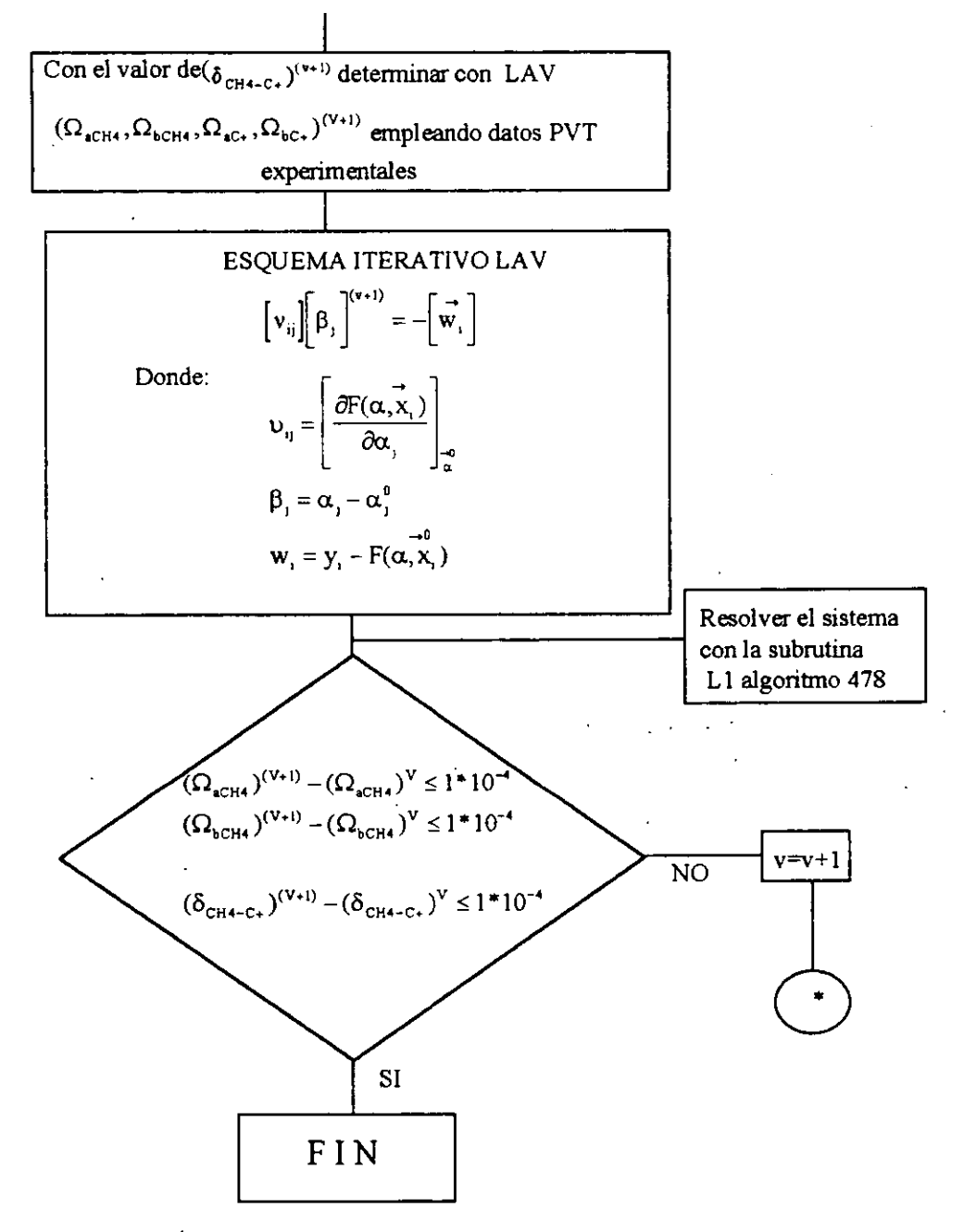

FIG. 4.2.......CONTINUACIÓN

### CAPITULO §

### APLICACION Y DISCUSION DE RESULTADOS

En este capitulo se presentan resultados de los ajustes de la ecuacién de estado ya sea empleando datos experimentales de los factores Z, 6 empleando datos experimentales de volúmenes relativos en la región de una y dos fases.

Es importante mencionar que se requiere que los datos experimentales sean confiables, con el objeto de lograr un ajuste de la EDE que nos reproduzca datos volumétricos y de composición de las fases confiables.

### 5.1 COMPOSICIONES A ANALIZAR EN LOS PROGRAMAS CON LA TÉCNICA DE AJUSTE MLAV Y LAV.

A continuación se presentan las muestras que se pueden probar en los métodos de ajuste desarrollados en este trabajo ; para comparar los resultados obtenidos con el simulador de Trujillo-Rodríguez.

### MEZCLA 1

Corresponde a gas y condensado del pozo 3-RNS-84 de Brasil, y fue analizada por la compañía Petrobrás. Para el estudio de sus propiedades, se recombinó gas y aceite del separador, y el fluido recombinado presenté la composicién global que se anota en la Tabla 5.1; la temperatura tomada para la mezcla, fue de 411.90 °K y la presion inicial de 41,458.00 kPa. La presién de saturacion de la mezcla a esa temperatura fue de 32,980 kPa. $^{(23)}$ DE AJUSTE PRESENTE EN PRESENTE EN PRESENTE EN PRESENTE DE COMPONENTE DE LA PRESENTE DE LA PRESIÓN DE LA PRESIÓN DE LA PRESIÓN DE LA PRESIÓN DE LA PRESIÓN DE LA PRESIÓN DE LA PRESIÓN DE LA PRESIÓN DE LA PRESIÓN DE LA PRESIÓ DE AJUSTE I<br>DE AJUSTE I<br>presentan las muestras<br>en este trabajo; para<br>lo-Rodríguez.<br>condensado del pozo :<br>Para el estudio de su<br>luido recombinado pre<br>mperatura tomada par<br>kPa. La presión de s<br>7ABLA 5.1 COMPOSIC

| <b>COMPONENTE</b>   | % MOL    |  |  |
|---------------------|----------|--|--|
| C1                  | 0.6671   |  |  |
| N2                  | 0.0090   |  |  |
| CO <sub>2</sub>     | 0.0033   |  |  |
| C <sub>2</sub>      | 0.1151   |  |  |
| C3                  | 0.0646   |  |  |
| C4                  | 0.0393   |  |  |
| C5                  | 0.0184   |  |  |
| C6                  | 0.0142   |  |  |
| C7                  | 0.0169   |  |  |
| C8                  | 0.0122   |  |  |
| C9                  | 0.0082   |  |  |
| C10                 | 0.0062   |  |  |
| CH.                 | 0.0041   |  |  |
| $C12+$              | 0.0214   |  |  |
| TEMP. YAC., °K      | 411.90   |  |  |
| PRESIÓN., YAC., kPa | 41458.00 |  |  |
| $MC+$               | 244      |  |  |
| $\rho_{c_{\pm}}$    | 0.8580   |  |  |

TABLA 5.1 COMPOSICIÓN DE LA MEZCLA 1

### MEZCLA 2

Corresponde a una gas natural denominado condensado A, cuya composicién a la temperatura de 435.78 ° K y la presién inicial de yacimiento de 41458.00 kPa, se presenta en la Tabla 5.2;segin andlisis PVT, se determiné para este fluido una presión de saturación de 20850.90 kPa y su fracción pesada está representada por  $C_{7+}$ . (23) gas natural denomina<br>78 ° K y la presión in<br>a 5.2;según análisis<br>n de 20850.90 kPa y<br>TABLA 5.2 COMPOSIC

|                                           | a 5.2; segun analisis PVI, se determino pa |  |  |  |
|-------------------------------------------|--------------------------------------------|--|--|--|
| n de 20850.90 kPa y su fracción pesada es |                                            |  |  |  |
|                                           |                                            |  |  |  |
|                                           | TABLA 5.2 COMPOSICIÓN DE LA MEZCLA 2       |  |  |  |
| <b>COMPOSICIÓN</b>                        | % MOL                                      |  |  |  |
| Сì                                        | 0.4574                                     |  |  |  |
| N2                                        | 0.0567                                     |  |  |  |
| CO <sub>2</sub>                           | 0.0226                                     |  |  |  |
| C2                                        | 0.1147                                     |  |  |  |
| C <sub>3</sub>                            | 0.0759                                     |  |  |  |
| C4                                        | 0.0638                                     |  |  |  |
| C5                                        | 0.0431                                     |  |  |  |
| C6                                        | 0.0592                                     |  |  |  |
| $C7+$                                     | 0.1066                                     |  |  |  |
| TEMP. YAC., °K                            | 435.78                                     |  |  |  |
| PRESIÓN., YAC., kPa                       | 63793.41                                   |  |  |  |
| MC+                                       | 148.00                                     |  |  |  |
| $\rho_{\scriptscriptstyle\rm C+}$         | 0.8044                                     |  |  |  |

TABLA 5.2. COMPOSICIÓN DE LA MEZCLA 2

MEZCLA 3<br>La muestra 3 fue analizada por la Cía. Flopetrol y se presenta en la Tabla 5.3. El yacimiento estaba inicialmente a una presién de 36,288.84 kPa y a la temperatura de 378.56 °K, encontrándose a esta temperatura, una presión de saturación de 32290.98 kPa. La fracción pesada está representada por el componente C<sub>12+</sub> (23)

| TABLA 5.3. COMPOSICIÓN DE LA MEZCLA 3        |                                                                                                    |  |  |
|----------------------------------------------|----------------------------------------------------------------------------------------------------|--|--|
| COMPONENTE                                   | % MOL                                                                                                    |  |  |
| C <sub>1</sub>                               | 0.8198                                                                                                    |  |  |
| N <sub>2</sub>                               | 0.0303                                                                                                    |  |  |
| CO <sub>2</sub>                              | 0.0212                                                                                                    |  |  |
| H2S                                          | 0.0065                                                                                                    |  |  |
| C <sub>2</sub>                               | 0.0525                                                                                                    |  |  |
| C <sub>3</sub>                               | 0.0216                                                                                                    |  |  |
| C <sub>4</sub>                               | 0.0126                                                                                                    |  |  |
| C <sub>5</sub>                               | 0.0068                                                                                                    |  |  |
| C <sub>6</sub>                               | 0.0048                                                                                                    |  |  |
| C7                                           | 0.0057                                                                                                    |  |  |
| C8                                           | 0.0057                                                                                                    |  |  |
| C <sub>9</sub>                               | 0.0037                                                                                                    |  |  |
| C10                                          | 0.0027                                                                                                    |  |  |
| C11                                          | 0.0018                                                                                                    |  |  |
| $C12+$                                       | 0.0043                                                                                                    |  |  |
| TEMP. YAC., °K                               | 378.56                                                                                                    |  |  |
| PRESIÓN., YAC., kPa                          | 36288.84                                                                                                    |  |  |
| MC+                                          | 202.00                                                                                                    |  |  |
| $\rho_{c+}$                                  | 0.8347                                                                                                    |  |  |
|                                              | y condensado del pozo 7-PE-ID-RNS de Pe<br>una temperatura de 423.00 °K y presión inici<br>resión de saturación a la temperatura indicad |  |  |
| ada la representa en esta muestra el compone |                                                                                                    |  |  |
|                                              |                                                                                                    |  |  |
| TABLA 5.4<br><b>COMPONENTE</b>               | COMPOSICIÓN DE LA MEZCLA 4<br>% MOL                                                                                                    |  |  |

TABLA 5.3.- COMPOSI TABLA 53. COMPOSICIÓN DE LA MEZCLA 3

### MEZCLA 4

Corresponde a gas y condensado del pozo 7-PE-ID-RNS de Petrobás y se presenta en la Tabla 5.4;con una temperatura de 423.00 °K y presion inicial de yacimiento de 34565.62 kPa. La presión de saturación a la temperatura indicada, fué de 32911.33 kPa. La fracción pesada la representa en esta muestra el componente C<sub>12+</sub>.<sup>(23)</sup>

| .                   | COME OSICIÓN DE LA MEZCEA 4 |  |  |
|---------------------|-----------------------------|--|--|
| <b>COMPONENTE</b>   | % MOL                       |  |  |
| N2.                 | 0.0131                      |  |  |
| CO <sub>2</sub>     | 0.0015                      |  |  |
| C <sub>2</sub>      | 0.1235                      |  |  |
| C3                  | 0.0788                      |  |  |
| C <sub>4</sub>      | 0.0428                      |  |  |
| C5                  | 0.0208                      |  |  |
| C6                  | 0.0161                      |  |  |
| C7                  | 0.0186                      |  |  |
| C8                  | 0.0203                      |  |  |
| C <sub>9</sub>      | 0.0133                      |  |  |
| C <sub>10</sub>     | 0.0104                      |  |  |
| C11                 | 0.0068                      |  |  |
| $C12+$              | 0.0505                      |  |  |
| TEMP. YAC., °K      | 423.00                      |  |  |
| PRESIÓN., YAC., kPa | 34565.62                    |  |  |
| $MC+$               | 259                         |  |  |
| $\rho_{c+}$         | 0.8530                      |  |  |

TABLA 5.4 \_COMPOSICION DE LA MEZCLA 4

### MEZCLA 5

Esta muestra corresponde a gas y condensado del pozo Giraldas No. 32 de Huimanguillo Tabasco y se presenta en la Tabla 5.5 ;siendo analizada por Core Lab., Inc. La temperatura tomada fue de 409.26 °K y la presión de yacimiento de 51963.19 kPa. La presion de saturacién a esa temperatura, fué de 45628.65 kPa; la fracción pesada está representada por  $C_{7+}^{(23)}$ . sponde a gas y consco y se presenta en ratura tomada fue de<br>ratura tomada fue de<br>resión de saturación a representada por  $C_{7+}$ <sup>C</sup> sponde a gas y con<br>sco y se presenta en l<br>ratura tomada fue de<br>resión de saturación a<br>representada por  $C_{7+}$ <sup>C</sup><br>TABLA 5.5 COMPOSICIÓN

|                                                                                                    | TABLA 5.5 COMPOSICIÓN DE LA MUESTRA 5 |  |  |
|----------------------------------------------------------------------------------------------------|---------------------------------------|--|--|
| <b>COMPOSICIÓN</b>                                                                                                    | % MOL                                 |  |  |
| C1                                                                                                    | 0.6938                                |  |  |
| N <sub>2</sub>                                                                                                    | 0.0164                                |  |  |
| CO <sub>2</sub>                                                                                                    | 0.0274                                |  |  |
| H2S                                                                                                    | 0.0014                                |  |  |
| C <sub>2</sub>                                                                                                    | 0.0752                                |  |  |
| C <sub>3</sub>                                                                                                    | 0.0374                                |  |  |
| ic4                                                                                                    | 0.0086                                |  |  |
| nc4                                                                                                    | 0.0165                                |  |  |
| 1c <sub>5</sub>                                                                                                    | 0.0075                                |  |  |
| nc5                                                                                                    | 0.0169                                |  |  |
| $C6+$                                                                                                    | 0.0100                                |  |  |
| $C7+$                                                                                                    | 0.0975                                |  |  |
| TEMP. YAC., °K                                                                                                    | 409.26                                |  |  |
|                                                                                                    | 51963.20                              |  |  |
| PRESIÓN., YAC., kPa                                                                                                    |                                       |  |  |
| $MC+$                                                                                                    | 191.00                                |  |  |
| $\rho_{c+}$                                                                                                    | 0.8305                                |  |  |
| e volátil, que aparece en el trabajo de Coats y<br>uestra de aceite 4, con una presión del pu<br>temperatura de 394.26 °K; la composició<br>n pesada en esta mezcla es $C_{7+}^{(23)}$ |                                       |  |  |
| TABLA 5.6 COMPOSICIÓN DE LA MEZCLA 6                                                                                                    |                                       |  |  |

TABLA 5.5 COMPOSICIÓN DE LA MUESTRA 5

### MEZCLA 6.

Corresponde al aceite volátil, que aparece en el trabajo de Coats y Smart<sup>(26)</sup>, donde se le designa como muestra de aceite 4, con una presién del punto de burbuja de 17,657.43 kPa a la temperatura de 394.26 °K ; la composicién se muestra en la Tabla 5.6, la fracción pesada en esta mezcla es  $C_{7+}^{(23)}$ 

TABLA 5.6 COMPOSICIÓN DE LA MEZCLA 6

| temperatura de 394.26 °K; la composicio<br>n pesada en esta mezcla es $C_{7+}^{(23)}$ |          |  |  |  |
|---------------------------------------------------------------------------------------|----------|--|--|--|
|                                                                                       |          |  |  |  |
| TABLA 5.6 COMPOSICIÓN DE LA MEZCLA 6                                                  |          |  |  |  |
| COMPONENTE                                                                            | %MOL     |  |  |  |
| C1                                                                                    | 0.3521   |  |  |  |
| N2                                                                                    | 0.0011   |  |  |  |
| CO <sub>2</sub>                                                                       | 0.0235   |  |  |  |
| C2                                                                                    | 0.0672   |  |  |  |
| C <sub>3</sub>                                                                        | 0.0624   |  |  |  |
| C <sub>4</sub>                                                                        | 0.0507   |  |  |  |
| C <sub>5</sub>                                                                        | 0.0523   |  |  |  |
| C6                                                                                    | 0.0410   |  |  |  |
| $C7+$                                                                                 | 0.3497   |  |  |  |
| TEMP. YAC., °K                                                                        | 394.26   |  |  |  |
| PRESIÓN., YAC., kPa                                                                   | 25000.00 |  |  |  |
| $MC+$                                                                                 | 213.00   |  |  |  |
| $\rho_{c+}$                                                                           | 0.8405   |  |  |  |

Las propiedades críticas de la fracción pesada se obtienen como se indica en el Apéndice A de este trabajo ; ademas del calculo del coeficiente de interaccién binaria para todas las mezclas. As propiedades críticas de la fracción<br>Apéndice A de este trabajo; además del cá<br>ara todas las mezclas.<br>TABLA 5.7.-PROPIEDADES CRÍTICAS, FACTOR<br>DE INTERACCIÓN BINARIA PARA L As propiedades críticas de la fracción<br>
Apéndice A de este trabajo; además del cá<br>
para todas las mezclas.<br>
FABLA 5.7.-PROPIEDADES CRÍTICAS, FACTOR<br>
DE INTERACCIÓN BINARIA PARA L.<br>
MEZCLA TC(K) PC(I

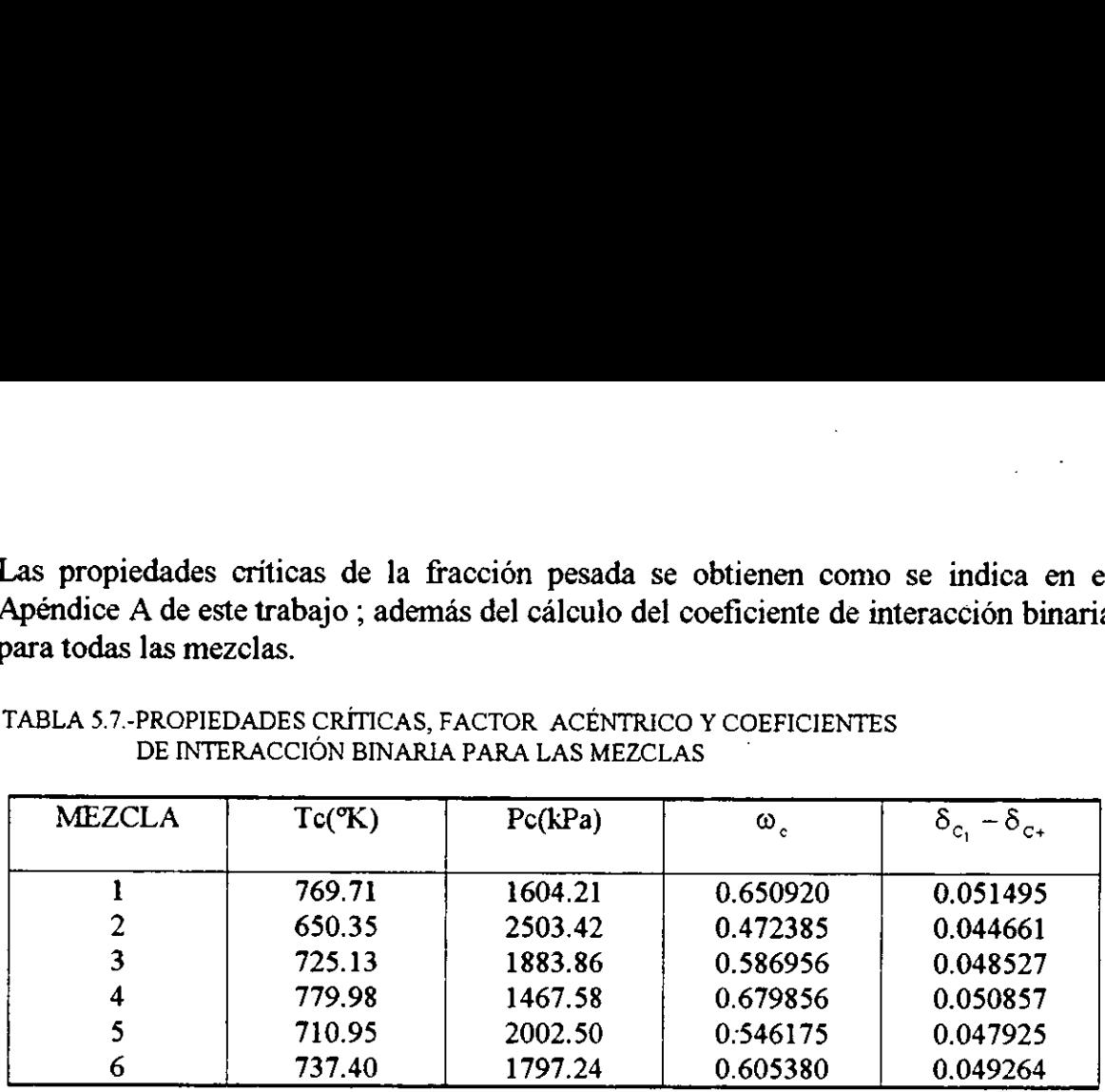

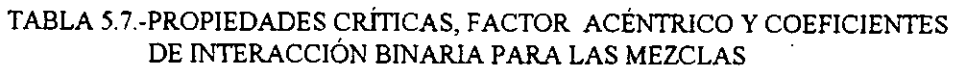

5.2 Resultados del ajuste de Parámetros  $\Omega_{\text{1CH4}}, \Omega_{\text{6CH4}}, \Omega_{\text{6C+}}, \Omega_{\text{6C+}}$  y  $\partial_{\text{CH4-C+}}$  de la Ecuacion de Estado de Peng-Robinson con el método MLAV.

### 5.2.1 Ajuste Empleando Datos del Factor de Compresibilidad Z

Para propésitos de comparacién y discusion se presentan aqui los resultados de los omegas ajustados con el método implementado por Trujillo y Rodríguez<sup> $(23)$ </sup>, que es denominado método iterativo usando la técnica de regresion no-lineal con minimos cuadrados.

Para ajustar los parámetros ya mencionados para las cinco mezclas de gas y condensado se emplearon inicialmente datos experimentales del factor de compresibilidad Z de la fase gaseosa, obtenidos en un proceso de expansion a masa constante. La Tabla 5.8 muestra los resultados de los parametros ajustados para cada una de las mezclas , notando un conjunto de parametros diferentes.

En la Tabla 5.9 y Fig. 5.1, se presentan los valores de Z calculados mediante la ecuacién de estado ajustada empleando el método MLAV , asi como los datos experimentales empleados en el ajuste y los calculados mediante la ecuacién ajustada por el método iterativo. En esta tabla se observa que los valores de Z son muy parecidos a los experimentales, ademas que para la mezcla 4 mejoran notablemente los valores de Z con el método MLAV en comparacion con el método iterativo. Para las muestras restantes los valores de Z dan resultados aceptables.

Resulta interesante comentar que el conjunto de omegas ajustados aunque es diferente a los encontrados con el método iterativo, reproduce los valores de Z en forma aceptable.(Ver Tabla 5.8). .

En las Tablas 5.10 a 5.14, se presentan resultados de la composicién de las fases líquida y vapor, durante el cálculo del coeficiente de interacción binaria entre el metano y la fraccién pesada de las mezclas. También se presentan los factores de compresibilidad de las fases, a la misma presién de saturacion.

La determinación de la presión de saturación para cada una de las muestras, con objeto de verificar la reproduccién de ias mismas , se muestra en las tablas 5.15 a 5.19, donde se observan valores satisfactorios. En la tabla 5.20 se presentan en forma comparativa los valores calculados de la presién de saturacién con los obtenidos en el laboratorio mostrando valores dentro de un rango aceptable.

En la tabla 5.21 se muestra la desviacion relativa medias del factor Z con respecto a los datos experimentales durante el ajuste, notando una desviacién minima..

La EDE ajustada con el método MLAV se utilizó en la simulación de procesos de expansién a masa constante para cada una de las mezclas de gas y condensado, calculandose los volumenes relativos, que fueron comparados con Jos experimentales y con los obtenidos con el método iterativo. Estos resultados se muestran en las tablas 5.22 a la 5.26. Las desviaciones relativas de los volimenes relativos calculados para la EDE ajustada empleando datos del factor Z se muestra en la tabla 5.27, donde se nota una mejoria con el método MLAV con respecto al método iterativo para la mezcla 2, dando para las demás muestras valores muy aceptables.

### §.2.2 Ajuste Empleando Datos de Volumenes Relatives con MLAV

En esta seccion se presentan resultados del ajuste de los parametros  $\Omega_{\text{aCH4}}, \Omega_{\text{bCH4}}, \Omega_{\text{aC+}}, \Omega_{\text{bC+}}$  y  $\delta_{\text{CH4-C+}}$  de la ecuación de estado de Peng-Robinson, en el que se emplearon voliumenes relativos experimentales de la mezclas, en la region de una y dos fases ; dichos volumenes fueron obtenidos por medio de un proceso de expansion a masa constante.

En la Tabla 5.28 se muestran los resultados de los ajustes de la ecuacién de estado uutilizando los voliimenes relativos experimentales observando que para las muestras 1, 4, 5 y 6 los coeficientes de interaccién binaria dan resultados parecidos ; no fué el caso de la muestra 3 donde se aprecia una variacién notable del coeficiente y del  $\Omega_{\text{ACH4}}$ ; el conjunto de parámetros reprodujo resultados satisfactorios de la presión de saturación de las muestras.

En la Tabla 5.34 se muestran los resultados de los factores Z obtenidos durante el proceso de regresién, notando resultados dentro de rangos confiables.

5.3 Resultados del ajuste de Parámetros  $\Omega_{\text{aCH4}}, \Omega_{\text{bCH4}}, \Omega_{\text{aC+}}, \Omega_{\text{bC+}}$  y  $\partial_{\text{CH4-C+}}$  de la Ecuacién de Estado de Peng-Robinson con el método LAV.

5.3.1 Ajuste Empleando Datos del Factor de Compresibilidad Z con la técnica LAV

En la Tabla 5.37 se muestran los resultados para los omegas ajustados en las muestras, notándose variaciones notables para el coeficiente de interacción binaria en la muestra 4. A pesar de ser el conjunto de omegas diferen respecto a los resultados con el método MLAV, se reproduce la presién de saturacion en un rango aceptable. El caso extremo es la muestra 5 donde tenemos una desviacién relativa de 0.364 %. La dividio 2.34 se indestiga possibilidades de Parámetros<br>
5.3 Resultados del ajuste de Parámetros<br>
5.3 Resultados del ajuste de Parámetros<br>
5.3.1 Ajuste Empleando Datos del Factor d<br>
5.3.1 Ajuste Empleando Datos del Facto En la Tabla 5.34 se muestran los resulta<br>proceso de regresión, notando resultados d<br>5.3 Resultados del ajuste de Parámetros<br>Ecuación de Estado de Peng-Robinson con<br>5.3.1 Ajuste Empleando Datos del Factor d<br>En la Tabla 5.37 5.3 Resultados del ajuste de Parámetros<br>
Ecuación de Estado de Peng-Robinson con<br>
5.3.1 Ajuste Empleando Datos del Factor d<br>
En la Tabla 5.37 se muestran los resultados variaciones notables p<br>
la muestra 4. A pesar de ser

En la Tabla 5.38 se presentan los factores de compresibilidad Z ajustados durante el proceso de regresién notando que se reproducen en forma notable sobre todo en el caso de la muestra 4. Estos resultados son semejantes a los obtenidos con el método MLAV.

En la Tabla 5.39 se presentan las desviaciones relativas para las presiones de saturación.

Las desviaciones relativas para el factor Z se presentan en la Tabla 5.40.

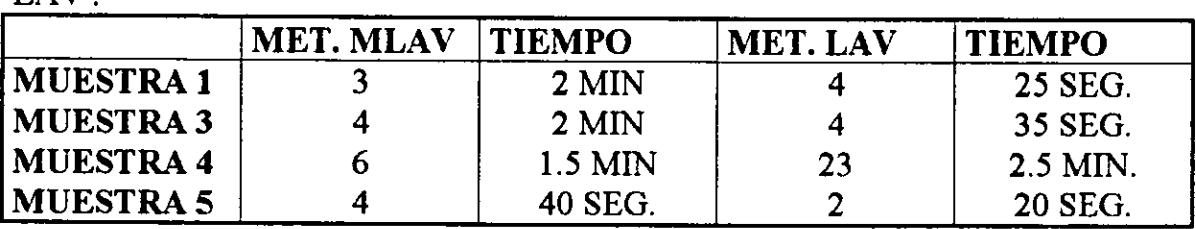

A continuacién se presentan las iteraciones efectuadas con lo métodos MLAV Y LAV·

El tiempo de cémputo es menor para !a muestra 1,3, y 5, aunque en la muestra 4 se efectúan mayor número de iteraciones; se reproducen con buena exactitud los factores de compresibilidad Z. Aunque lo anterior no es determinante para evaluar el método si nos da un criterio importante para conclusiones en esta seccién del trabajo.

### §.3.2 Ajuste Empleando Datos de Volumenes Relativos con fa técnica LAV

En esta seccién se discuten los resultados del ajuste en los parametros  $\Omega_{\text{ICH4}}$ ,  $\Omega_{\text{DCH4}}$ ,  $\Omega_{\text{BCH4}}$ ,  $\Omega_{\text{DCH4-}C}$  y  $\partial_{\text{CH4-}C}$  de la ecuación de estado de Peng-Robinson en el que se emplearon volimenes relativos experimentales de las mezclas, correspondientes a la regién de una y dos fases, obtenidos de igual forma que en  $5.2.2.$ 

En la Tabla 5.41 se muestran los resultados de los parametros ajustados para las muestras notando que para las muestras 2 y 5 se obtuvo un coeficiente de interaccién binaria diferente al obtenido con la técnica MLAV ; sin embargo, las presiones de saturación calculadas no muestran una variación considerable con respecto a los valores experimentales (2.9 y 2.63 kg/cm?) respectivamente.

La reproduccién de los valores del factor de compresibilidad Z utilizando la EDE ajustada con este procedimiento se muestra en la Tabla 5.42, en la que solo para la muestra 2 se muestra una variación de 0.786%, resultando los demás valores muy aproximados a los experimentales.

En la Tabla 5.43 se muestran los valores de la presién de saturacién calculados con la EDE ajustada, para las muestras restantes observándose valores similares a los valores experimentales. Las presiones de saturacion se calcularon con el procedimiento mencionado en el Apéndice B, considerandolos satisfactorios.En la ' Tabla 5.44 se observan los tiempos de cémputo para cada una de las muestras notando solo para la muestra liquida un mayor tiempo con respecto al método MLAV y el iterativo.

Finalmente en las Tablas 5.46 a 5.51 se muestran los resultados de los volimenes relativos experimentales y ajustados para las muestras en cuestión, donde se nota una buena reproductibilidad de los mismos, lo cual demuestra que el método LAV empleando volumenes relativos muestra resultados bastante aceptables.Los resultados para los volúmenes relativos ajustados para la muestra 6(aceite volátil) se muestran en la Tabla 5.52, donde se observan valores muy cercanos a los experimentales.

Es importante comentar que se efectuaron corridas del simulador desarrollado por Trujillo y Rodriguez para una y dos fases donde se emplea la regresién no lineal con minimos cuadrados, con el fin de determinar los tiempos de cémputo para cada una de las muestras y efectuar comparaciones con los métodos implementados en este trabajo.

### TABLA 5.8 PARAMETROS OMEGAS AJUSTADOS CON FACTORES "Z"

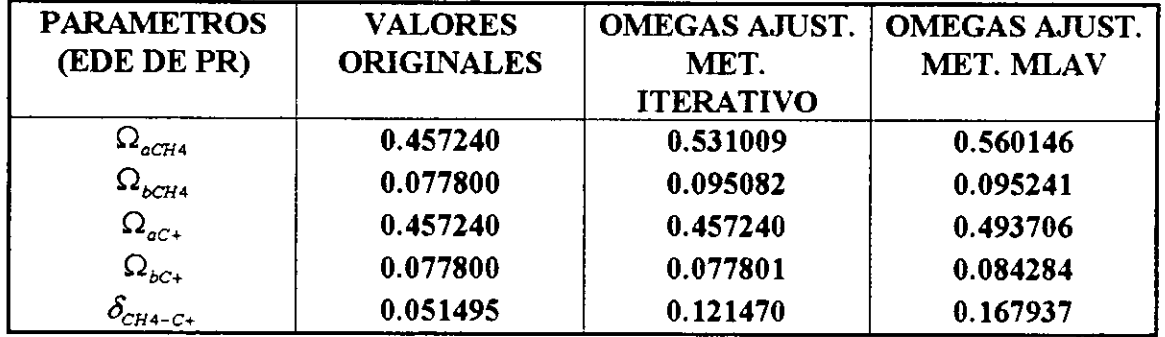

### MUESTRA 1

### MUESTRA 2

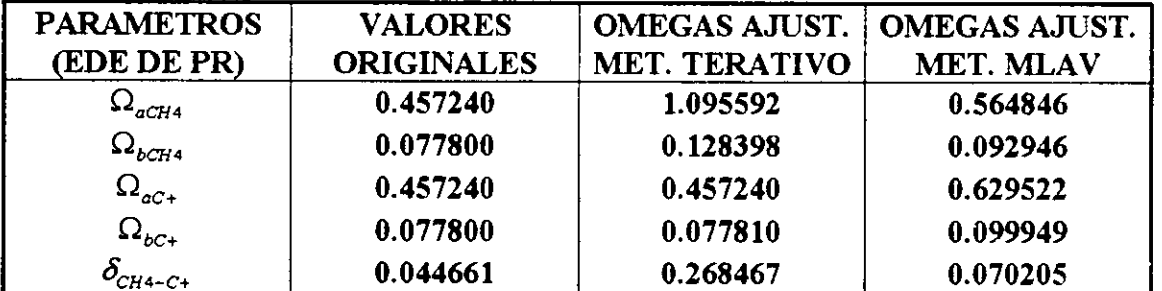

### MUESTRA 3

| <b>PARAMETROS</b>          | <b>VALORES</b>    | <b>OMEGAS AJUST.</b> | <b>OMEGAS AJUST.</b> |
|----------------------------|-------------------|----------------------|----------------------|
| EDE DE PR)                 | <b>ORIGINALES</b> | MET. TERATIVO        | <b>MET. MLAV</b>     |
| $\Delta d$ <sub>aCH4</sub> | 0.457240          | 0.537336             | 0.534452             |
| $\Omega_{bcH4}$            | 0.077800          | 0.092540             | 0.092271             |
| $\Omega_{aC+}$             | 0.457240          | 0.457240             | 0.460581             |
| $\Omega_{_{bC+}}$          | 0.077800          | 0.077819             | 0.078506             |
| $\nu_{CH4-C+}$             | 0.048527          | 0.213344             | 0.214765             |

MUESTRA 4

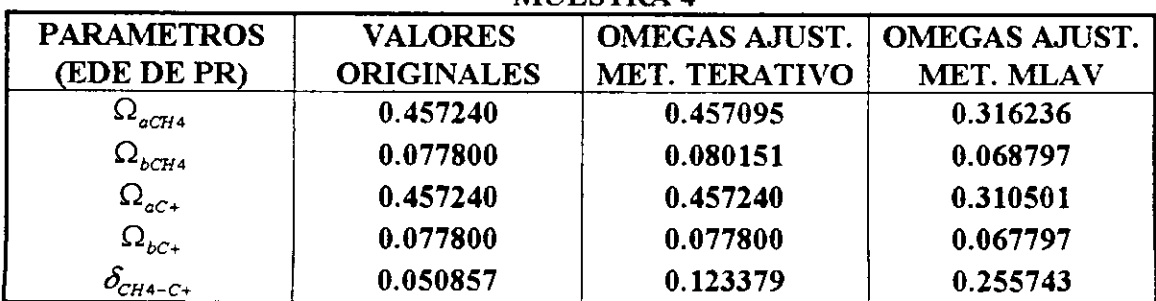

### TABLA 5.8 CONTINUACIÓN

l.

J.

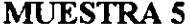

 $\bar{\mathcal{A}}$ 

 $\mathcal{L}^{\text{max}}$ 

 $\sim$ 

 $\hat{\mathbf{z}}$ 

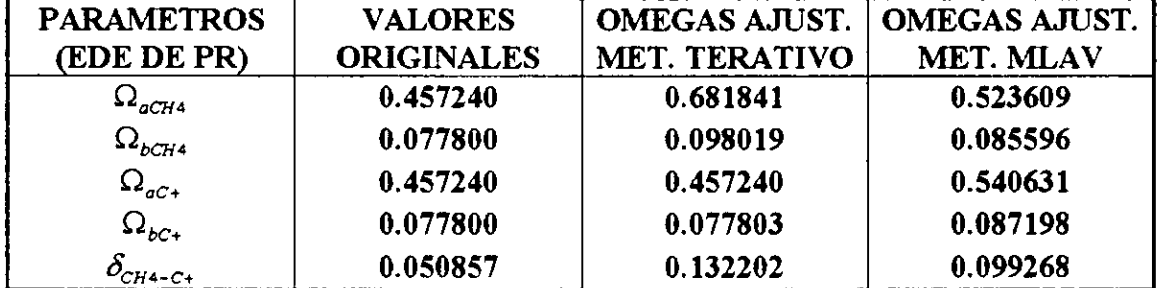

 $\ddot{\phantom{a}}$ 

 $\bar{z}$ 

 $\langle \rangle$  .

 $\frac{1}{2}$  ,  $\frac{1}{2}$ 

 $\bar{z}$ 

## TABLA 5.9 FACTORES Z EXPERIMENTALES Y AJUSTADOS EN EL TABLA 5.9 FACTORES Z EXPERIN<br>PROCE:<br>MUES PROCESO DE REGRESION

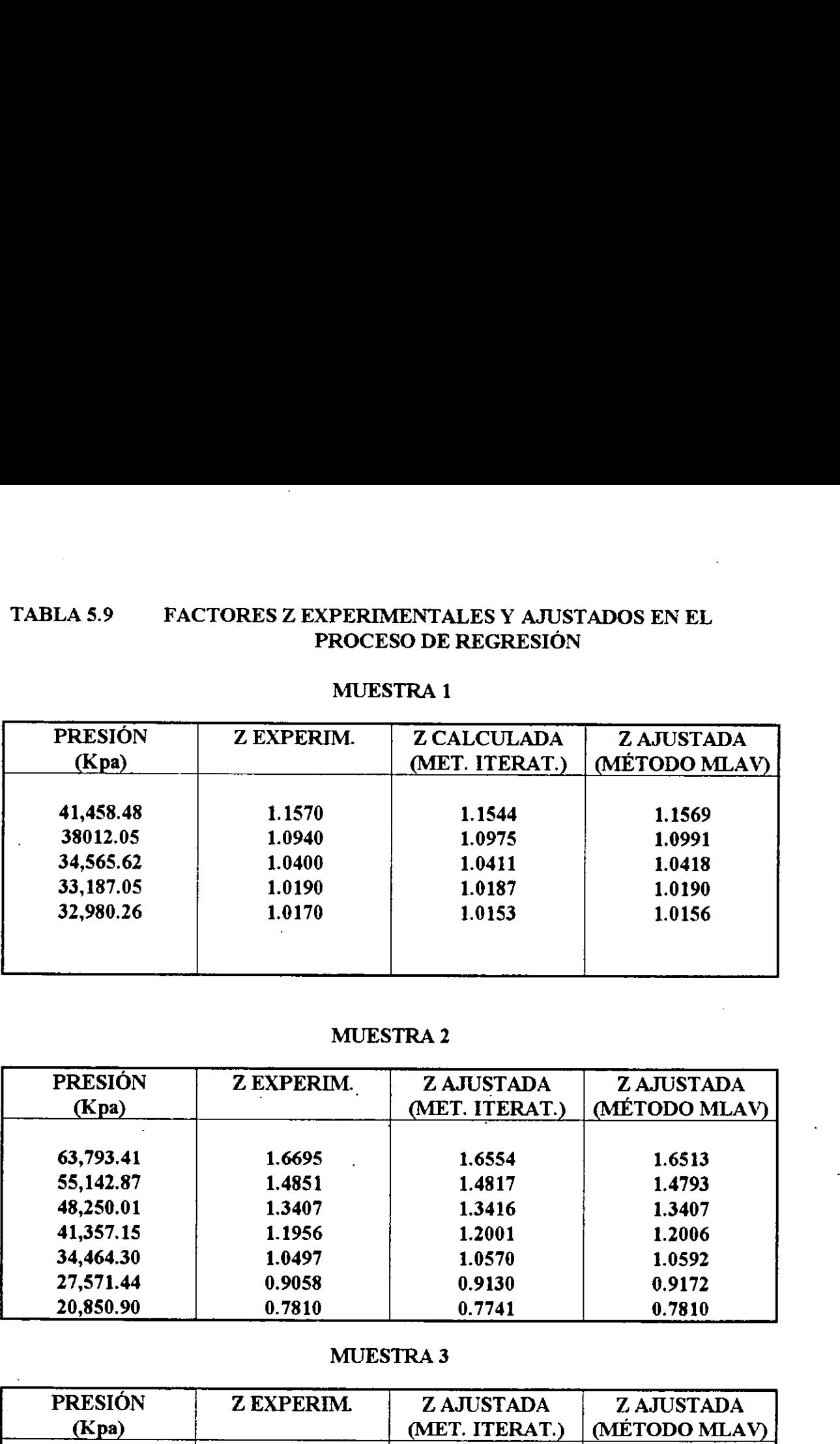

### MUESTRA 1

### MUESTRA 2

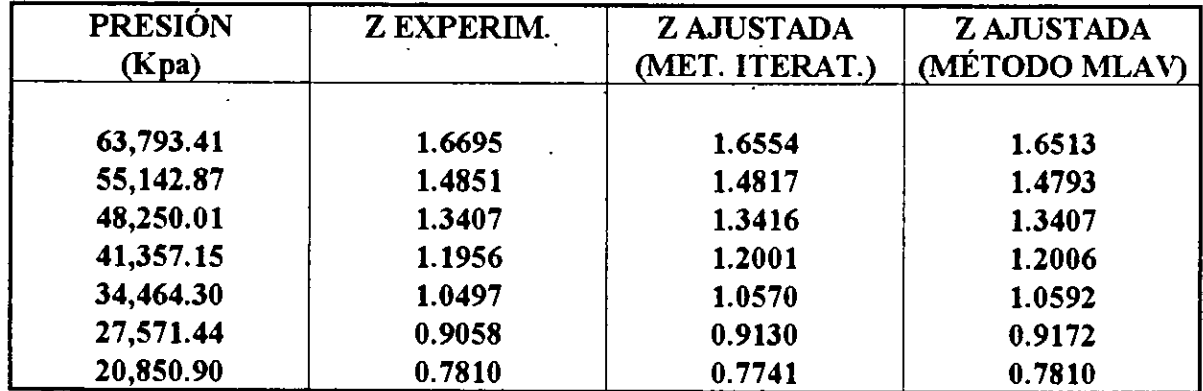

### MUESTRA 3

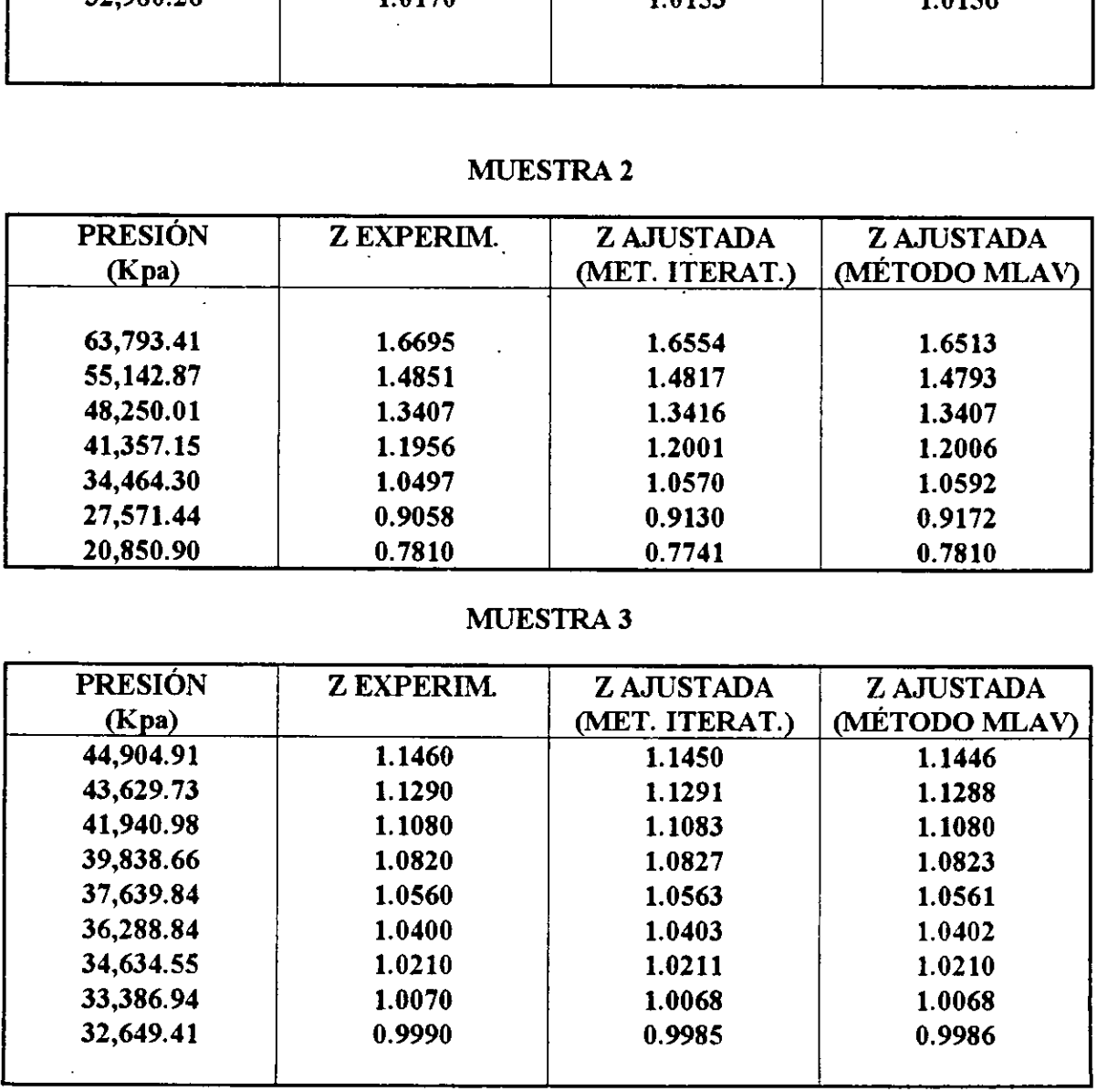

# TABLA 5.9 CONTINUACIÓN<br>MUES TABLA 5.9 CONTINUACIÓN

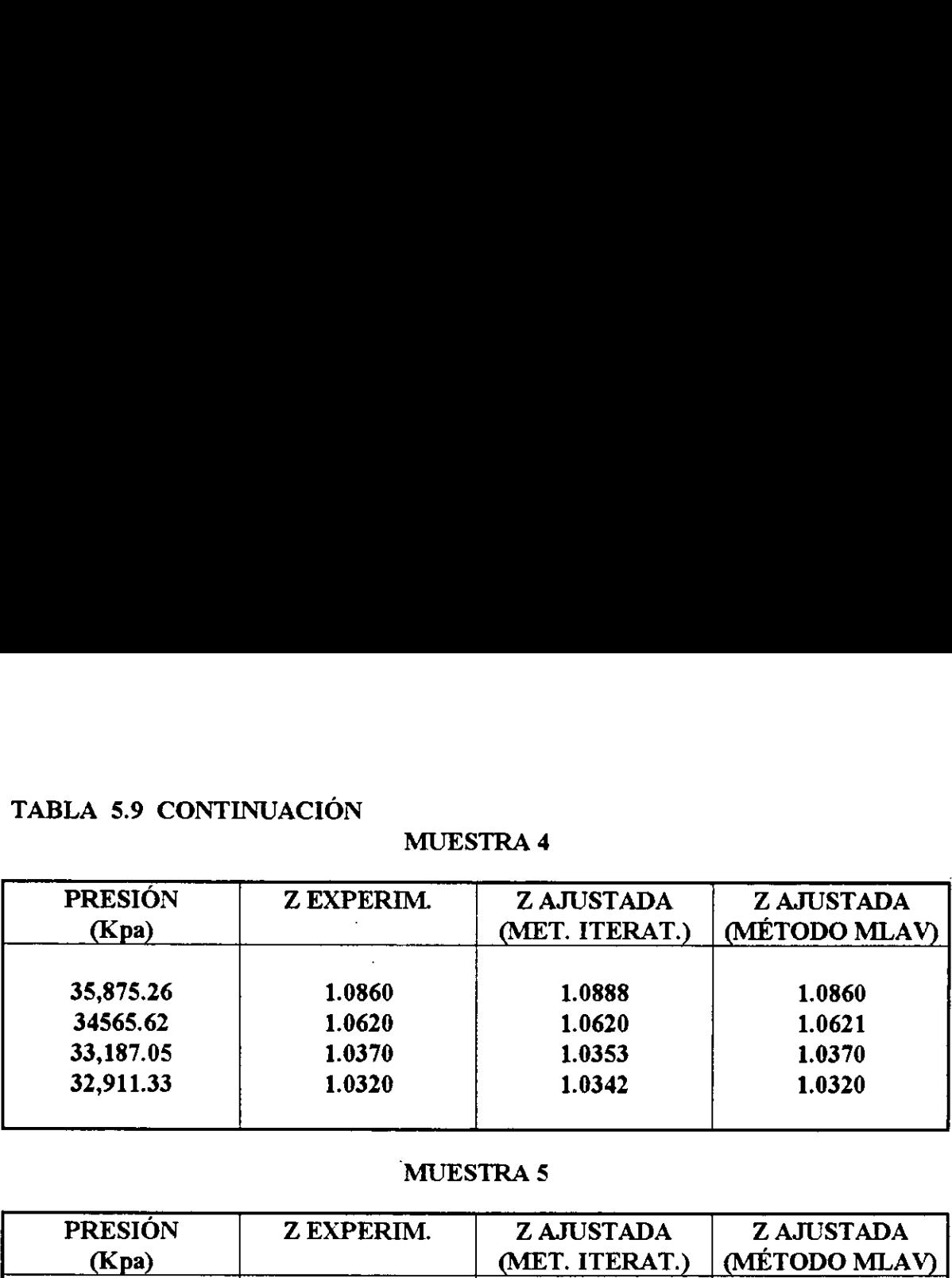

### MUESTRA 4

### 'MUESTRA 5

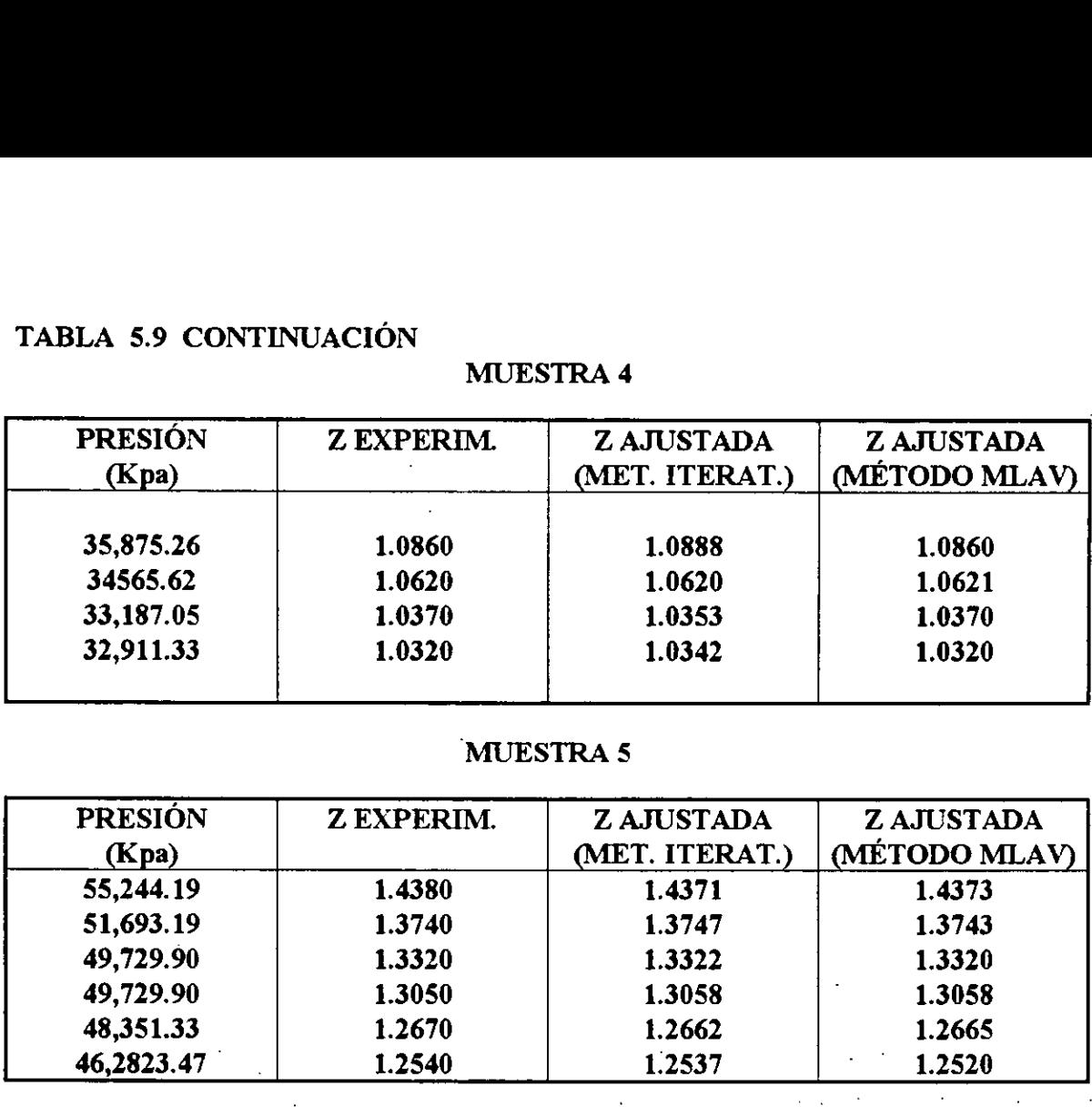

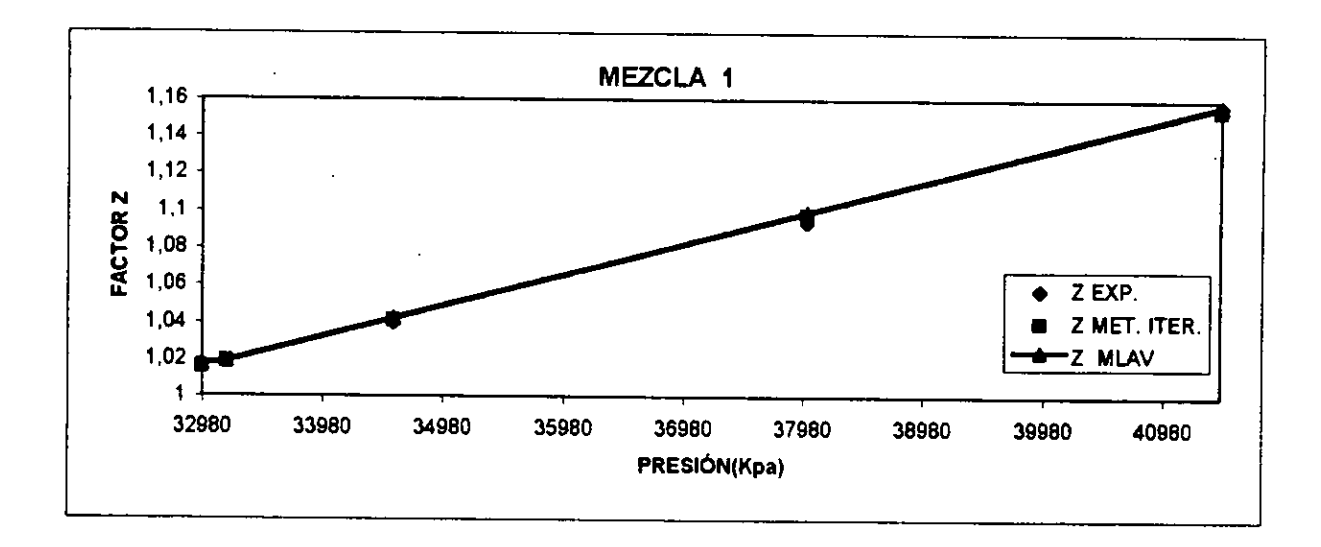

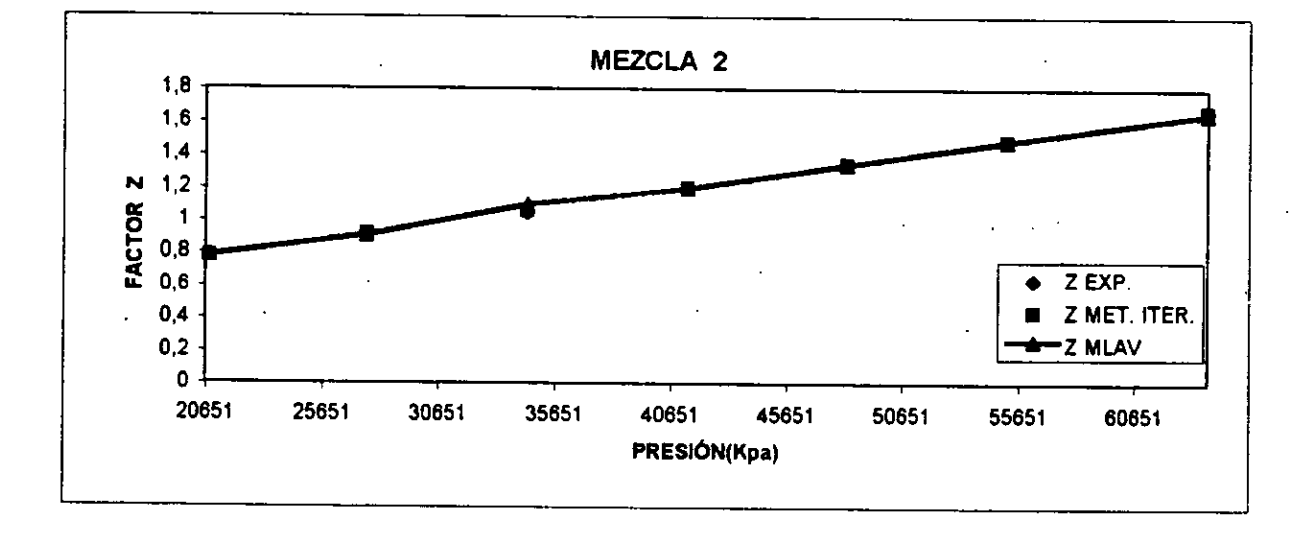

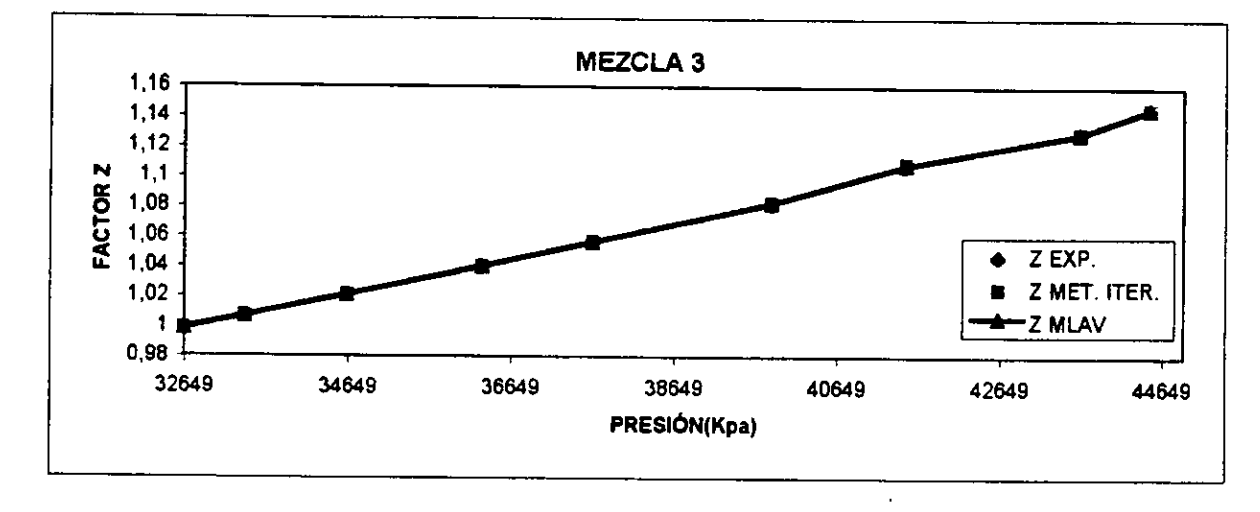

FIG.5.1 VALORES DE Z EN FUNCIÓN DE LA PRESIÓN (AJUSTE DE OMEGAS MLAV)

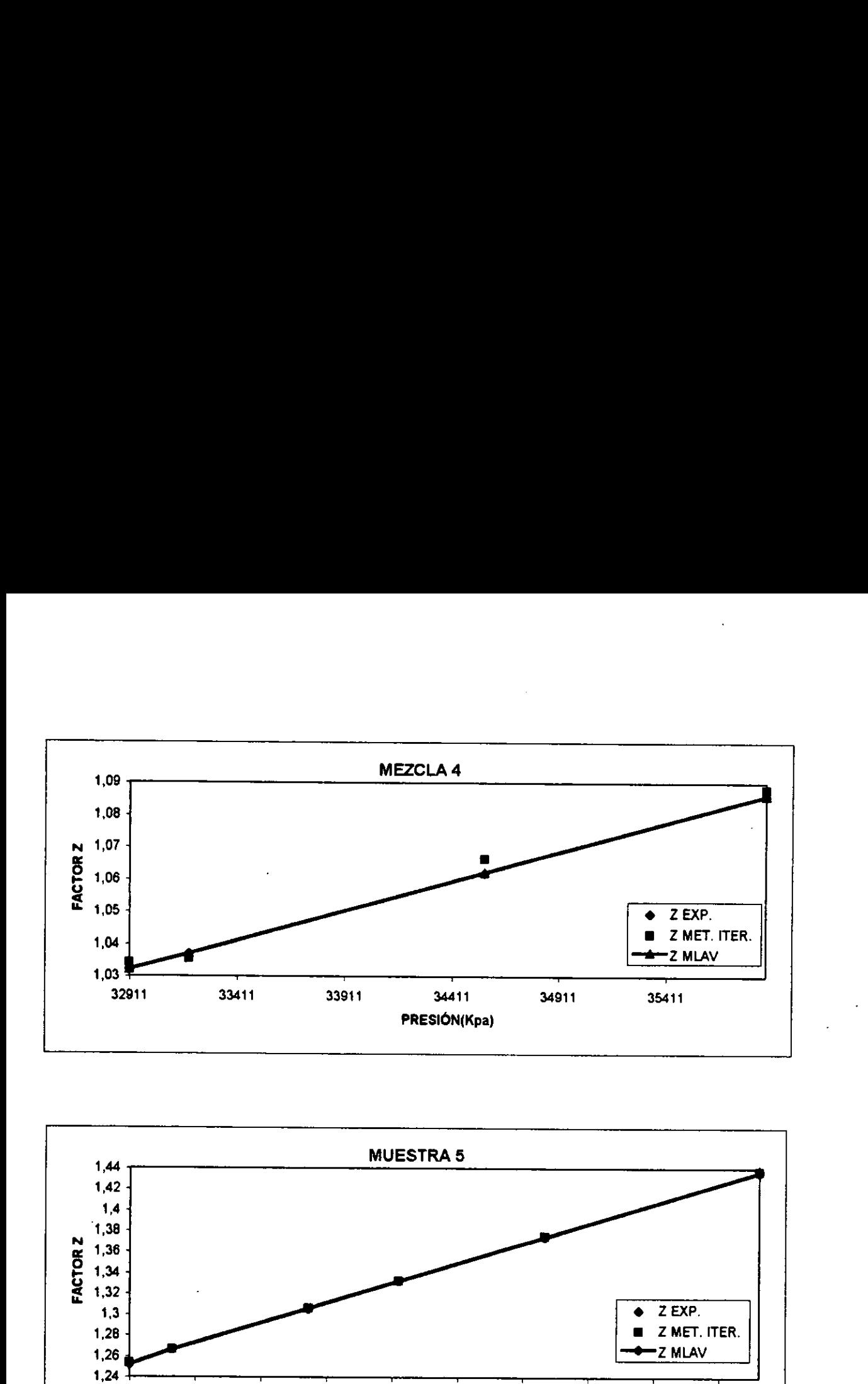

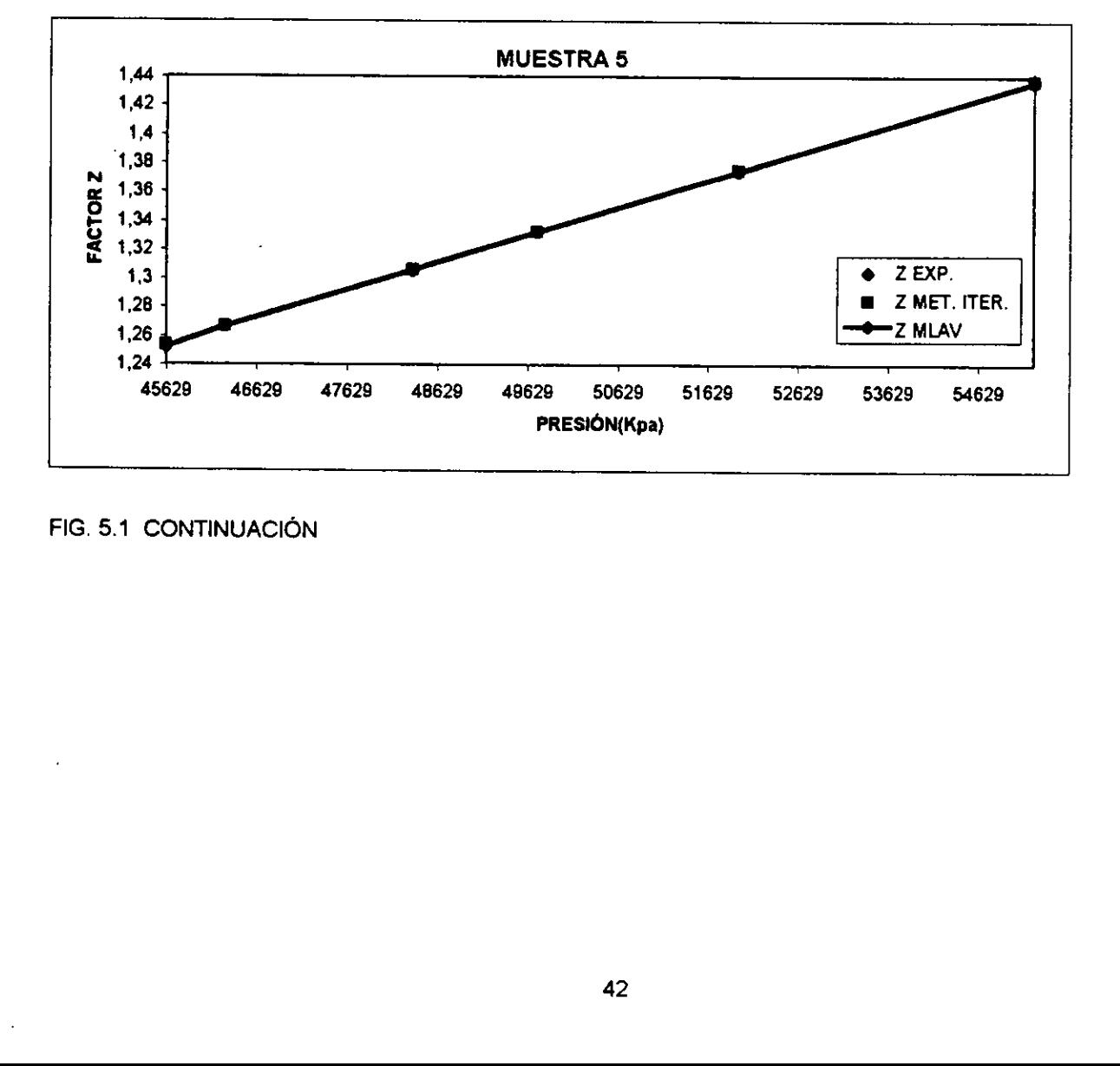

FIG. 5.1 CONTINUACIÓN

### TABLA 5.10.-COMPOSICIÓN DE LA MUESTRA No.1, A LA PRESIÓN DE **SATURACIÓN**

### PRESIÓN DEL PUNTO DE ROCÍO: 32,980.26 Kpa 4784.70 Psia

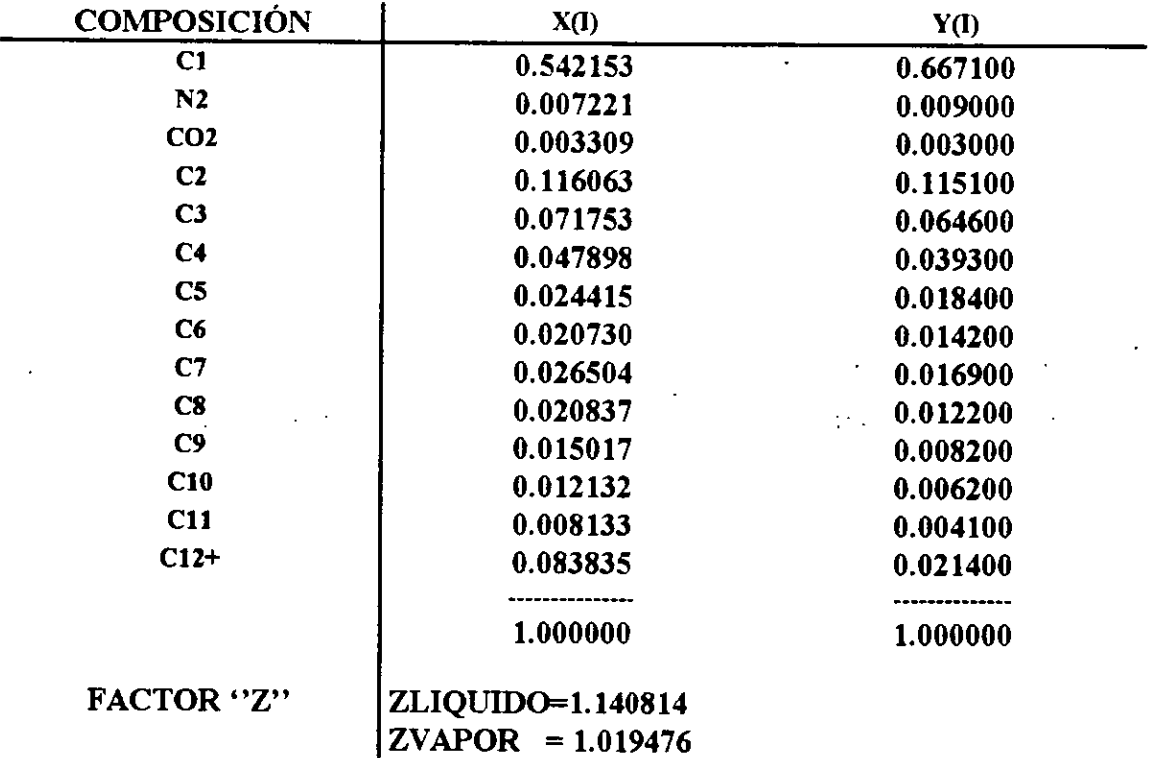

 $\frac{1}{2}$ 

### TABLA 5.11.-COMPOSICIÓN DE LA MUESTRA No.2, A LA PRESIÓN DE **SATURACIÓN**

### PRESIÓN DEL PUNTO DE ROCÍO: 20,850.90 Kpa 3,025.00 Psia

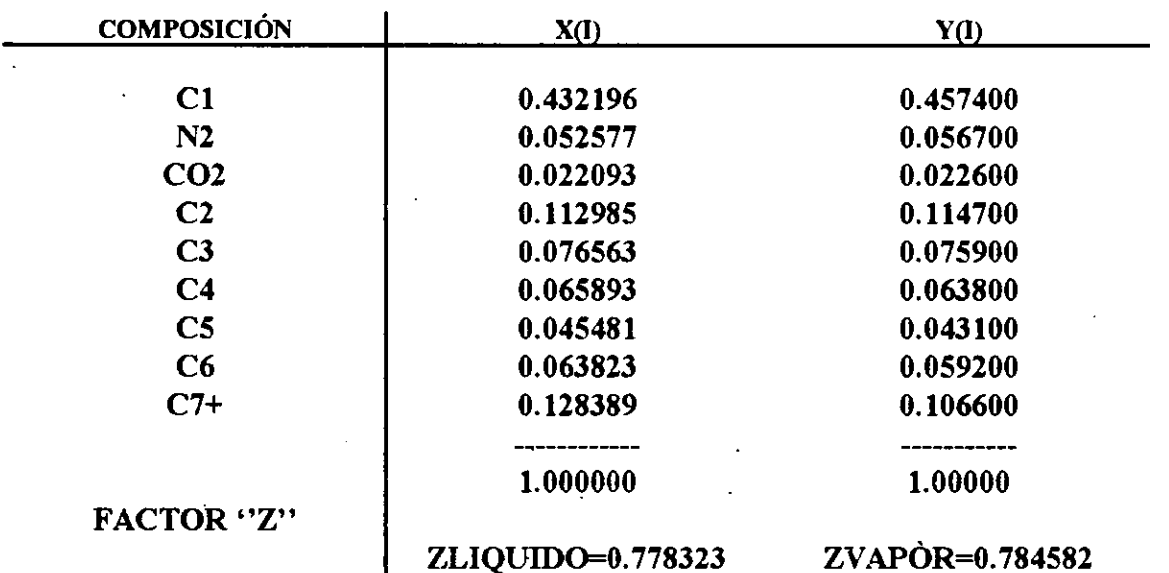

### TABLA 5.12.-COMPOSICIÓN DE LA MUESTRA No.3, A LA PRESIÓN DE<br>SATURACIÓN

### PRESIÓN DEL PUNTO DE ROCÍO: 32,290.98 Kpa 4,684.70 Psia

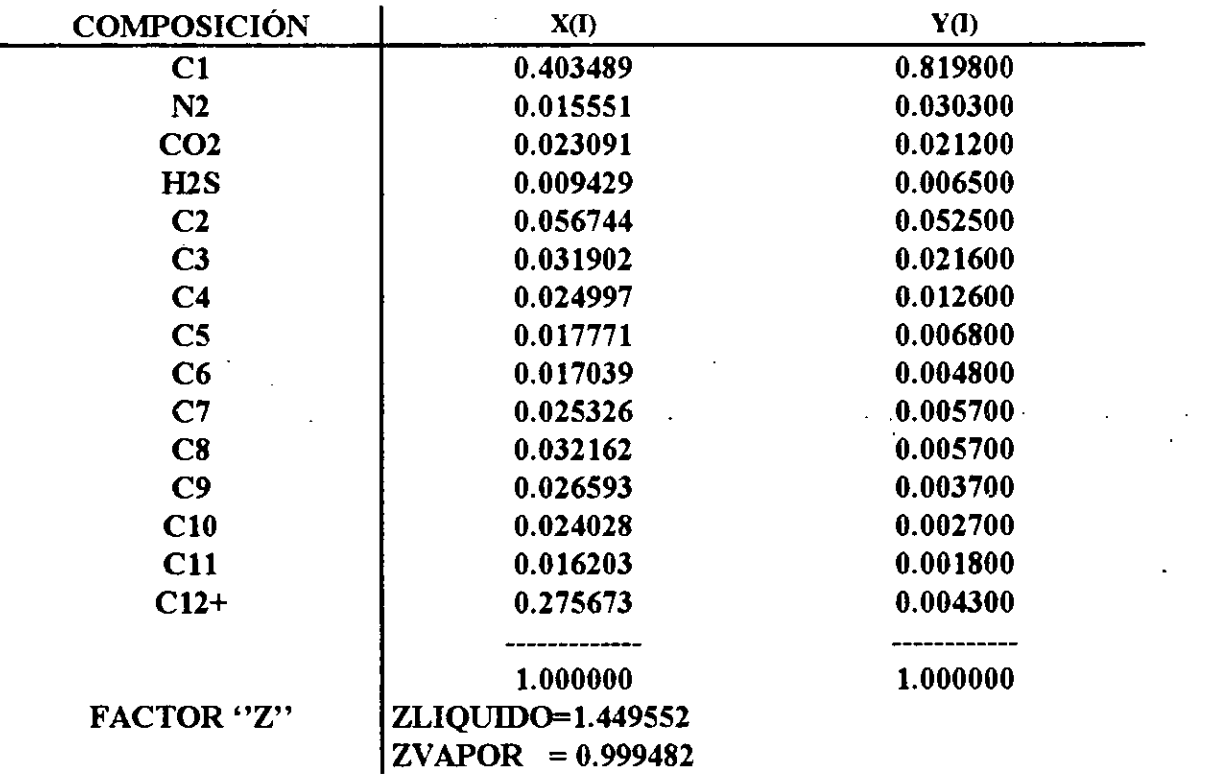

### TABLA 5.13.-COMPOSICIÓN DE LA MUESTRA No.4, A LA PRESIÓN DE **SATURACIÓN**  $\mathcal{L}$

 $\ddot{\phantom{a}}$ 

### PRESIÓN DEL PUNTO DE ROCÍO: 32,911.33 Кра 4,774.70 Psia

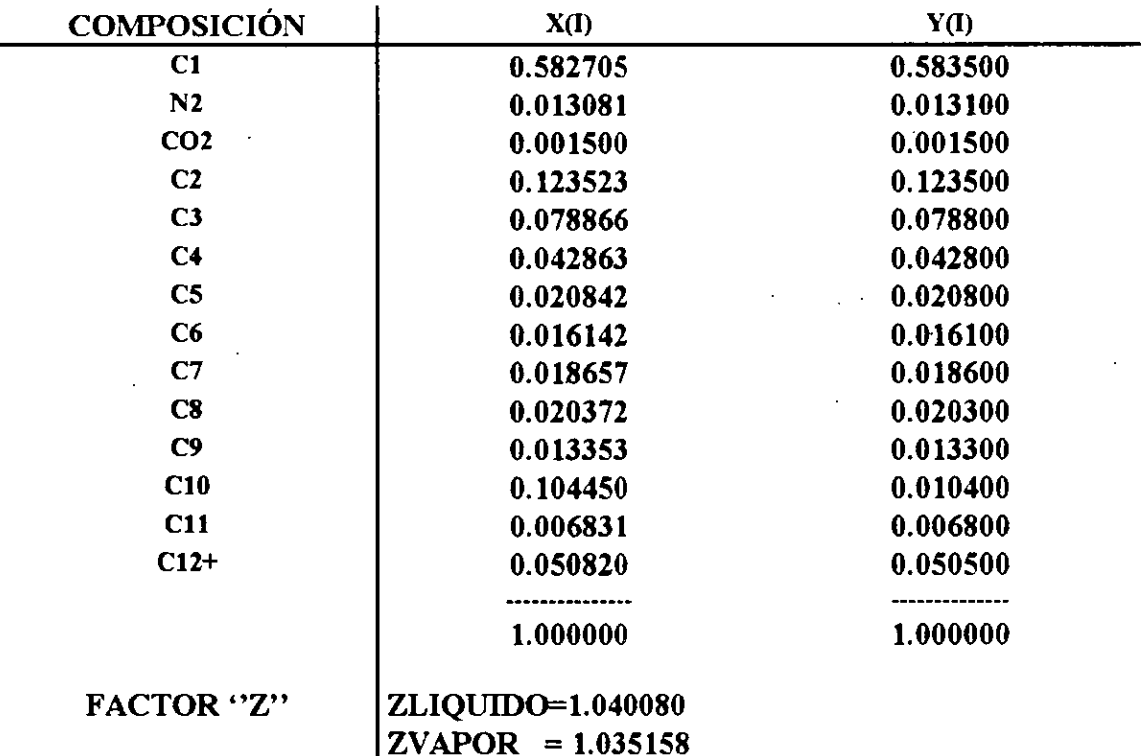

### TABLA 5.14.-COMPOSICIÓN DE LA MUESTRA No.5, A LA PRESIÓN DE **SATURACIÓN**

### PRESIÓN DEL PUNTO DE ROCÍO : 45,628.65 Kpa 6,619.70 Psia

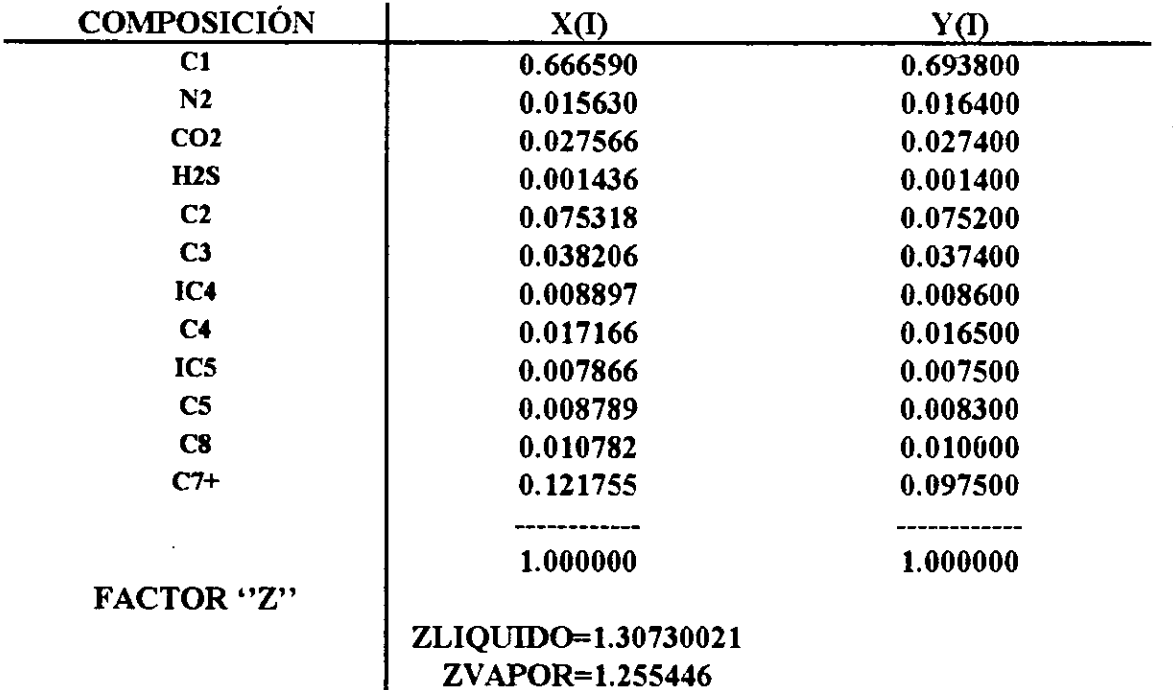

### TABLA 5.15.- REPRODUCCIÓN DE LA PRESIÓN DE SATURACIÓN (OMEGAS AJUST. MLAV)

 $\bar{z}$ 

### MUESTRA 1

### PRESIÓN DE ROCÍO CALCULADA : 32980.69 Kpa 4,784.76 Psia

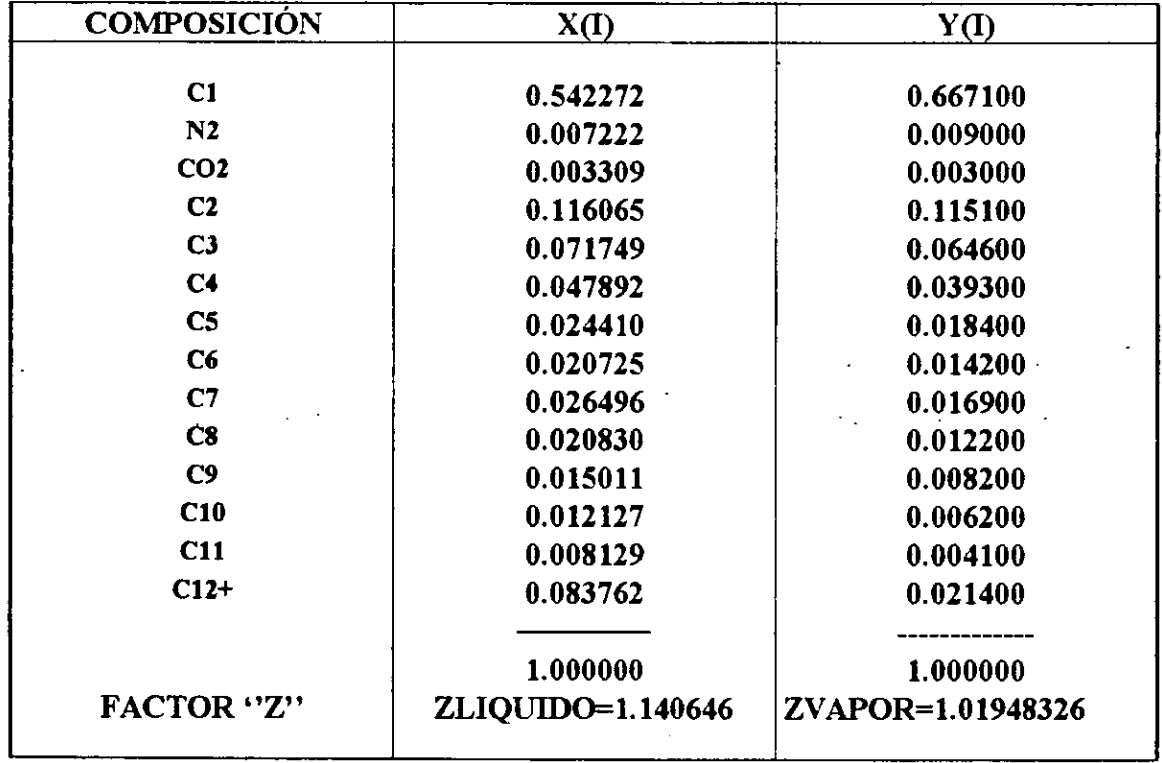

### TABLA 5.16.- REPRODUCCIÓN DE LA PRESIÓN DE SATURACIÓN (OMEGAS AJUST. MLAV)

### **MUESTRA 2**

### PRESIÓN DEL PUNTO DE ROCÍO CALCULADA : 20843.31 Kpa 3023.9 Psia

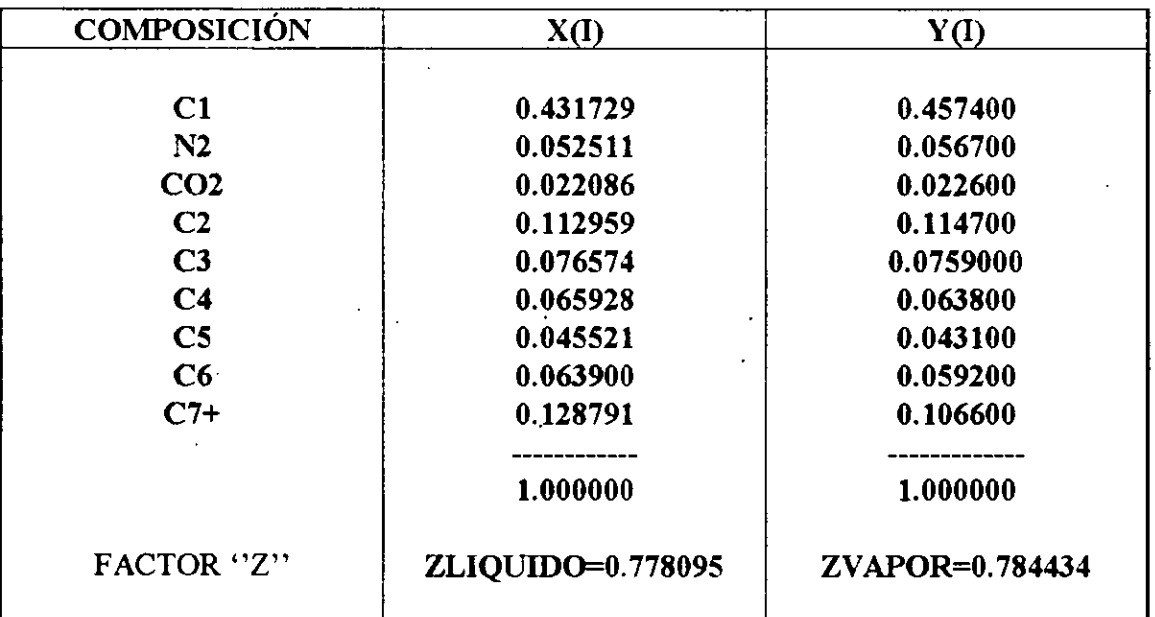

### TABLA 5.17.- REPRODUCCIÓN DE LA PRESIÓN DE SATURACIÓN (OMEGAS AJUST. MLAV)

### MUESTRA 3

### PRESIÓN DEL PUNTO DE ROCÍO CALCULADA : 32290.86 Kpa 4684. 68 Psia

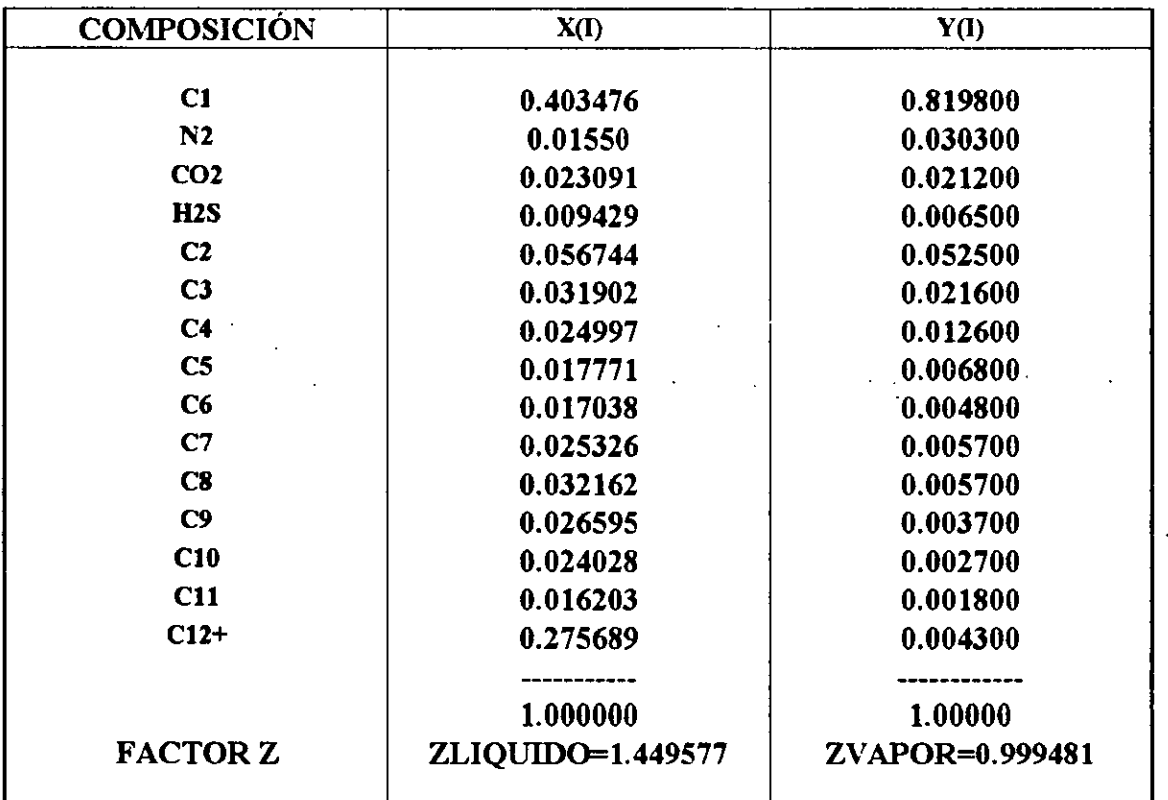

### TABLA 5.18... REPRODUCCION DE LA PRESION DE SATURACION (OMEGAS AJUST. MLAV)

### MUESTRA 4 PRESION DEL PUNTO DE ROCIO CALCULADA : TABLA 5.18.-<br>
(OMEGAS /<br>
(OMEGAS /<br>
MUF<br>
PRESIÓN DEL PUNTO<br>
3308'<br>
4800<br>
COMPOSICIÓN TABLA 5.18.-<br>(OMEGAS /<br>(OMEGAS /<br>MUF<br>PRESIÓN DEL PUNTO<br>3308'<br>4800 33087.21 Kpa 4800.21 Psia

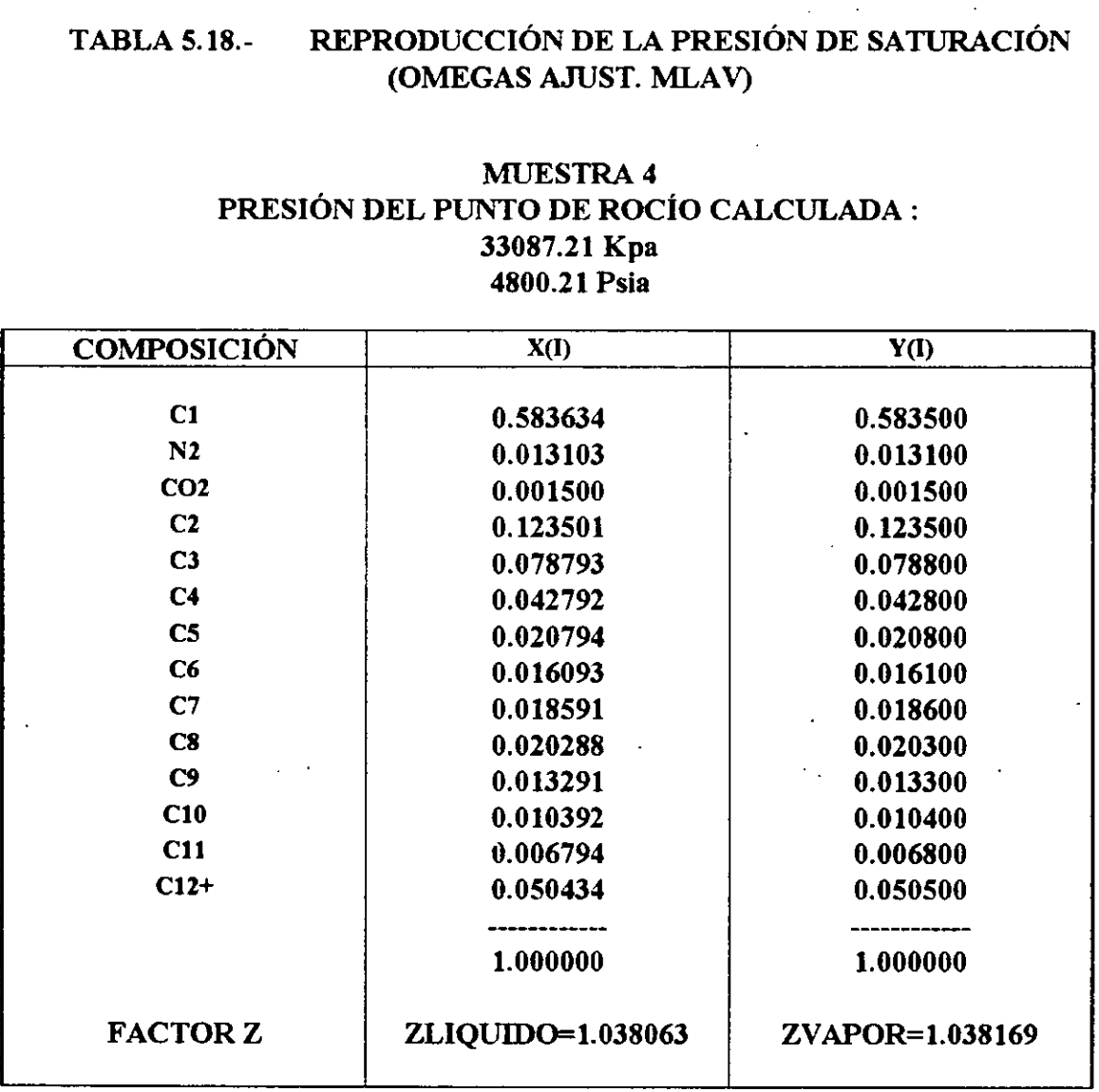

### TABLA 5.19.- REPRODUCCIÓN DE LA PRESIÓN DE SATURACIÓN (OMEGAS AJUST. MLAV)

### **MUESTRA 5** PRESIÓN DEL PUNTO DE ROCÍO CALCULADA : 45673.00 Кра  $\sim$ 6626.13 Psia

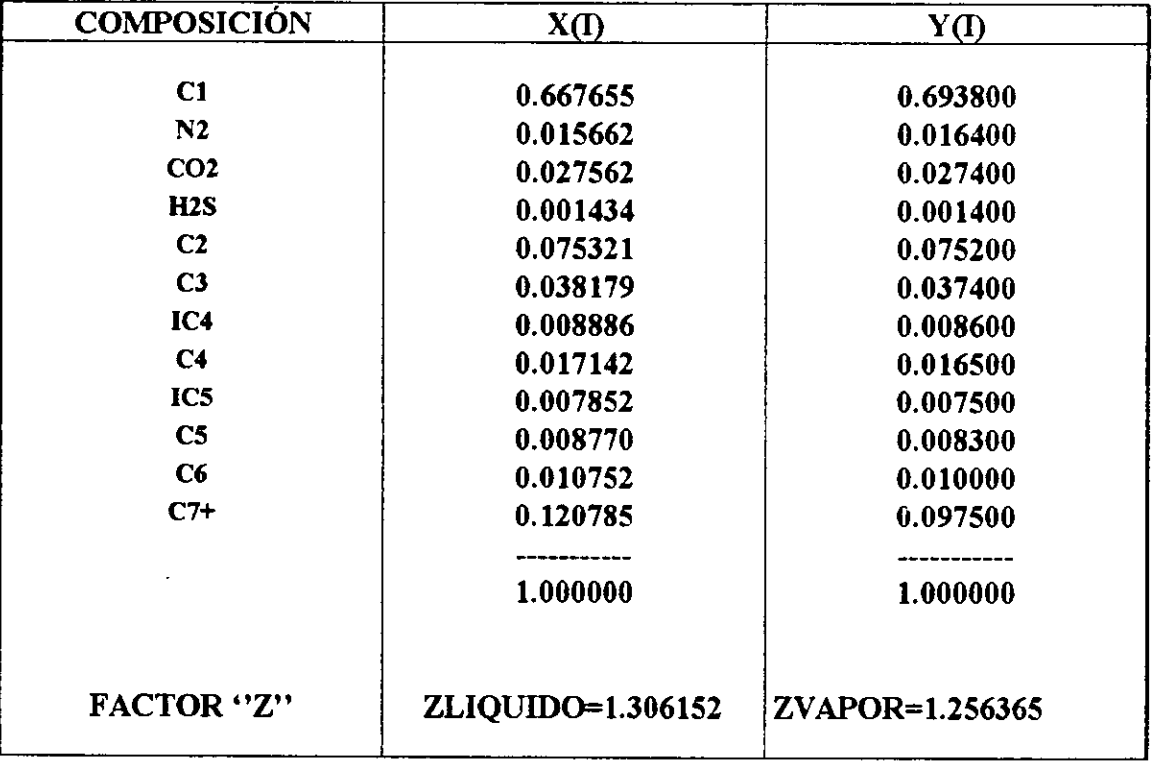

## TABLA 5.20 DESVIACION RELATIVA DE LA PRESION DE SATURACION CON TABLA 5.20 DESVIACIÓN RELATIVA DE LA EDE AJUSTADA EMPL LA EDE AJUSTADA EMPLEANDO DATOS DEL FACTOR Z.

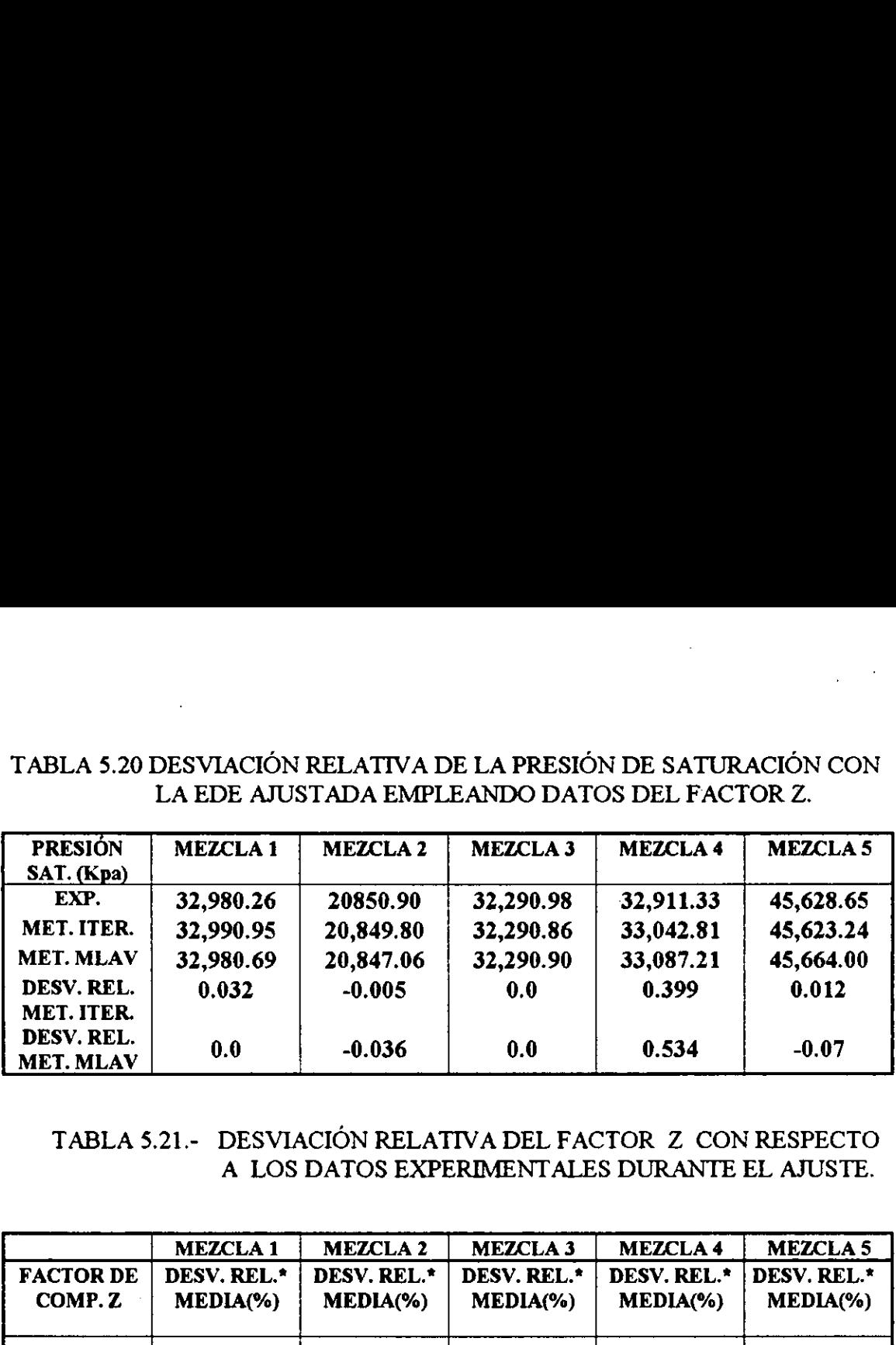

### TABLA \$.21.- DESVIACION RELATIVA DEL FACTOR Z CON RESPECTO A LOS DATOS EXPERIMENTALES DURANTE EL AJUSTE.

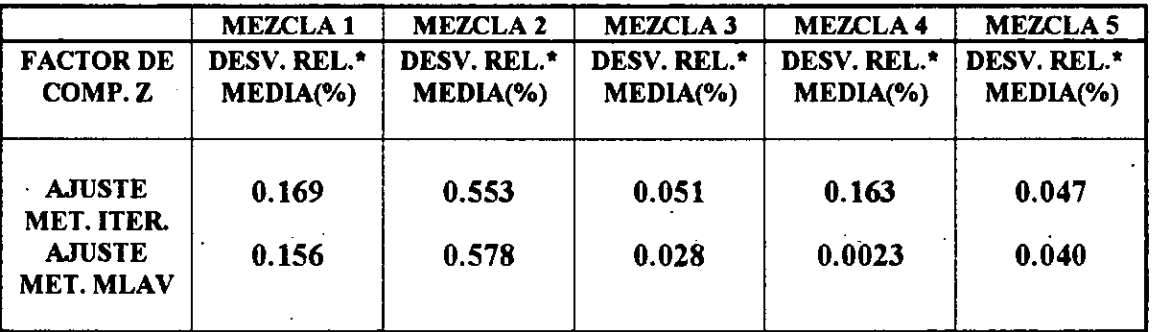

¢ DESVIACION REL. = VALOR CALCULADO-VALOR EXPERIMENTAL) VALOR CALCULADO

## TABLA 5.22 VOLUMENES RELATIVOS EXPERIMENTALES Y CALCULADOS CON LA EDE AJUSTADA. TABLA 5.22 VOLUMENES RELATIVOS<br>
CON LA EDI<br>
(AJUSTE D)<br>
MEZO<br>
PRESIÓN | VOLUMEN REL.<br>
(Kpa) | EXPERIMENTAL TABLA 5.22 VOLUMENES RELATIVOS<br>
CON LA EDI<br>
(AJUSTE DI<br>
MEZO (AJUSTE DE OMEGAS)

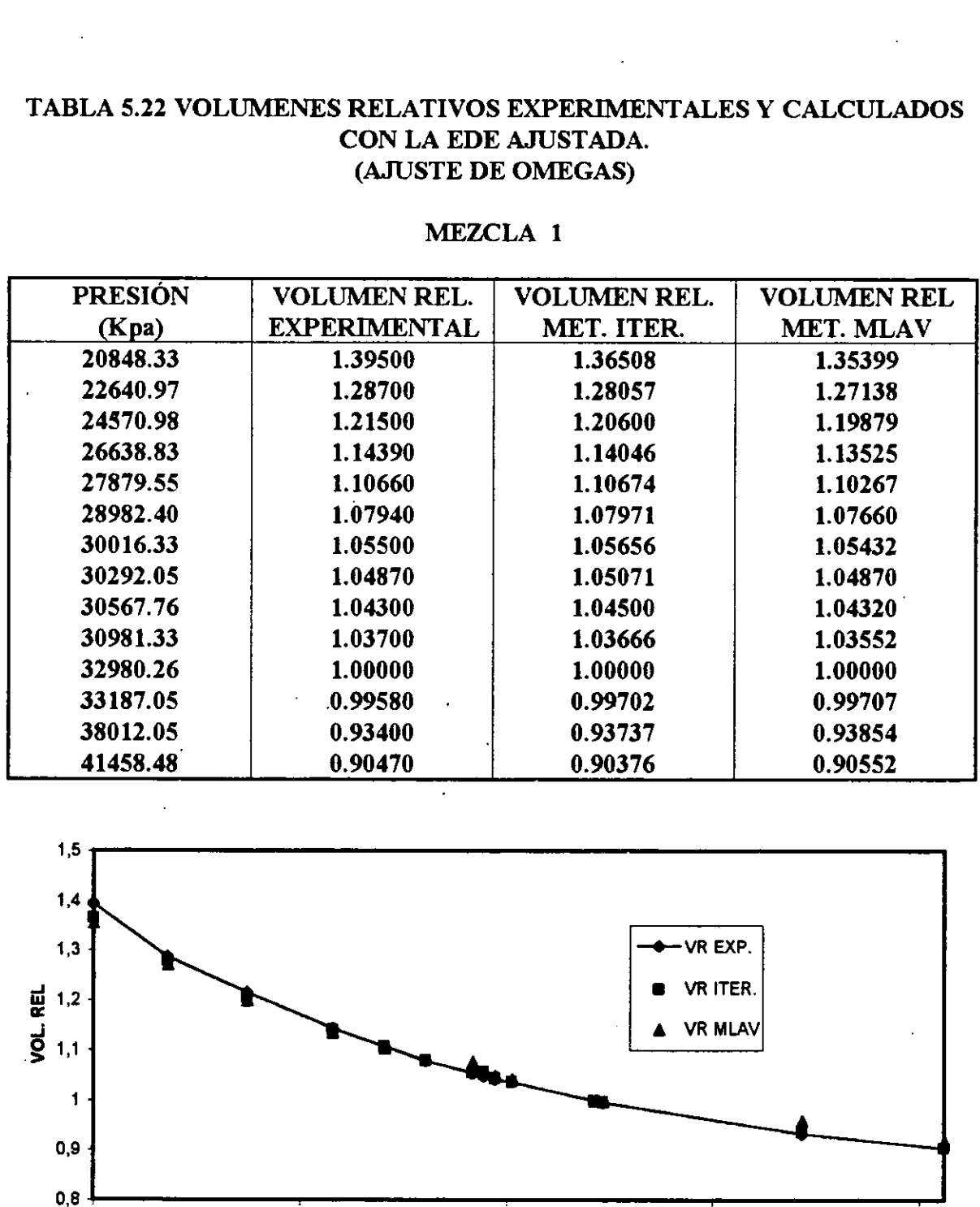

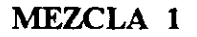

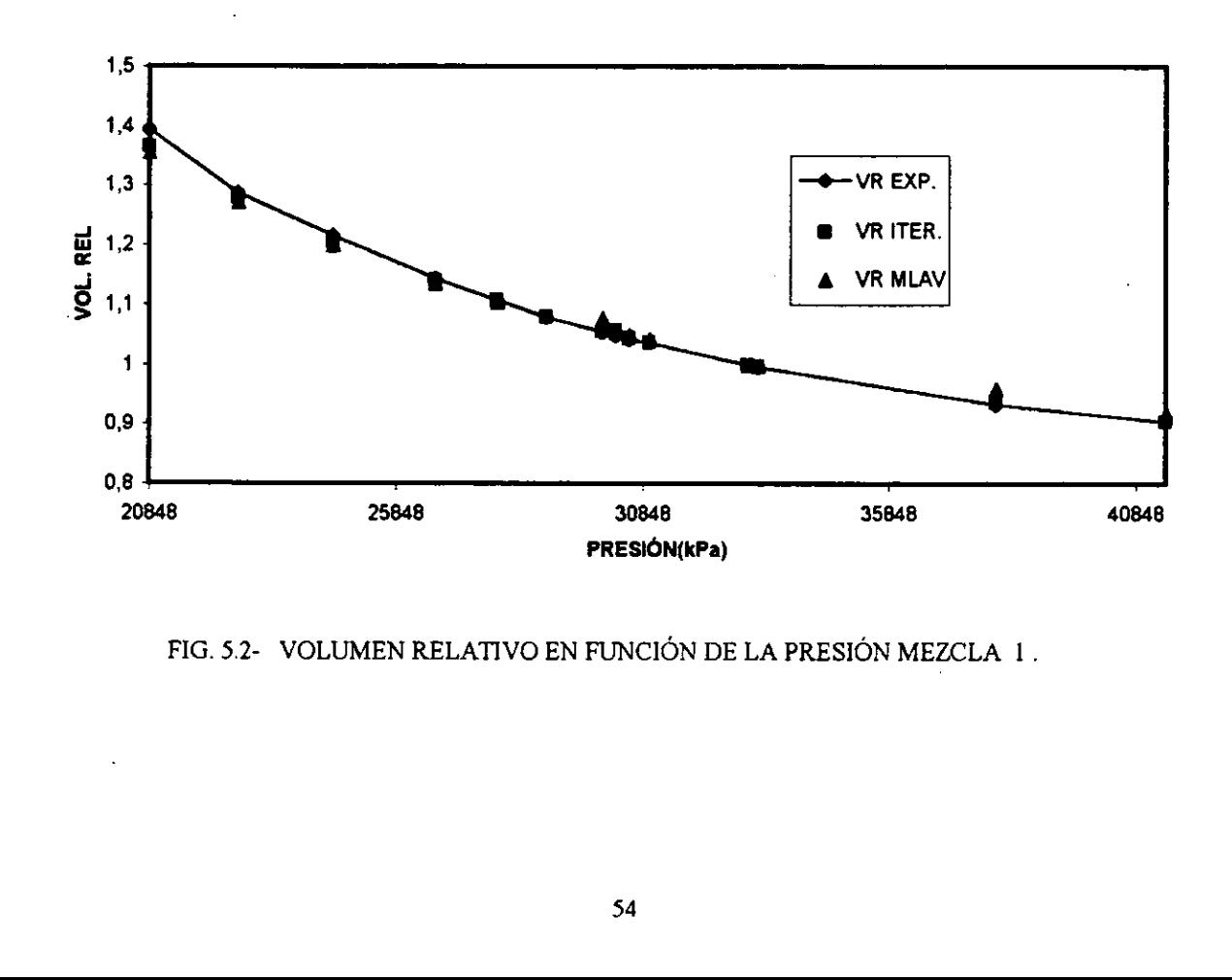

FIG. 5.2- VOLUMEN RELATIVO EN FUNCIÓN DE LA PRESIÓN MEZCLA 1.

## TABLA 5.23 VOLUMENES RELATIVOS EXPERIMENTALES Y CALCULADOS TABLA 5.23 VOLUMENES RELATIVOS<br>
CON LA EDI<br>
(AJUSTE D)<br>
MEZO TABLA 5.23 VOLUMENES RELATIVOS<br>
CON LA EDI<br>
(AJUSTE D)<br>
MEZO<br>
PRESIÓN | VOLUMEN REL.<br>
(Kpa) | EXPERIMENTAL CON LA EDE AJUSTADA. (AJUSTE DE OMEGAS)

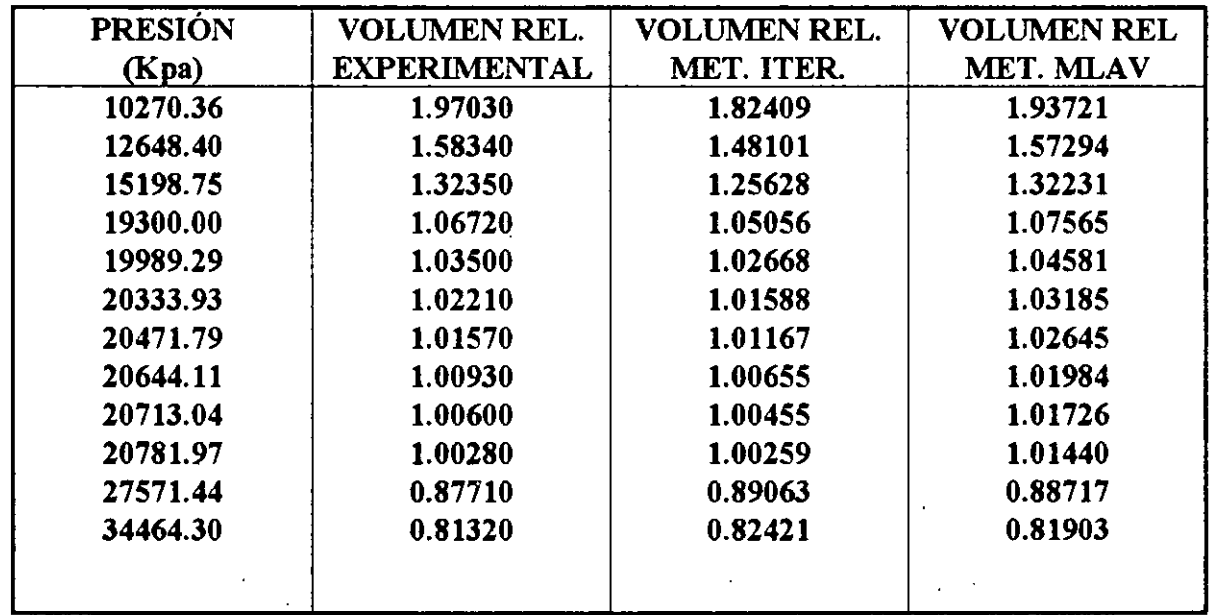

 $\overline{a}$ 

 $\overline{a}$ 

ä,

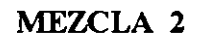

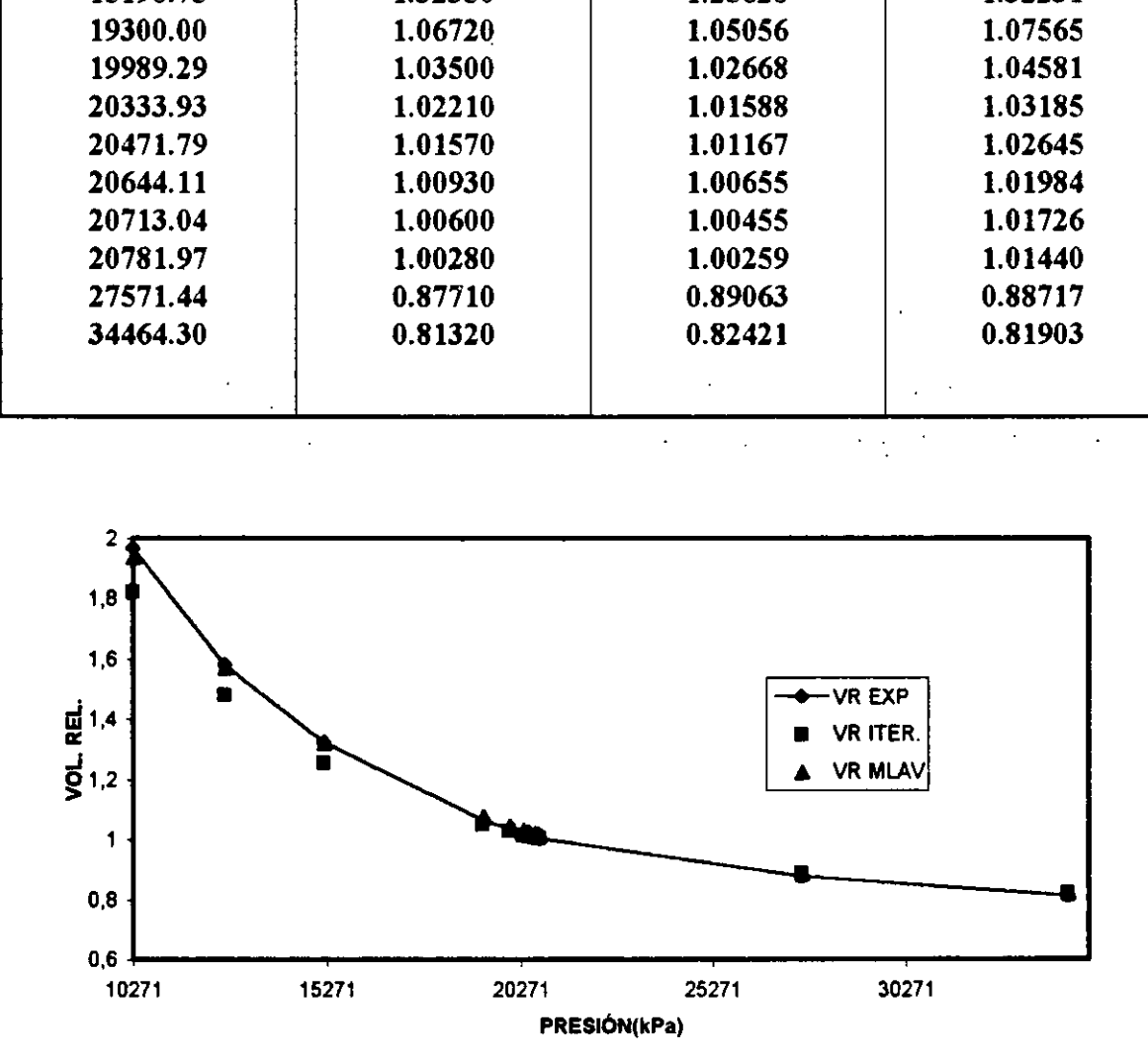

FIG.5.3- VOLUMEN RELATIVO EN FUNCIÓN DE LA PRESIÓN MEZCLA 2

## TABLA 5.24 VOLUMENES RELATIVOS EXPERIMENTALES Y TABLA 5.24 VOLUMENES REL<br>CALCULADOS CON<br>(AJUSTE DI CALCULADOS CON LA EDE AJUSTADA. (AJUSTE DE OMEGAS)

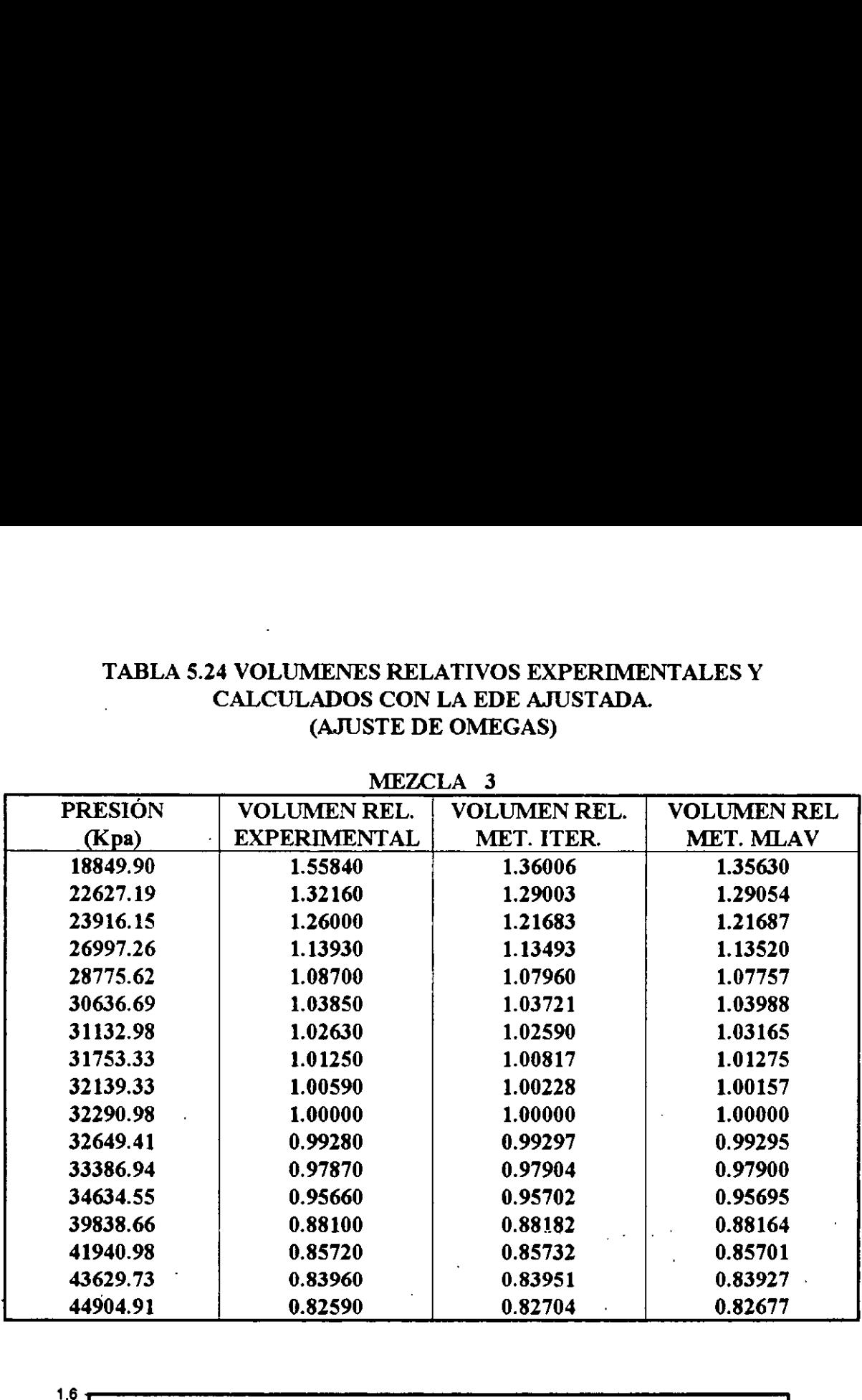

MEZCLA 3

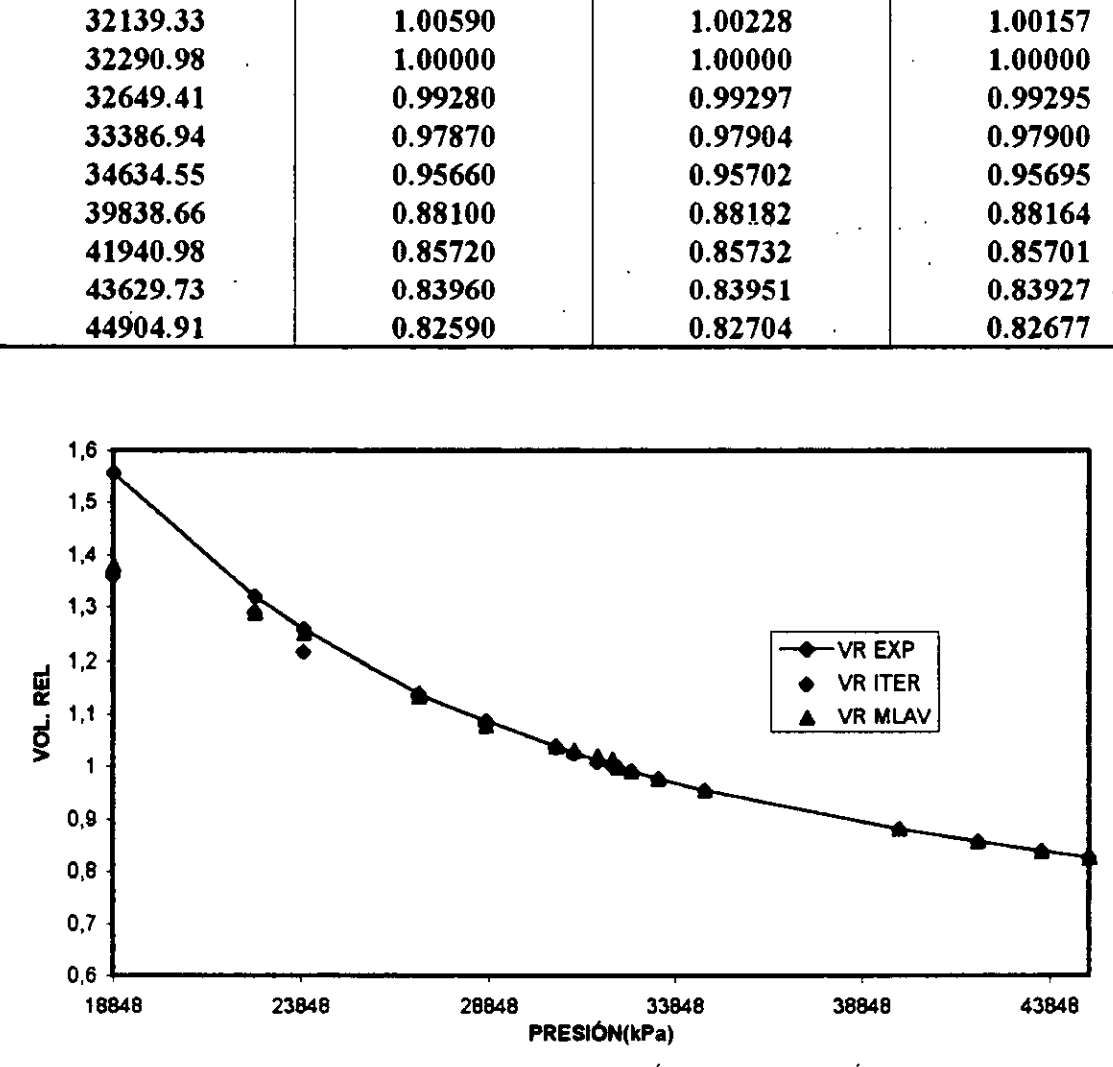

FIG. 5.4- VOLUMEN RELATIVO EN FUNCIÓN DE LA PRESIÓN MEZCLA 3

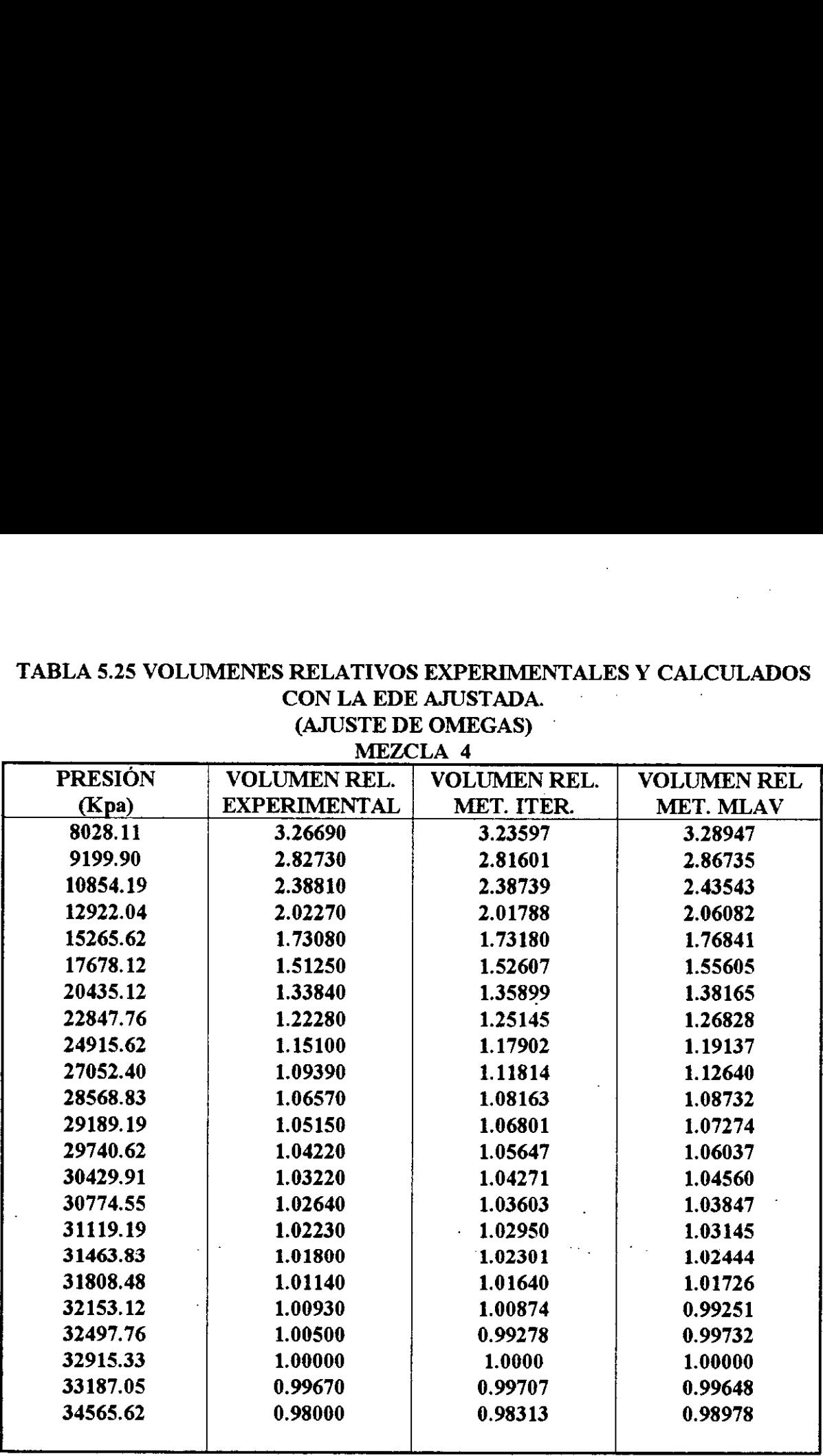

## TABLA 5.25 VOLUMENES RELATIVOS<br>
CON LA EDE<br>
(AJUSTE D)<br>
MEZO TABLA 5.25 VOLUMENES RELATIVOS EXPERIMENTALES Y CALCULADOS CON LA EDE AJUSTADA. (AJUSTE DE OMEGAS)

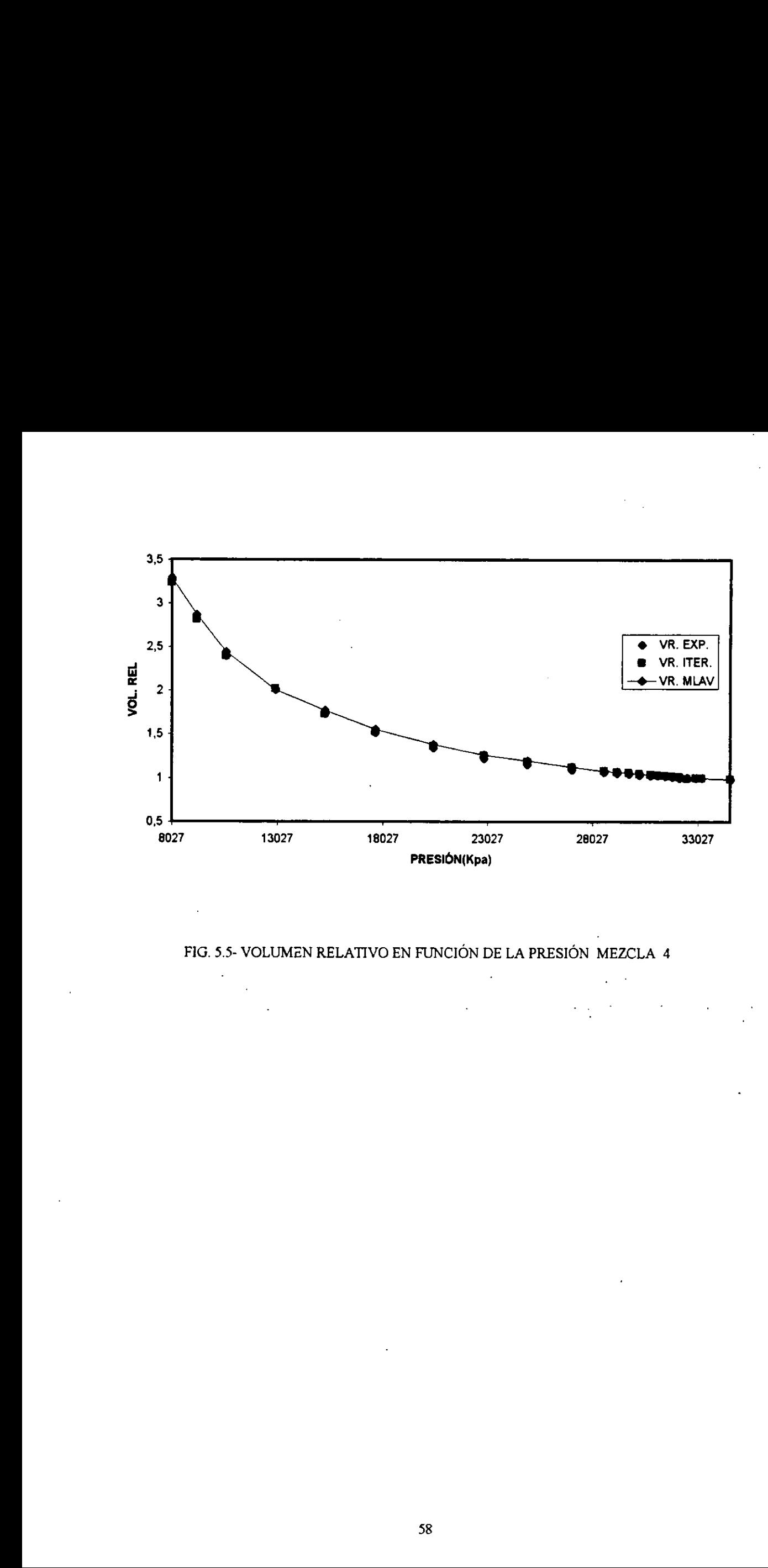

### FIG. 5.5- VOLUMEN RELATIVO EN FUNCIÓN DE LA PRESIÓN MEZCLA 4

 $\bar{\gamma}$ 

 $\bar{z}$ 

### TABLA 5.26 VOLUMENES RELATIVOS EXPERIMENTALES Y CALCULADOS CON LA EDE AJUSTADA.  $\sim$ (AJUSTE DE OMEGAS)

 $\sim 10$ 

### MEZCLA 5

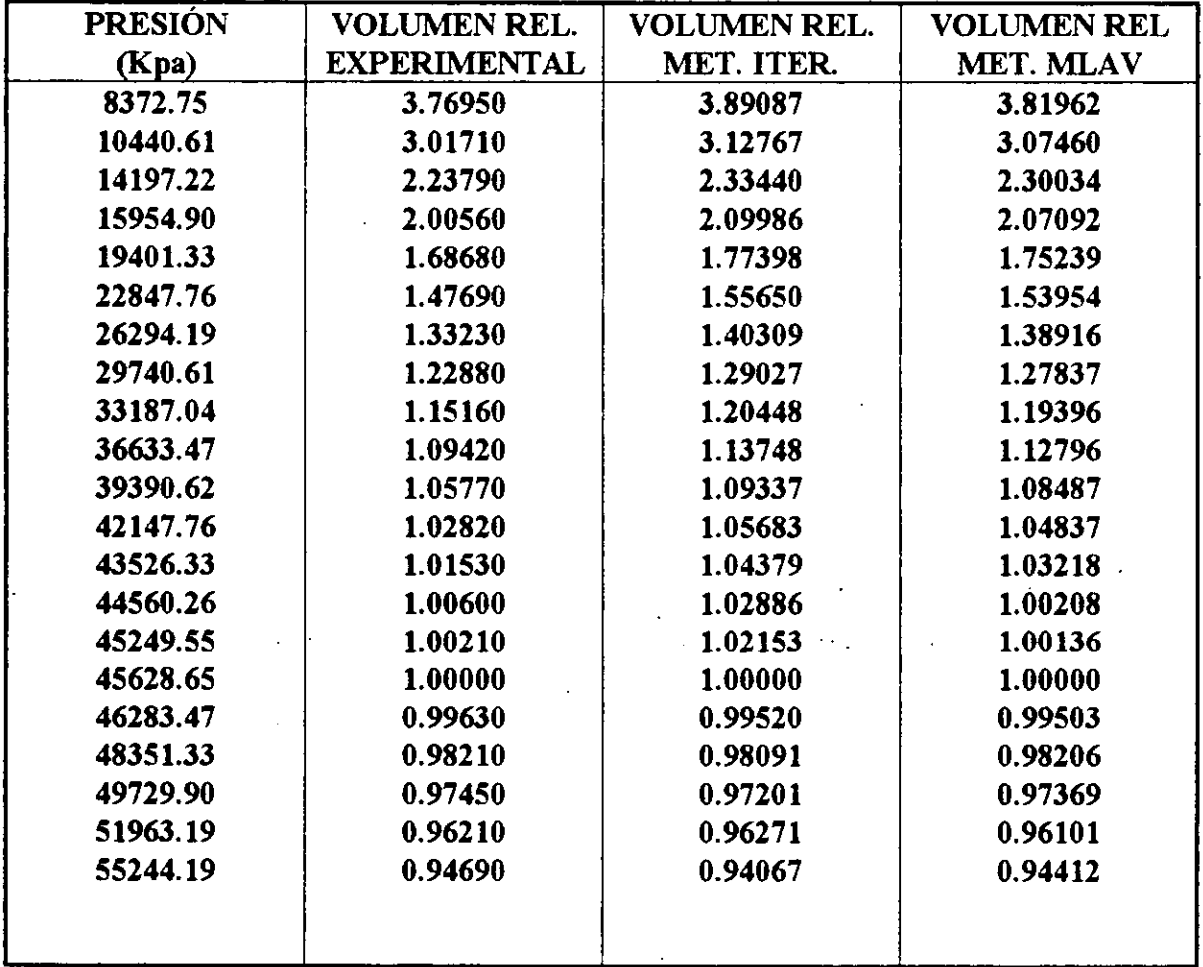
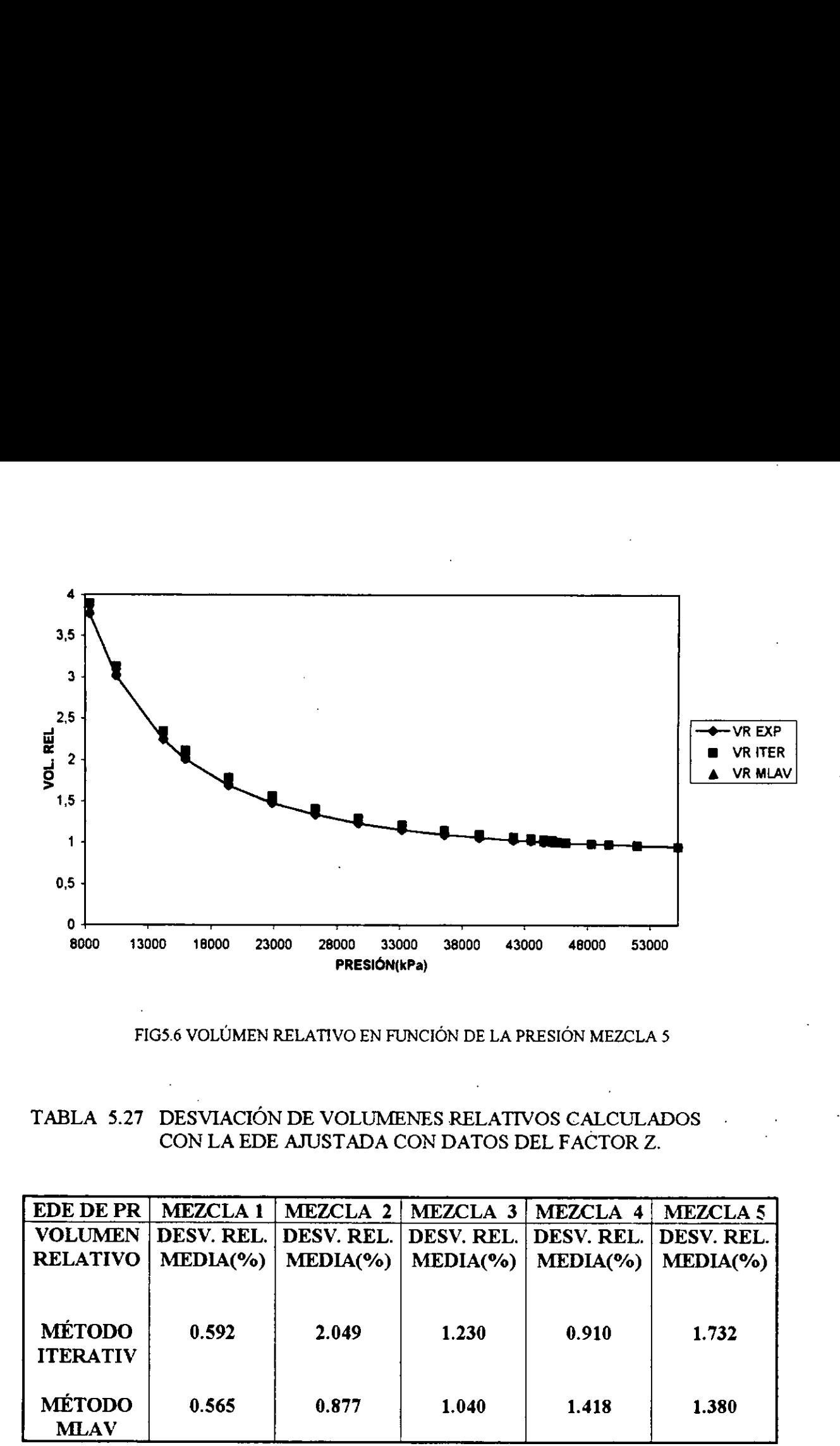

FIG5.6 VOLÚMEN RELATIVO EN FUNCIÓN DE LA PRESIÓN MEZCLA 5

TABLA 5.27 DESVIACION DE VOLUMENES RELATIVOS CALCULADOS CON LA EDE AJUSTADA CON DATOS DEL FACTOR Z.

| <b>EDE DE PR</b>                                  | <b>MEZCLA1</b> | MEZCLA 2       | MEZCLA 3       | MEZCLA 4       | <b>MEZCLA 5</b> |
|---------------------------------------------------|----------------|----------------|----------------|----------------|-----------------|
| <b>VOLUMEN</b>                                    | DESV. REL.     | DESV. REL.     | DESV. REL.     | DESV. REL.     | DESV. REL.      |
| <b>RELATIVO</b>                                   | MEDIA(%)       | MEDIA(%)       | $MEDIA(\%)$    | MEDIA(%)       | MEDIA(%)        |
| <b>MÉTODO</b><br><b>ITERATIV</b><br><b>MÉTODO</b> | 0.592<br>0.565 | 2.049<br>0.877 | 1.230<br>1.040 | 0.910<br>1.418 | 1.732<br>1.380  |
| <b>MLAV</b>                                       |                |                |                |                |                 |

### TABLA 5.28 VALORES DE PARAMETROS OMEGAS DE LA EDE DE PR AJUSTADOS CON VOLÚMENES RELATIVOS :MÉTODOS **ITERATIVO Y MLAV.**

 $\hat{\boldsymbol{\cdot}$ 

### MEZCLA 1

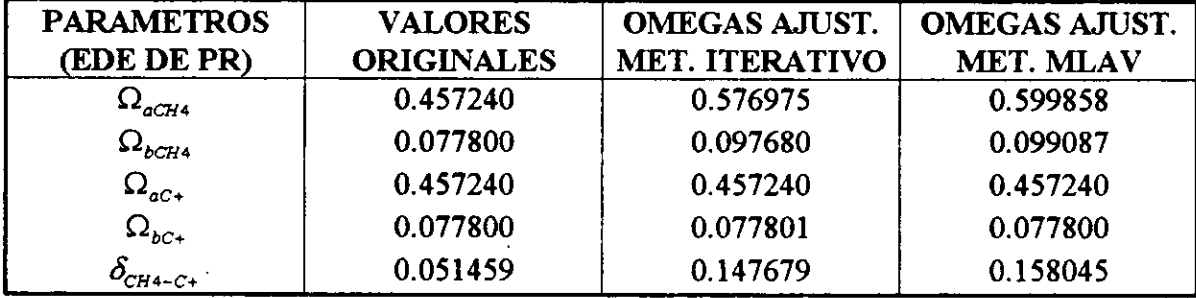

### MEZCLA<sub>2</sub>

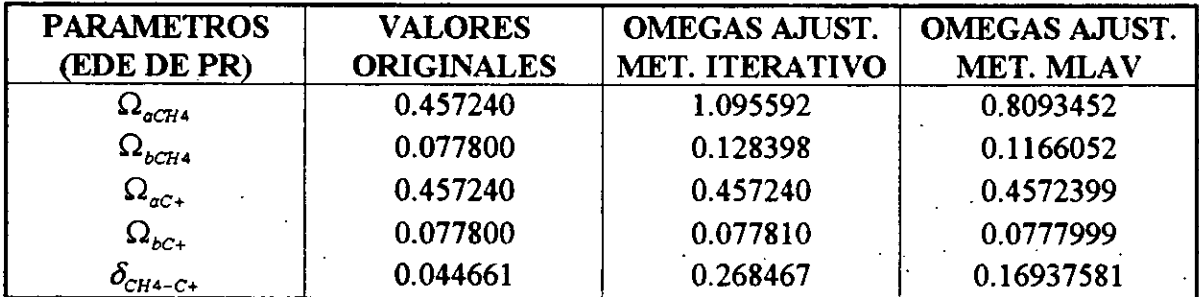

### MEZCLA<sub>3</sub>

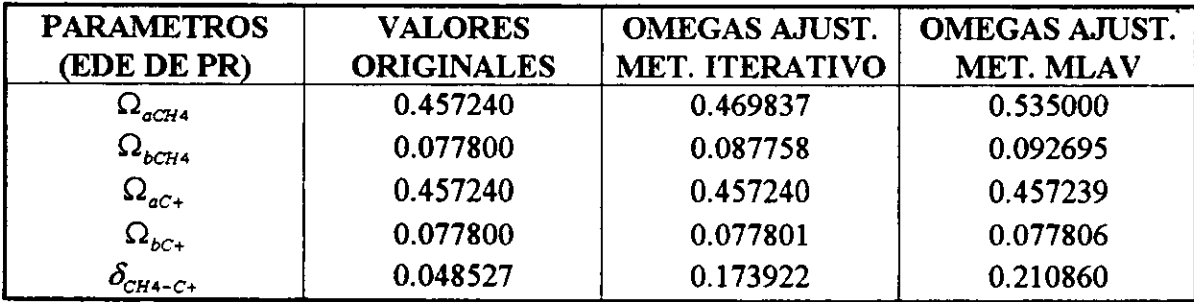

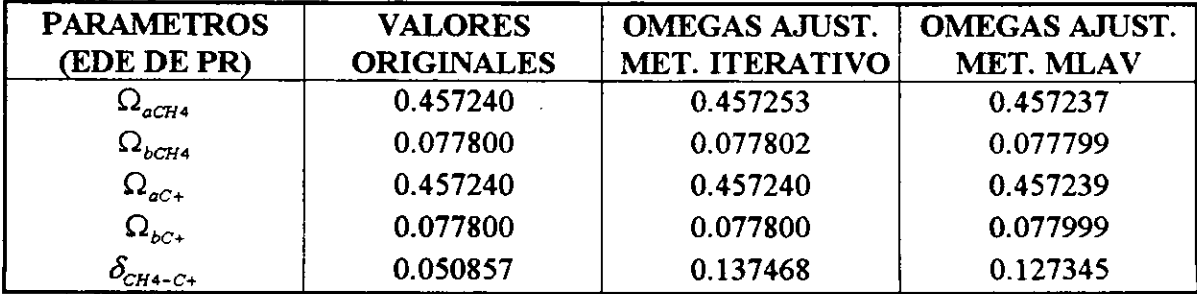

MEZCLA 5

|                                   |                   | MEZCLA 5                         |                      |  |
|-----------------------------------|-------------------|----------------------------------|----------------------|--|
| <b>PARAMETROS</b>                 | <b>VALORES</b>    | <b>OMEGAS AJUST.</b>             | <b>OMEGAS AJUST.</b> |  |
| (EDE DE PR)                       | <b>ORIGINALES</b> | MET. ITERATIVO                   | MET. MLAV            |  |
| $\Omega_{aCH4}$                   | 0.457240          | 0.817109                         | 0.828114             |  |
| $\Omega_{bCH4}$                   | 0.077800          | 0.102111                         | 0.102439             |  |
| $\Omega_{ac+}$                    | 0.457240          | 0.457237                         | 0.457240             |  |
| $\Omega_{bc+}$                    | 0.077800          | 0.077802                         | 0.077802             |  |
| $\delta_{\textit{\tiny{CH4-C+}}}$ | 0.047925          | 0.161399                         | 0.163224             |  |
|                                   |                   |                                  |                      |  |
|                                   |                   |                                  |                      |  |
|                                   |                   |                                  |                      |  |
| TABLA 5.28 CONTINUACIÓN           |                   |                                  |                      |  |
| <b>PARAMETROS</b>                 | <b>VALORES</b>    | MEZCLA 6<br><b>OMEGAS AJUST.</b> | <b>OMEGAS AJUST.</b> |  |

MEZCLA 6

|                                   |                                     | MEZCLA <sub>5</sub>                    |                       |
|-----------------------------------|-------------------------------------|----------------------------------------|-----------------------|
|                                   |                                     |                                        |                       |
| <b>PARAMETROS</b><br>(EDE DE PR)  | <b>VALORES</b><br><b>ORIGINALES</b> | <b>OMEGAS AJUST.</b><br>MET. ITERATIVO | <b>OMEGAS AJUST.</b>  |
| $\Omega$ <sub>aCH4</sub>          | 0.457240                            | 0.817109                               | MET. MLAV<br>0.828114 |
|                                   | 0.077800                            | 0.102111                               | 0.102439              |
| $\Omega_{bCH4}$                   | 0.457240                            |                                        |                       |
| $\Omega_{aC+}$                    |                                     | 0.457237                               | 0.457240              |
| $\Omega_{bc+}$                    | 0.077800                            | 0.077802                               | 0.077802              |
| $\delta_{\textit{\tiny{CH4-Cl}}}$ | 0.047925                            | 0.161399                               | 0.163224              |
|                                   |                                     |                                        |                       |
|                                   |                                     |                                        |                       |
|                                   |                                     |                                        |                       |
|                                   |                                     |                                        |                       |
| TABLA 5.28 CONTINUACIÓN           |                                     | MEZCLA <sub>6</sub>                    |                       |
| <b>PARAMETROS</b>                 | <b>VALORES</b>                      | <b>OMEGAS AJUST.</b>                   | <b>OMEGAS AJUST.</b>  |
| (EDE DE PR)                       | <b>ORIGINALES</b>                   | <b>MET. ITERATIVO</b>                  | MET. MLAV             |
| $\Omega$ <sub>aCH4</sub>          | 0.457240                            | 0.457237                               | 0.457239              |
| $\Omega_{bCH4}$                   | 0.077800                            | 0.052486                               | 0.077799              |
| $\Omega_{ac+}$                    | 0.457240                            | 0.478472                               | 0.457239              |
| $\Omega_{bc+}$                    | 0.077800                            | 0.076825                               | 0.077799              |
| $\delta_{\texttt{{CH4-}{C+}}}$    | 0.047925                            | 0.193047                               | 0.206285              |

# TABLA 5.29 RESULTADOS DE VOLUMENES RELATIVOS AJUSTADOS TABLA 5.29 RESULTADOS DE VOI<br>DURANTE EL PROCESO DE REGI DURANTE EL PROCESO DE REGRESION CON EL METODO MLAV.

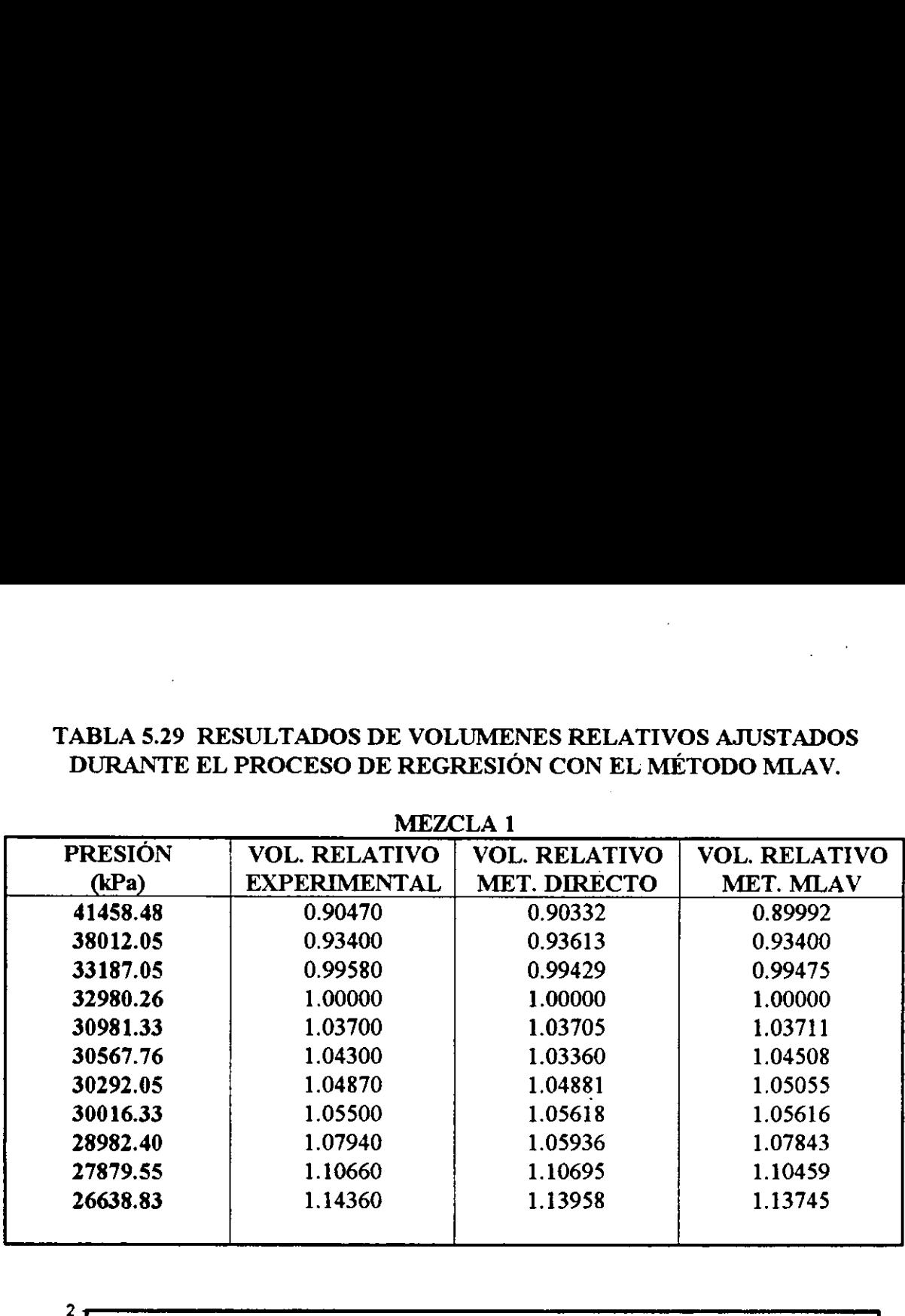

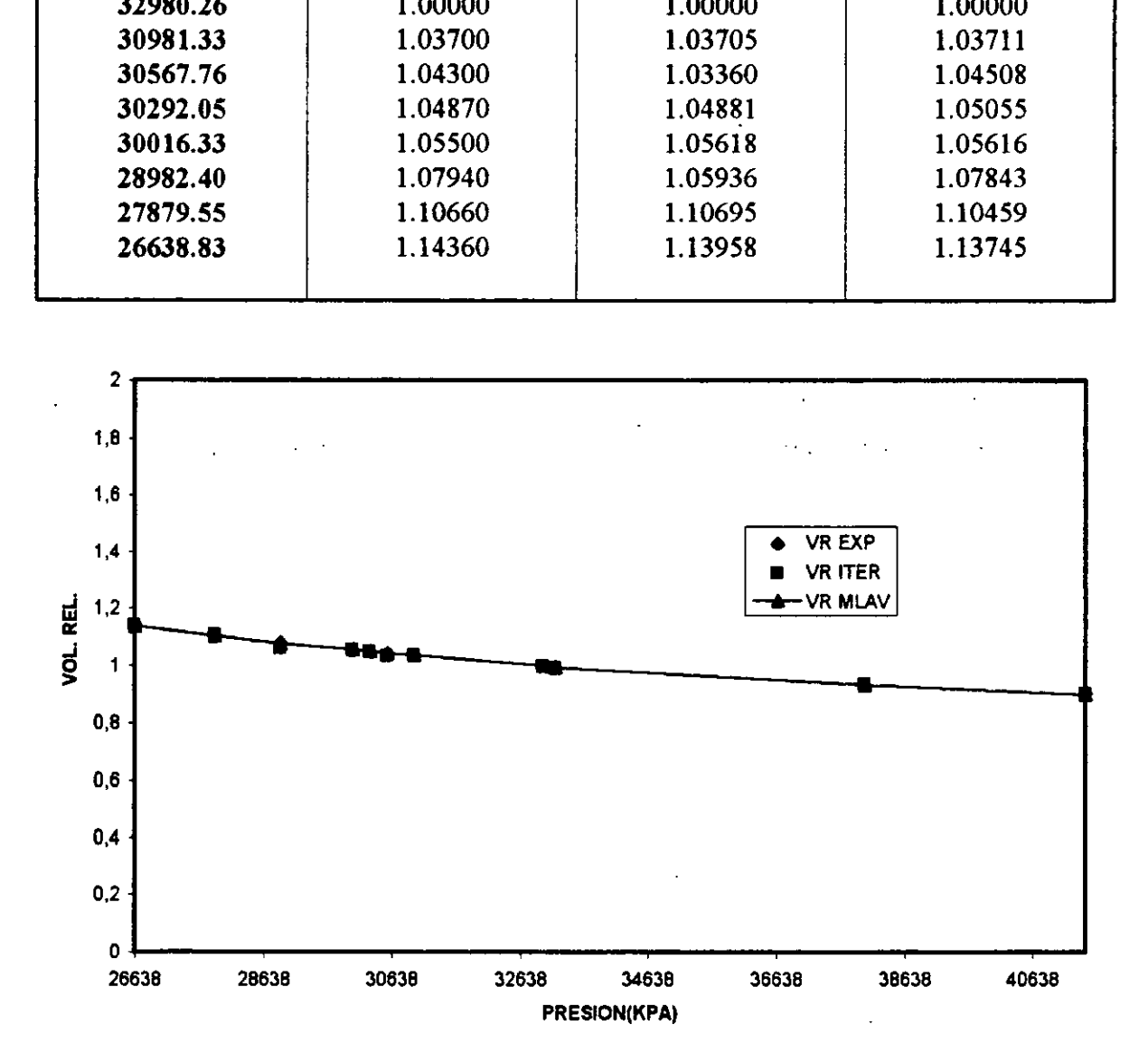

FIG.5.7- VOLUMEN RELATIVO EN FUNCIÓN DE LA PRESIÓN MEZCLA 1

TABLA §.30 RESULTADOS DE VOLUMENES RELATIVOS AJUSTADOS TABLA 5.30 RESULTADOS DE VOI<br>DURANTE EL PROCESO DE REGI DURANTE EL PROCESO DE REGRESION CON EL METODO MLAV.

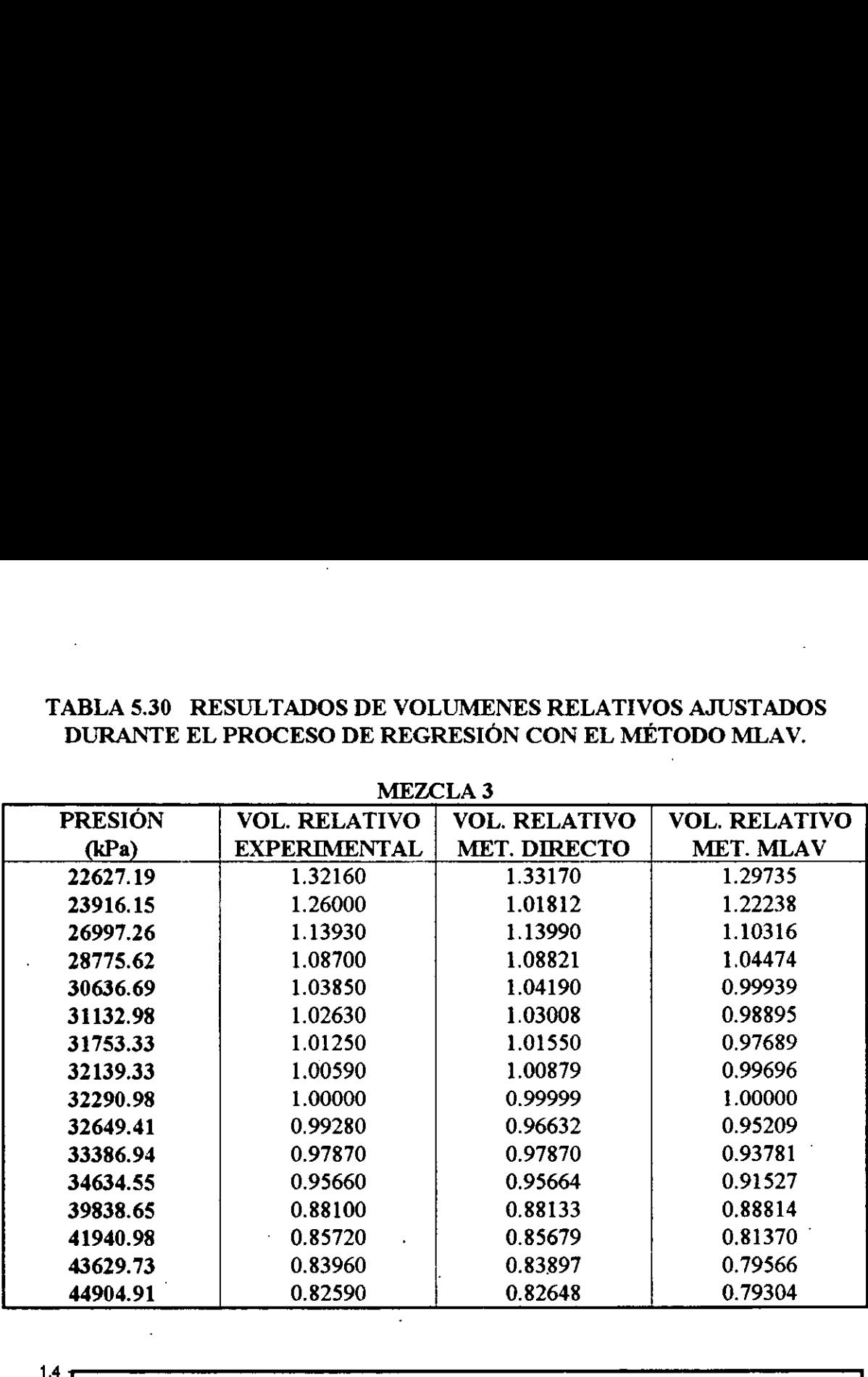

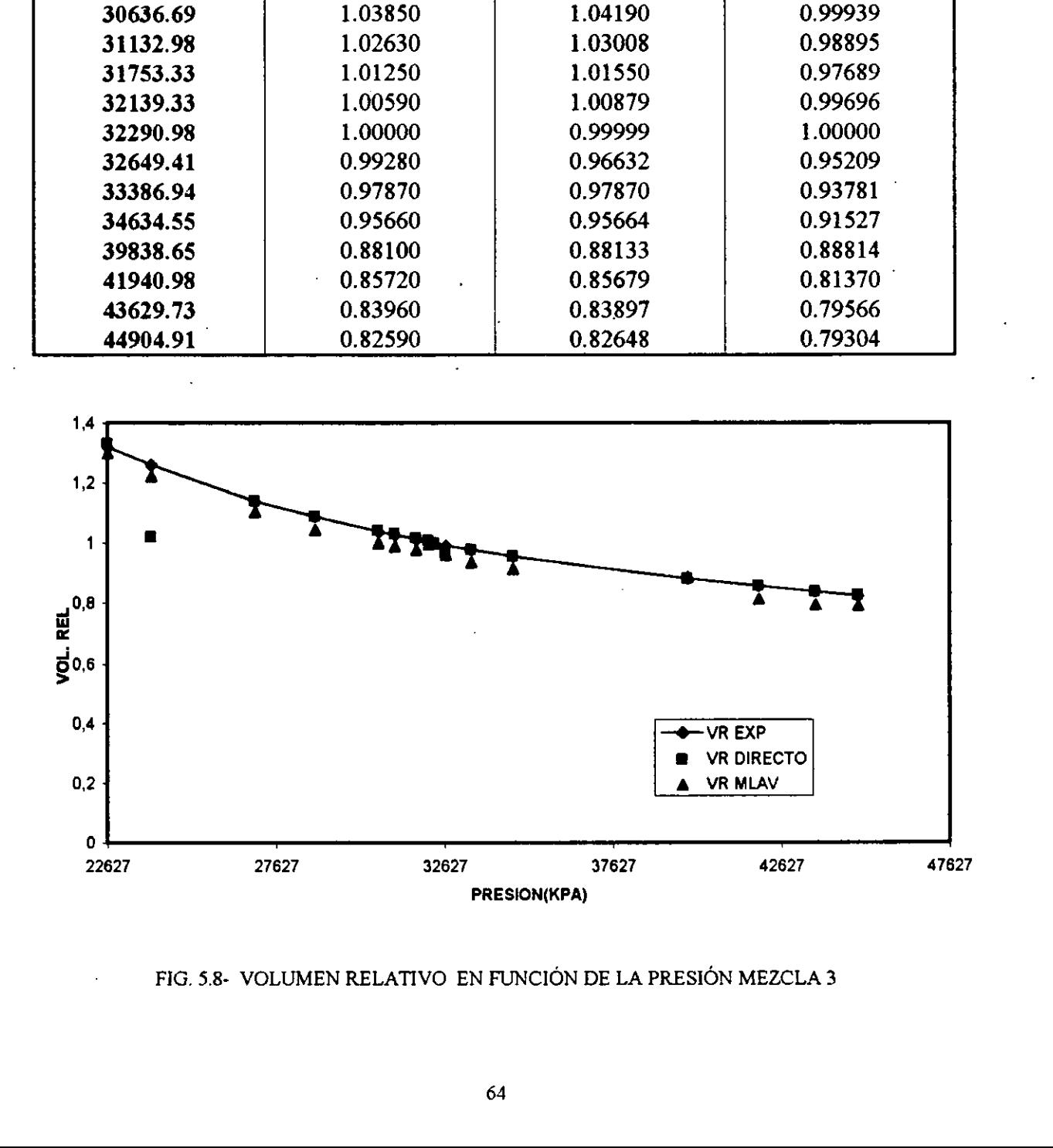

FIG. 5.8- VOLUMEN RELATIVO EN FUNCIÓN DE LA PRESIÓN MEZCLA 3

# TABLA 5.31 RESULTADOS DE VOLUMENES RELATIVOS AJUSTADOS TABLA 5.31 RESULTADOS DE VOI<br>DURANTE EL PROCESO DE REGI<br>MEZO DURANTE EL PROCESO DE REGRESION CON EL METODO MLAV.

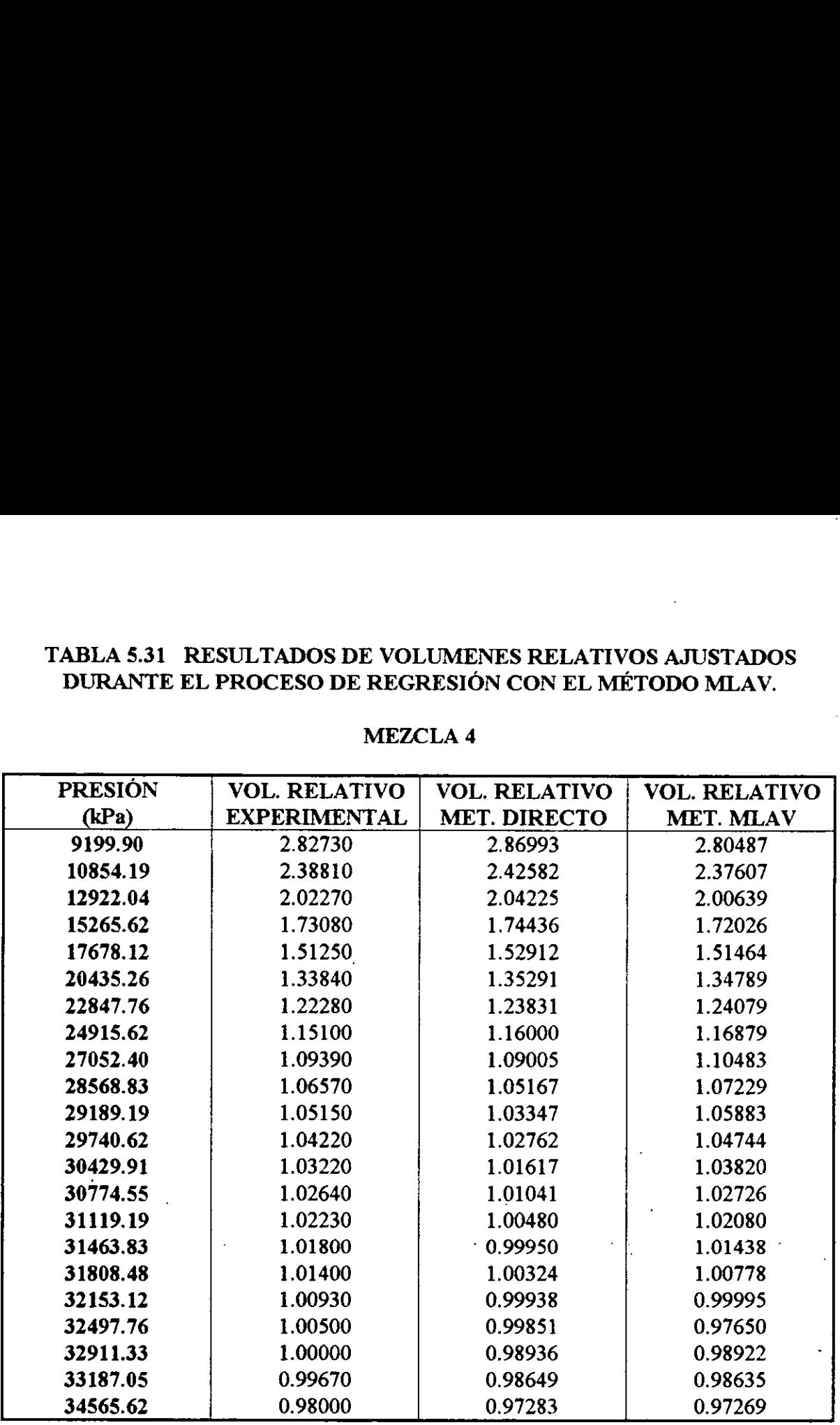

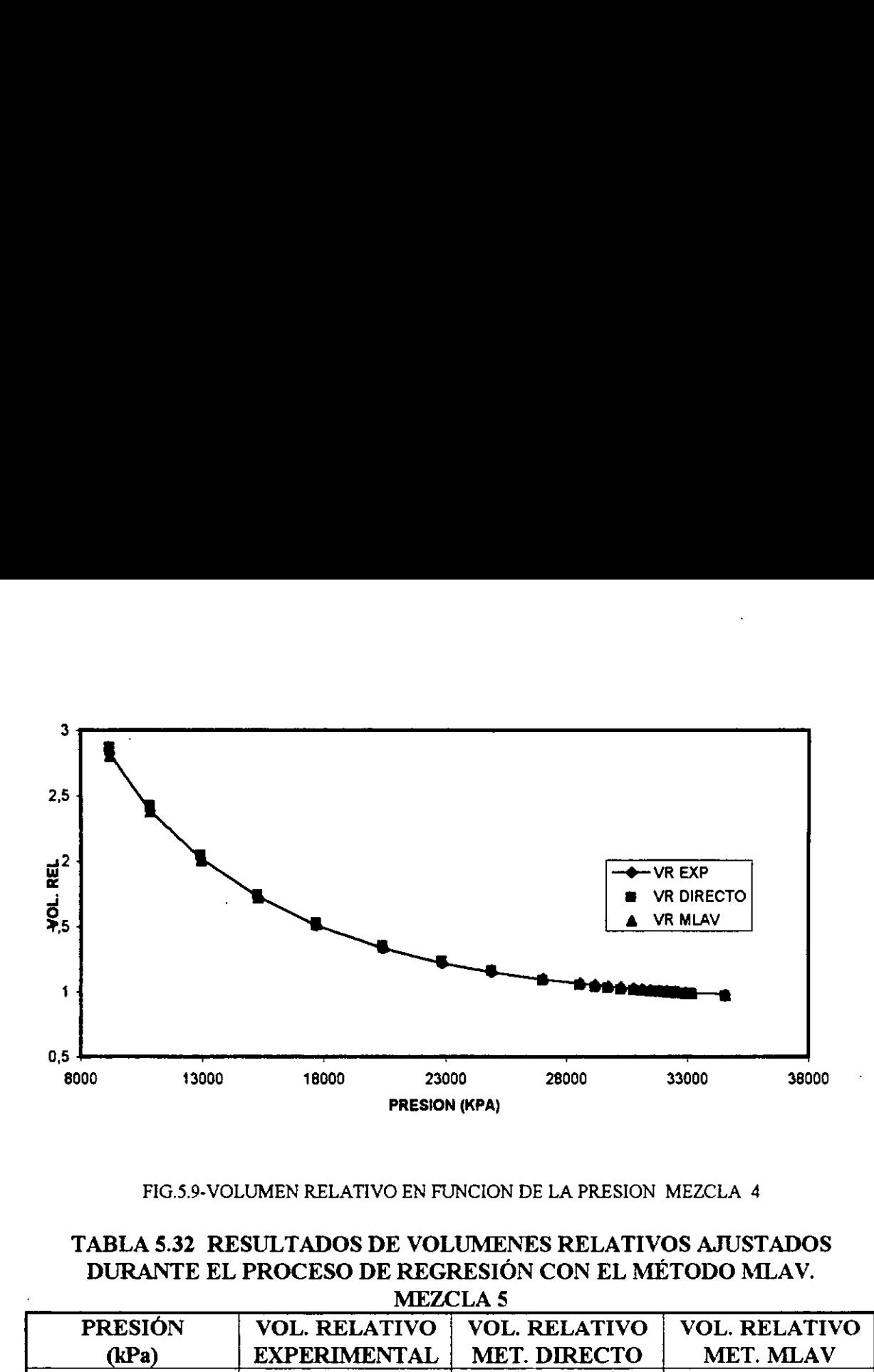

### FIG.5.9-VOLUMEN RELATIVO EN FUNCION DE LA PRESION MEZCLA 4

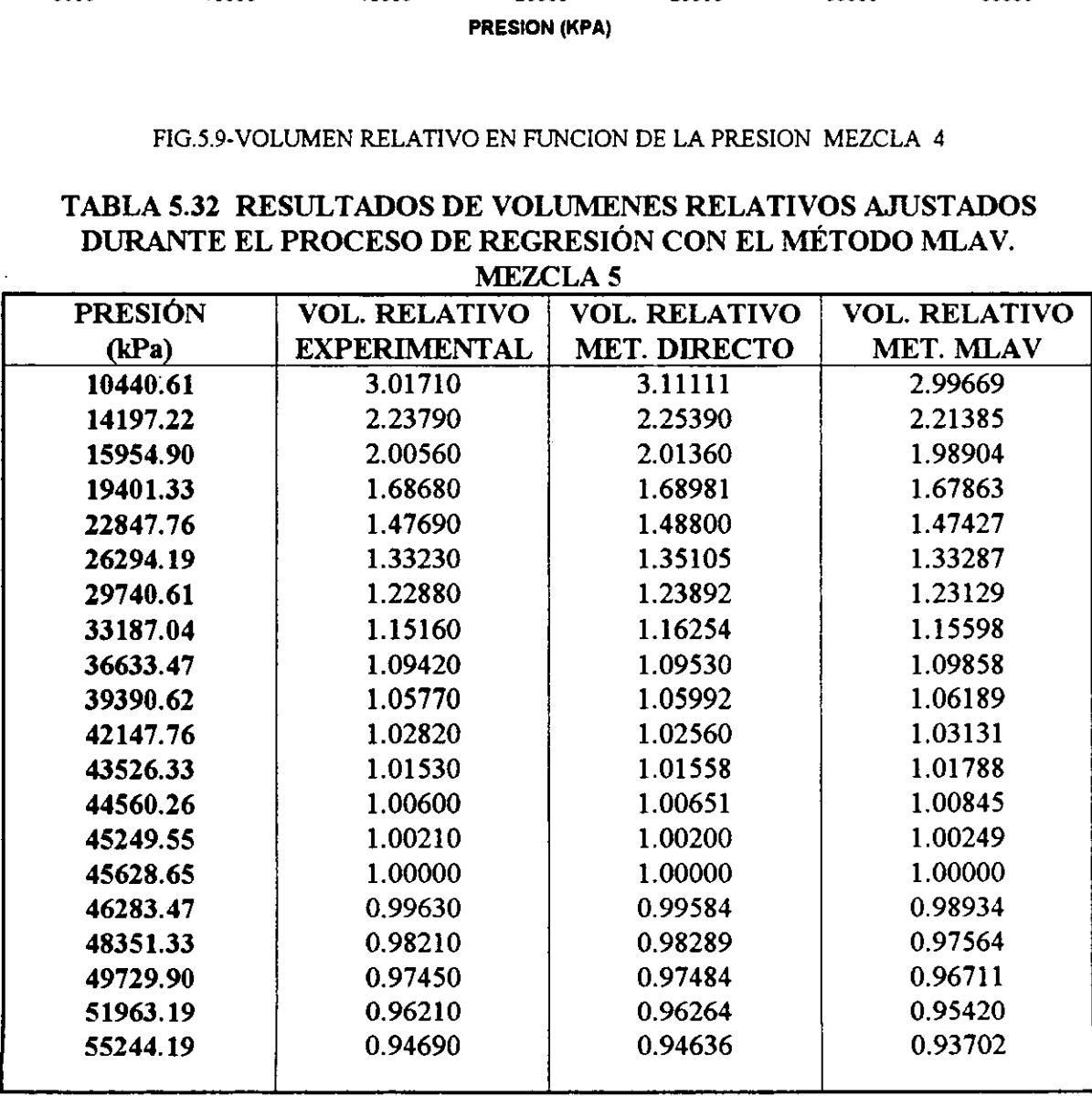

### TABLA 5.32 RESULTADOS DE VOLUMENES RELATIVOS AJUSTADOS DURANTE EL PROCESO DE REGRESION CON EL METODO MLAV. MEZCLA 5

J

مناسب مستقلات مدمون والمستحدث ومستردد والمراسي

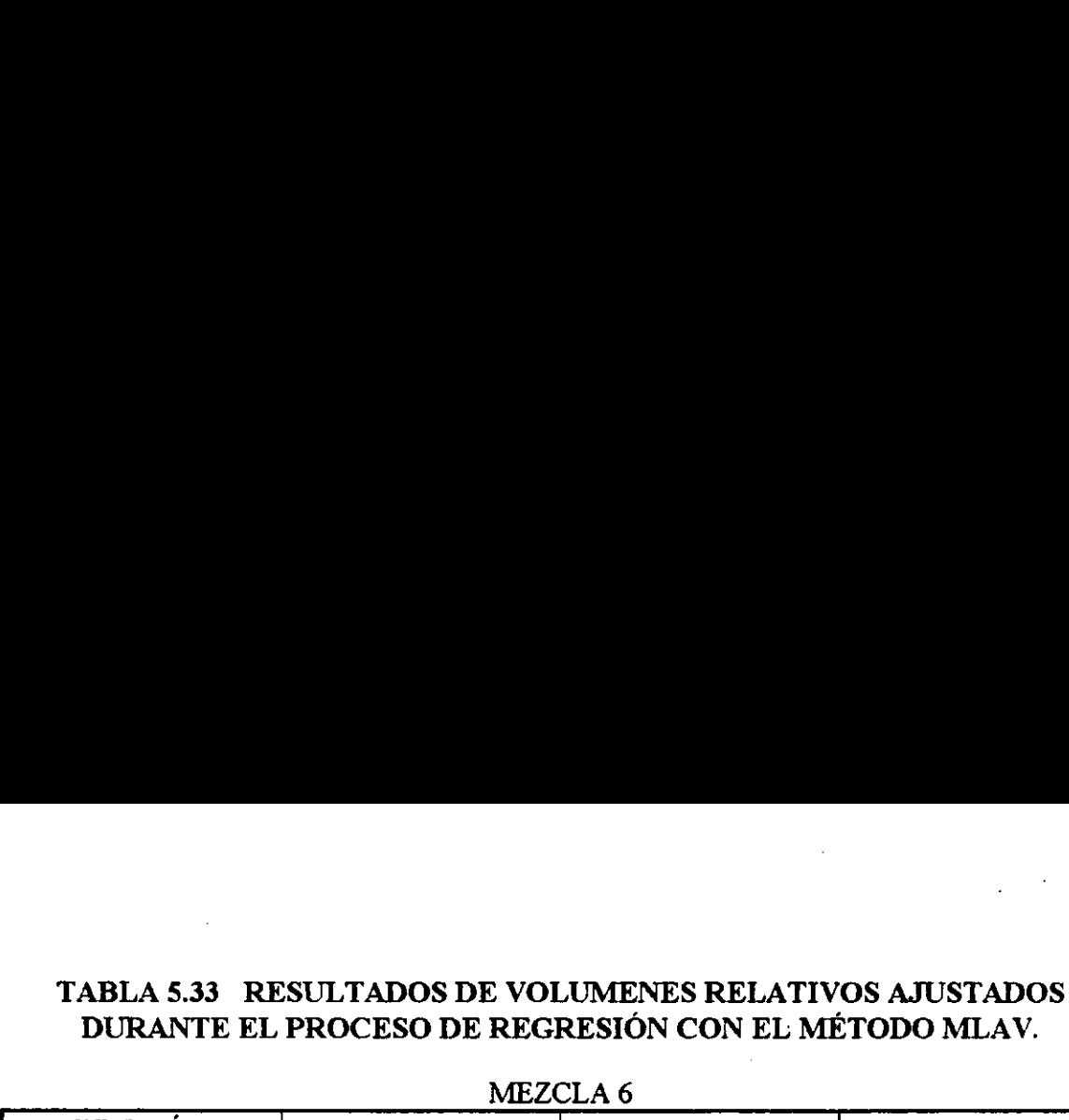

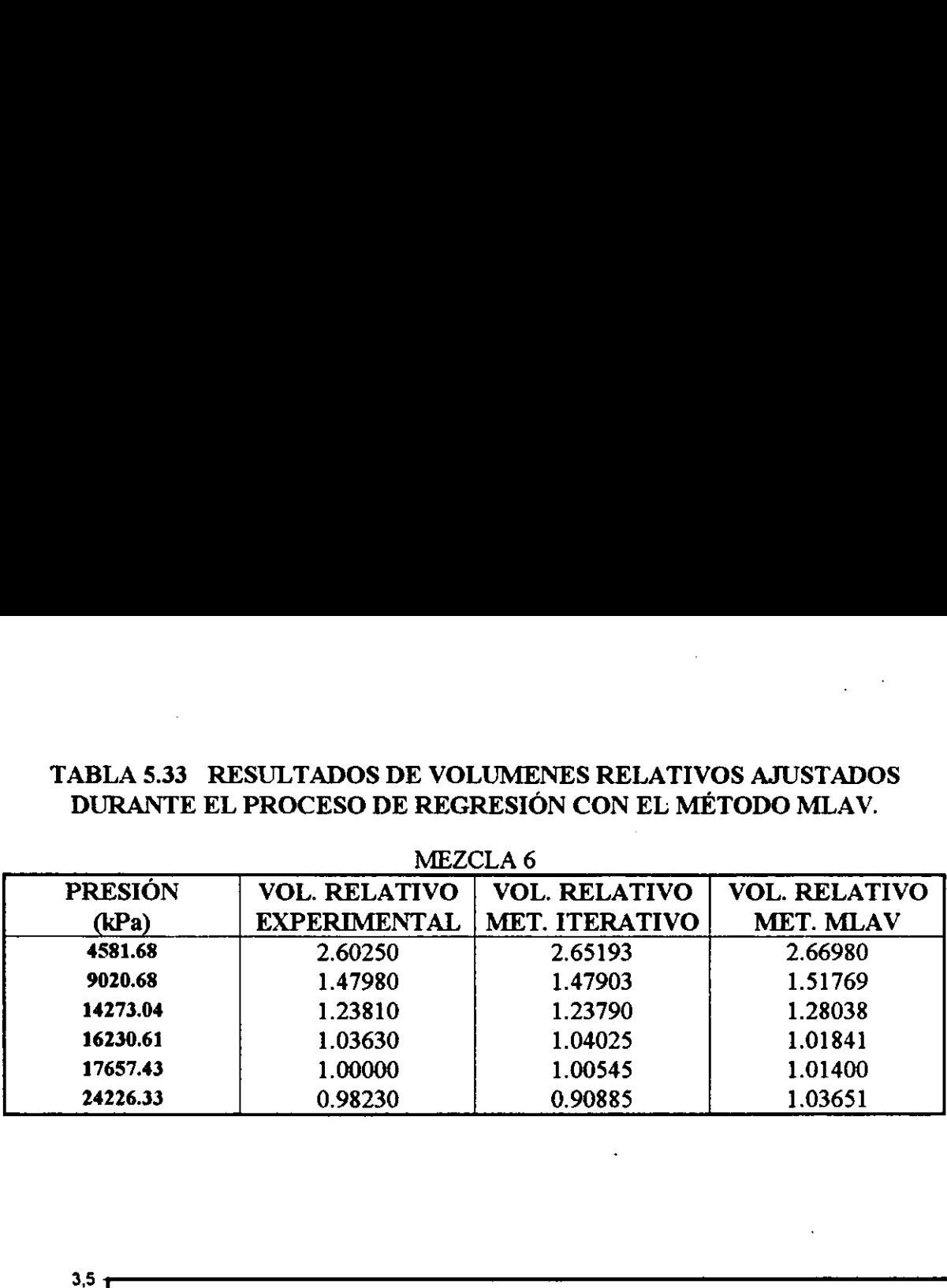

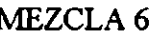

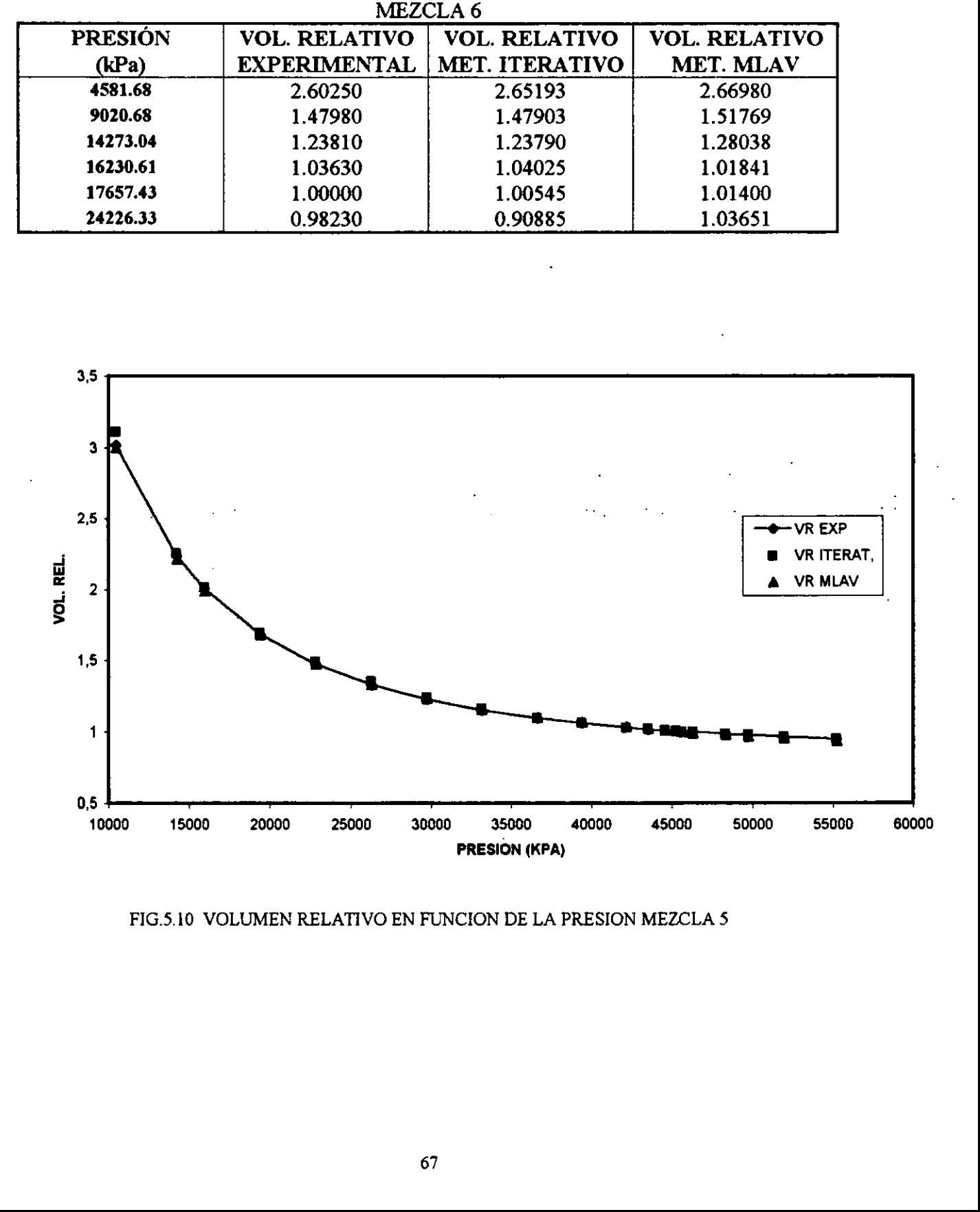

FIG.5.10 VOLUMEN RELATIVO EN FUNCION DE LA PRESION MEZCLA 5

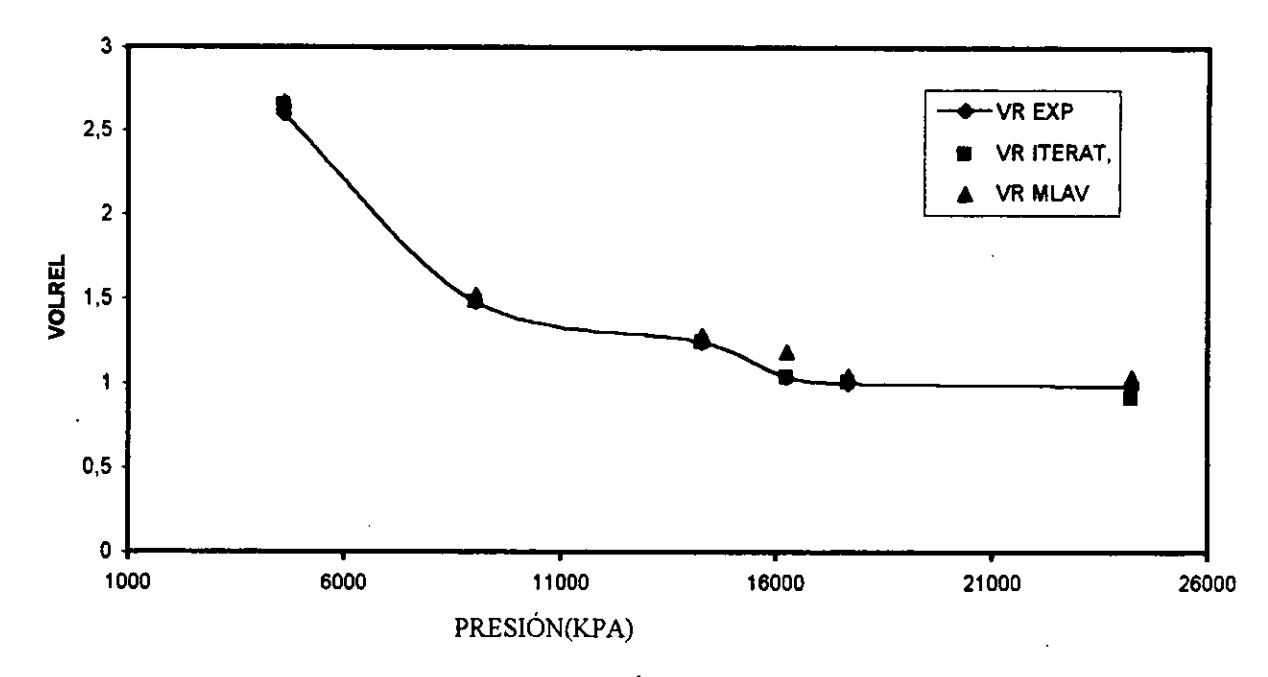

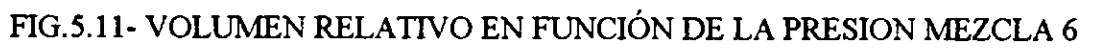

# TABLA 5.34.- REPRODUCCION DE FACTORES Z CON LA EDE AJUSTADA CON TABLA 5.34.- REPRODUCCION DE FAC<br>VOLUMENES REI VOLUMENES RELATIVOS (MLAV)

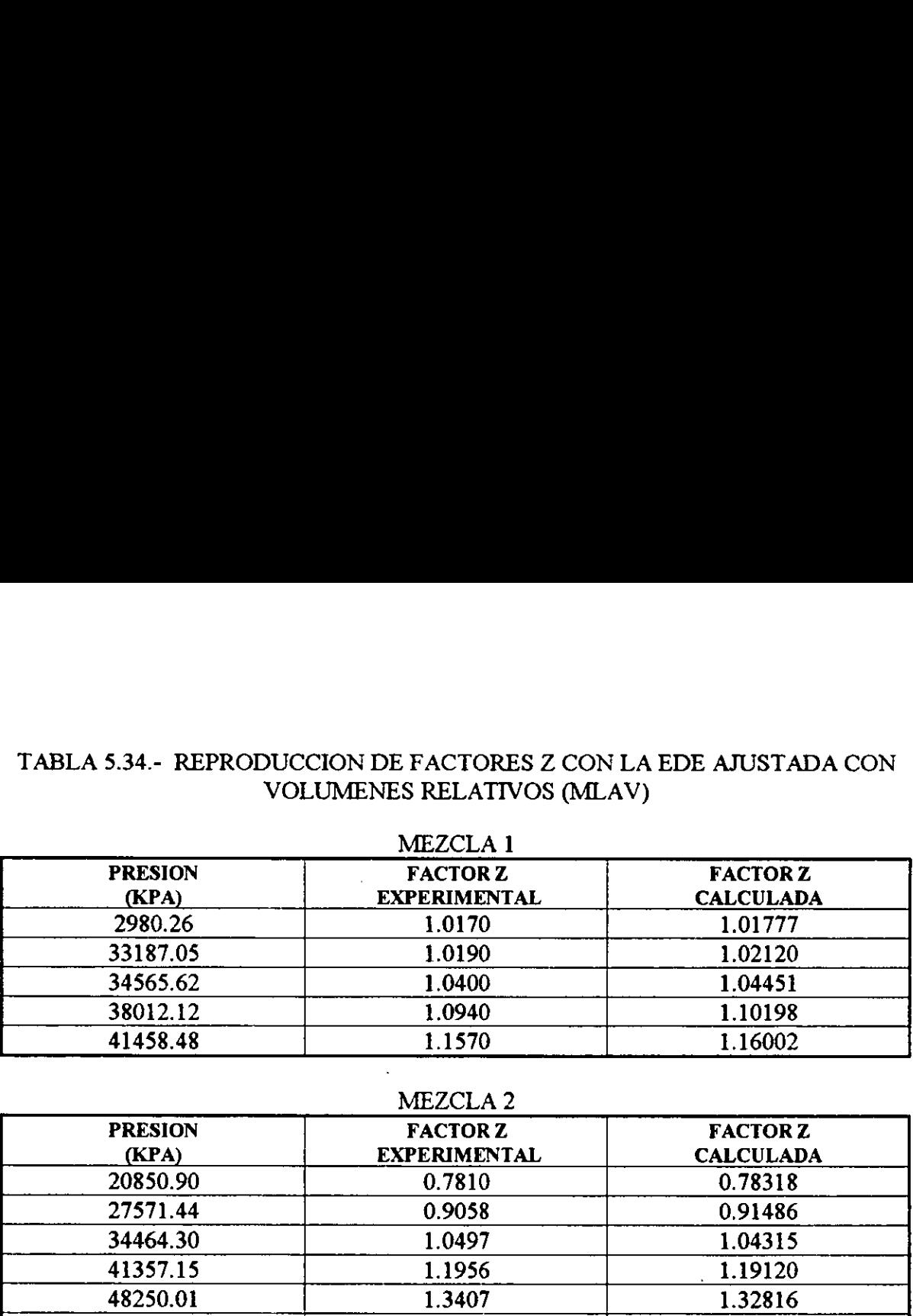

### MEZCLA 2

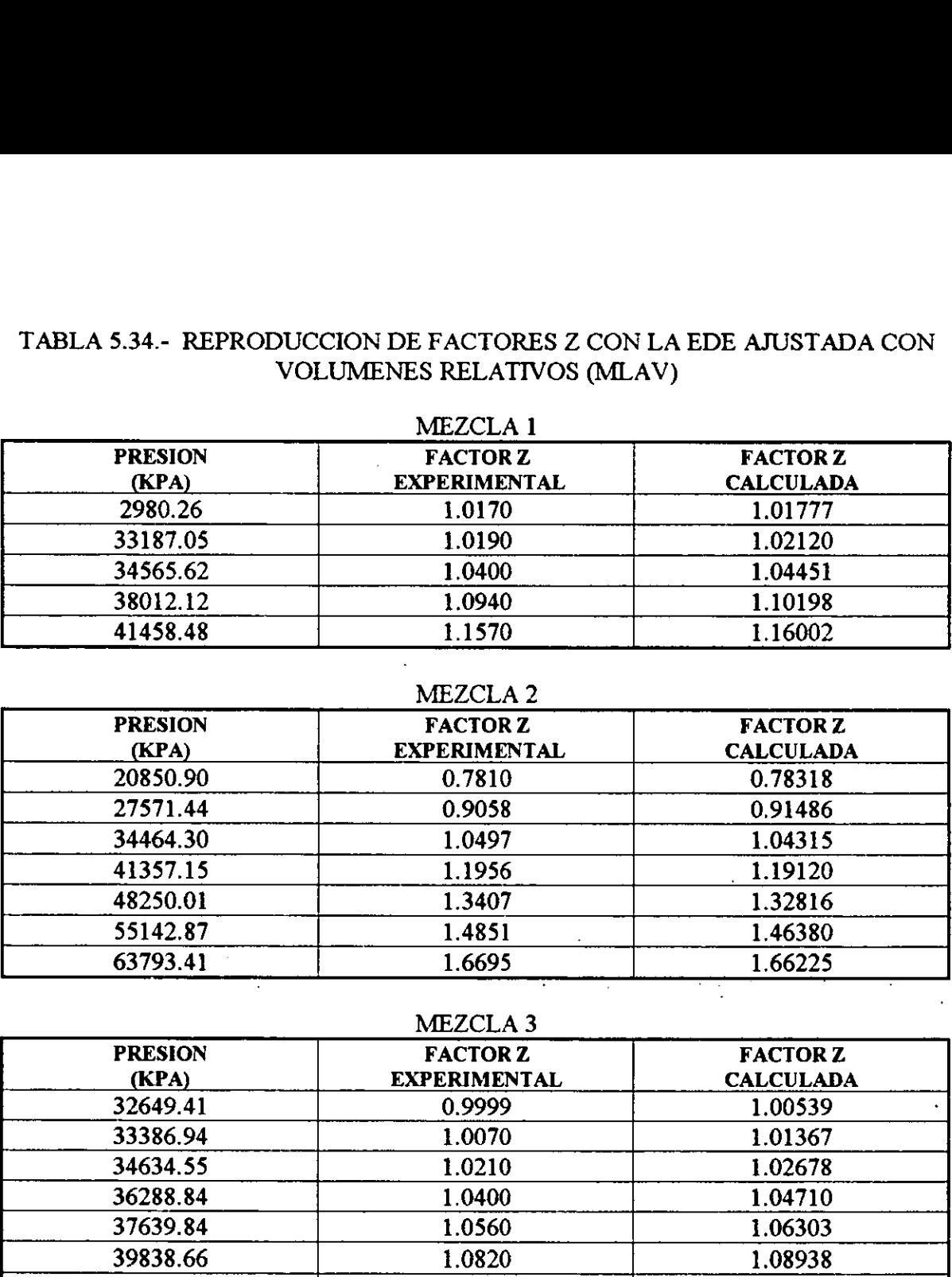

### MEZCLA 3

Ţ

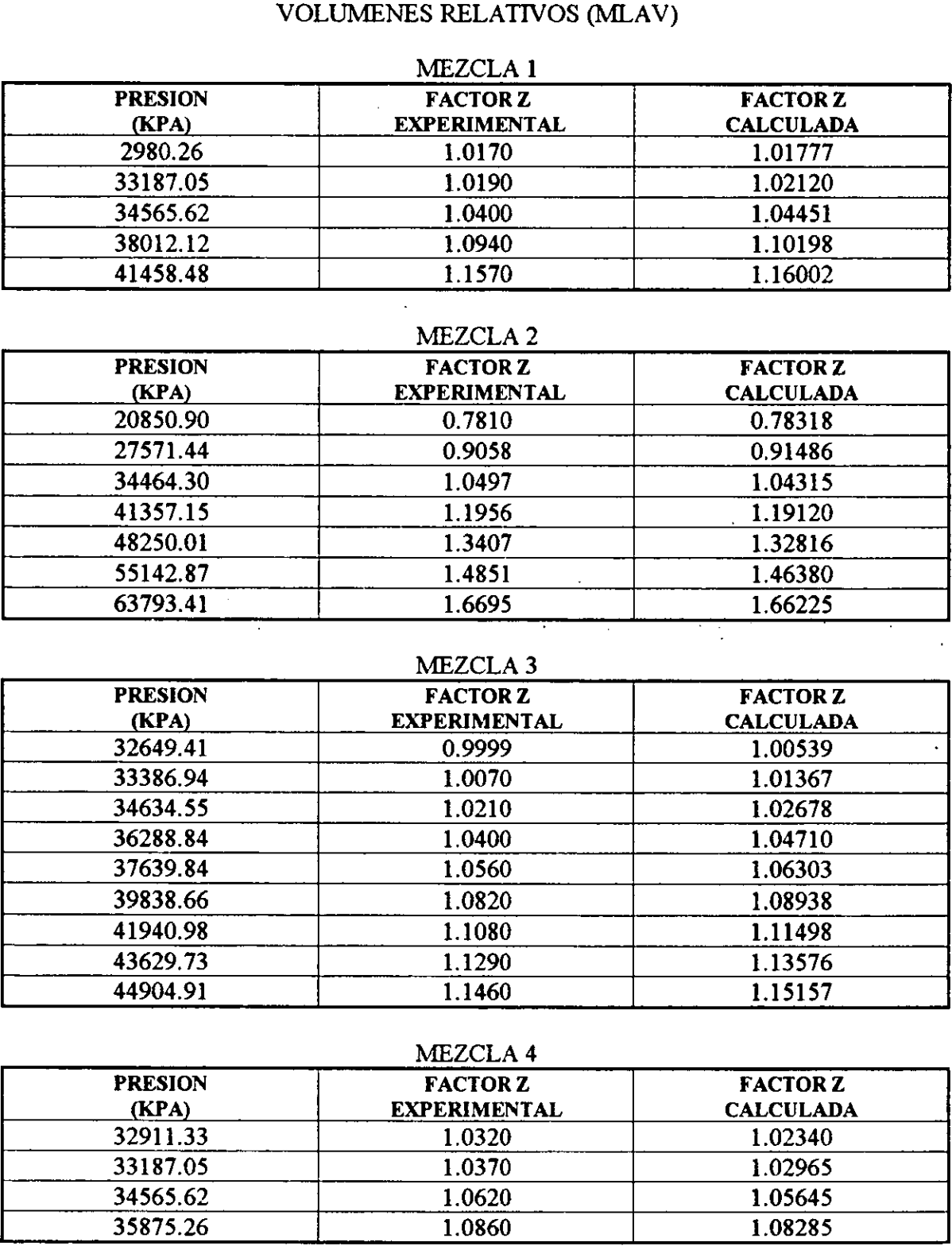

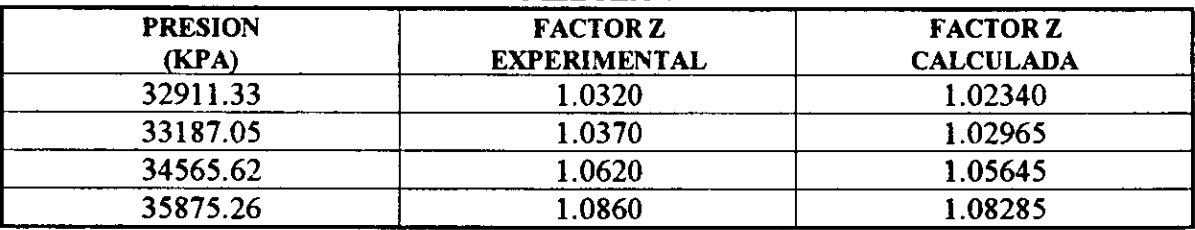

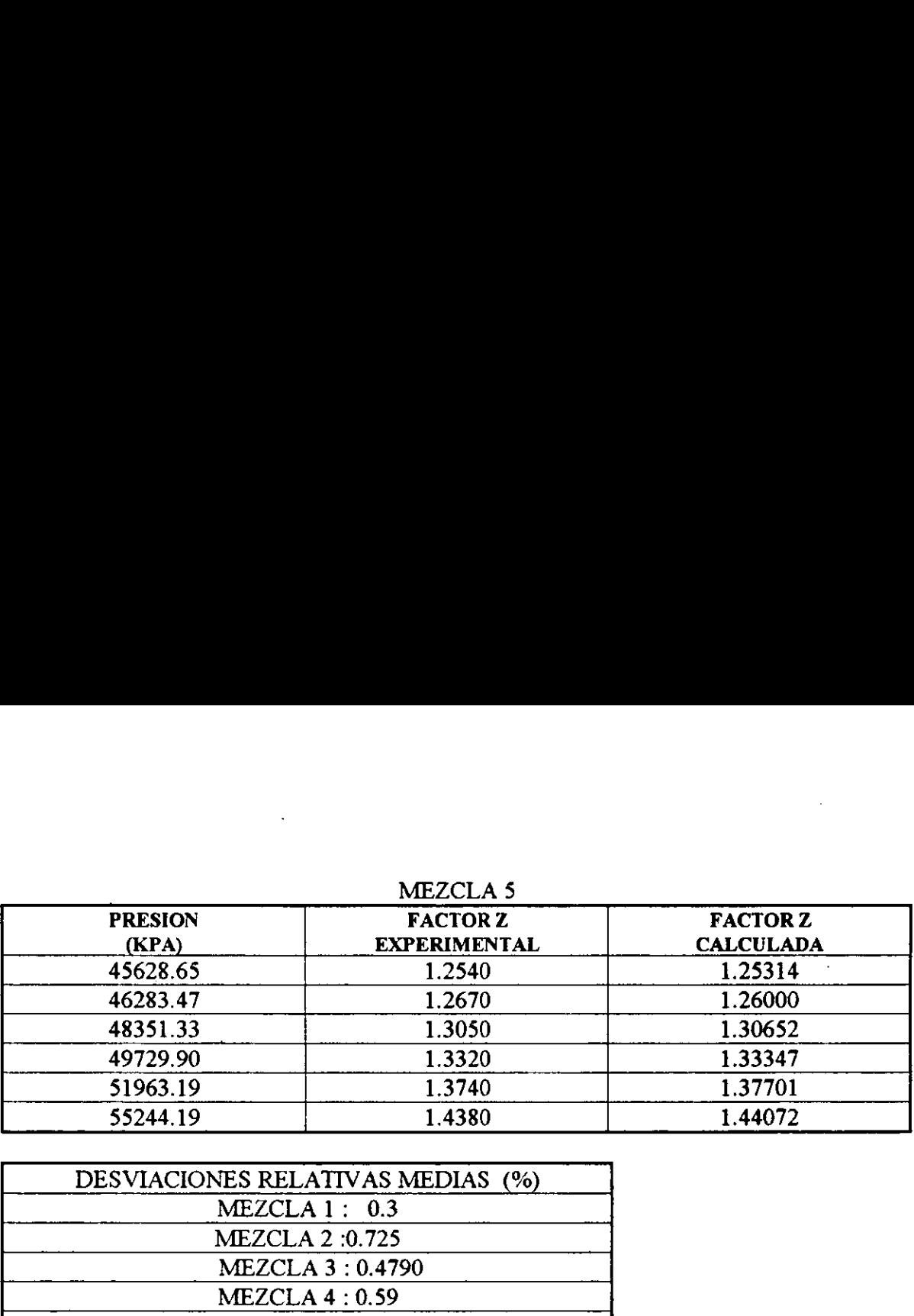

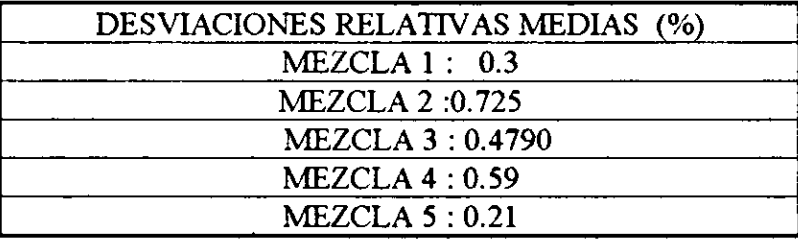

### TABLA 5.35.- REPRODUCCION DE VOLUMENES RELATIVOS CON LA EDE TABLA 5.35.- REPRODUCCIÓN DE<br>AJUSTADA CON LO<br>MEZCI AJUSTADA CON LOS PROPIOS VOLUMENES RELATIVOS. TABLA 5.35.- REPRODUCCIÓN DE<br>AJUSTADA CON LO<br>MEZCI<br>PRESION EXPERIMEI<br>(Kpa) MEZCLA 6(ACEITE VOLATIL)

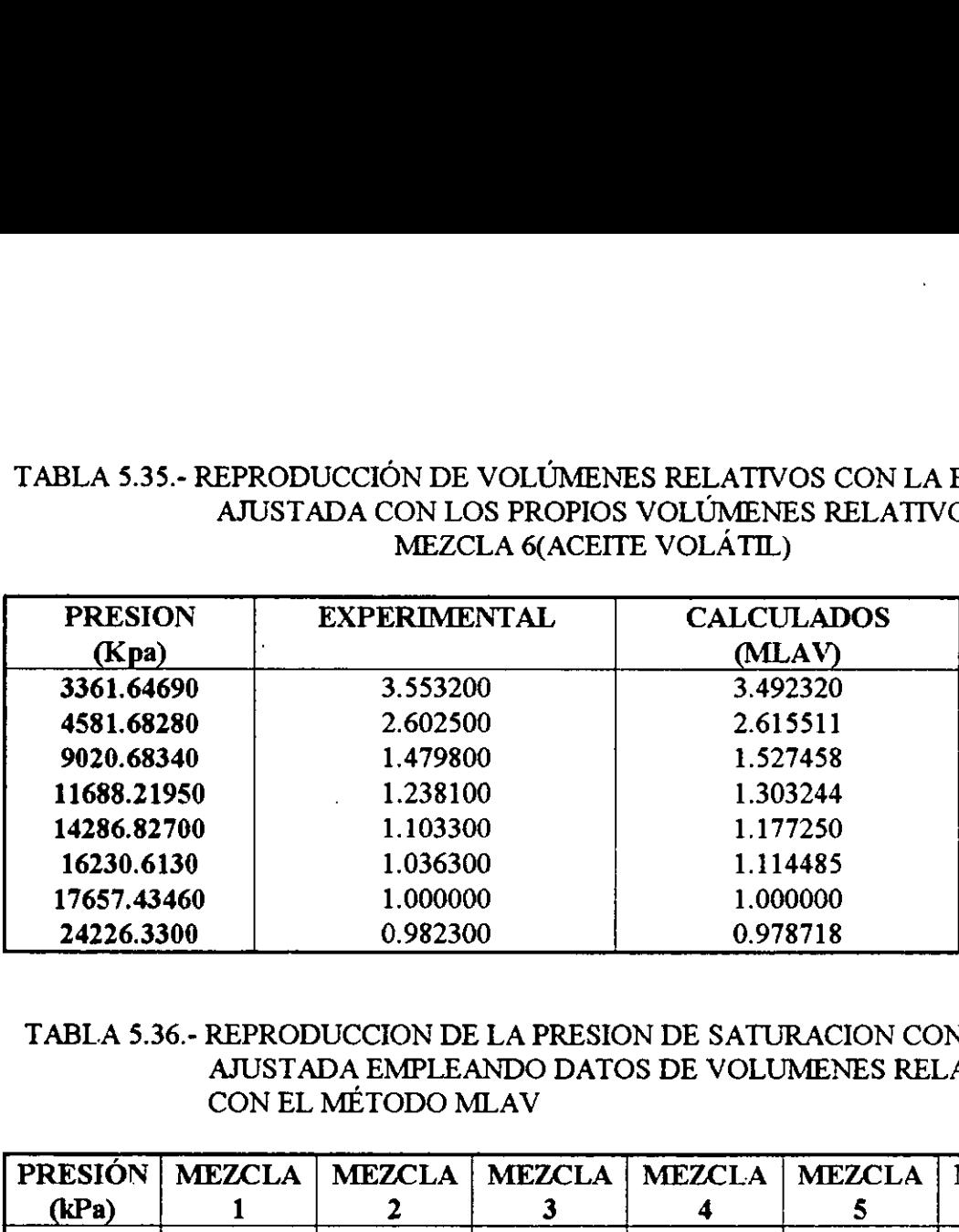

### TABLA 5.36.- REPRODUCCION DE LA PRESION DE SATURACION CON LA EDE AJUSTADA EMPLEANDO DATOS DE VOLUMENES RELATIVOS CON EL METODO MLAV

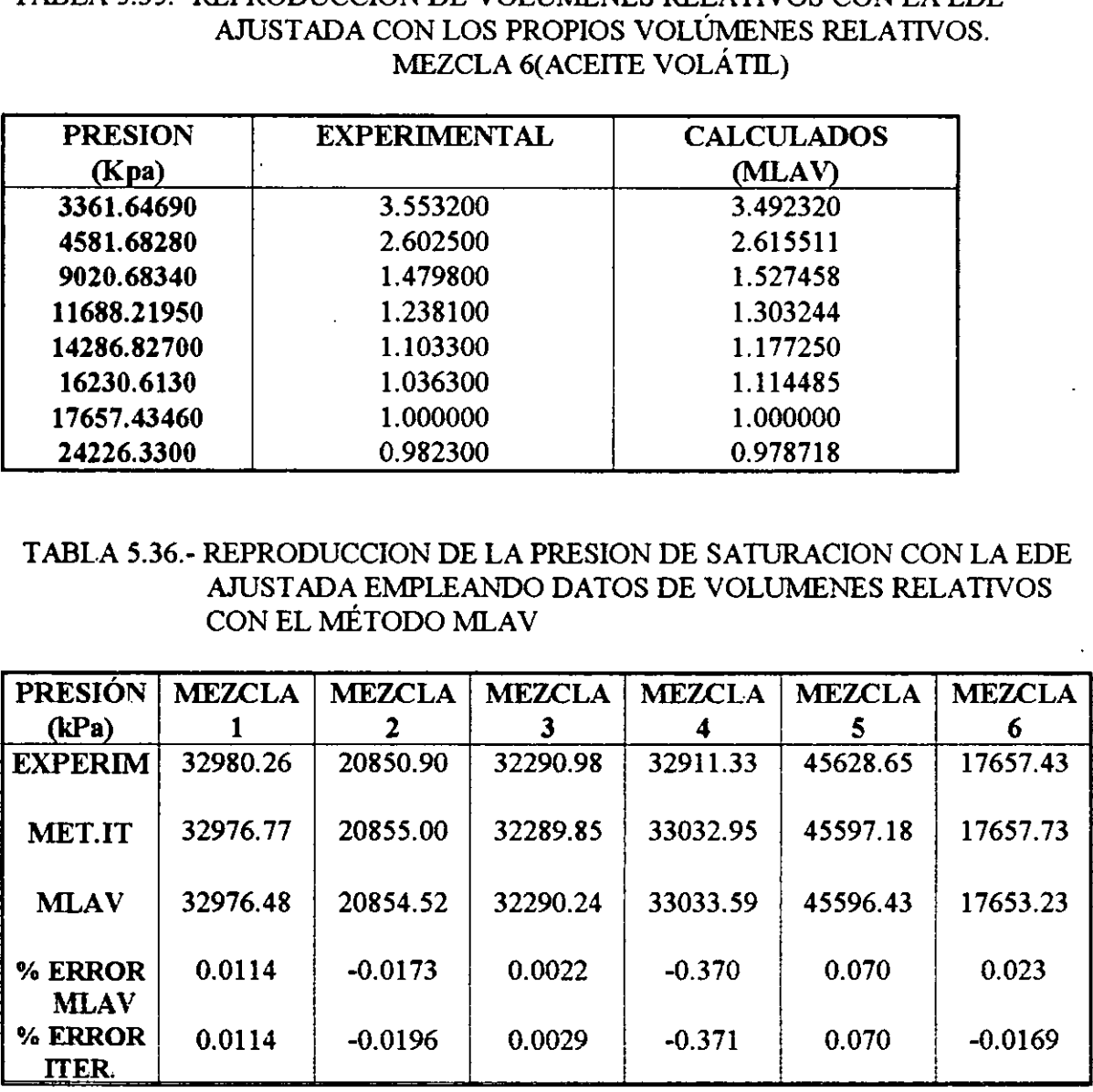

### TABLA 5.37 PARÁMETROS OMEGAS AJUSTADOS CON FACTORES "Z" CON EL MÉTODO LAV(Mínimo Valor Absoluto)

### **MUESTRA 1**

 $\mathcal{L}$ 

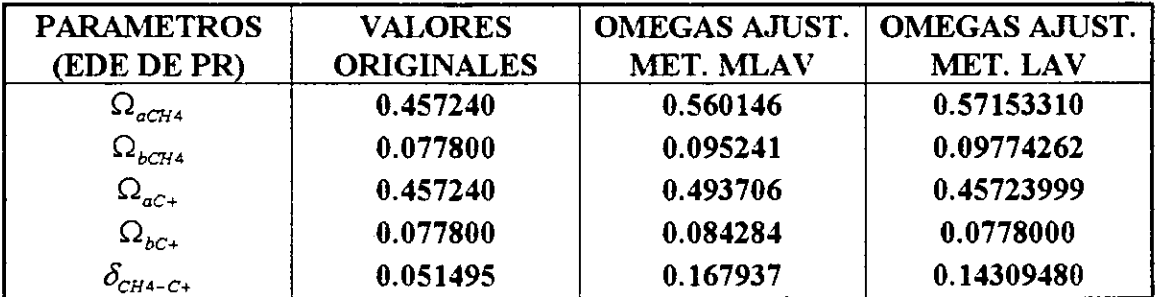

### **MUESTRA 2**

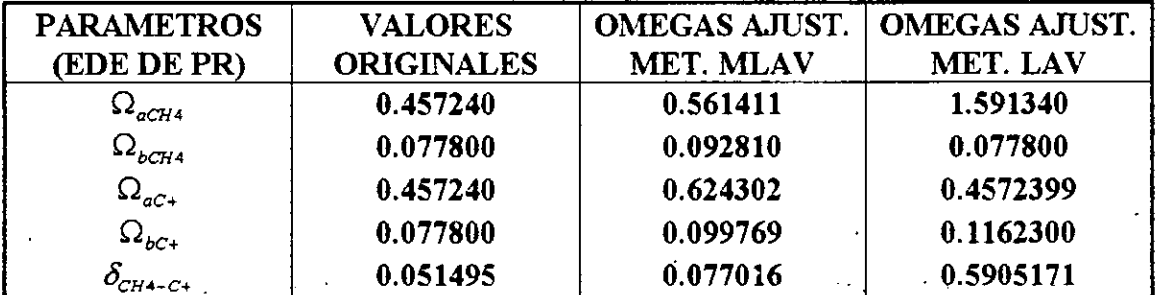

### MUESTRA 3

| <b>PARAMETROS</b> | <b>VALORES</b>    | <b>OMEGAS AJUST.</b> | <b>OMEGAS AJUST.</b> |
|-------------------|-------------------|----------------------|----------------------|
| (EDE DE PR)       | <b>ORIGINALES</b> | MET. MLAV            | <b>MET. LAV</b>      |
| $\sim$ $_{aCH4}$  | 0.457240          | 0.534452             | 0.53451215           |
| $\Omega_{bCH4}$   | 0.077800          | 0.092271             | 0.09230545           |
| $\Omega_{aC}$     | 0.457240          | 0.460581             | 0.45723999           |
| $\Omega_{bc+}$    | 0.077800          | 0.078506             | 0.077800             |
| $CHA-C+$          | 0.048527          | 0.214765             | 0.21185947           |

MUESTRA 4

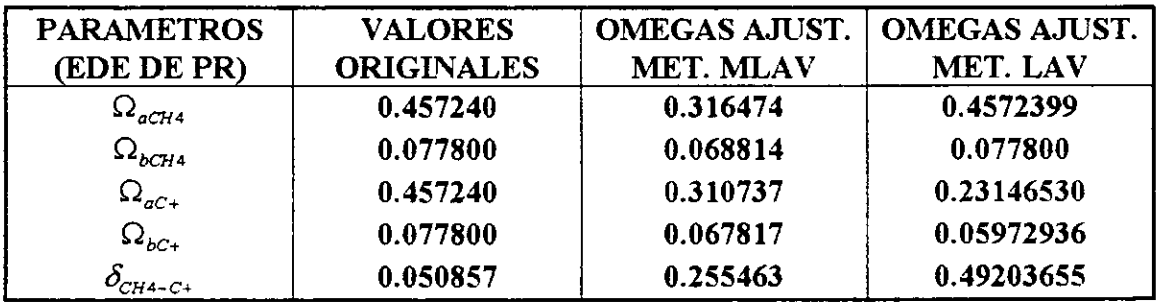

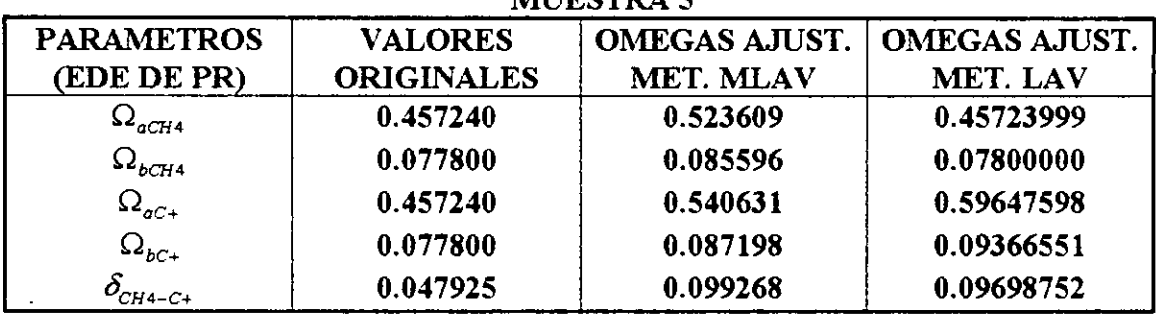

 $\ddot{\phantom{a}}$ 

 $\ddot{\phantom{0}}$ 

MURSTRA 5

 $\cdot$ 

l,  $\mathcal{L}_{\mathcal{A}}$ 

l,

## TABLA 5.38 FACTORES Z EXPERIMENTALES Y AJUSTADOS EN EL TABLA 5.38 FACTORES Z EXPE PROCESO DE REGRESION CON METODO LAV

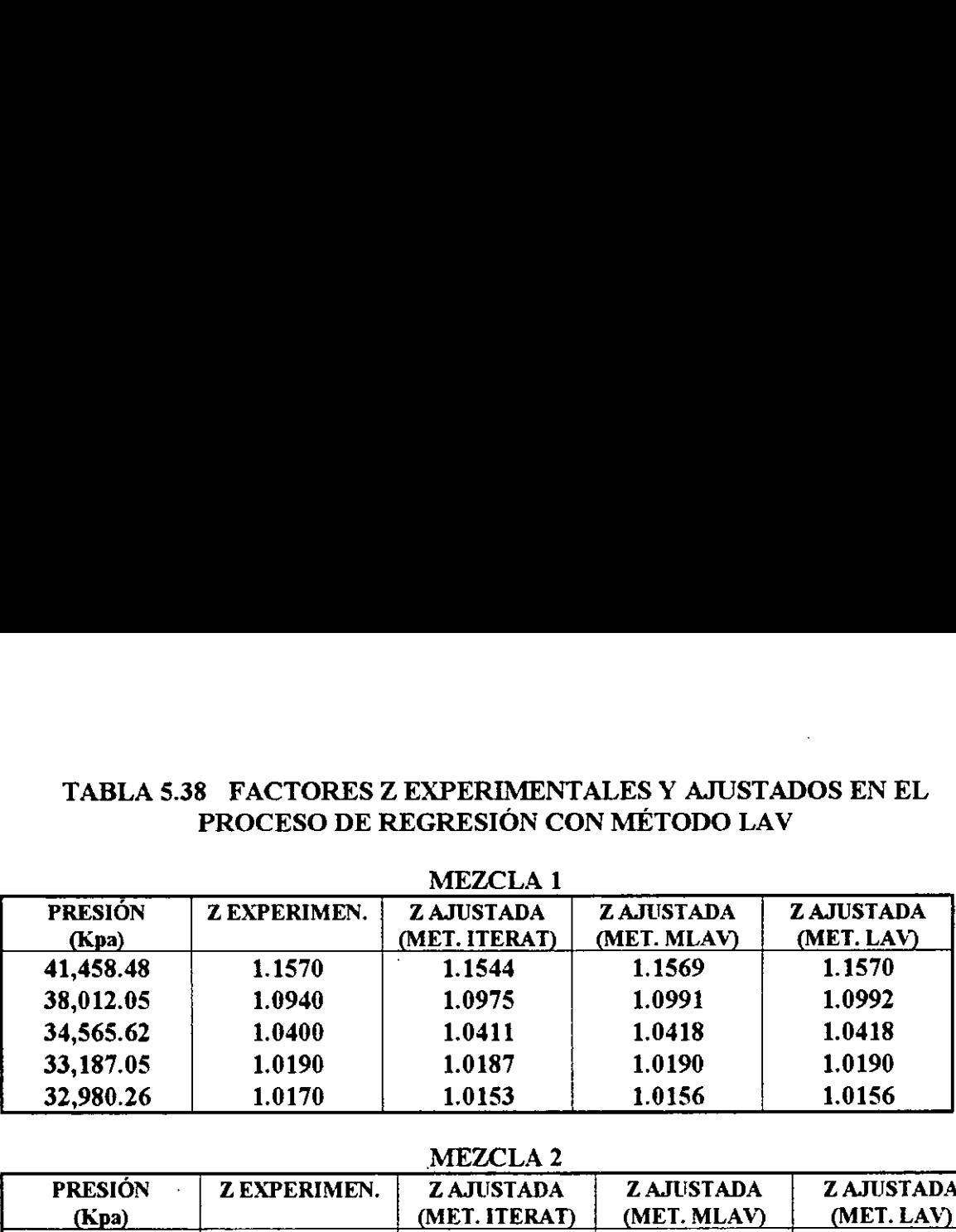

|                | TABLA 5.38 FACTORES Z EXPERIMENTALES Y AJUSTADOS EN EL |                                     |                  |                  |
|----------------|--------------------------------------------------------|-------------------------------------|------------------|------------------|
|                |                                                        | PROCESO DE REGRESIÓN CON MÉTODO LAV |                  |                  |
|                |                                                        | <b>MEZCLA1</b>                      |                  |                  |
| <b>PRESIÓN</b> | <b>Z EXPERIMEN.</b>                                    | <b>ZAJUSTADA</b>                    | <b>ZAJUSTADA</b> | <b>ZAJUSTADA</b> |
| (Kpa)          |                                                        | (MET. ITERAT)                       | (MET. MLAV)      | (MET. LAV)       |
| 41,458.48      | 1.1570                                                 | 1.1544                              | 1.1569           | 1.1570           |
| 38,012.05      | 1.0940                                                 | 1.0975                              | 1.0991           | 1.0992           |
| 34,565.62      | 1.0400                                                 | 1.0411                              | 1.0418           | 1.0418           |
| 33,187.05      | 1.0190                                                 | 1.0187                              | 1.0190           | 1.0190           |
| 32,980.26      | 1.0170                                                 | 1.0153                              | 1.0156           | 1.0156           |
|                |                                                        |                                     |                  |                  |
|                |                                                        | <b>MEZCLA 2</b>                     |                  |                  |
| <b>PRESIÓN</b> | <b>Z EXPERIMEN.</b>                                    | <b>ZAJUSTADA</b>                    | <b>ZAJUSTADA</b> | <b>ZAJUSTADA</b> |
| (Kpa)          |                                                        | (MET. ITERAT)                       | (MET. MLAV)      | (MET. LAV)       |
| 63793.41       | 1.6695                                                 | 1.6554                              | 1.6513           | 1.6616           |
| 55142.87       | 1.4851                                                 | 1.4817                              | 1.4793           | 1.4852           |
| 48250.01       | 1.3407                                                 | 1.3416                              | 1.3407           | 1.3429           |
| 41357.15       | 1.1956                                                 | 1.2001                              | 1.2006           | 1.1989           |
| 34464.30       | 1.0497                                                 | 1.0570                              | 1.0592           | 1.0531           |
| 27571.44       | 0.9058                                                 | 0.9130                              | 0.9172           | 0.9059           |
| 20850.90       | 0.7810                                                 | 0.7741                              | 0.7810           | 0.7629           |
|                |                                                        |                                     |                  |                  |
|                |                                                        | <b>MEZCLA 3</b>                     |                  |                  |
| <b>PRESIÓN</b> | <b>Z EXPERIMEN.</b>                                    | <b>ZAJUSTADA</b>                    | <b>ZAJUSTADA</b> | <b>ZAJUSTADA</b> |
| (Kpa)          |                                                        | (MET. ITERAT)                       | (MET. MLAV)      | (MET. LAV)       |

MEZCLA 3

| 34,565.62           | 1.0400              | 1.0411           | 1.0418           | 1.0418           |  |
|---------------------|---------------------|------------------|------------------|------------------|--|
| 33,187.05           | 1.0190              | 1.0187           | 1.0190           | 1.0190           |  |
| 32,980.26           | 1.0170              | 1.0153<br>1.0156 |                  | 1.0156           |  |
| MEZCLA <sub>2</sub> |                     |                  |                  |                  |  |
| <b>PRESIÓN</b>      | <b>Z EXPERIMEN.</b> | <b>ZAJUSTADA</b> | <b>ZAJUSTADA</b> | <b>ZAJUSTADA</b> |  |
| (Kpa)               |                     | (MET. ITERAT)    | (MET. MLAV)      | (MET. LAV)       |  |
| 63793.41            | 1.6695              | 1.6554           | 1.6513           | 1.6616           |  |
| 55142.87            | 1.4851              | 1.4817           | 1.4793           | 1.4852           |  |
| 48250.01            | 1.3407              | 1.3416           | 1.3407           | 1.3429           |  |
| 41357.15            | 1.1956              | 1.2001           | 1.2006           | 1.1989           |  |
| 34464.30            | 1.0497              | 1.0570           | 1.0592           | 1.0531           |  |
| 27571.44            | 0.9058              | 0.9130           | 0.9172           | 0.9059           |  |
| 20850.90            | 0.7810              | 0.7741           | 0.7810           | 0.7629           |  |
|                     |                     |                  |                  |                  |  |
|                     |                     | <b>MEZCLA 3</b>  |                  |                  |  |
| <b>PRESIÓN</b>      | <b>Z EXPERIMEN.</b> | <b>ZAJUSTADA</b> | <b>ZAJUSTADA</b> | <b>ZAJUSTADA</b> |  |
| (Kpa)               |                     | (MET. ITERAT)    | (MET. MLAV)      | (MET. LAV)       |  |
| 44,904.91           | 1.1460              | 1.1450           | 1.1446           | 1.1446           |  |
| 43,629.73           | 1.1290              | 1.1291           | 1.1288           | 1.1288           |  |
| 41,490.98           | 1.1080              | 1.1083           | 1.1080           | 1.1080           |  |
| 39,838.66           | 1.0820              | 1.0827           | 1.0823           | 1.0824           |  |
| 37,639.84           | 1.0560              | 1.0563           | 1.0561           | 1.0561           |  |
| 36,288.84           | 1.0400              | 1.0403           | 1.0402           | 1.0402           |  |
| 34,634.55           | 1.0210              | 1.0211           | 1.0210           | 1.0210           |  |
| 33,386.94           | 1.0070              | 1.0068           | 1.0068           | 1.0068           |  |
| 32,649.41           | 0.9990              | 0.9985           | 0.9986           | 0.9987           |  |
|                     |                     | MEZCLA 4         |                  |                  |  |
| <b>PRESIÓN</b>      | <b>Z EXPERIMEN.</b> | <b>ZAJUSTADA</b> | <b>ZAJUSTADA</b> | <b>ZAJUSTADA</b> |  |
| (Kpa)               |                     | (MET. ITERAT)    | (MET. MLAV)      | (MET. LAV)       |  |
| 1.0860              | 1.0860              | 1.0888           | 1.0860           | 1.0860           |  |
| 1.0620              | 1.0620              | 1.0620           | 1.0621           | 1.0620           |  |
| 1.0370              | 1.0370              | 1.0353           | 1.0370           | 1.0370           |  |
| 1.0320              | 1.0320              | 1.0342           | 1.0320           | 1.0320           |  |

MEZCLA 4

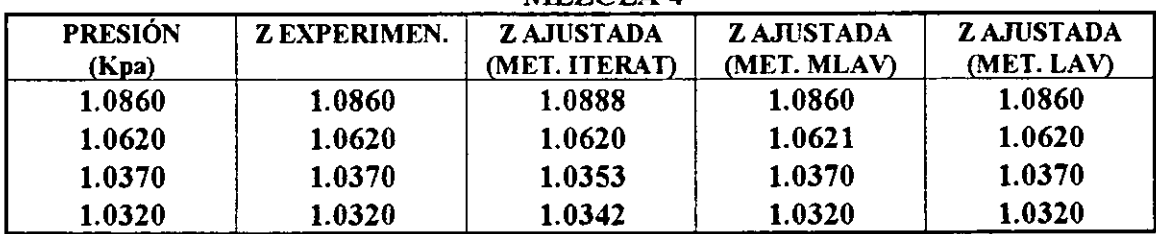

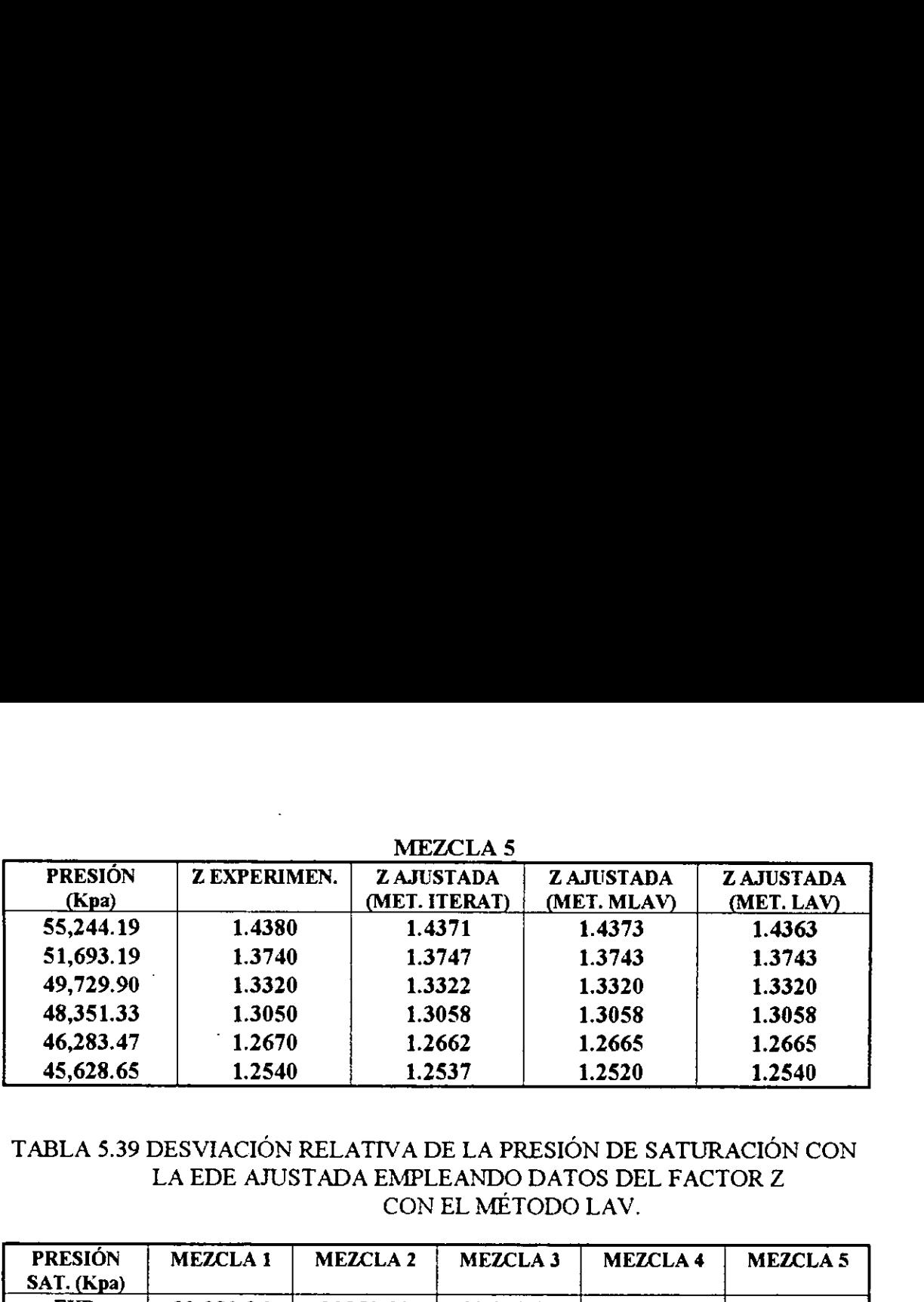

### TABLA 5.39 DESVIACION RELATIVA DE LA PRESION DE SATURACION CON LA EDE AJUSTADA EMPLEANDO DATOS DEL FACTOR Z CON EL METODO LAV.

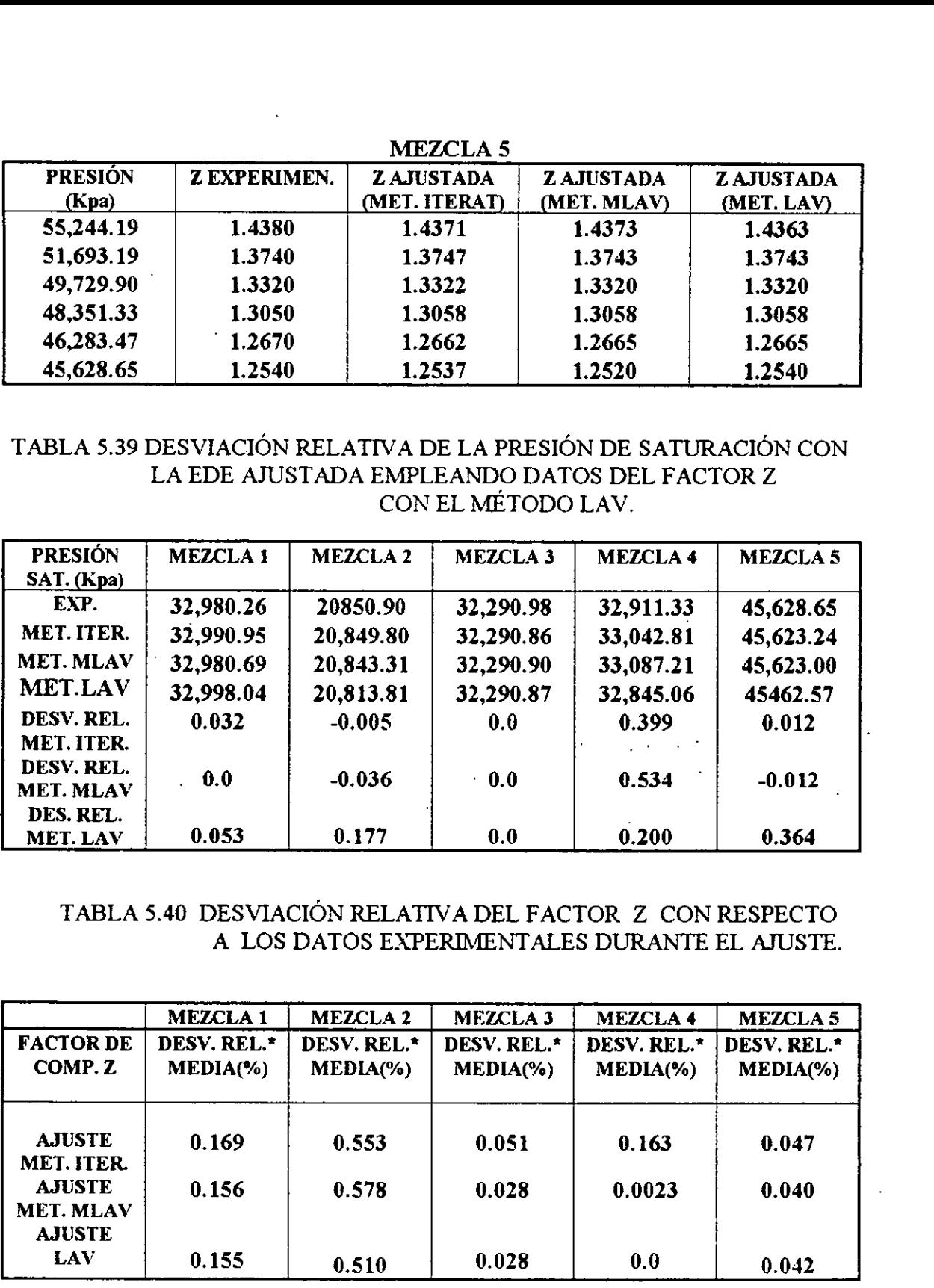

### TABLA 5.40 DESVIACION RELATIVA DEL FACTOR Z CON RESPECTO A LOS DATOS EXPERIMENTALES DURANTE EL AJUSTE.

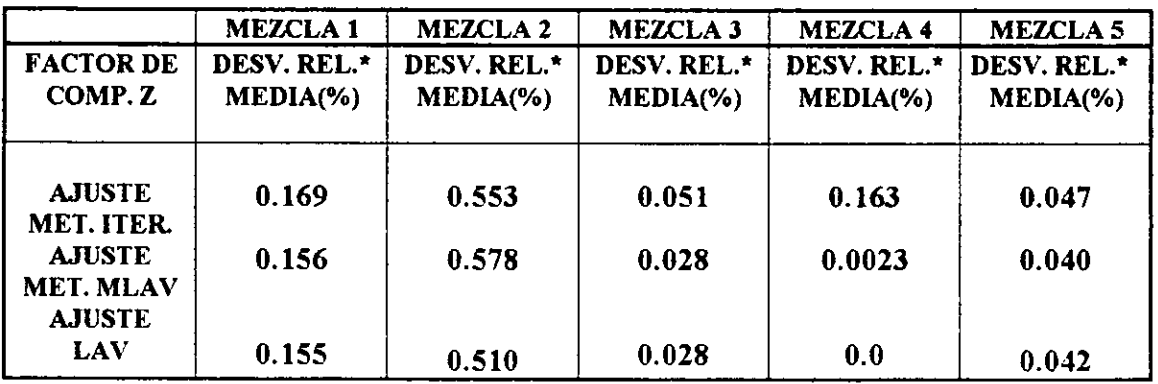

e DESVIACION REL. = VALOR CALCULADO-VALOR EXPERIMENTALY VALOR CALCULADO

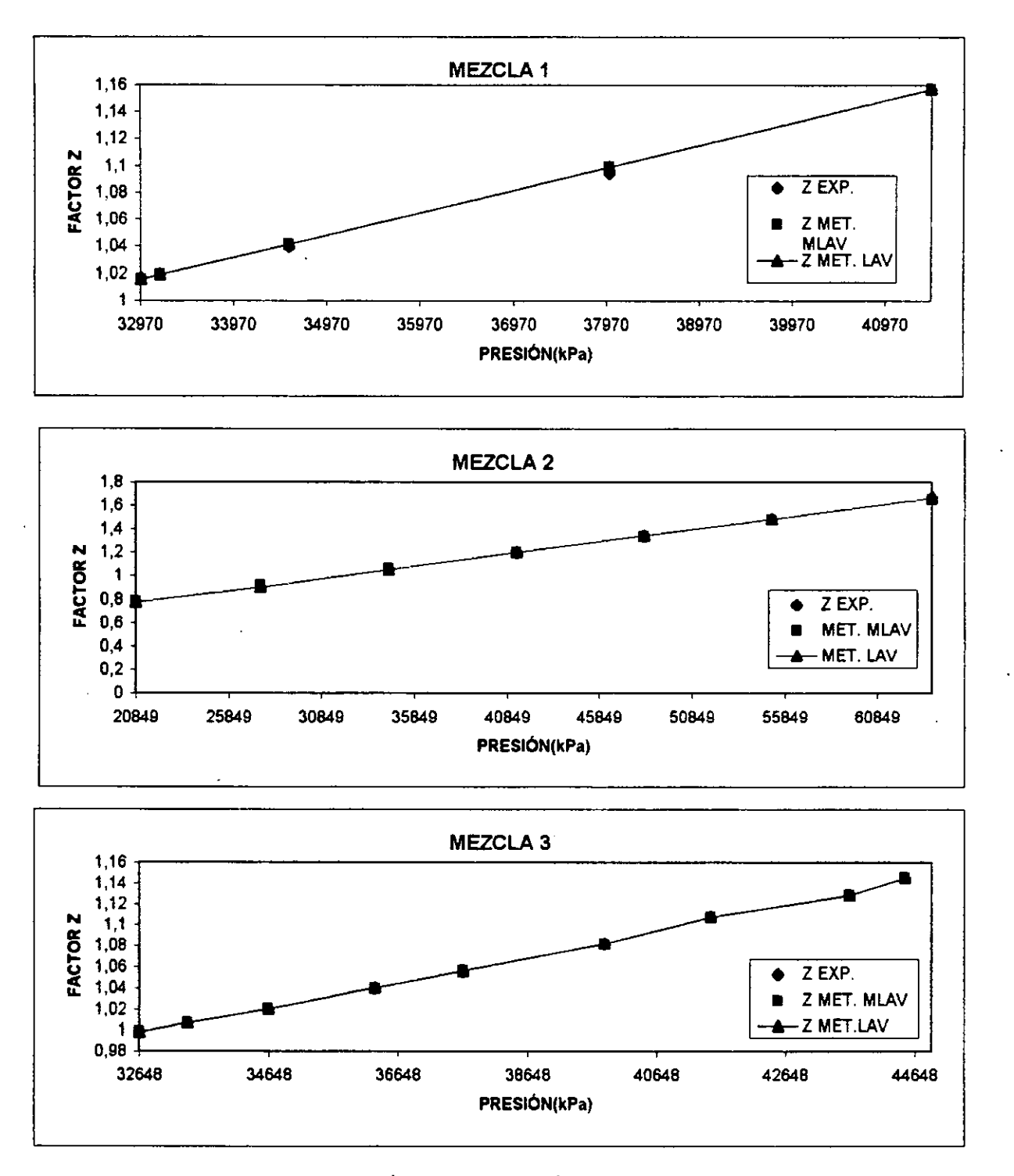

FIG. 5.12 VALORES DE Z EN FUNCIÓN DE LA PRESIÓN(AJUSTE DE OMEGAS LAV)

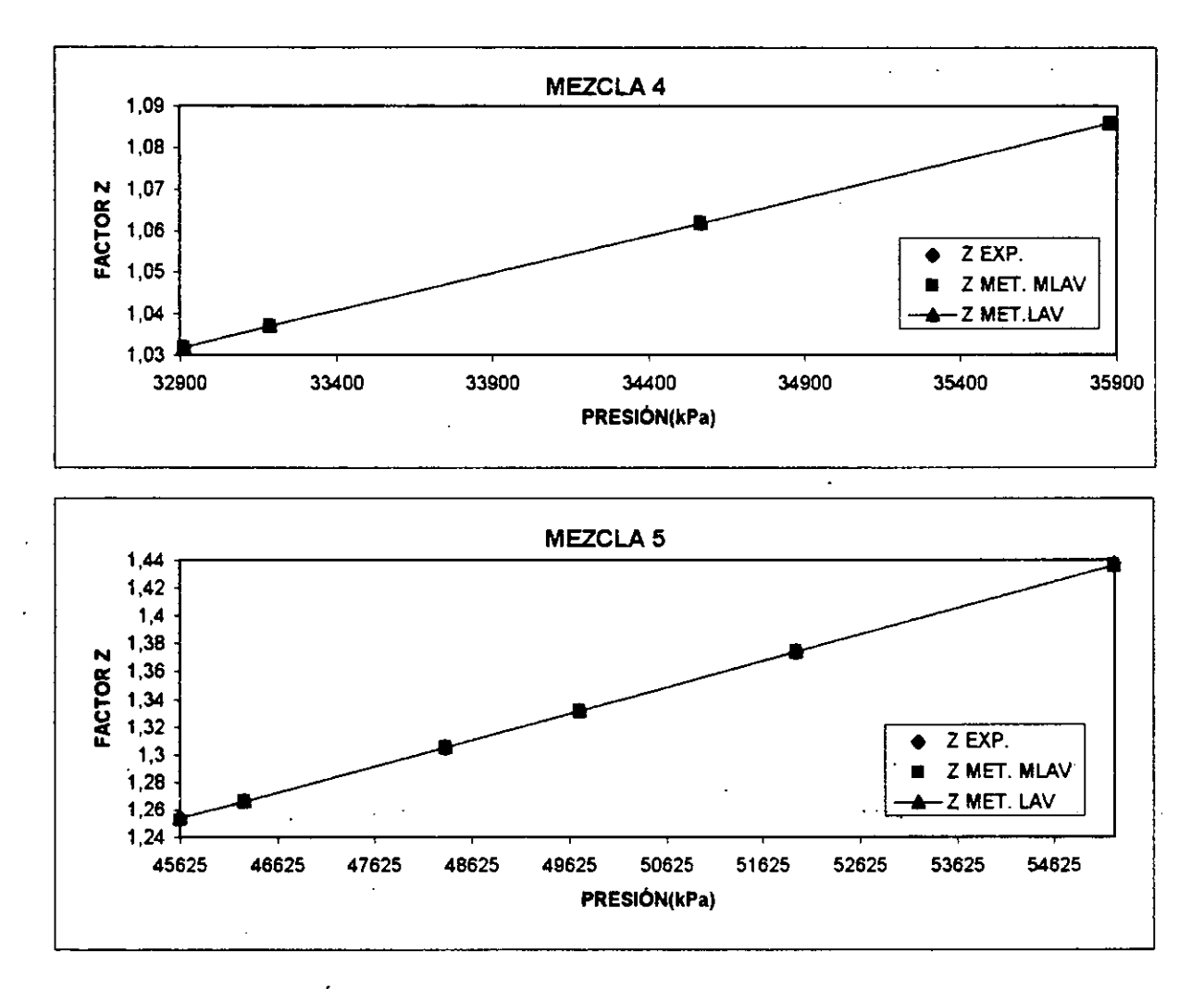

FIG. 5.12 CONTINUACIÓN

 $\ddot{\phantom{a}}$ 

### TABLA 5.41 PARÁMETROS OMEGAS AJUSTADOS CON VOLÚMENES RELATIVOS EMPLEANDO LA TÉCNICA LAV.

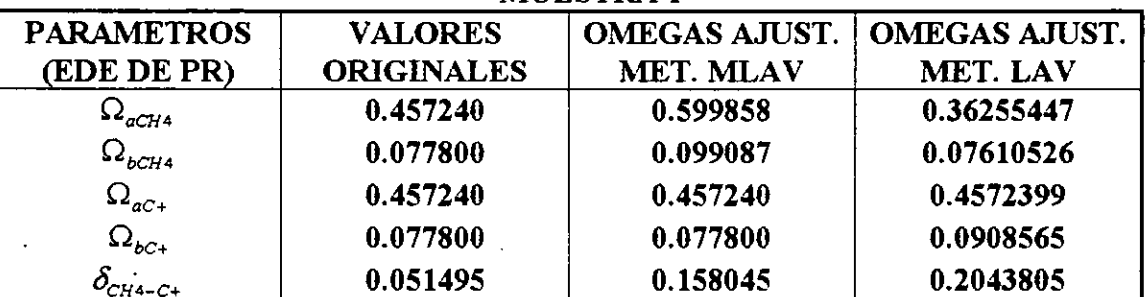

### MUESTRA 1

MUESTRA 2

| <b>PARAMETROS</b>         | <b>VALORES</b>    | <b>OMEGAS AJUST.</b> | <b>OMEGAS AJUST.</b> |
|---------------------------|-------------------|----------------------|----------------------|
| (EDE DE PR)               | <b>ORIGINALES</b> | <b>MET. MLAV</b>     | MET. LAV             |
| $\Delta^2$ <sub>aCH</sub> | 0.457240          | 0.8093452            | 0.4446443            |
| $\Omega_{bCH4}$           | 0.077800          | 0.1166052            | 0.0833682            |
| $\Omega_{ac}$             | 0.457240          | 0.4572399            | 0.4272399            |
| $\Omega_{bc}$             | 0.077800          | 0.0777999            | 0.0823118            |
| $CHA-C+$                  | 0.044661          | 0.16937581           | 0.0789671            |

MUESTRA 3

| <b>PARAMETROS</b> | <b>VALORES</b>    | <b>OMEGAS AJUST.</b> | <b>OMEGAS AJUST.</b> |
|-------------------|-------------------|----------------------|----------------------|
| (EDE DE PR)       | <b>ORIGINALES</b> | <b>MET. MLAV</b>     | MET. LAV             |
| $L_{aCH4}$        | 0.457240          | 0.53500              | 0.518011             |
| $\Omega_{bCH4}$   | 0.077800          | 0.092695             | 0.090468             |
| $\Omega_{ac}$     | 0.457240          | 0.457239             | 0.457239             |
| $\Omega_{_{bC+}}$ | 0.077800          | 0.077806             | 0.092656             |
| 'CH4-C+           | 0.048527          | 0.210860             | 0.205669             |

MUESTRA 4

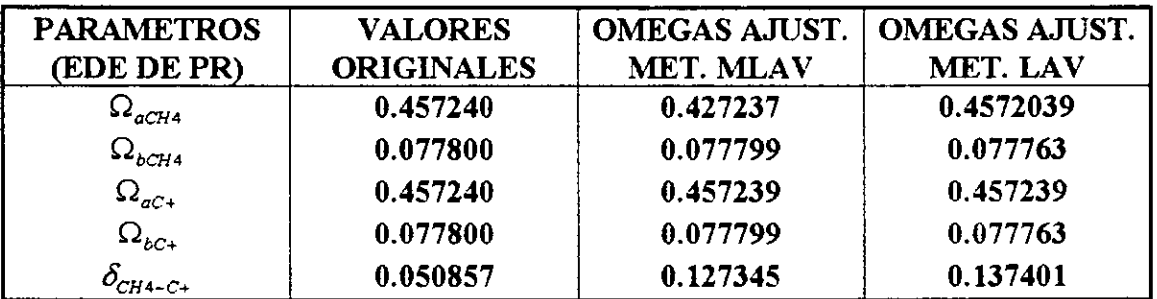

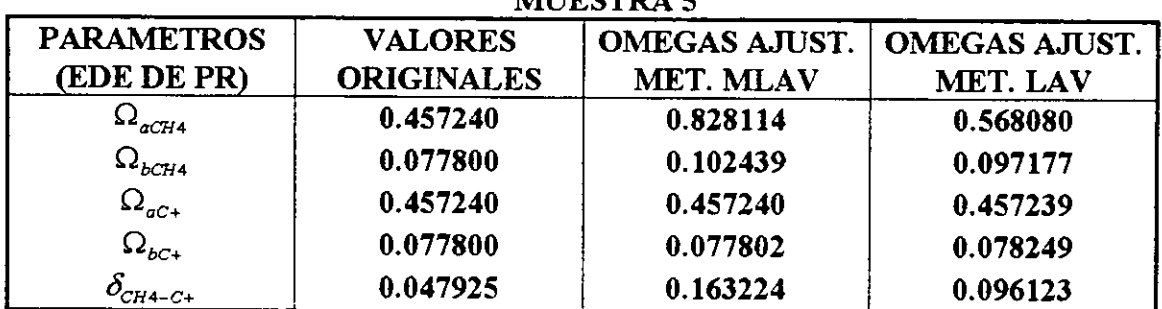

### **MITESTDA E**

### MUESTRA 6(ACEITE VOLÁTIL)

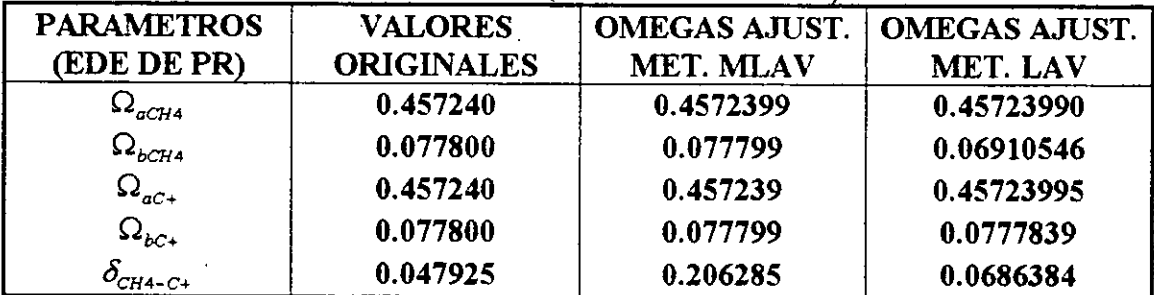

# TABLA 5.42 REPRODUCCION DE FACTORES Z CON LA EDE AJUSTADA CON TABLA 5.42 REPRODUCCION DE FACT VOLUMENES RELATIVOS (LAV)

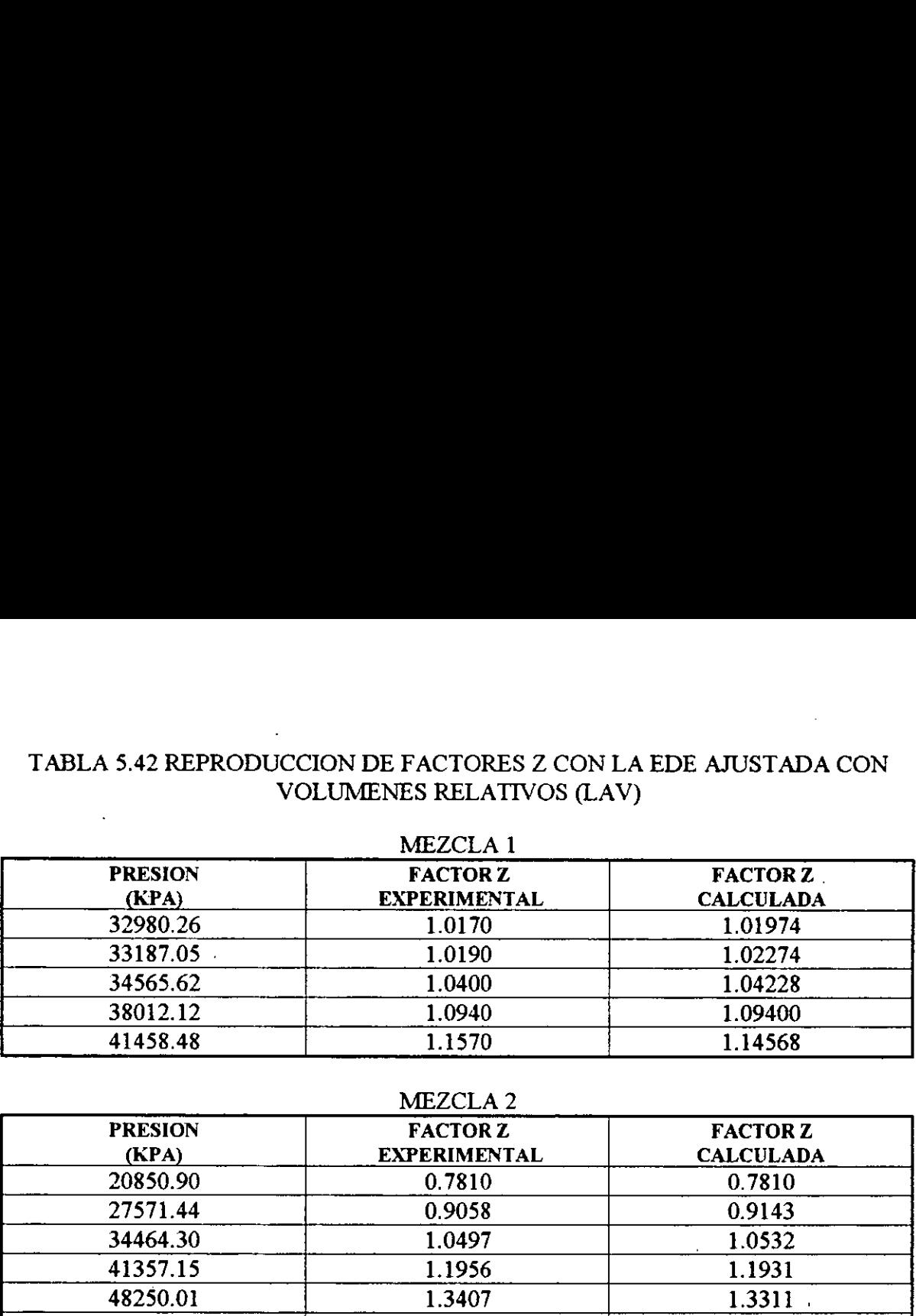

### MEZCLA 2

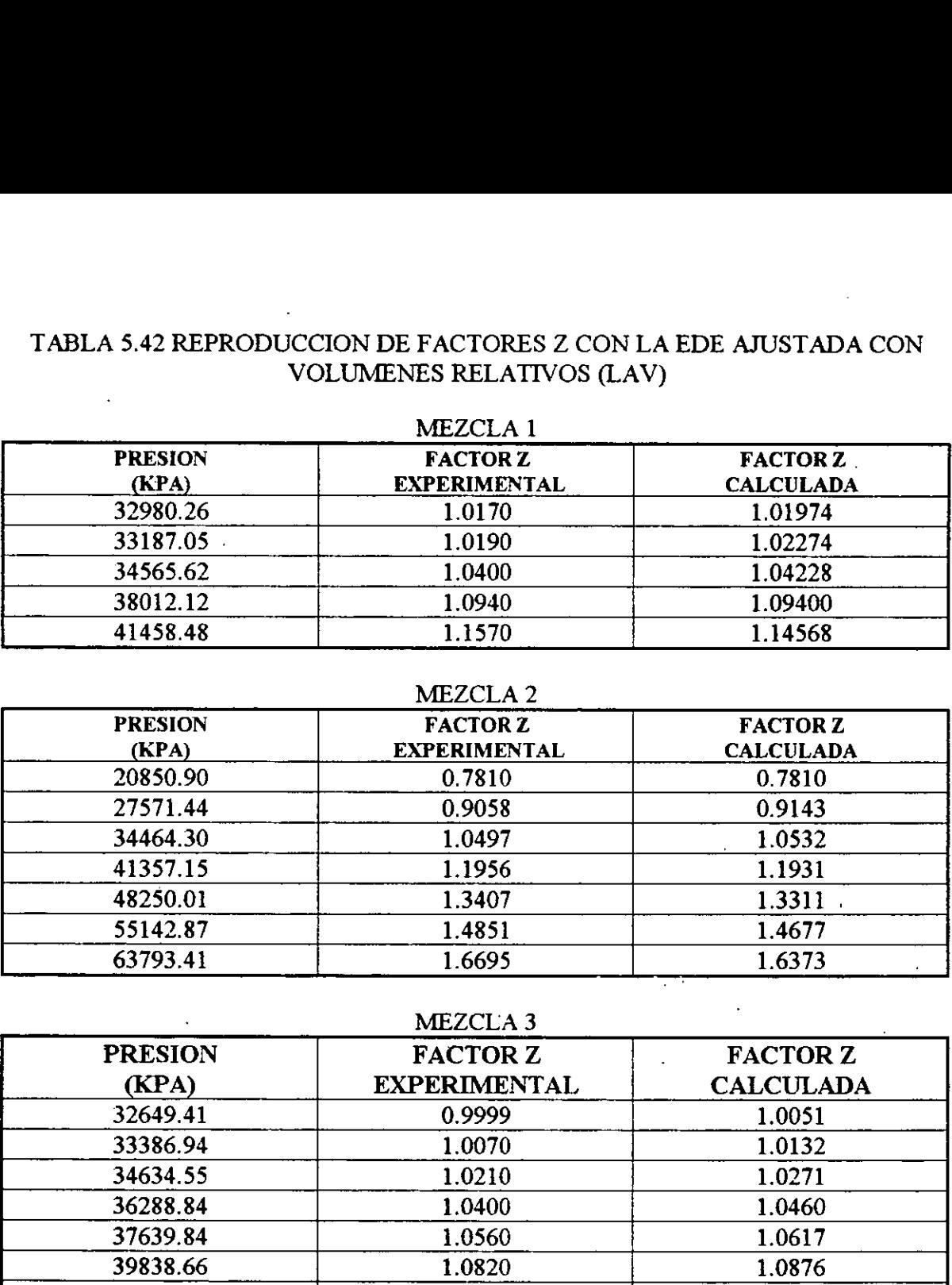

### MEZCLA 3

 $\ddot{\phantom{0}}$ 

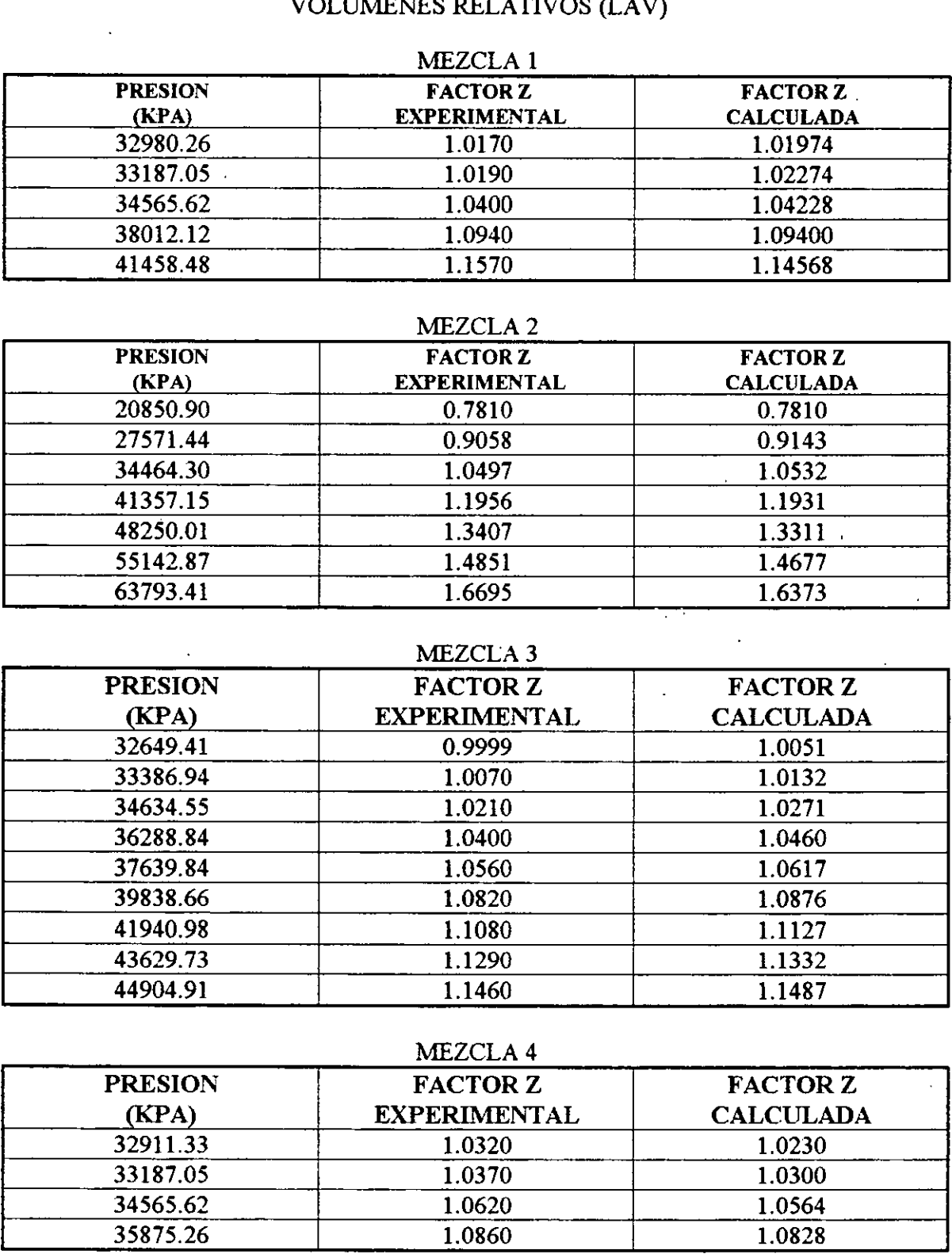

### MEZCLA 4

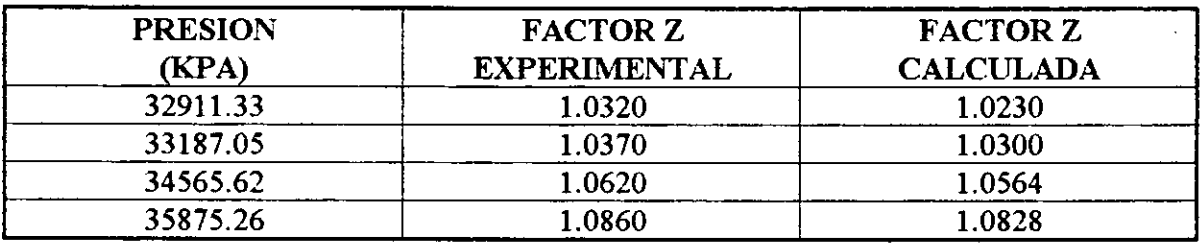

 $\ddot{\phantom{a}}$ 

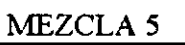

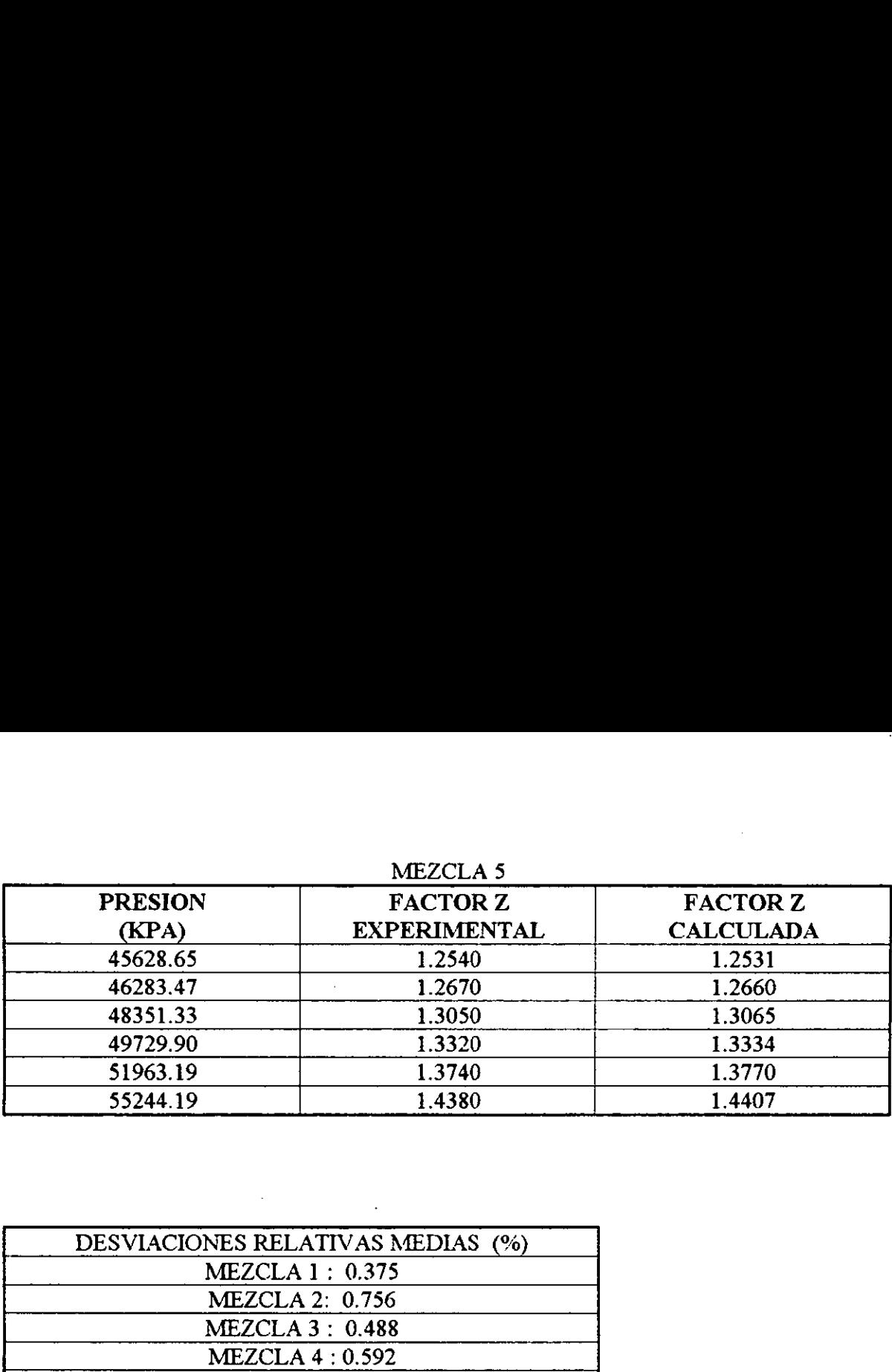

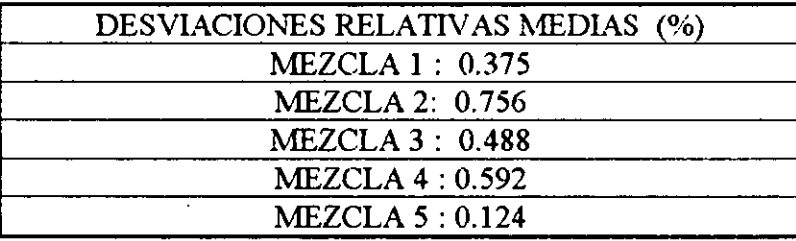

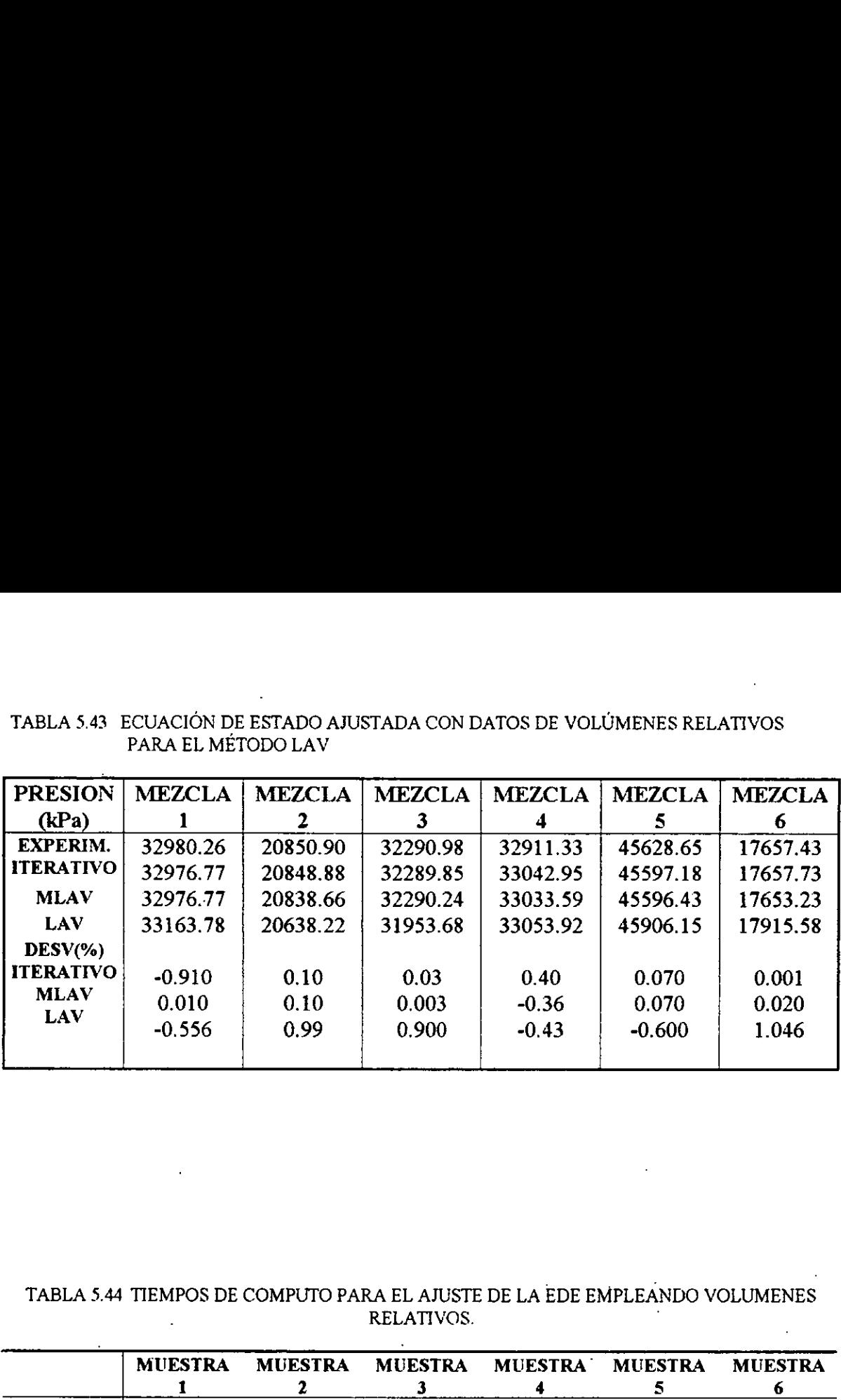

TABLA 5.43 ECUACIÓN DE ESTADO AJUSTADA<br>PARA EL MÉTODO LAV TABLA 5.43 ECUACION DE ESTADO AJUSTADA CON DATOS DE VOLUMENES RELATIVOS PARA EL METODO LAV

TABLA 5.44 TIEMPOS DE COMPUTO PARA EL AJUSTE DE LA EDE EMPLEANDO VOLUMENES RELATIVOS.

|                            | <b>MUESTRA</b> | <b>MUESTRA</b> | <b>MUESTRA</b> | <b>MUESTRA</b> | <b>MUESTRA</b> | <b>MUESTRA</b><br>O |
|----------------------------|----------------|----------------|----------------|----------------|----------------|---------------------|
| <b>TIEMPO</b><br>(MINUTOS) |                |                |                |                |                |                     |
| MET. IT                    | 720            | 540            | 480            | 460            | 420            | 7.5                 |
| <b>MLAV</b>                | 540            | 480            | 330            | 320            | 300            | 5                   |
| <b>MET. LAV</b>            | 240            | 300            | 270            | 200            | 240            | 9                   |

TABLA 5.45 TABLA COMPARATIVA DE VOLUMENES RELATIVOS EXPERIMENTALES Y AJUSTADOS DURANTE EL PROCESO DE REGRESION TABLA 5.45 TABLA COMPARAT<br>
EXPERIMENTALES Y AJUSTADOS DU<br>
(AJUSTE DE OMEGAS LAV).<br>
MUES (AJUSTE DE OMEGAS LAV). TABLA 5.45 TABLA COMPARAT<br>
EXPERIMENTALES Y AJUSTADOS DU<br>
(AJUSTE DE OMEGAS LAV).<br>
MUES<br>
PRESIÓN VOL. RE<br>
(kPa) EXPERI

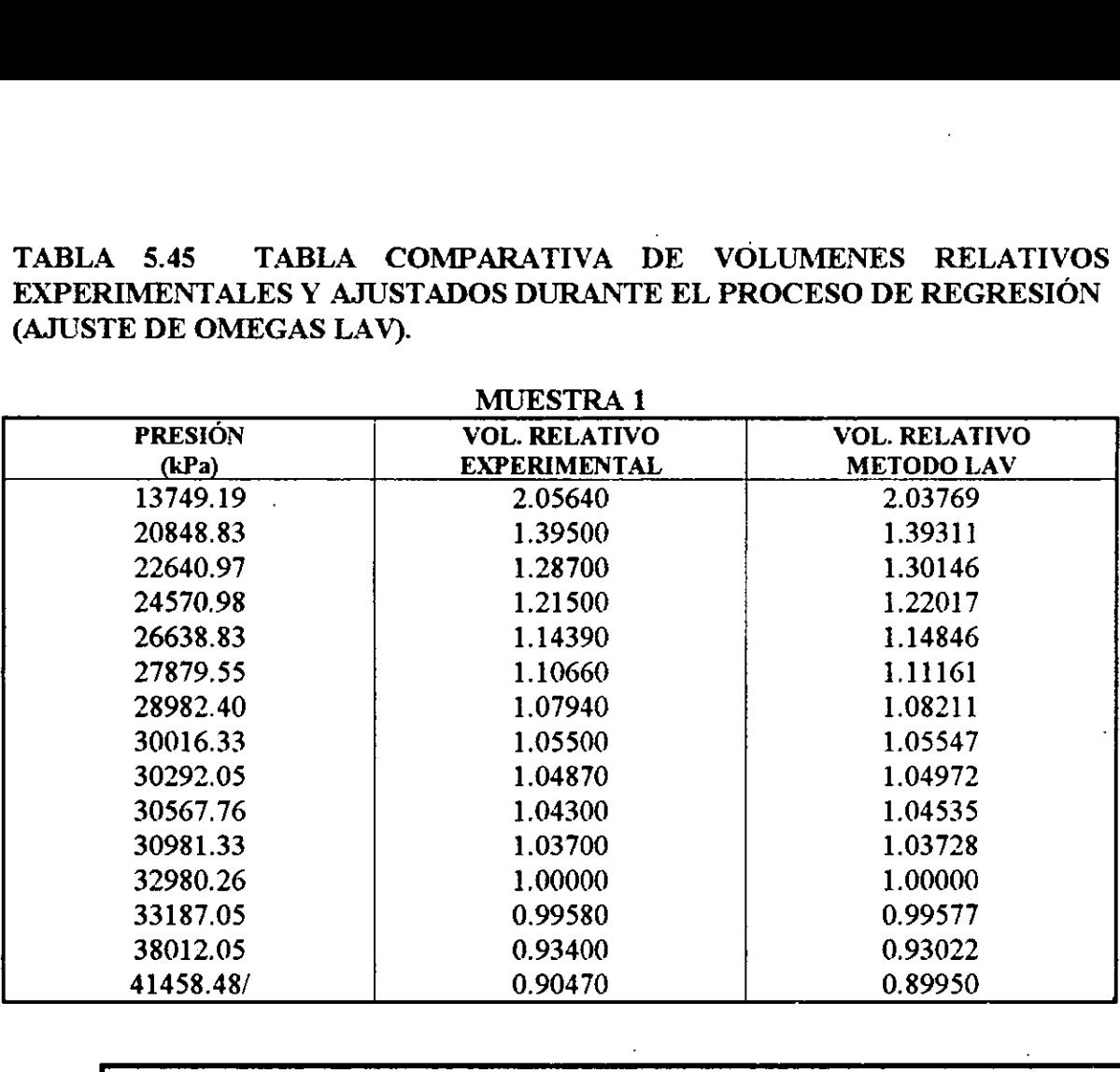

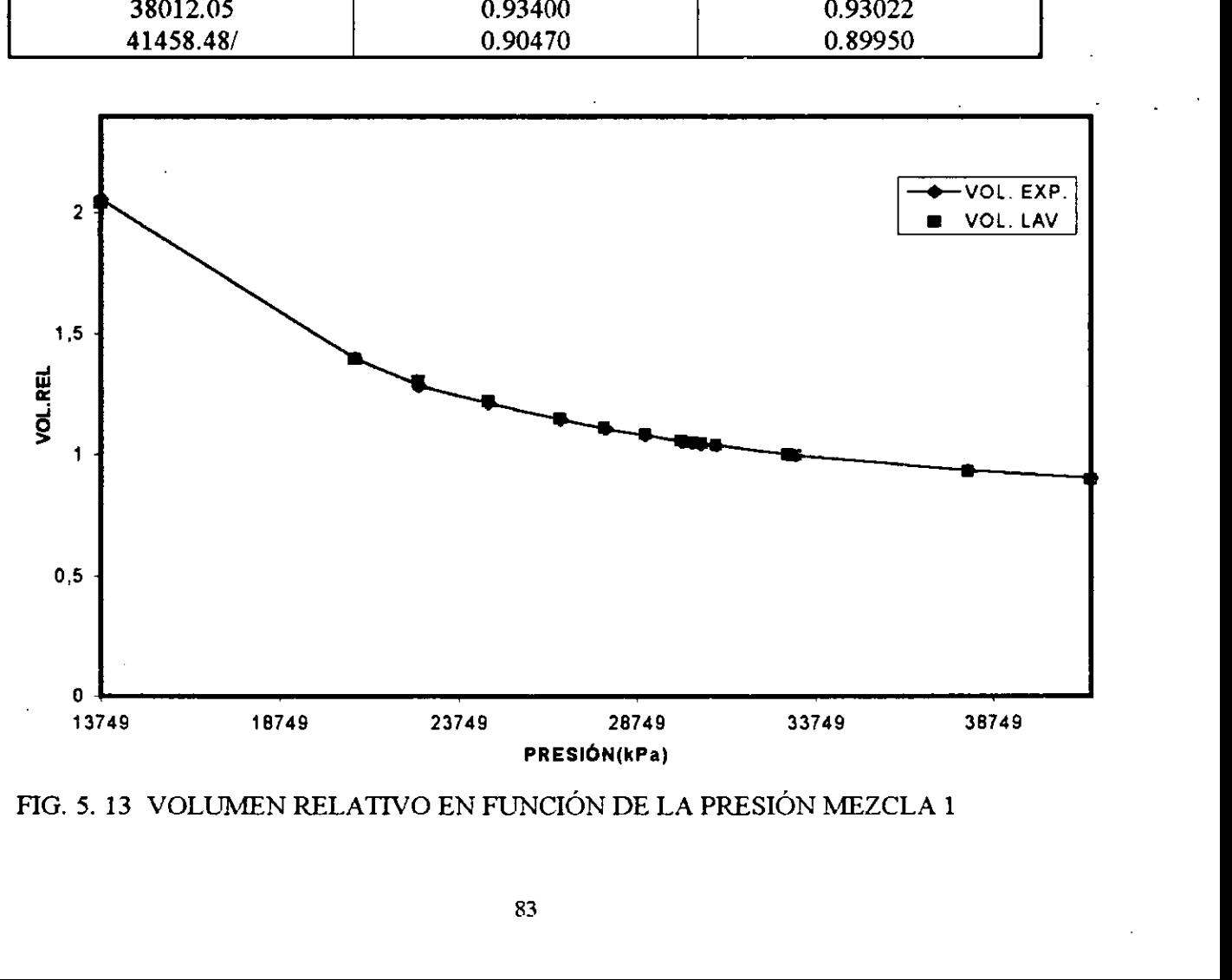

FIG. 5. 13 VOLUMEN RELATIVO EN FUNCIÓN DE LA PRESIÓN MEZCLA 1

TABLA 5.46 TABLA COMPARATIVA DE VOLUMENES RELATIVOS EXPERIMENTALES Y AJUSTADOS DURANTE EL PROCESO DE REGRESION TABLA 5.46 TABLA COMPARATI<br>EXPERIMENTALES Y AJUSTADOS DU<br>(AJUSTE DE OMEGAS LAV). TABLA 5.46 TABLA COMPARATI<br>
EXPERIMENTALES Y AJUSTADOS DU<br>
(AJUSTE DE OMEGAS LAV).<br>
MUES<br>
PRESIÓN VOL. RE<br>
(kPa) EXPERI (AJUSTE DE OMEGAS LAV).

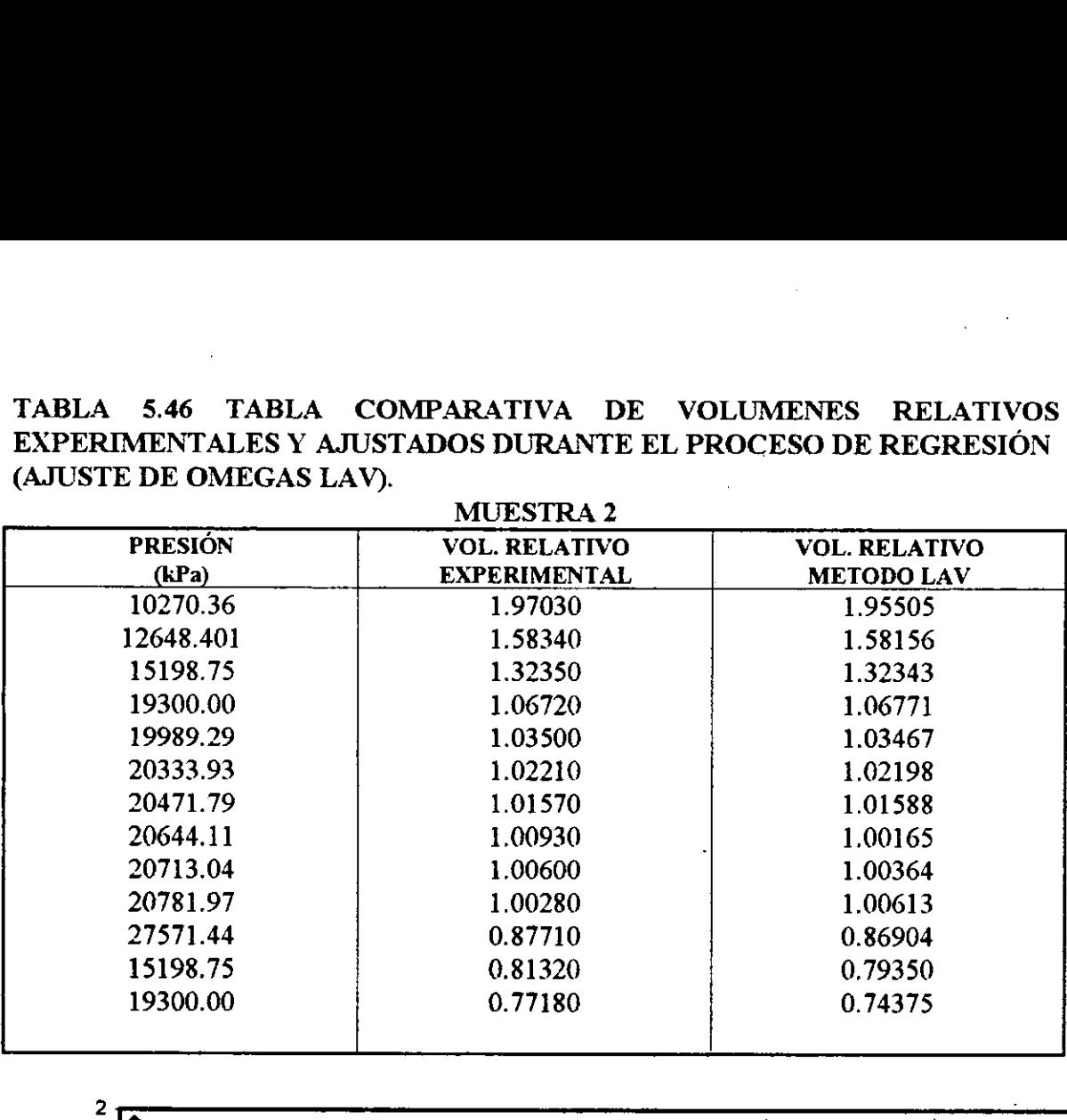

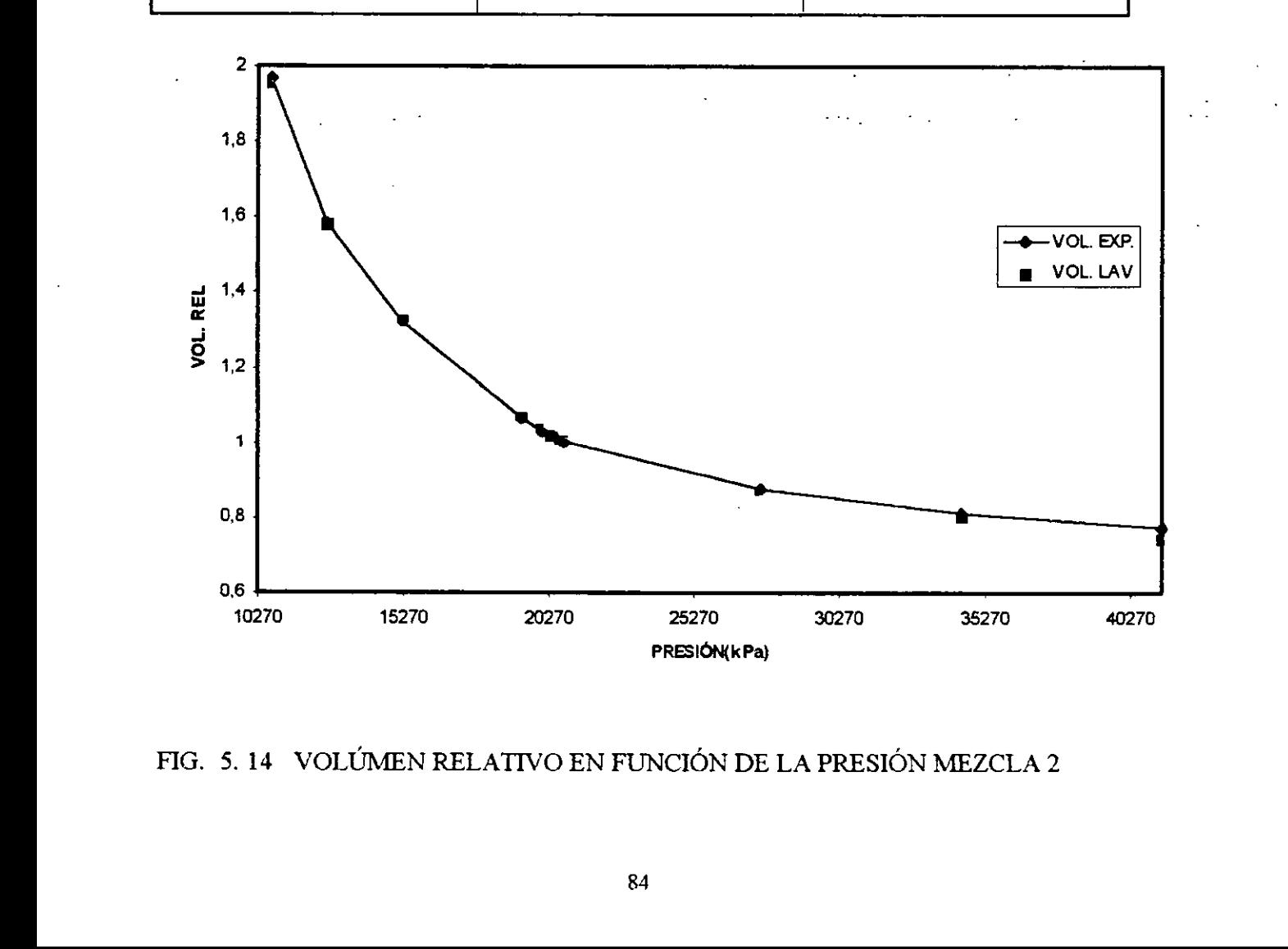

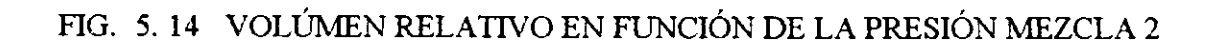

TABLA 5.47 TABLA COMPARATIVA DE VOLUMENES RELATIVOS EXPERIMENTALES Y AJUSTADOS DURANTE EL PROCESO DE REGRESION TABLA 5.47 TABLA COMPARATI<br>EXPERIMENTALES Y AJUSTADOS DU<br>(AJUSTE DE OMEGAS LAV). (AJUSTE DE OMEGAS LAV).

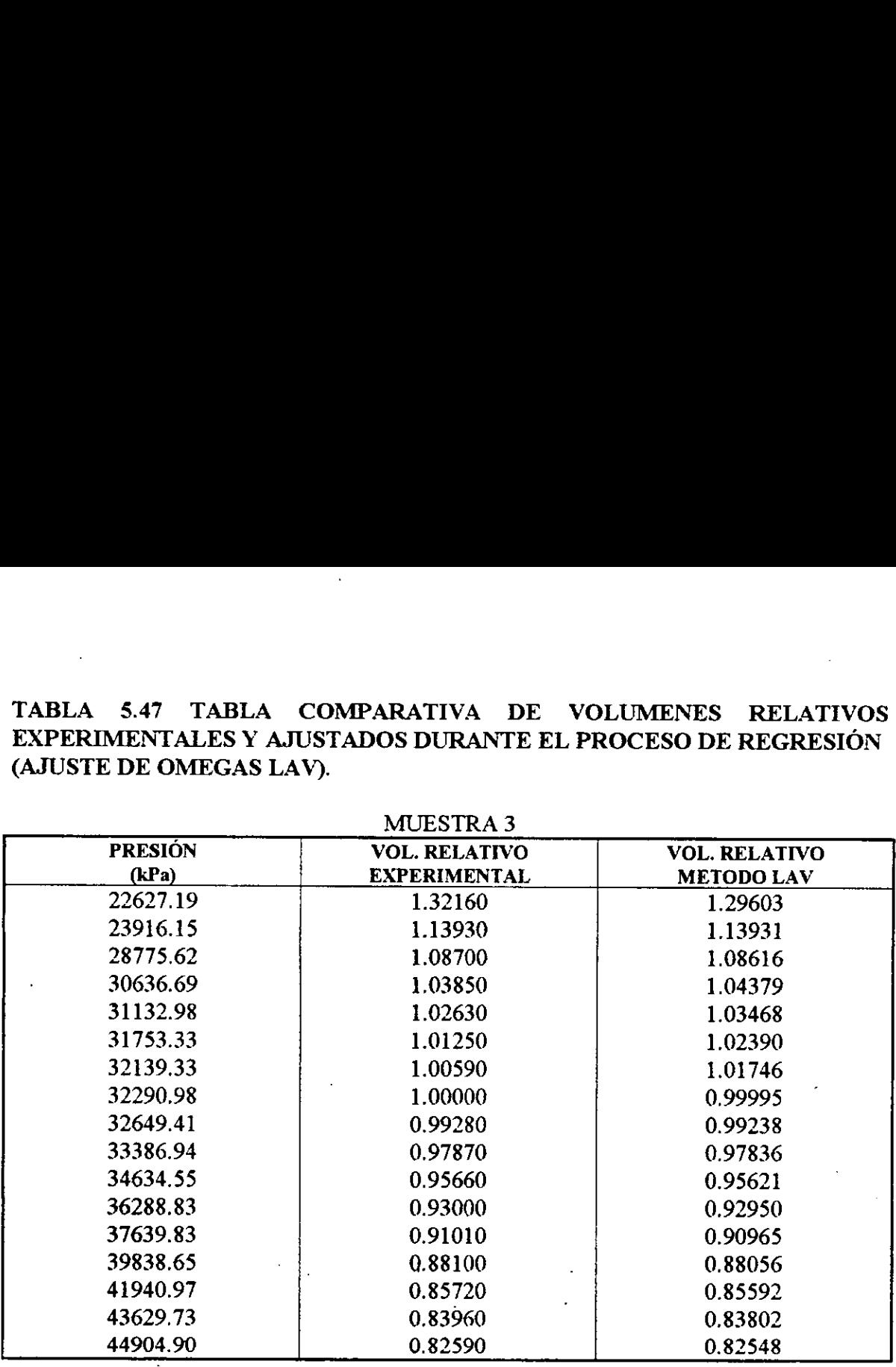

MUESTRA 3

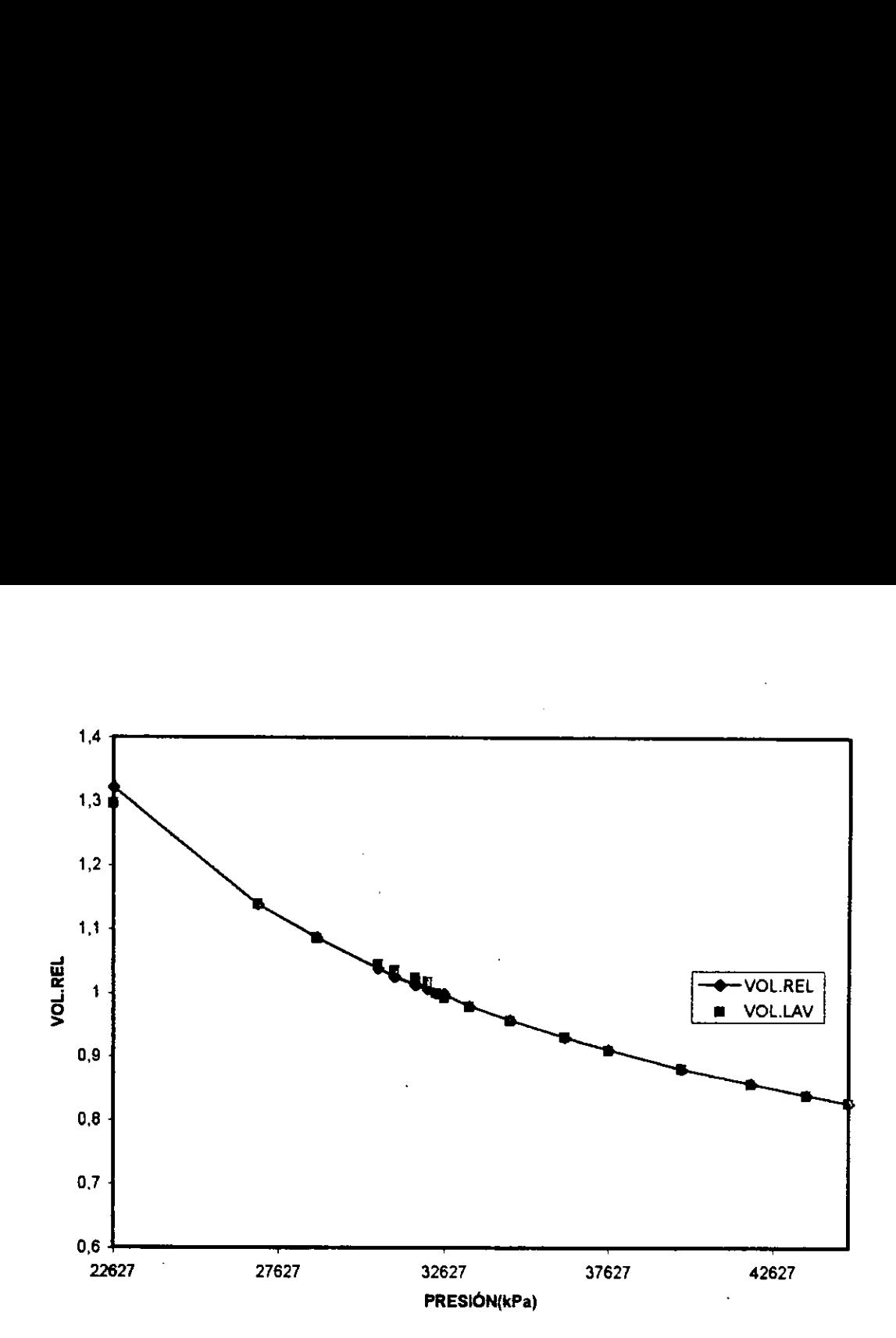

FIG. 5.15 VOLUMEN RELATIVO EN FUNCION DE LA PRESION MEZCLA 3

TABLA 5.48 TABLA COMPARATIVA DE VOLUMENES RELATIVOS EXPERIMENTALES Y AJUSTADOS DURANTE EL PROCESO DE REGRESION TABLA 5.48 TABLA COMPARAT<br>
EXPERIMENTALES Y AJUSTADOS DU<br>
(AJUSTE DE OMEGAS LAV).<br>
MUES (AJUSTE DE OMEGAS LAV). TABLA 5.48 TABLA COMPARAT<br>
EXPERIMENTALES Y AJUSTADOS DU<br>
(AJUSTE DE OMEGAS LAV).<br>
MUES<br>
PRESIÓN VOL. RE<br>
(kPa) EXPERI

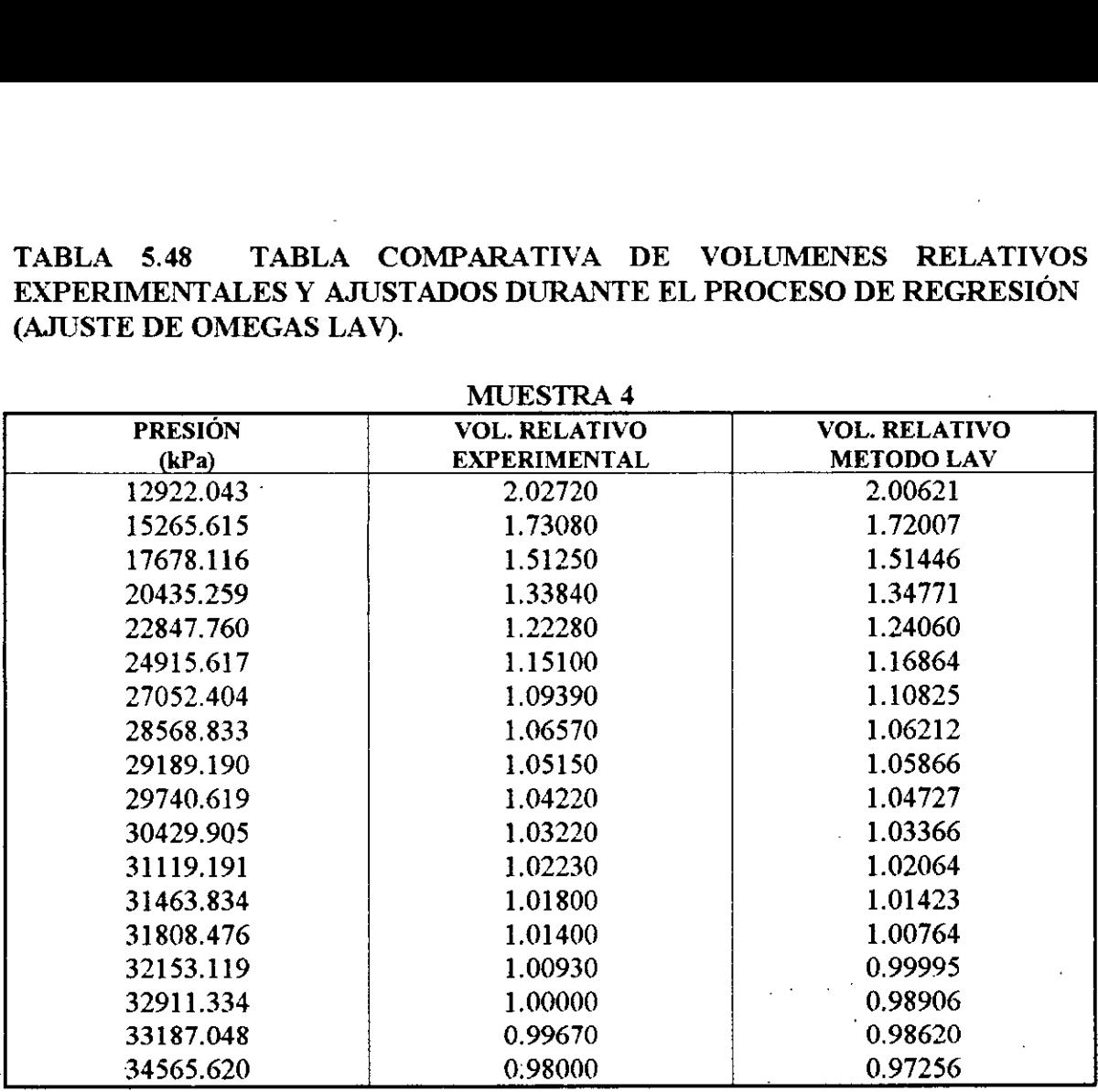

MUESTRA 4 :

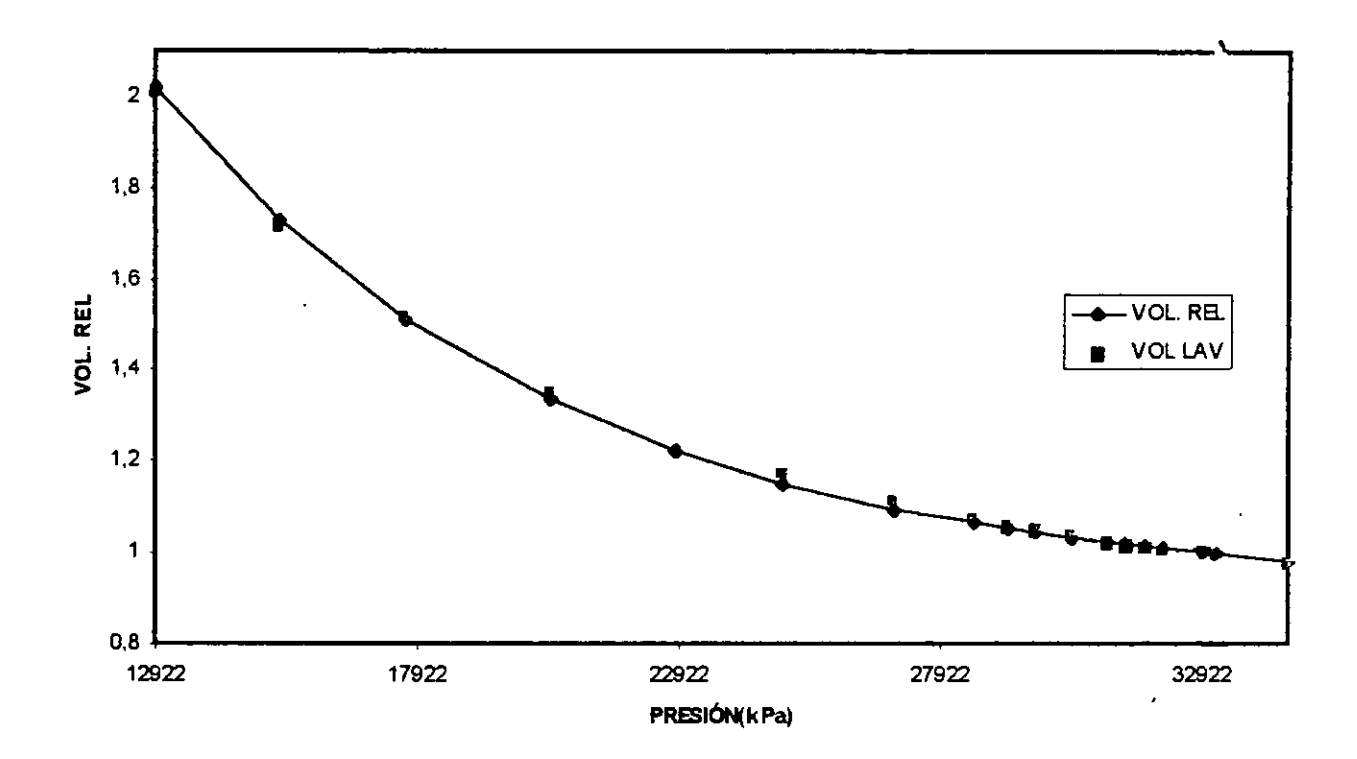

FIG. 5.16 VOLUMEN RELATIVO EN FUNCIÓN DE LA PRESIÓN MEZCLA 4

## TABLA 5.50 CALCULO DE VOLUMER<br>AJUSTADA CON VOLUM<br>MUES TABLA 5.50 CALCULO DE VOLUMENES RELATIVOS CON LA EDE DE PR AJUSTADA CON VOLUMENES RELATIVOS.(LAV)  $\sim 1$ MUESTRA 6

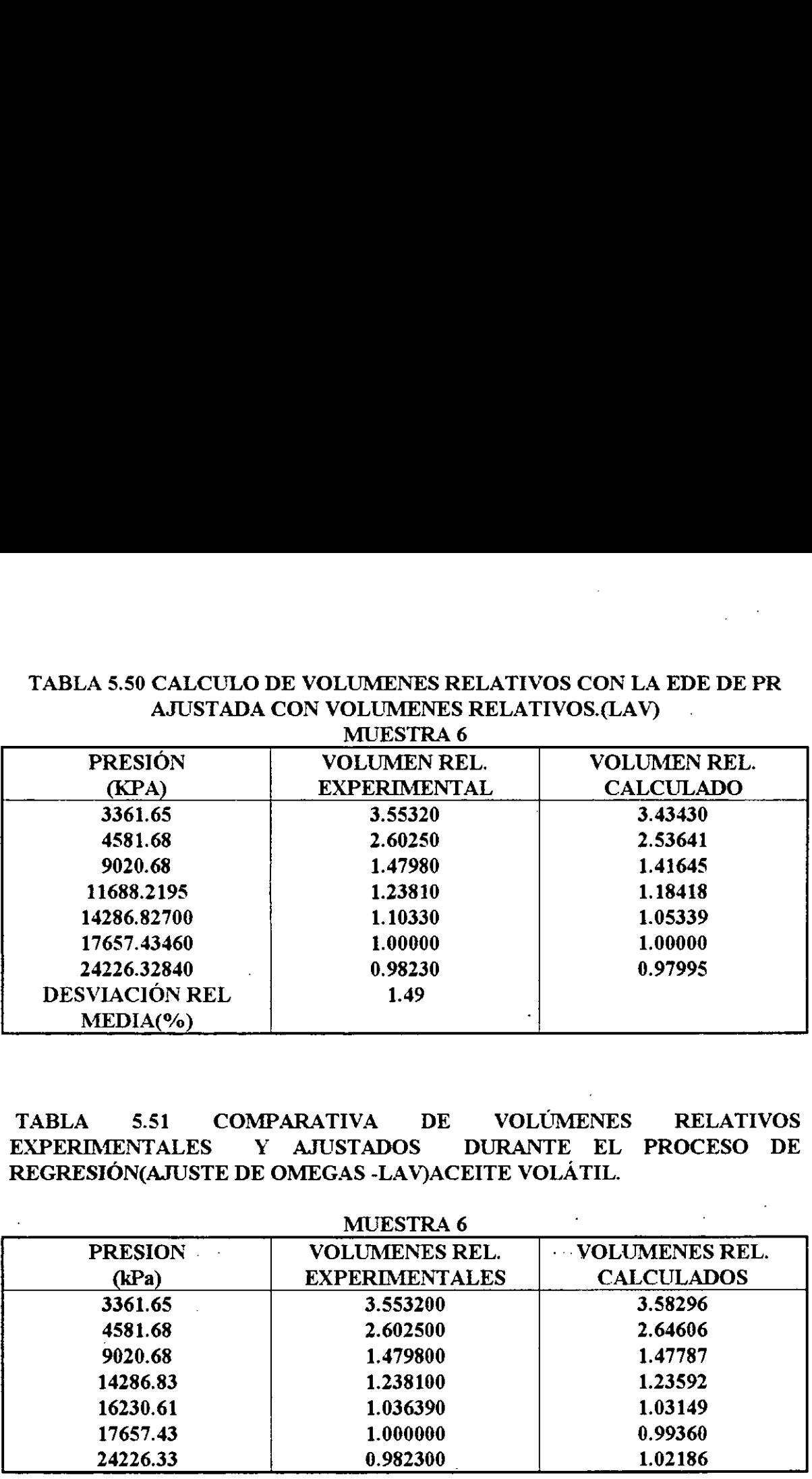

TABLA §.51 COMPARATIVA DE VOLUMENES RELATIVOS EXPERIMENTALES Y AJUSTADOS DURANTE EL PROCESO DE REGRESION(AJUSTE DE OMEGAS -LAV)ACEITE VOLATIL.

MUESTRA 6

 $\mathcal{A}$ 

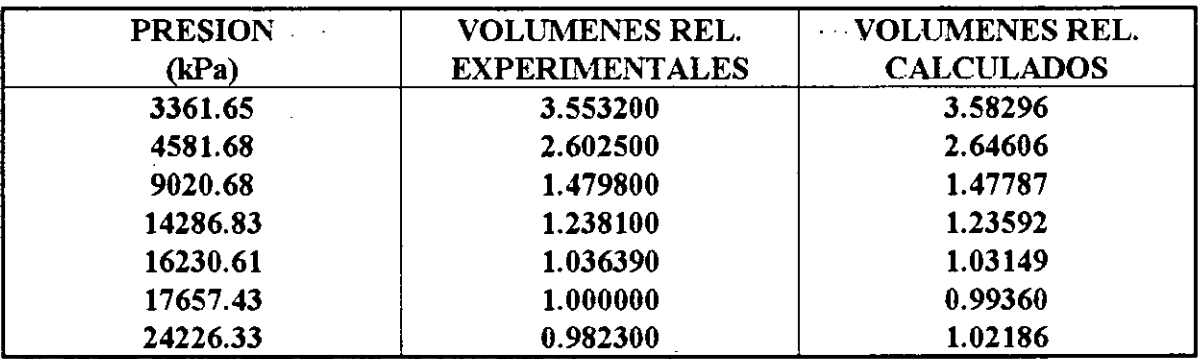

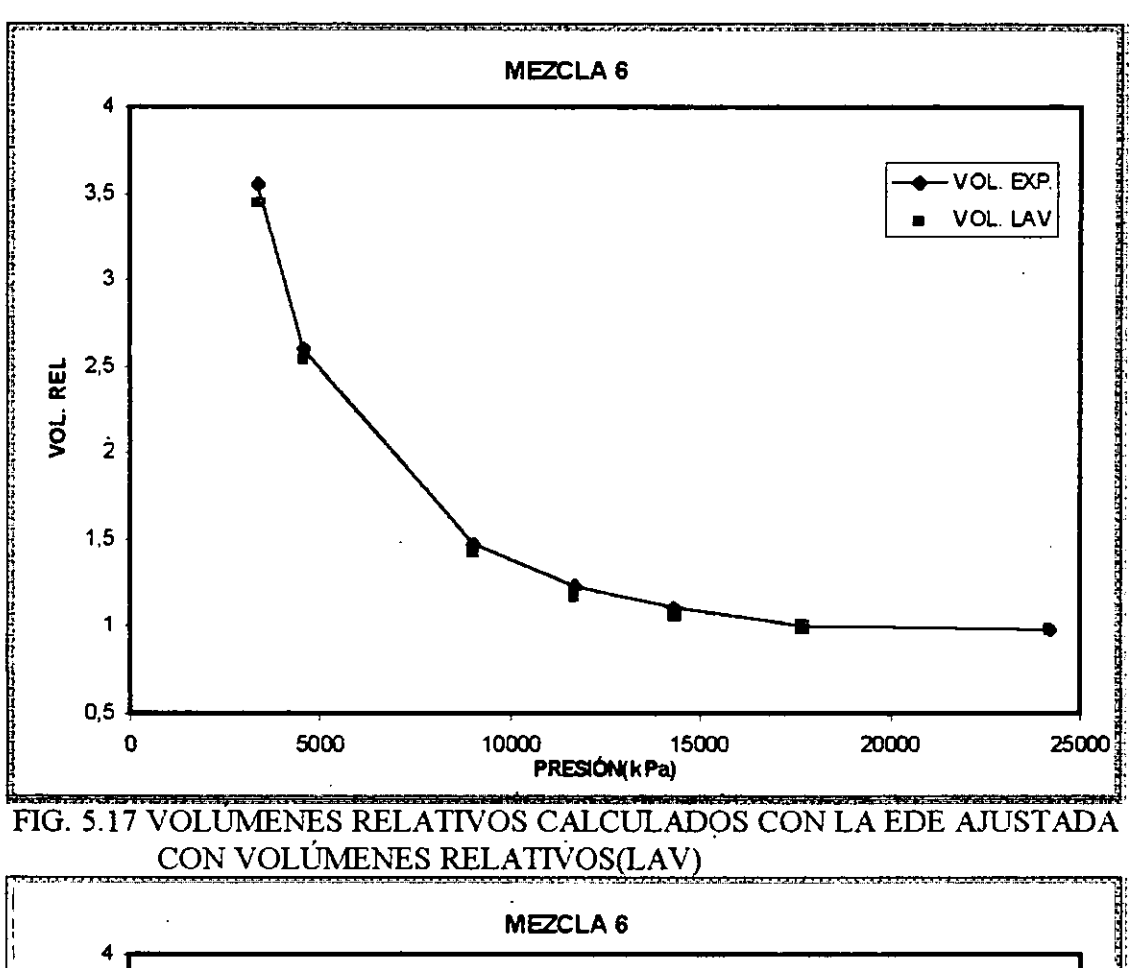

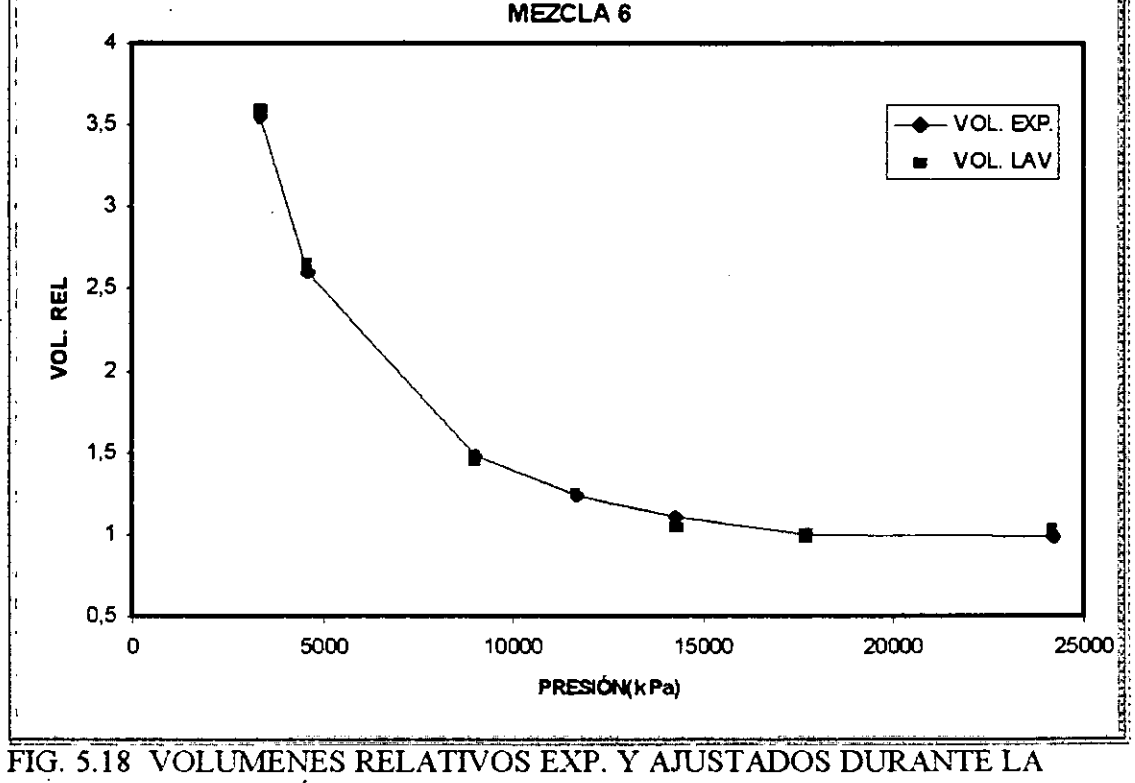

REGRESIÓN.(LAV)

### 6.- CONCLUSIONES Y RECOMENDACIONES

### 6.1 Conclusiones

Las conclusiones derivadas de los resultados obtenidos en el presente trabajo son las siguientes :

- 1. A traves de las técnicas de regresion MLAV Y LAV, se desarrollaron, mediante el procedimiento previamente establecido, métodos alternos de ajuste de la EDE de Peng-Robinson, empleando datos PVT experimentales de mezclas naturales de hidrocarburos, obtenidos en procesos de expansién a masa constante, obteniéndose resultados muy semejantes entre los datos experimentales y los calculados con la ecuacién de estado ajustada empleando el método de regresién no lineal con minimos cuadrados.
- . Los simuladores PVT implementados para ambos métodos permiten : (a) ajustar automaticamente la ecuacién de estado para mezclas de hidrocarburos, (b) efectuar calculos flash de mezclas a diferentes condiciones de presién y temperatura, (c) determinar la presién de saturacion, ya sea el punto de burbuja o el punto de rocio, de mezclas de aceite de gas y condensado, respectivamente, y (d) simular procesos de expansión a masa constante y de agotamiento a volumen constante.

Los métodos implementados en los simuladores PVT tienen la gran ventaja de un ahorro considerable en los tiempos de cómputo, sobre todo al entrar a la región de dos fases. E] ahorro estimado oscila entre 40-60%.

- 4. Los métodos estudiados fueron aplicados a seis mezclas de hidrocarburos :gas y condensado y aceite volátil. Los conjuntos de parámetros de regresión  $\Omega_{\text{aCH4}}, \Omega_{\text{bCH4}}, \Omega_{\text{aC+}}, \Omega_{\text{bC+}}$  y  $\delta_{\text{CH4-C+}}$  considerados en ambos métodos proporcionaron buenos resultados ; aunque se observaron mejores resultados para la técnica de ajuste MLAV ; si consideramos los tiempos de cémputo que resultaron menores para el LAV, podemos concluir que ambas técnicas de regresién pueden usarse para ajustar muestras de gas y condensado y aceite volatil.
- . Para los métodos estudiados, se logré un ajuste mas eficiente que la técnica de minimos cuadrados. En particular el método MLAV obtuvo los mejores resultados. Los tiempos de regresion para el MLAV y el LAV fueron dos y tres veces mas raépidos que el empleado en la técnica de regresién no-lineal con minimos cuadrados.

### 6.2 Recomendaciones para futuros trabajos

- 1. Implementar otras ecuaciones de estado cubicas en los métodos estudiados.
- 2. Otra observacién importante seria inicializar el método MLAV con los resultados obtenidos en la primera iteracion del método LAV ya que como es sabido en los métodos de ajuste existe mucha sensibilidad a los valores iniciales de los parámetros de ajuste. Se recomienda implementar lo anterior para la región de una y dos fases.
- 3. Implementar la subrutina de cálculo dual<sup>(31)</sup> para resolver un sistema de ecuaciones sobredeterminado,en la region de dos fases para observar si existe una mejora en los tiempos de computo.
- 4. Ajustar en Ja ecuacién de estado mediante los métodos estudiados, propiedades criticas de la fraccién pesada tales como la gravedad especifica y el punto de ebullición.

### **NOMENCLATURA**

 $\bar{z}$ 

 $\frac{1}{2}$ 

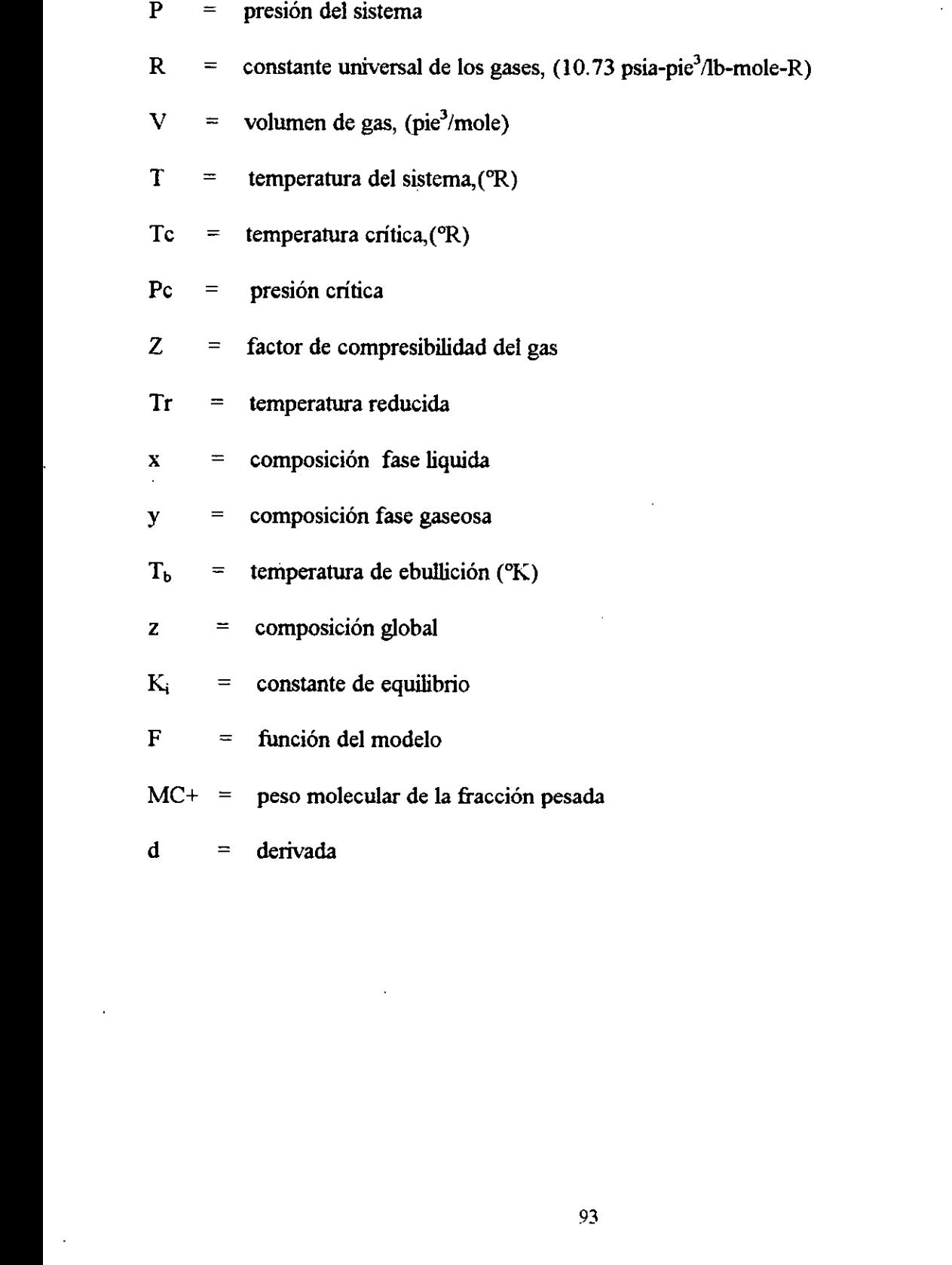

 $\bar{a}$ 

### Nomenclatura griega

 $\ddot{\phantom{a}}$ 

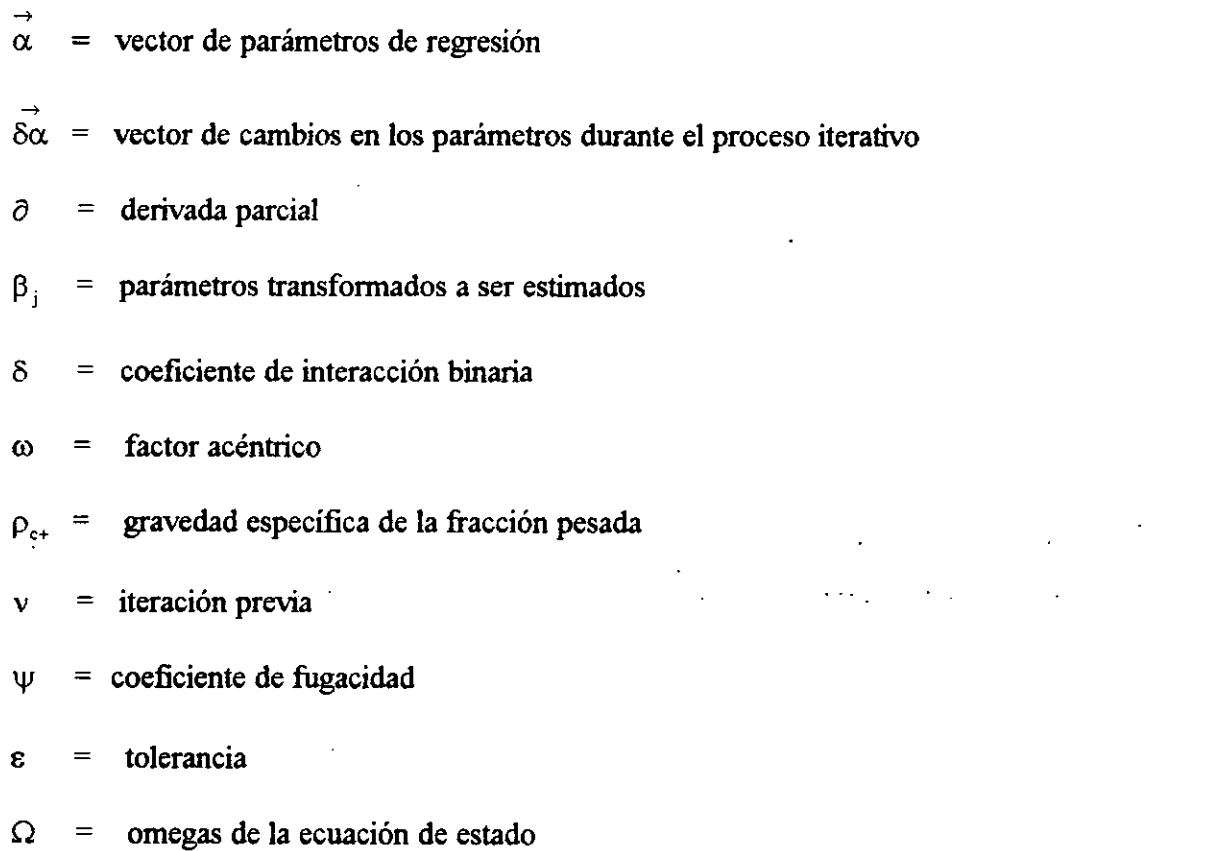

 $\frac{1}{2}$  ,  $\frac{1}{2}$ 

 $\frac{1}{2}$ 

l.

### Subindices

 $\bar{\mathcal{A}}$ 

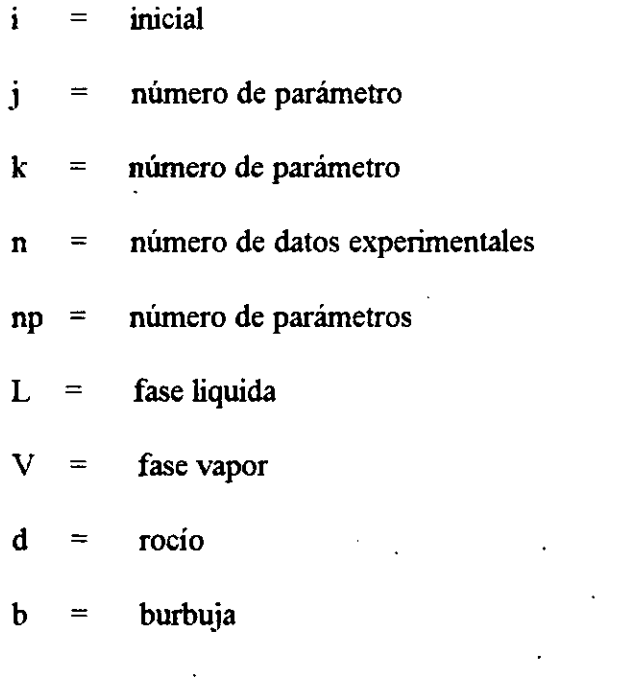

 $\ddot{\phantom{1}}$ 

J.

 $\ddot{\phantom{1}}$  $\ddot{\phantom{0}}$ 

 $\sim$ 

 $\cdot$ 

l,

÷.

 $\overline{\phantom{a}}$ 

### Superindices

 $\bar{z}$ 

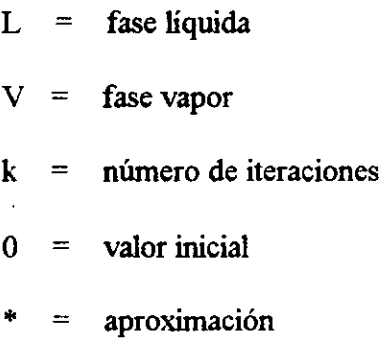
### REFERENCIAS

- . Rosa and Horne .: "Automated Well Test Analysis Using Robust (LAV) Non Linear Parameters Estimation", articulo presentado en la 66 th-Anual Technical Conference, Dallas, TX, Octubre 6-9, 1991.
- . Rosa and Horne: "New Approaches for Robust Non Linear Parameter Estimation in Automates Well Test Analysis Using the Least Absolute Values Criterion", SPE 26964 1029-1041, articulo presentado en el Third Congreso Latin/Caribefio de Ingenieria Petrolera, Buenos Aires, Argentina 27-29 Abril , 1994.
- . Ahmed,T.H., Texto: '"Hidracarbon Phase Behavior',Gulg Publising Co., Houston,Texas. TN870.5A.35, 1989.
- . Bacci Da S.,M. y Rodriguez,F., "Automatic Fitting of Equations of States for Phase Behavior",Articulo SPE 23703 presentado en SPE-I] LAPEC, Caracas, Venezuela, Marzo 8-11,1992.
- . Bacci Da S.,M."Desarrolio de un Simulador PVT para Caracterizar Mezclas de Hidrocarburos", Tésis Universidad Estatal de Campinas, Fac. Ing. Mecánica, Depto. Ingría. Del Petróleo, Brasil, May 1991 (en portugués).
- . Barua,J. And HoreR.N., "Improved Estimation Algoritms for Automated Type Curve Analysis of Well test Data", SPE 14255, articulo presentado en la 60" Anual Technical Conference, Las Vegas, NV,Sept. 22-25 1985, pag. 1-6.
- . Barrodale, I. and Roberts, F. D. K. :'Solution of an overdetermined system of ecuations in the  $L_1$  norm", Communications of the ACM (1974), 17, 319-320.
- . Cavett,R.H, "Physical Data for Distillation Calculations Vapor-Liquid Equilibrium", Proc.27<sup>th</sup> Meeting, API, pág. 351-366, San Francisco Ca, 1962.
- . Edmister W.C. "Compressibility Factors and Equations of State" texto; Applied Hydrocarbon Thermodynamics, Parte 4,Vol.1, Gulf Publising Co., Houston, Texas, 1961.
- 10.Gani,R., Fredenslund,A.,"'Thermodinamics of Petroleum Mixtures Containing Heavy Hidrcarbons : An Expert Tuning System", American Chemical Society, Ind. Eng. Chem.Res., Vol 26,No. 7,1304-1312,1987.

96

- 11.Gill,P.E.. Murray, W y Wright, M.H.: Practical Optimization, Academic Press, New York, 1983.
- 12.Hanson,J.M. :"Non Linear Inversion of Pressure Transient Data",SPEFE, Agosto 1986,355-362.
- 13.IMSL FORTRAN Subroutines for Statistical Analysis, Vol 1,Version 1.0 Abril, 1987.
- 14.Kato,K., Ngahama,K., y Hirata,M.,"Generalized interaction Parameters for the Peng-Robinson Equation of State:Carbon Dioxide-n Parffin Binary Sistems",Elsevier Scientific Publishing C.., Amsterdam, Fluid Phase Equlibria,(1981),219-231.
- 15.Katz,D.L.., y Firoozabady, A.., "Predicting Phase Behavior of Condensate Crude Oil Systems Using Methane Interaction Coefficients", JPT, United States, 1649- 1655, Nov. 1978.
- 16.Knapp,H. et al ,"'Vapor -Liquid Equlibria for Mixtures of Low Boiling Substances, DECHEMA Chemistry Data Series,Germany,6,1982.
- 17.Nghiem,L.X., Aziz. K.,Li, ¥.K.,"A Robust Iterative Method for Flash Calculation Using Soave-Redlich Kwong or the Peng-Robinson Equation of State"'SPEJ (Jun 1983)
- 18.Pedersen,K.S., Fredenslud,A y Thomasen, P "Properties of Oil and Natural Gases", Gulf Publishing Co., Book Division, Houston, Tx, 1989.
- 19.Pedersen, K.S., Thomasen,P., and Fredenslund, A., "On the Danger of Tuning Equation of State Parameters", Chem.Eng. Science, Vol.43,No.2., 269-278, 1987.
- 20.Pitzer,K., et al "Journal of the American Chemical Society",Vol. 77,Jul.66, 1955 No.13,Partes I y II, 3427-3433.
- 21.Rosa,A.J. y Horne ,R,H.: "Automated Type-Curve Matching in Well Test Analysis Using Laplace State Determination of Prameter Gradients", articulo SPE 12131 presentado en la 58<sup>th</sup>, San Franciso, CA, Oct. 5-8, 1983.
- 22.Soave,G.," Equilibrium Constants from a Modified Redlich-Kwong Equation of State" ;Chem. Eng. Sci.,27 :1197-1203,1972.
- 23.Trujillo Cérdova W. "'Ajuste Automiatico de la Ecuacién de Estado de Peng-Robinson a Mezclas de Hidrocarburos" Tésis UNAM 1996
- 24,Watson,A.J., Gatens III, J.M. and Lane,H.S. :'Model Selection for Well Test and Production Data Analysis",SPEFE,(Marzo!988) , 215-221.
- 25.Watson and Lee,W.J.."A New Algoritm, for Automatic History Matching Production Data ", articulo SPE 15228 presentado en el Simposium of Technology of Gas, Louisville,K.Y, Mayo 18-21, 1986.
- 26.Coats,K.H., Smart G.T., "Aplication of A Regression-Based EOS PVT Program to Laboratory Data", SPE 11197, 1-11, Sep. 1982
- 27.Petersen , S., Olie, O. " A Systematic and Consistent Approach to Determine binary Interction Coefficients for the Peng-Robinson Equation of State", SPE 6491, Sept, 1987, 81-90.
- 28.Standing, M.B., "Volumetric and Phase Behavior of Oil Field Hydrocarbon Systems, SPE, Dallas, 1977, pág. 124.
- 29.Whitson,C.H., "Effect of C7+ Properties on Equation of State Predictions" .- ' SPEJ,(Dic. 1984) 685-696.
- 30.Nanba , T. and Horne, R.N. : "An Improved Regression Algorithm for Automated Well Test Analysis", artículo SPE 18161 presented en el  $63<sup>rd</sup>$  Annual Technical Conference and Exhibition of the Society of Petroleum Engineers", Houston, TX, Oct. 2-5, 1988.
- 31.Module DRLAV in IMSLS "Fortran Subroutine in IMSL Library"
- 32.Redlich, O., Kwong,J.N.S.,"An Equation of State. Fugacities of Gaseous Solutions",On the Thermodynamics of Solutions. V,SPE, trabajo presentado en el Symposium en Portland, Oregon, Sep 13-14, 1948, 52-63.

# APENDICE A

Correlaciones utilizadas para caracterizar la fraccion pesada.

A continuación se presenta un breve resumen de las correlaciones empleadas en este trabajo para caracterizar la fraccién pesada C+, en las que la temperatura critica y la presion critica, estan dadas en °R y psia, respectivamente.

Correlaciones de Cavett

Cavet en 1962, propuso correlaciones para estimar propiedades criticas de fracciones pesadas de hidrocarburos. Las correlaciones han recibido gran aceptacion en la industria petrolera, debido a su consistencia cuando son extrapoladas mas alla de valores usados en el desarrollo de las mismas. Estas correlaciones son expresadas analiticamente como funciones del punto normal de ebullicién y la densidad API :

#### Temperatura Critica

$$
Tc=768.07121+1.7133693T_b-0.001083400T_c^2-0.0089212579(API)(T_b)+
$$

+ 0,38890584x10°T } +0.53094920x10°(API)(Tp) + 0.327116x10"(API)(Tb)" . (A.1)

### Presion Critica

$$
log \text{Pc} = 2.8290406 + 0.94120109 \times 10^{-3} \text{ T}_{b} - 0.30474749 \times 10^{-5} \text{ T}_{b}^{2} - 0.2087611 \times 10^{-4} \text{ *}
$$
  
\*(API)(T<sub>b</sub>) + 0.15184103 \times 10^{-8} T<sub>b</sub><sup>3</sup> + 0.11047899 \times 10^{-7} (API)(T<sub>b</sub>)<sup>2</sup> - 0.482711599 \*  
\*10<sup>-7</sup> (API)<sup>2</sup> (T<sub>b</sub>) + 0.13949619 \times 10^{-5} (API)<sup>2</sup> (T<sub>b</sub>)<sup>2</sup>

#### Correlacién de Edmister para el Factor Acéntrico

Para el factor acéntrico de Pitzer<sup>(20)</sup>, se tiene la siguiente expresión para su<br>determinación, según, Edmister<sup>(9)</sup>:<br> $3\lceil \log(\text{Pc}/14.695) \rceil$ determinación, según, Edmister $<sup>(9)</sup>$ :</sup>

$$
\omega = \frac{3}{7} \left[ \frac{\log(\text{Pc}/14.695)}{(\text{Tc}/\text{Tb} - 1.0)} \right] - 1.0 \tag{A.3}
$$

(A.2)

donde :

 $\omega$  = Factor Acéntrico

Pc = Presion critica, psia.

# Te,Tb= Temperatura critica y temperatura de ebullicion, °K

Cuando no se conocen los valores de la densidad especifica 0 del punto de ebullicién de la fraccion C+, es necesario estimarlos para proceder con el uso de la correlaciones antes descritas. En el trabajo de Katz y cols.<sup>(27)</sup>, se reportan valores de puntos normales de ebullicién de hasta 500°C, asi como también densidades y pesos moleculares para fracciones pesadas a partir de  $C_6$  hasta  $C_{45}$ , basados en el análisis de 26 condensados e hidrocarburos liquidos naturales. Con los valores promedio anteriores, se determinó la siguiente correlación para el punto de ebullición $<sup>(5)</sup>$ :</sup>

$$
Tb = 447.08723Ln\left(\frac{M}{64.2576}\right)
$$
 (A.4)

En la cual, la temperatura normal de ebullición,  $T_b$  está dada en  $^{\circ}$ F.

Al graficarse los valores de la densidad vs temperatura normal de ebullicién para cada fracción pesada<sup>(15)</sup>, la correlación obtenida es<sup>(5)</sup>:

$$
\rho = 0.13246 \text{Ln}(T_h) + 0.0116483 \tag{A.5}
$$

### Coeficiente de interaccién binaria

Para el calculo de los coeficientes de interaccién binaria se hizo con base en lo recomendado por Knapp, H., (DECHEMA)<sup>(28)</sup>, para la ecuación de estado de PR, que son valores experimentales, empleándose la siguiente correlación para estimar el coeficiente de interaccién binaria entre el metano y la fraccién pesada :

$$
\delta_{ij} = 0.1275\rho - 0.0579\tag{A.6}
$$

# APÉNDICE B.- PROCEDIMIENTOS PARA CÁLCULOS DE EQUILIBRIO<sup>(23)</sup>

## B.1.- Calculo Flash

Existen diferentes métodos de solucién para resolver sistemas de ecuaciones que resultan para el calculo flash de mezclas, entre los que se encuentran :

-Método de Aproximaciones Sucesivas

- -Método de Newton-Raphson
- Método Hibrido

# B.1.1 Método de Aproximaciones Sucesivas

Para este método las ecuaciones que describen el calculo flash, se resuelven desacopladamente mediante un proceso iterative. Las ecuaciones se indican a continuacién :

Aplicando la ecuacion de balance molar por componentes :

$$
z_i = x_i L + y_i V \qquad i=1, \dots, n
$$
 (B.1)  
Aplicando la definición de Ki se resuele  $x_i$ :

$$
Ki = \frac{y_i}{x_i}
$$
 (B.2)

$$
x_i = \frac{z_i}{L + V K_i}
$$
 (B.3)

De la misma manera se resuelve para y<sub>i</sub>:<br> $y = \frac{z_i K_i}{a_i}$ 

$$
\mathbf{y}_{i} = \frac{\mathbf{z}_{i} \mathbf{K}_{i}}{\mathbf{L} + \mathbf{K}_{i} \mathbf{V}}
$$
 (B.4)

Aplicando las ecuaciones restrictivas :

$$
\sum_{i=1}^{n} x_i = \sum_{i=1}^{n} \frac{z_i}{L + VK_i} = 1
$$
 (B.5)

$$
\sum_{i=1}^{n} y_i = \sum_{i=1}^{n} \frac{z_i K_i}{L + V K_i} = 1
$$
 (B.6)

$$
\sum_{n=1}^{n} x^{n} = 0
$$
 for lo tanto :

$$
\sum_{i=1}^{n} y_i - \sum_{i=1}^{n} x_i = 0
$$
, por lo tant

$$
\sum_{i=1}^{n} \left( \frac{z_i K_i}{L + V K_i} - \frac{z_i}{L + V K_i} \right) = 0
$$

Sabiendo que :

$$
\sum_{i=1}^{n} \frac{z_i (K_i - 1)}{L + VK_i} = 0, \text{ sustituyendo } L \text{ por } (1-V):
$$
  

$$
\sum_{i=1}^{n} \frac{z_i (K_i - 1)}{V(K_i - 1) + 1} = 0
$$
 (B.7)

Estableciéndose un esquema iterativo, donde (B.7) se evalúa en la iteración previa  $v$ :

$$
\sum_{i=1}^{n} \frac{Z_i(K_i^{(v)} - 1)}{V(K_i^{(v)} - 1) + 1} = 0
$$
 (B.8)

(B.8) representa una ecuación no lineal en la incógnita V, que puede resolverse por el Método de Newton-Raphson, es decir, con (B.8) se construye la siguiente función de residuos:

$$
f(V) = \sum_{i=1}^{n} \frac{z_i(K_i^{(\nu)} - 1)}{V(K^{(\nu)} - 1) + 1} = 0
$$
 (B.9)

 $\frac{1}{2}$  ,  $\frac{1}{2}$  ,  $\frac{1}{2}$  ,  $\frac{1}{2}$ 

Por lo tanto:

 $\mathcal{L}$ 

 $\sim$ 

$$
F(V^{(v+1)}) = F(V^{(v+1)}) + \left(\frac{dF}{dV}\right)^{v} \delta V^{(v+1)} = 0
$$

$$
\delta V^{(\nu+1)} = V^{(\nu+1)} - V^{(\nu)} = -\frac{F(V^{(\nu)})}{\left(\frac{dF}{dV}\right)^{(\nu)}}
$$

o bien

$$
V^{(v+1)} = V - f(V)/f'(V)
$$

 $\overline{a}$ 

 $v=0,1,2,...$ 

$$
f'(V) = -\sum_{i} \left[ z_i (K_i - 1)^2 / [V(K_i - 1) + 1]^2 \right] \qquad (B.10)
$$

Para iniciar el proceso anterior, se requieren los valores iniciales de Ki y V; podemos usar  $V^{(0)} = 0.50$  Ki<sup>(0)</sup> se puede obtener con la correlación de Wilson:

$$
K_i^{(0)} = \frac{P_{ci}}{P} exp \left[ 5.37(1 + \omega_{i}) \left( 1 - \frac{T_{ci}}{T} \right) \right]
$$
 (B.11)

donde :

 $P_{ci}$ = presión crítica del componente i, psia

P= presién del sistema, psia

 $T_{ci}$ = temperatura crítica, <sup>o</sup>R

T= temperatura del sistema, <sup>o</sup>R

@ ,= factor acéntrico del componente i

Para comenzar el proceso iterativo de solución de  $V$ , es conveniente emplear :  $V = V^{(v)}$  (B.12)

Resuelto el sistema  $V^{(\nu)}$  se determina :

$$
L^{(\nu+1)} = 1 - V^{(\nu+1)} \tag{B.13}
$$

y empleando las ecuaciones (B.1 y B.2), se obtienen las: composiciones de las fases liquido y vapor, respectivamente, y se actualiza  $\Delta\Delta=0$  $\mathcal{L}^{\text{max}}$ 

 $K^{(v+1)} = \left(\frac{f_1^L}{f_1^v}\right) K^{(v)}$  (B.14)

Repitiéndose el proceso iterativo hasta que :

$$
\sum_{i=1}^{n} \left[ \left( \frac{f_i^L}{f_i^v} \right)^{(v+1)} - 1 \right]^2 \le \varepsilon \tag{B.15}
$$

donde

$$
10^{-5} \leq \epsilon \leq 10^{-8}
$$

#### B.1.2 Método de Newton-Raphson

En este método las ecuaciones que describen el cálculo flash se resuelven simultáneamente y es conveniente reducir el sistema a 2n ecuaciones en 2n incógnitas. Las 2n+2 incógnitas son :

$$
x_1, x_2, x_3, \dots, x_n \quad , \quad y_1, y_2, \dots, y_n \quad L \quad y \quad V
$$

Utilizando las ecuaciones de restricción de (B.5) y (B.6), para eliminar una fracción molar en cada fase, tenemos :

$$
x_n = 1 - \sum_{i=1}^{n-1} x_i
$$
 (B.16)

$$
y_1 = 1 - \sum_{i=2}^{n} y_i
$$
 (B.17)

Entonces mediante las ecuaciones del balance molar y las ecuaciones del equilibrio termodinámico de fases :

$$
z_i = x_i L + y_i V \tag{B.18}
$$

$$
f_i^L = f_i^V \t i=1,2,......n \t (B.19)
$$

Podemos definir las siguientes funciones de residuos :

$$
F_i = x_i L + y_i V - z_i = 0 \t i=1,2, \dots, n \t (B.20)
$$

$$
F_{n+1} = f_i^v - f_i^L \qquad \qquad i=1,2,\dots, n \qquad (B.21)
$$

En lo general se puede definir la siguiente relación funcional de las funciones de residuos de la incógnitas :

$$
F_j = F_j(x_1, x_2, \dots, x_{n-1}, y_2, y_3, \dots, L, V) \quad j=1,2,..2n \quad (B.22)
$$

El esquema iterativo es obtenido como sigue :

$$
\frac{\partial F_j^{(v)}}{\partial x_1} \delta x_1^{(v+1)} + \frac{\partial F_j^{(v)}}{\partial x_2} \delta x_2^{(v+1)} + \dots + \frac{\partial F_j^{(v)}}{\partial x_{n-1}} \delta x_{n-1}^{(v+1)} + \frac{\partial F_j^{(v)}}{\partial y_2} \delta y_2^{(v+1)} + \dots
$$
\n
$$
\frac{\partial F_j^{(v)}}{\partial y_3} \delta y_3^{(v+1)} + \dots + \frac{\partial F_j^{(v)}}{\partial y_n} \delta y_n^{(v+1)} + \frac{\partial F_j^{(v)}}{\partial L} \delta L^{(v+1)} + \frac{\partial F_j^{(v)}}{\partial V} \delta V^{(v+1)} = -F_j^{(v)} \quad j=1,2,...2n
$$
\n(B.22)

Como  $F_1 = x_1L + V(1-y_2-y_3-,....-y_n) - z_1$ , por lo tanto las derivadas de las funciones de residuos, se presentan a continuación :

$$
\frac{\partial F_1}{\partial x_1} = L \tag{B.23}
$$

$$
\frac{\partial F_1}{\partial x_1} = 0, \qquad i = 2, \dots n-1
$$
 (B.24)

$$
\frac{\partial F_1}{\partial y_2} = \frac{\partial F_1}{\partial y_3} = \dots = \frac{\partial F_1}{\partial y_n} = -V
$$
 (B.25)

$$
\frac{\partial F_1}{\partial L} = x_1 \tag{B.26}
$$

$$
\frac{\partial F_i}{\partial V} = 1 - \sum_{i=2}^{n} y_i
$$
 (B.27)

$$
\frac{\partial F_2}{\partial x_1} = 0 \; ; \; \frac{\partial F_2}{\partial x_2} = L; \qquad \qquad \frac{\partial F_2}{\partial x_3} = \frac{\partial F_2}{\partial F_4} = , \dots, \frac{\partial F_2}{\partial x_{n+1}} = 0 \qquad (B.28), (B.29), (B.30)
$$

$$
\frac{\partial F_2}{\partial y_2} = V \tag{B.31}
$$

$$
\frac{\partial F_2}{\partial y_3} = \frac{\partial F_2}{\partial y_4} = , \dots, \frac{\partial F_2}{\partial y_n} = 0
$$
 (B.32)

$$
\frac{\partial F_2}{\partial L} = x_2 \tag{B.33}
$$

$$
\frac{\partial F_2}{\partial V} = y_2 \tag{B.34}
$$

Y en lo sucesivo, hasta que :

$$
F_n = (1 - x_1 - x_2 - x_3 - \dots - x_{n-1})L + y_n V - z_n \qquad (B.35)
$$

en que :

$$
\frac{\partial F_n}{\partial x_1} = \frac{\partial F_n}{\partial x_2} =, \dots, \frac{\partial F_n}{\partial x_{n-1}} = -L
$$
 (B.36)

$$
\frac{\partial F_n}{\partial y_n} = V \tag{B.37}
$$

$$
\frac{\partial F_n}{\partial y_i} = 0 \tag{B.38}
$$

$$
\frac{\partial F_n}{\partial L} = 1 - \sum_{i=1}^{n-1} x_i
$$
 (B.39)

$$
\frac{\partial F_n}{\partial V} = y_n \tag{B.38}
$$

$$
\frac{\partial F_{n+1}}{\partial x_i} = -\frac{\partial f_i^L}{x_i}
$$
 (B.39)

$$
\frac{\partial F_{n+1}}{\partial y_i} = -\frac{\partial f_i^*}{y_i}
$$
 (B.40)

$$
\frac{\partial \mathbf{F}_{n+i}}{\partial \mathbf{L}} = \frac{\partial \mathbf{F}_{n+i}}{\partial \mathbf{V}} = 0
$$
 (B.41)

Las derivadas de la fugacidad en las fases líquida y vapor, se pueden determinar numéricamente empleando el método de diferencias finitas centradas.

## **B.1.3 Método Híbrido**

El método híbrido, es una versión modificada del método de Nghiem y Cols.<sup>(17)</sup>, empleada por Bacci<sup>(5)</sup>. El proceso iterativo se inicia con el método de aproximaciones sucesivas. Se efectúan entre cinco y ocho iteraciones, en las que de no haber convergencia en la solución, se toma la última como estimación inicial del método de Newton-Raphson; que es sensible a la estimación inicial y es de alta velocidad de convergencia.

### B.2 Procedimiento para calcular ia Presion del Punto de Burbuja.

#### B.2.1 Método de Aproximaciones Sucesivas.

En este método las ecuaciones se resuelven de manera desacoplada, y se parte de la  $Ec(B.2)$ :

$$
Ki = \frac{y_i}{x_i}
$$
 i = 1,2,......,n

Combinando la ecuación anterior con la de restricción en la composición global z, resulta :

$$
y_{i} = K_{i} z_{i} \qquad \qquad i=1,2,......,n \qquad (B.42)
$$

De la ecuacion restrictiva en y :

$$
\sum_{i=1}^{n} K_{i} z_{i} = 1
$$
 (B.43)  

$$
K_{i} = \frac{\Psi_{i}^{L}}{\Psi_{i}^{*}} = \frac{f_{i}^{L}}{x_{i} P \Psi_{i}^{*}}
$$
 (B.44)

 $\cup$  endo que :

En el punto de saturación :

$$
K_1 = \frac{f_i^L}{z_i P_b \psi_i^*}
$$
 (B.45)

Sustituyendo (B.45) en (B.42) :

$$
F = \sum_{i=1}^{n} \left( \frac{f_i^L}{\psi_i^{\nu}} \right) - P_b = 0
$$
 (B.46)

La ecuacién anterior tiene la siguiente dependencia :

 $F(P_b, Y_1, Y_2, \dots, Y_n)$  (B.47)

Estableciéndose el siguiente esquema iterativo de aproximaciones sucesivas :

 $F(P_b^{(v+1)}, y_i^{(v)}, y_j^{(v)}, \dots, y_n^{(v)})$  (B.48)

De los esquemas (B.47) y (B.48) se genera una ecuación con la incógnita  $P_{h}^{(n+1)}$  que se resuelve por el método de Newton-Raphson :

$$
P_{b(\mathbf{m}+1)}^{(\mathbf{v}+1)} = P_{b(\mathbf{m})}^{(\mathbf{v}+1)} - \frac{F(P_{b(\mathbf{m})}^{(\mathbf{v}+1)(\cdot)})}{\left(\frac{\partial F}{\partial P_b}\right)^{(\mathbf{m})^{(\mathbf{v}+1)}}}
$$
(B.49)

$$
P_b^{(0)^{(\nu+1)}} = P_b^{(\nu)}
$$
 (B.50)

y 
$$
\frac{dF}{dP_b} = \sum_{i=1}^{n} \left\{ \frac{\psi_i^{\nu} \frac{df_i^L}{dP_b} - f_i^L \frac{d\psi_i^{\nu}}{dP_b}}{(\psi_i^{\nu})^2} \right\} - 1
$$
 (B.51)

Donde  $\frac{df^L}{dt}$  y  $\frac{d\psi^L}{dt}$  pueden evaluarse numéricamente.

El proceso termina cuando  $\left| P_b^{(m+1)^{(v+1)}} - P_b^{(m)^{(v+1)}} \right|$  < tolerancia

Después de resolverse  $P_b^{(V+1)}$  se resuelve de (B.45)  $y_i^{(V+1)}$  considerando (B.42)

$$
y_i^{(v+1)} = \frac{1}{P_b^{(v+1)}} \left(\frac{f_i^L}{\psi_i^*}\right)^v
$$
 (B.52)

El proceso iterativo termina cuando

$$
\sum_{i=1}^{n} \left[ \left( \frac{f_i^L}{f_i^{\sigma}} \right) - 1 \right]^2 \le \varepsilon \approx 10^{-6}
$$
 (B.53)

 $y_i^{(0)}$  se obtiene de la siguiente relación :

$$
y_i^{(0)} = K_i^{(0)} z_i
$$
 (B.54)

Para calcular  $Ki^{(0)}$  se aplica la correlación de Wilson mencionada en la Ec. (B.11), que emplea el estimado de Pb $^{(0)}$  .

# B.2.2 Método de Newton-Raphson

Se reduce el número de incógnitas de n+1 a n, aplicando la ecuación de restricción en la composición de la fase vapor, teniéndose un sistema de n ecuaciones no lineales en las incógnitas.

$$
P_b, y_1, y_2, \ldots, y_n
$$

De las ecuaciones de equilibrio termodinámico:

$$
f_i^1 = f_i^2 = f_i^F \qquad \qquad i=1,2,...,n \qquad (B.55)
$$

 $\ddot{\phantom{a}}$ 

$$
F_{i} = f_{i}^{*} - f_{i}^{L} = 0 \qquad i=1,2,...,n \qquad (B.56)
$$
  

$$
F_{i} = F_{i}(P_{b}, y_{2},..., y_{n})
$$

donde

Siendo el esquema de iteración el siguiente :

$$
F_i^{(\nu\text{+}1)}=F_i^{(\nu)}+\frac{\partial F_i^{(\nu)}}{\partial P_b}\delta P_b^{(\nu\text{+}1)}+\sum_{j=2}^n\frac{\partial F_i^{(\nu)}}{\partial y_j}\delta y_j^{(\nu\text{+}1)}=0
$$

también:

$$
- \, F_i^{(v)} = \frac{\partial F_i^{(v)}}{\partial P_b} \delta P_b^{(v\text{+}1)} + \sum_{j=2}^n \frac{\partial F_i^{(v)}}{\partial y_j} \delta y_j^{(v\text{+}1)} \ \, i \text{=}\ 1, 2, ......., n
$$

 $(B.57)$ 

 $\ddot{\phantom{a}}$ 

Desarrollando:

$$
\begin{bmatrix}\n\frac{\partial F_1}{\partial P_1} & \frac{\partial F_1}{\partial Y_2} & \cdots & \cdots & \frac{\partial F_n}{\partial Y_n} \\
\frac{\partial F_2}{\partial P_2} & \frac{\partial F_2}{\partial Y_2} & \cdots & \cdots & \frac{\partial F_2}{\partial Y_n} \\
\vdots & \vdots & \vdots & \vdots \\
\frac{\partial F_n}{\partial P_n} & \frac{\partial F_1}{\partial Y_2} & \cdots & \cdots & \frac{\partial F_n}{\partial Y_n}\n\end{bmatrix} \begin{bmatrix}\n\delta P_k \\
\delta y_2 \\
\vdots \\
\delta y_n\n\end{bmatrix} = -\begin{bmatrix}\nF_1 \\
F_2 \\
\vdots \\
F_n\n\end{bmatrix}^{(v)}
$$

Se estima  $P_{\lambda}^{(0)}$ , se calcula  $K^{(0)}$ , para obtener y<sup>(0)</sup>. El proceso termina cuando el criterio (B.53) se cumple.

#### B.3 Calculo de la Presion del Punto de Rocio

#### B.3.1 Método de Aproximaciones Sucesivas

E! procedimiento es similar al calculo de la presion del punto de burbuja,la solucién por Aproximaciones Sucesivas requiere partir de los siguientes conceptos :

$$
Ki = \frac{y_1}{x_1} \qquad \text{ó } x_1 = \frac{y_1}{K_1} \tag{B.59}
$$

Considerando la ecuación de restricción :

$$
\sum_{i=1}^{n} x_i = 1
$$
 (B.60)

y sustituyéndola.en la Ee.(B.59):

$$
\sum_{i=1}^{n} x_i = \sum_{i=1}^{n} \frac{y_i}{x_i} = 1
$$
 (B.61)

Sustituyendo la composición global z<sub>i</sub> por y<sub>i</sub> y empleando  $K_i = \frac{\psi_i^L}{\psi_i^V}$  en la presión de rocio :

$$
K_{i} = \frac{\Psi_{i}^{L}}{f_{i}^{V}} y_{i} P_{d}
$$
 (B.62)

Sustituyendo (B.62) en (B.61) :

$$
\sum_{i=1}^{n} \frac{f_i^{\nu}}{P_d \psi_i^L} = 1
$$
  

$$
F_d = \sum_{i=1}^{n} \frac{f_i^{\nu}}{\psi_i^L} - P_d = 0
$$
 (B.63)

La ecuación anterior depende de las siguientes incógnitas :

$$
\mathbf{F}_{\mathsf{d}} = \mathbf{F}_{\mathsf{d}}(\mathbf{P}_{\mathsf{d}}, \mathbf{x}_1, \mathbf{x}_2, \dots \mathbf{x}_n)
$$

Por lo tanto se establece el sistema iterativo siguiente :

$$
F_{d} = F_{d}(P_{d}^{(\nu+1)}, x_{1}^{(\nu)},...x_{n}^{(\nu)})
$$

La Ec.(B.63) se resuelve mediante el Método de Newton-Raphson,

$$
P_{d}^{(m+1)^{(v+1)}} = P_{d}^{(m)^{(v+1)}} - \frac{F(P_{d})^{(m)^{(v+1)}}}{\left(\frac{dF}{dP_{d}}\right)^{(m)^{(v+1)}}}
$$
  
m= 0,1,2,.... (B.64)

$$
\mathbf{P}_{\mathsf{d}}^{(0)^{(\mathbf{v}+\mathbf{i})}} = \mathbf{P}_{\mathsf{d}}^{(\mathbf{v})}
$$

$$
\frac{dF}{dP_{d}} = \sum_{i=1}^{n} \left\{ \frac{\psi_{i}^{L} \frac{df_{i}^{v}}{dP_{d}} - f_{i}^{v} \frac{d\psi_{i}^{L}}{dP_{d}}}{(\psi_{i}^{L})^{2}} \right\} - 1
$$
\n(B.65)

Las derivadas de la fugacidad y del coeficiente de fugacidad son evaluadas numéricamente.

El proceso iterativo de  $P_{d}^{(v+1)}$  termina cuando  $\left| P_{d}^{(m+1)^{(v+1)}} - P_{d}^{(m)^{(v+1)}} \right|$  < tolerancia.

Después de resolver  $\mathrm{P}_\mathrm{d}^\mathrm{(v+1)}$  , se resuelve de (B.60)

$$
K_{i} = \frac{y_{i}}{x_{i}} = \frac{\psi_{i}^{L}}{f_{i}^{v}} y_{i} P_{d}
$$

$$
\mathbf{x}_{i}^{(\mathbf{v}+1)} = \left(\frac{\mathbf{f}_{i}^{\mathbf{v}}}{\mathbf{f}_{i}^{\mathbf{L}}}\right)^{(\mathbf{v})} \frac{1}{\mathbf{P}_{d}^{(\mathbf{v}+1)}}
$$

El proceso termina cuando:

$$
\sum_{i=1}^n\!\left[\left(\frac{f^L_i}{f_i^v}\right)^{(v\texttt{+}1)}-1\right]^2\leq\epsilon\approx 10^{-6}
$$

La estimación inicial de  $x_i^{(0)}$  se realiza en forma similar a los cálculos de  $P_b$ .

### B.3.2 Método de Newton-Raphson

Se establece como en el caso del calculo de la presién de burbuja, las siguientes funciones de residuos :

$$
F_i = f_i^v - f_i^L \qquad \qquad i=1,2,....n-1 \qquad (B.66)
$$

donde 
$$
F_i = F_i(P_d, X_1, X_2, ... X_{n-1})
$$

Ahora las incégnitas son las composiciones en la fase liquida, y no las de vapor como en el cálculo de la presión del punto de burbuja.

El esquema iterativo de solucion es el siguiente :

$$
F_i^{(v+1)} = F_i^{(v)} + \frac{\partial F_i^{(v)}}{\partial P_d} \delta P_d^{(v+1)} + \sum_{j=2}^n \frac{\partial F_i^{(v)}}{\partial y_j} \delta y_j^{(v+1)} = 0
$$

o también  
\n
$$
-F_{i}^{(v)} = \frac{\partial F_{i}^{(v)}}{\partial P_{d}} \delta P_{d}^{(v+1)} + \sum_{j=2}^{n} \frac{\partial F_{i}^{(v)}}{\partial y_{j}} \delta y_{j}^{(v+1)} \quad i = 1, 2, \dots, n
$$
\n(B.67)

$$
\begin{bmatrix}\n\frac{\partial F_1}{\partial P_4} & \frac{\partial F_1}{\partial X_1} & \cdots & \cdots & \frac{\partial F_1}{\partial X_{n-1}} \\
\frac{\partial F_2}{\partial P_4} & \frac{\partial F_2}{\partial X_1} & \cdots & \cdots & \frac{\partial F_2}{\partial X_{n-1}} \\
\vdots & \vdots & \vdots & \vdots \\
\frac{\partial F_n}{\partial P_4} & \frac{\partial F_n}{\partial X_1} & \cdots & \cdots & \frac{\partial F_n}{\partial X_n}\n\end{bmatrix}\n\begin{bmatrix}\n\delta P_4 \\
\delta x_1 \\
\vdots \\
\delta x_{n-1}\n\end{bmatrix}^{(v+1)} = -\n\begin{bmatrix}\nF_1 \\
F_2 \\
\vdots \\
F_n\n\end{bmatrix}^{(v)}
$$
\n(B.68)

En la iteración cero,  $P_4^{(0)}$  se estima como la presión del yacimiento ;  $K_4^{(0)}$  se calcula con la correlación de Wilson de donde se obtiene  $x_i^{(o)}$ . El proceso iterativo termina cuando se satisface la siguiente condición :

$$
\sum_{i=1}^n\!\left[\!\left(\frac{f_i^L}{f_i^v}\!\right)^{(v\texttt{+}1)}-1\right]^{\!2}\leq\epsilon\approx 10^{-6}
$$

## APENDICE C

## SOLUCION DE UN SISTEMA DE ECUACIONES SOBREDETERMINADO EN LA NORMA  $L_1$  (ALGORITMO 478)<sup>(7)</sup>

El algoritmo calcula una solución L<sub>1</sub> para un sistema sobredeterminado de m ecuaciones lineales en n incógnitas ; dadas las ecuaciones :

 $\sum_{i=1}^{n} a_{i,j} x_j = b$ , para i=1,2,3,.......,m, m ≥ n,

el algoritmo determina un vector  $x = \{x_i\}$  que minimiza la suma de los valores absolutos de los residuos :

$$
e(x) = \sum_{i=1}^{m} \left| b_{i} - \sum_{j=1}^{n} a_{i,j} x_{j} \right|
$$
 (C.1)

Una aplicación típica del algoritmo es resolver el problema de ajuste  $L_1$ . Suponga que los datos consisten de m puntos con coordenadas (t,,y,)y son aproximados por una función de aproximación lineal  $\alpha_1\phi_1(t) + \alpha_2\phi_2(t) + \dots + \alpha_n\phi_n(t)$  en la norma L<sub>1</sub>. Esto equivale a encontrar una solución  $L_1$  al sistema de ecuaciones lineales :

$$
\sum_{j=1}^{n} \phi_j(t_1)\alpha_j = y_1
$$
 para i=1,2,......,m

Si los datos contienen valores fuera de la tendencia es recomendable calcular una aproximación  $L_1$  en lugar de una aproximación  $L_2$ (mínimos cuadrados).

El algoritmo es una modificacién del método Simplex de programacién lineal, aplicado a la formulacion del problema L).

 arreglo B. Estos valores son destruidos por la subrutina. Esencialmente 1a subrutina Los parámetros m y n representan los números de ecuaciones e incógnitas, respectivamente. m<sub>2</sub> y n<sub>2</sub> deben ser fijadas a m+2 Y n+2, respectivamente. Las iteraciones simplex son llevadas en el arreglo A de dimensiones  $(m_2, n_2)$ . Inicialmente los coeficientes de la matriz  ${a_{i,j}}$  deben almacenarse en las primeras m filas y las primeras n columnas de A, y el lado derecho del vector  ${b_i}$  debe almacenarse en el permite cualquier cantidad de ceros a menos que su magnitud exceda a la tolerancia.